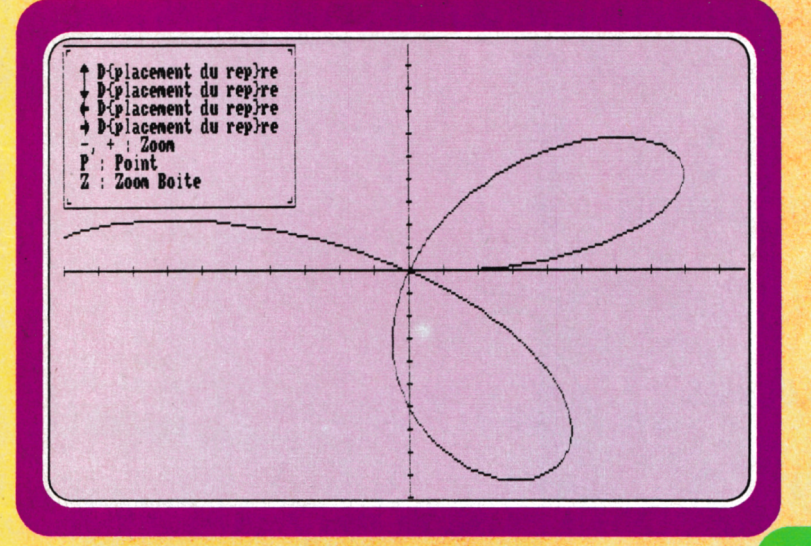

Standards AMSTRAD

# · TRACE -<br>COURBES

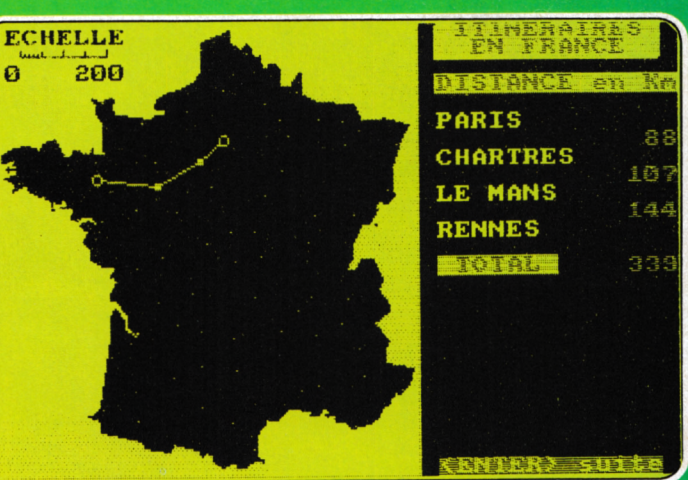

# · ROUTARD

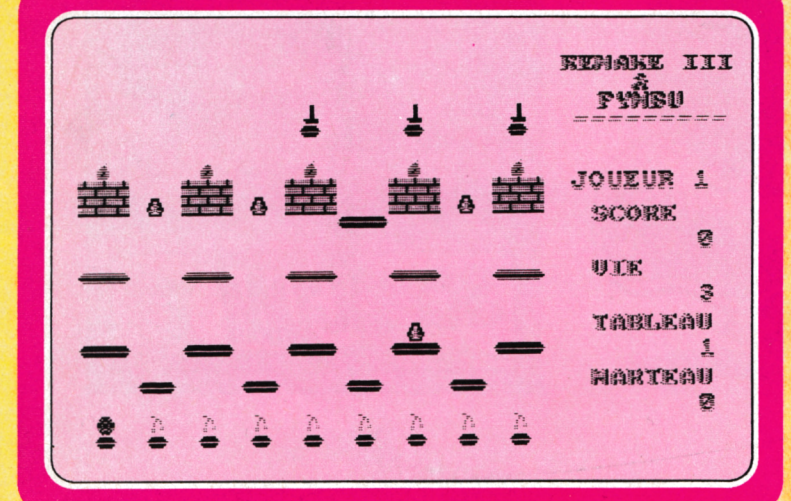

**REMAKE &** PYMBU 3

M2604 - 51 - 30,00 F - RD

**BIMESTRIEL N°51 AVRIL 1993 -MAI 1993** 

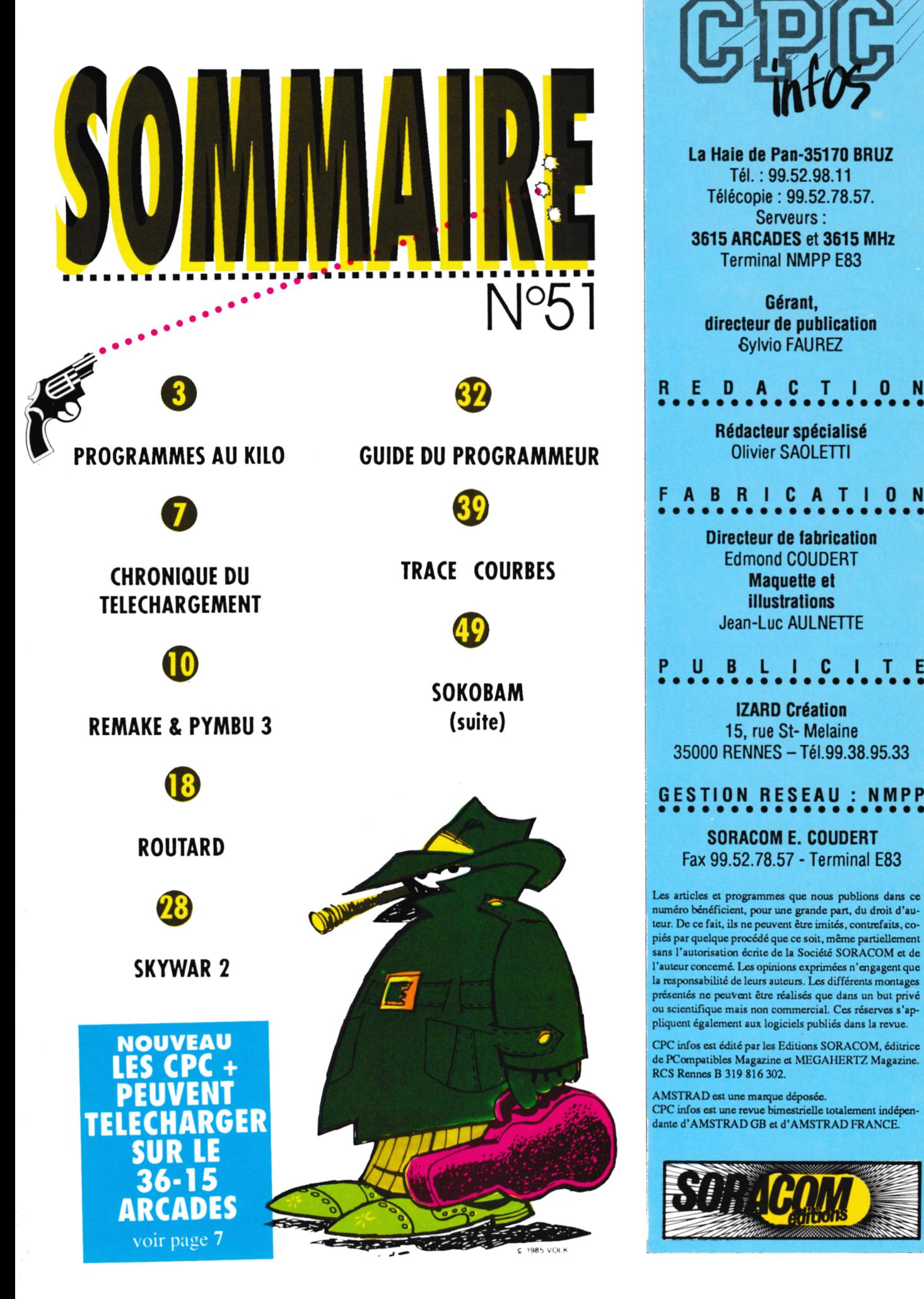

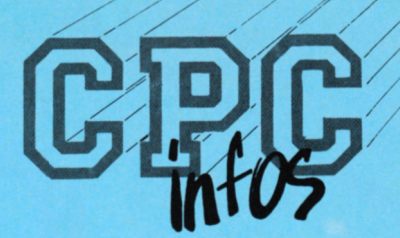

**La Haie de Pan-35170 BRUZ Tél.: 99.52.98.11 Télécopie : 99.52.78.57. Serveurs : 3615 ARCADES et 3615 MHz Terminal NMPP E83**

**Gérant, directeur de publication Gylvio FAUREZ**

**o REDACTION Rédacteur spécialisé Olivier SAOLETTI**

**FABRICATION Directeur de fabrication Edmond COUDERT Maquette et illustrations**

**Jean-Luc AULNETTE**

**PUBLICITE IZARD Création**

**15, rue St- Melaine 35000 RENNES -Tél.99.38.95.33**

Les articles et programmes que nous publions dans ce<br>numéro bénéficient, pour une grande part, du droit d'au-**. leur. De ce fait, ils ne peuvent être imités, contrefaits, cO'** piés par quelque procédé que ce soit, même partiellement<br>sans l'autorisation écrite de la Société SORACOM et de **<sup>I</sup> l'auteur concerné, Lxs opinions exprimées n'engagent que la rcspoitsabililé de leurs auteurs. Les différents montages présentés ne peuVon être réalisés que dans un but privé ou scienliñque mais non commercial. Ces réserves s'appliquent également aux logiciels publiés dans la revue.**

**CPC infos est édité par les Editions SORACOM, éditrice de PCompaiiblcs Magazine et MEGAHERTZ Magazine. RCS Rennes B 319 816302.**

**AMSTRAD est une marque déposée. ! CPC infos est une revue bimestrielle totalement indépendante d'AMSTRAD GB et d'AMSTRAD FRANCE.**

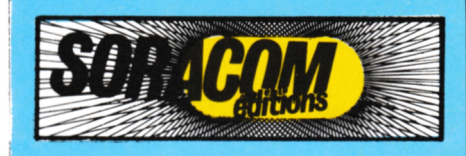

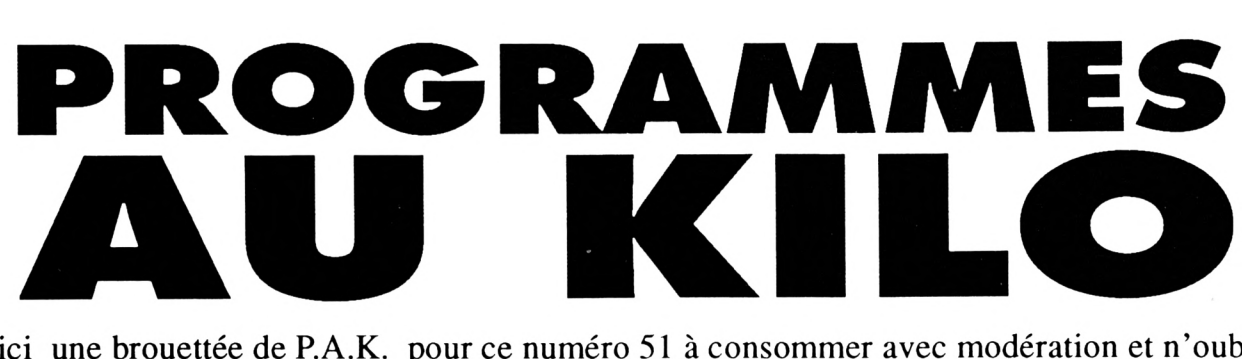

Voici une brouettée de P.A.K. pour ce numéro 51 à consommer avec modération et n'oubliez pas que si vous souhaitez voir cette rubrique tous les deux mois, il va falloir continuer à envoyer vos P.A.K. sur papier, K7 ou disque à l'adresse suivante :

**Editions SORACOM CPC INFOS - PAK**

La Haie de Pan 35170 Bruz

**ECRITCUB.BAS ECRITVAG.BAS** *(Cyril Le Chat)*

es deux PAK permettent de créer des titres en couleurs. Le premier donne une écriture en cube (!) dans le mode graphique 0. Le second PAK affiche une vague colorée en mode 1. Il est bien sûr possible de changer le texte et la forme de la vague.

**PRONESPO. BAS** *(Evelyne et Pierre Chlbleur)*

e PAK n'en est pas un, puisqu'il occupe plus de 2 Ko. Mais comme nous sommes en 93, je laisse passer. Il s'agit de la suite du programme CARESPO (CPC Infos no 47). Le logiciel affiche un tableau dans lequel s'affiche les lettres posant un problème de prononciation en espéranto, avec exemples et traduction.

Attention, le programme CA-RESPO est indispensable pour le bon fonctionnement (il suffit de le lancer avant PRONESPO).

Ce programme a été prévu pour les claviers AZERTY mais II fonctionne pour les claviers QWERTY (exception faite pour le ù qui reste sous sa forme de barre). Voici les correspondances :

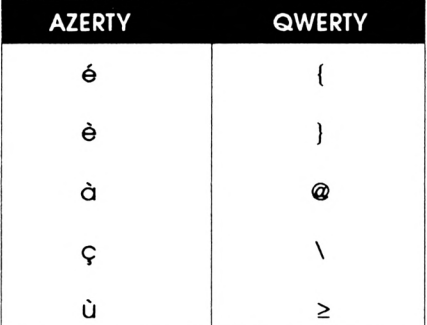

**LOSANGE. BAS** *(Auréllen Gérard)*

Un nouveau programme graphique avec l'entrée de deux paramètres (je vous laisse la surprise). Vous obtiendrez au final un joli losange avec des vagues multicolores aléatoires.

#### **DATALOGI. BAS** *(Nicolas Haignere)*

atalogie est un utilitaire pour entrer des lignes de data. Il regroupe les options de Dataload, mais en 2 Ko, avec un RETURN automatique. Il contient 3 formules de calcul : avec ou sans "&", avec ou sans vérification, un RETURN automatique après l'entrée de 2 caractères, On obtient la sauvegarde du flchler par ESC (à tout moment) et celui-ci prend l'extension .GIE. Attention le RESET n'est pas bloqué, donc ne pas faire ESC+SHIFT+CTRL. Si une erreur est relevée après la somme, la ligne est effacée automatiquement. Dans le menu des options, OK permet de modifier les variables. En cas de réponse positive, on ne peut changer les paramètres qu'en relançant le programme.

**AZERTY QWERTY SOKOBAM.DAT**

*(Christophe Mesplede)*

*Ce* programme est une version remise au goût du jour du célèbre DATALOAD, afin de pouvoir taper sans trop de problèmes les listings du jeu SOKOBAM. En effet, DATA-LOAD ne fonctionne qu'avec des datas de 2 chiffres , alors que ceux de SOKOBAM en comptent 4. Après

avoir tapé et lancé SOKOBAM.DAT, entrez le nom du fichier data à créer, puis le numéro de ligne à partir duquel vous souhaitez commencer. Vous pouvez alors taper vos lignes. SI l'une d'entre elles est fausse, le CPC émet un 'bip" et la ligne en question est à retaper. Sinon, on passe à la suivante. Une pression sur "DEL' provoque l'effacement de la ligne en cours. La sauvegarde s'effectue par une double pression sur "ESC". Le programme vous indique alors le numéro de ligne où reprendre lors de la prochaine saisie. Attention, ce programme ne prend pas en compte les inversions de datas.

#### **IMPRIME. CAT** *(Gérard Basty)*

u<sup>n</sup> PAK bien utile pour l'impression du catalogue d'une (ou de plusieurs) disquette. Après avoir lancé le programme (GOTO 65000), il ne reste plus qu'à suivre les indications qu'il donne. Le mode d'impression ainsi que la marge gauche peuvent être modifiés à la ligne 65080. Enfin, compte tenu de sa taille, IMPRIME.CAT prend facilement place sur toutes les disquettes de travail (et même sur d'autres). Ce programme a été testé sur 664 et sur 6128 plus, il ne fonctionne pas sur 464.

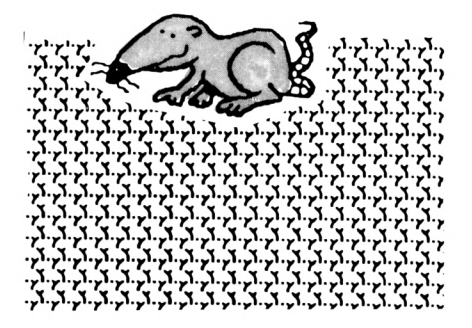

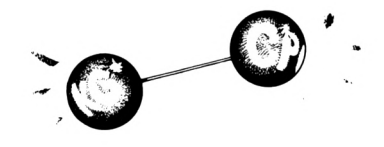

### ECRITCUB.BAS

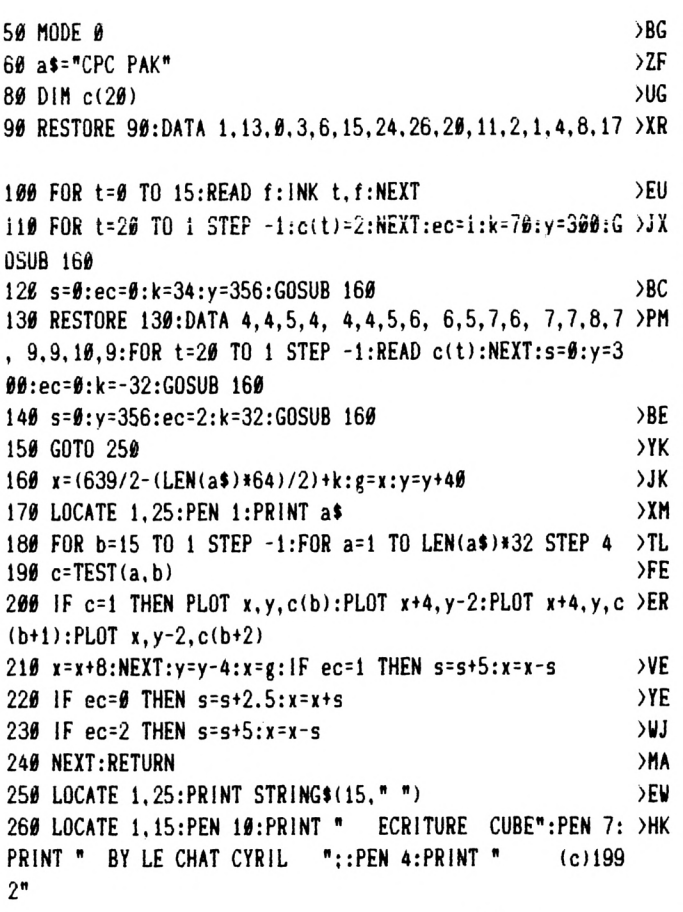

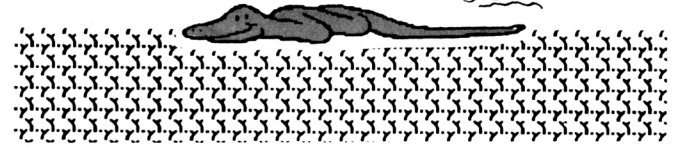

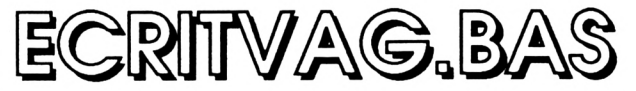

 $50$  coef=90

60 DATA 1, 1, 1, 2, 1, 2, 2, 2, 3, 2, 3, 3, 2, 3, 3, 2, 3, 2, 2, 2, 1, 2, >AP  $1, 1, 1, 1$ 

70 DIM color(26):RESTORE 60:FOR t=1 TO 26:READ color(t) >KA :NEXT:DEG:INK Ø.Ø:BORDER Ø:INK 1.6:INK 2.15:INK 3.24:MO DE<sub>1</sub>

80 a\$="2 ECRITURES EN VAGUE COLOREES":X=100:Y=190:LOCAT >LL E 1.1:PEN 1:PRINT A\$:CO=1

90 FOR A=398 TO 398-13 STEP -0.5: FOR B=1 TO LEN(A\$)#16 >NK STEP 2:DF=TEST(B,A):IF DF=1 THEN PLOT X, Y+COS(B) \*COEF, C OLOR(CO): PLOT X, Y+COS(B)\*COEF-2

100 X=X+2:NEXT:Y=Y-4:X=100:CO=CO+1:NEXT:LOCATE 1,1:PRIN >AL T STRING\$(39,"")

 $110'$ 

120 LK=0:KK=1:P=1:A\$="P.A.K. BY LE CHAT CYRIL":Y=390:GO >KC **SUB 180** 

130 AS="PEUT ETRE UTILISE POUR VOS PAGES DE":Y=370:GOSU >KU B 180

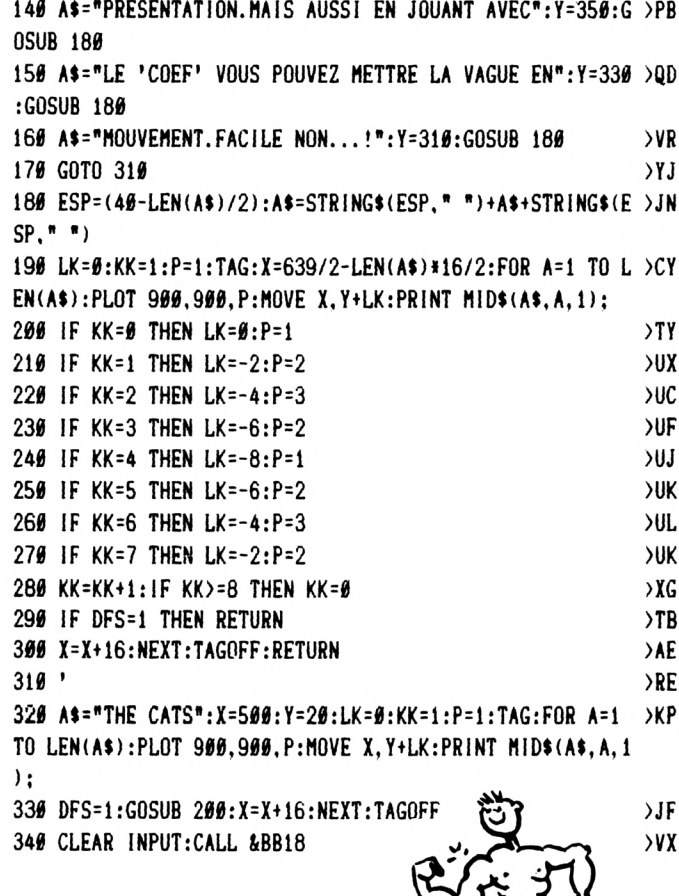

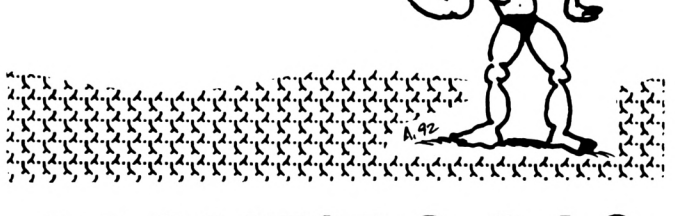

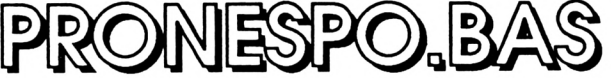

10 MODE 2: PRINT: LOCATE 17, 1: PRINT "PRONOMCIATION DE LA >VZ LANGUE UNIVERSELLE ESPERANTO": PRINT: PRINT 20 PRINT "Toutes les lettres se prononcent. Alphabet : >YB abcidefg)n@ij\klmnoprs^tuv:z" 30 PRINT "Les lettres ESPERANTO se prononcent comme en >ZD FRANCAIS sauf :":PRINT 40 PRINT "Pour : "::FOR n=1 TO 12:READ a:READ b:PRINT >ND TAB(a); CHR\$(b); : NEXT: LOCATE 73, 7: PRINT "FIN" 50 DATA 10, 99, 15, 123, 20, 101, 25, 103, 30, 125, 35, 104, 40, 64, >MD 45, 106, 50, 92, 55, 94, 60, 117, 65, 124 60 PRINT:PRINT"Tapez :"::FOR n=1 TO 13 :READ c:READ d\$: >EE PRINT TAB(c);d\$;:NEXT 70 DATA 10, C, 15, 6, 20, E, 25, G, 30, 5, 35, H, 40, 4, 45, J, 50, 3, 55 > TE  $, 2, 69, 0, 65, 1, 74, F$ 86 PRINT: PRINT: FOR i=1 TO 86: PRINT CHR\$(154); : NEXT: PRIN > UX T CHR\$(149);" La lettre ! se prononce ! comme dans le m ot ":CHR\$(149);" EXEMPLE ! PRONONCER ! TRADUIRE ";CHR\$( 149);:FOR i=1 TO 80:PRINT CHR\$(154)::NEXT 90 FOR i=1 TO 7:READ E:READ F:PRINT TAB(E)CHR\$(F);:NEXT >AY 95 DATA 1, 149, 13, 33, 27, 33, 47, 149, 57, 33, 69, 33, 80, 149 >RZ

>QE

>RC

a\$="2" THEN 918 ELSE IF a\$="3" THEN 1010 ELSE IF a\$="U" THEN 1110 ELSE IF a\$="1" THEN 1210 ELSE IF a\$="F" THEN PRINT: PRINT "A BIENTOT POUR UNE NOUVELLE LECON !!! ": EN  $\mathbf{D}$ 115 IF A\$="" OR A\$< $>$ "1" OR A\$< $>$ "2" OR A\$< $>$ "3" OR A\$< $>$ "4  $>$ DF " OR A\$<>"5" OR A\$<>"6" OR A\$<>"C" OR A\$<>"E" OR A\$<>"G " OR A\$<>"H" OR A\$<>"J" OR A\$<>"U" OR A\$<>"F" THEN 100 120 PRINT CHR\$(149):"  $"$ : CHR\$(33):"  $>AC$  $\mathbf{c}$  $ts$  $"$ : CHR\$(33): " ": $CHR$(149)$ :" facila tsar ";CHR\$(33);" fatsila ";CHR\$(33);" FACILE ";CHR\$(149  $)$ : 130 FOR 1=1 TO 80: PRINT CHR\$(154);: NEXT: GOTO 100  $\overline{DE}$ 210 PRINT CHR\$(149);"  $"$ : CHR\$(33):" >BP  $\left\{ \right.$ tch  $"$ : CHR\$(33): " tcheque  $"$ : CHR\$ $(149)$ : " {apelo ";CHR\$(33);" tchapello ";CHR\$(33);" CHAPEAU ";CHR\$(149 :: GOTO 130 310 PRINT CHR\$(149):" ": CHR\$(33); " e acc. aig  $\sqrt{VE}$ e u ":CHR\$(33);" "; $CHR$(149)$$ ;" meti et metti ";CHR\$(33);" METTRE ";CHR\$(149  $"$ : CHR\$(33): " : $G0T0$  130 410 PRINT CHR\$(149);" "; $CHR$(33)$ ;" gu (dur) >BE g  $"$ : CHR\$(33):" guenon "; $CHR$(149)$$ ;" gitaro ";CHR\$(33);" guitaro ";CHR\$(33);" GUITARE ";CHR\$(149 :G0T0 130 510 PRINT CHR\$(149):"  $\overline{\phantom{a}}$  $"$ : CHR\$(33):" di  $> 00$ "; $CHR$(149)$$ ;" sala  $"$ ; CHR\$(33);" Djemila ":CHR\$(33);" SAGE ":CHR\$(149 ";CHR\$(33);" sadja :G0T0 130 610 PRINT CHR\$(149);" ":CHR\$(33);" h. aspire >UA h  $\overline{\cdot}$  $"$ : CHR\$(149):" havi  $"$ : CHR\$ (33) : "  $"$ : CHR\$ (33) : " 'havi ":CHR\$(33):" AVOIR(v) ":CHR\$(149  $): GOTO 130$ 710 PRINT CHR\$(149):"  $"$ : CHR\$(33):" a comme da  $QX$ ns Bach en allemand ou jota en espagnol : peu employe ":CHR\$(149)::GOTO 130 ":CHR\$(33);" y ou ill >UG 810 PRINT CHR\$(149):" j  $"$ : CHR\$(33):"  $"$ : CHR\$ (149):" yeux jes ":CHR\$(33);" yess' OUI ": CHR\$(149  $"$ ; CHR\$(33);" :G0T0 130  $\lambda$ 916 PRINT CHR\$(149);"  $"$ ; CHR\$(33);" ch  $>$ TD  $"$ : CHR\$(33):" chat  $"$ : CHR\$ (149):" ^afo  $"$ :CHR\$(33);" MOUTON  $"$ :CHR\$(149  $"$ :CHR\$(33);" chafo :: GOTO 130 1010 PRINT CHR\$(149);"  $\lambda$  $"$ : CHR\$(33):" >CU  $\mathbf{1}$ ":CHR\$(149);" \urnalo  $"$ : CHR\$ (33): " journal ":CHR\$(33);" journalo ";CHR\$(33);" JOURNAL ";CHR\$(14  $9$ :: GOTO 130 1110 PRINT CHR\$(149);"  $"$ : CHR\$(33):" **SUP**  $\mathbf{u}$  $0<sup>U</sup>$  $"$ ; CHR\$ (33); " doux  $"$ ; CHR\$(149);" lupo  $"$ ; CHR\$(33);" loupo  $"$ ; CHR\$(33);" LOUP ";CHR\$(14  $9:1:60T0$  130 ";CHR\$(33);" ou bref >JP 1210 PRINT CHR\$(149);"  $\pm$ ";CHR\$(33);" pas d'equivalent ";CHR\$(149);" ankal ";CHR\$(33);" ann'kaou ";CHR\$(33);" AUSSI ";CHR\$(14 9);:GOTO 130

100 at=UPPER\$(INKEY\$): IF at="C" THEN 120 ELSE IF at="6" >AM

110 IF a\$="4" THEN 710 ELSE IF a\$="J" THEN 810 ELSE IF >LU

THEN 210 ELSE IF a\$="E" THEN 310 ELSE IF a\$="G" THEN 4 10 ELSE IF a\$="5" THEN 510 ELSE IF a\$="H" THEN 610

> 100 BORDER 0  $> BC$  $11000=1$ **SNK** 120 FOR A=1 TO 360  $>$ LB 130 MOVE 320, 200  $\rightarrow$ AB 140 DRAW 320+G\*COS(A), 200+((G/10)\*2)\*SIN(A), 0 >MA 150 DRAW 320+((G/10)\*2)\*COS(A), 200+G\*SIN(A)  $5.1Y$  $90Y$ 160 IF T\$="0" THEN DRAW 320+G\*COS(A), 200+G\*SIN(A)  $E$  $17000=0+1$  $\rangle$ NB 180 IF 0=16 THEN 0=1  $E$ 190 NEXT  $200$   $I = INT(RND*15)+1$ >NA >ME  $210 P = INT(RND*26)$  $\Sigma$ FF 220 INK I.P 230 IF INKEY\$="" THEN 200 ELSE RUN  $> A X$ **TANLOXG** 10 MODE 2: WINDOW #1, 1, 80, 1, 1  $>VP$ >PG 20 PRINT "DATALOGIE par Nicolas HAIGNERE  $20P$ 30 INPUT "NOMBRE DE DATA:", nbd: IF nbd=0 THEN 30 40 INPUT "'&' O/N:", h\$:h\$=UPPER\$(h\$):IF h\$="0" THEN j\$= >AN  $n_{L}$ n 50 INPUT "Verif 0/N:".h\$:h\$=UPPER\$(h\$):IF h\$="N" THEN 8 >BL Ø 60 v=1:PRINT "1. t=t+k+65535\*(t+k>32767)":PRINT "2. t=t >HK +peek(ad)":PRINT "3. t=t+(peek(ad)\*t)": INPUT "Formule 1  $2, 3:$ ", f 70 INPUT "Remise a 0 de somme 0/N:", h\$:h\$=UPPER\$(h\$): IF >KB h\$="0" THEN r=0 ELSE r=1: INPUT "Derniere somme:", t2 80 INPUT "Longueur de somme:", lo: IF f < 3 AND lo>4 THEN 8 >EH **Ø ELSE IF 10=0 THEN 80** 90 INPUT "Nom Fichier:".n\$:IF n\$="" THEN 90 >ME 100 INPUT "Increment:", ic: IF ic=0 THEN 100 >ME 110 INPUT "Ligne de depart:", L: IF L=0 THEN 110  $77.$ 120 INPUT "Ok 0/N:".h\$:h\$=UPPER\$(h\$):IF h\$<>"0" THEN 1 >2X Ø 130 CLS: OPENOUT n\$+".gie": PRINT  $\angle$ BF 149 ON BREAK GOSUB 499 >QF 150 PRINT L: "DATA ":: k\$=k\$+STR\$(L)+" DATA ": s\$=""  $>Th$

*)SANGE.BAS* 

 $>LA$ 

 $\lambda$ LR

 $>$ LC

 $\lambda$ LD

 $>$ RH

 $\overline{G}N$ 

 $> NY$ 

>BK

 $>E<sub>G</sub>$ 

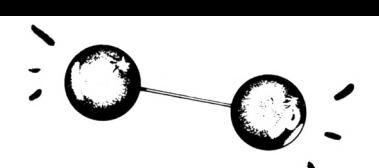

I

ı

ı

ı

ı

ı

Н

ı

ı

 $36'$ ı

50 MODE 1

80 MODE 0

90 INK 0.0

10 'LOSANGE MAGIQUE

20 'PAR AURELIEN GERARD

40 'COPYRIGHT CEYRAT MICRO 1992

60 INPUT "TOUR DE LA FIGURE (0/N) "; T\$

70 INPUT "GROSSEUR DE LA FIGURE (1/200) :", G

5

ł

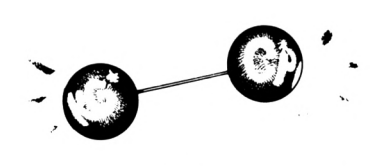

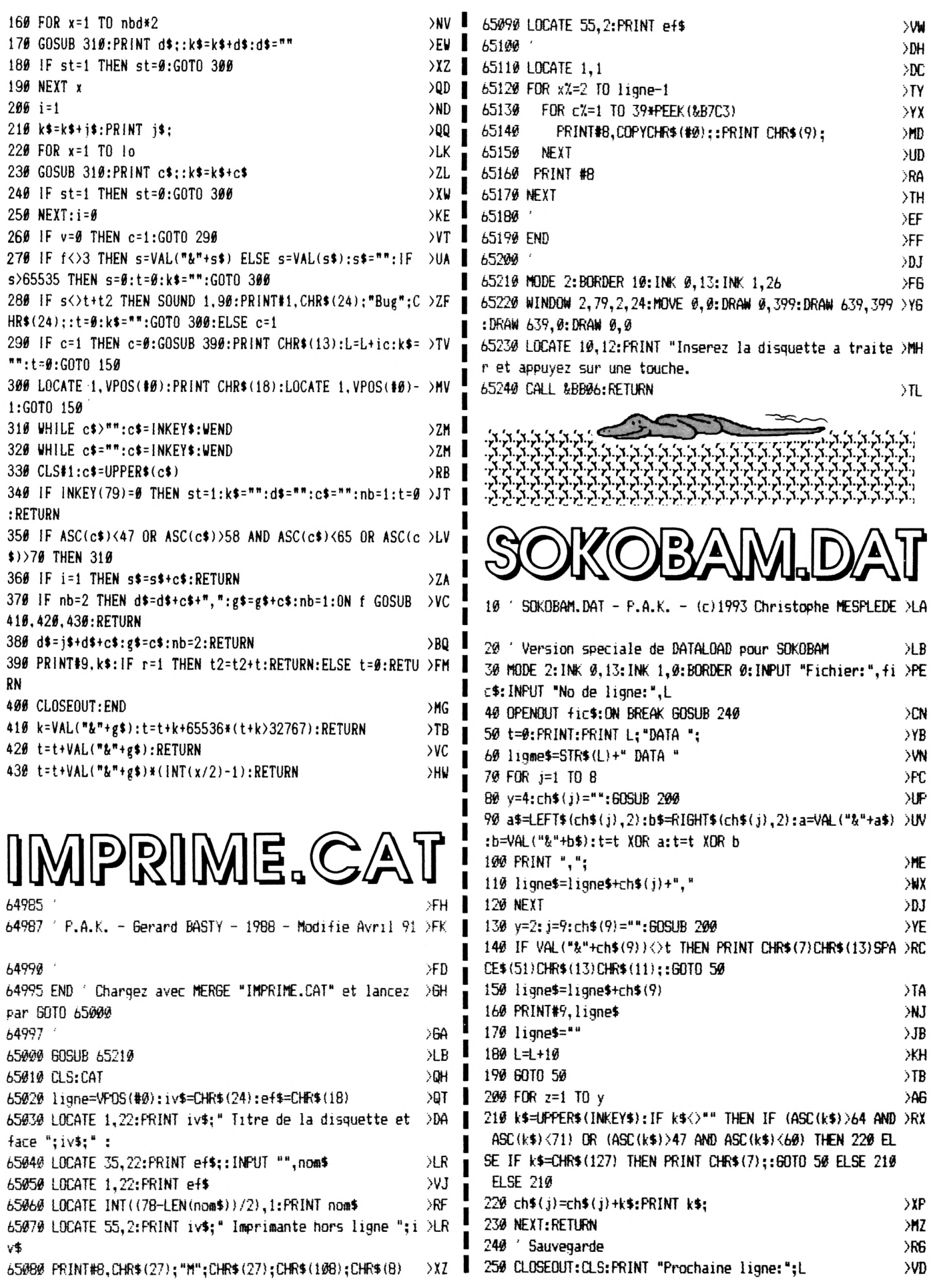

#### **CHRONIQUE DU TELECHARGEMENT**

# **LE 36-15 ARCADES EST MAINTENANT OUVERT AUX CPC PLUS!!**

Après une période de répit, la chronique du téléchargement revient principalement pour annoncer aux possesseurs de 6128 qu'une version du kit Arcades est diponible pour leur machine.

**V**

<sup>I</sup> suffit de se rendre à la page 38 de ce numéro et d'envoyer le bon de commande accompagné d'un chèque.

• Pour pouvoir télécharger, il suffit de disposer d'un Minitel (peu importe le modèle), d'un câble et d'un logiciel de téléchargement. Ce logiciel existe maintenant en 2 versions : une pour les CPC 464 (avec lecteur de disquettes), 664 et 6128 anciens modèles et une autre pour les CPC plus (modèle blanc). Il n'y a pas de version cassette du logiciel Arcades.

• Le cordon existe également en deux versions qui ne sont pas compatibles entre elles. Il suffit de se reporter au bon de commande pour choisir son kit. Avec Arcades, vous aurez à votre disposition des centaines de programmes : jeux, éducatifs, utilitaires, graphismes et bien d'autres rubriques.

• Pour télécharger, il suffit de suivre le mode d'emploi qui est donné sur le minitel et sur la disquette. N'hésitez pas à appeler le 99 52 98 <sup>11</sup> du Lundi au vendredi de 10 h à 12 h et de 14 h à 17 h en cas de problèmes (mais uniquement concernant le téléchargement).

#### **QUOI DE NEUF ?**

Les nouveaux programmes installés sur le serveur regroupent les disquettes des derniers numéros de CPC Infos.

Dans la catégorie des jeux, on trouve : Remake et Pymbu, 13 Colors, Stratège 3, Cyber Power, Fucki Demo, The Bug, Hal+, Skywar I, Remake & Pymbu II, Soko Bam, Ralf 2, RFX.

La rubrique utilitaires comprend : Programmes au kilo. Modèles Numériques de terrain, Family History System, Datas compacts, Kitutil.

Et encore d'autres petites choses jamais publiées dans CPC Infos.

## SONDAGE

Si vous êtes un utilisateur habituel du téléchargement ou, au contraire, un débutant acharné, vous pouvez, et vous devez, m'envoyer vos suggestions, remarques et autres injures (ou encore des programmes du domaine public : démos, utilitaires, fanzines) pour me permettre d'améliorer le 36-15 Arcades. N'oubliez pas que ce serveur est le seul en France à présenter autant de programmes diversifiés. Il serait dommage pour tous qu'il disparaisse. Alors, écrivez à :

> **CPC-Infos -Arcades - La Haie de Pan 35170 Bruz**

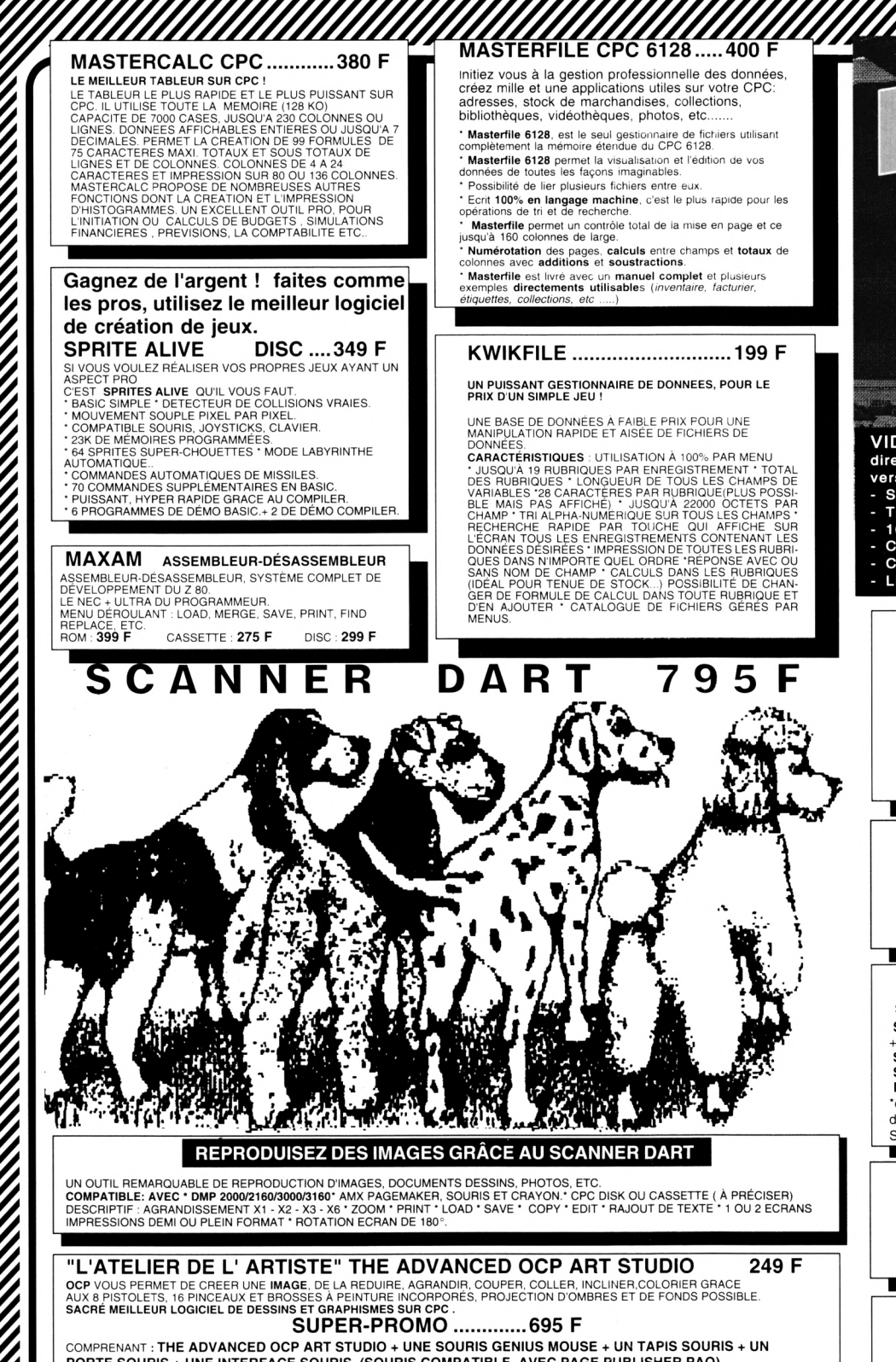

créez mille et une applications utiles sur votre CPC: adresses, stock de marchandises, collections, bibliothèques, vidéothèques, photos, etc...

\* Masterfile 6128. est le seul gestionnaire de fictiiers utilisant complètement la mémoire étendue du CPC 6128. ' Masterfile 6128 permet la visualisation et l'édition ue vos

- Masterfile est livré avec un manuel complet et plusieurs exemples directements utilisables *{inventaire, facturier,*

#### **KWIKFILE 199 F**

UN PUISSANT GESTIONNAIRE DE DONNEES, POUR LE PRIX D UN SIMPLE JEU !

UNE BASE DE DONNÉES À FAIBLE PRIX POUR UNE<br>MANIPULATION RAPIDE ET AISÉE DE FICHIERS DE

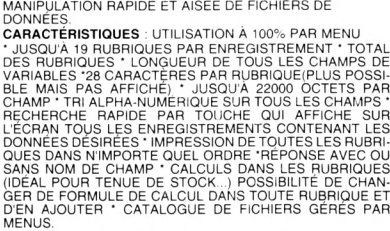

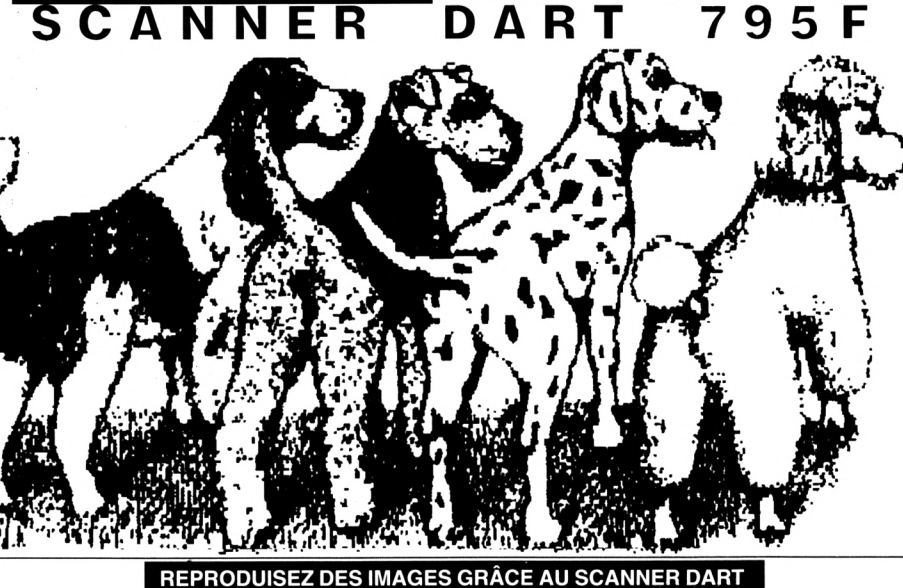

UN OUTIL REMARQUABLE DE REPRODUCTION D'IMAGES, DOCUMENTS DESSINS, PHOTOS, ETC.<br>**COMPATIBLE: AVEC • DMP 2000/2160/3000/3160**\* AMX PAGEMAKER, SOURIS ET CRAYON.\* CPC DISK OU CASSETTE ( À PRÉCISER)<br>DESCRIPTIF : AGRANDISSEMENT

**"L'ATELIER DE L' ARTISTE" THE ADVANCED OCP ART STUDIO** OCP VOUS PERMET DE CREER UNE IMAGE, DE LA REDUIRE, AGRANDIR, COUPER, COLLER, INCLINER,COLORIER GRACE<br>AUX 8 PISTOLETS, 16 PINCEAUX ET BROSSES À PEINTURE INCORPORÉS, PROJECTION D'OMBRES ET DE FONDS POSSIBLE.<br>SACRÉ MEILLEUR L **249 F**

COMPRENANT **: THE ADVANCED OCP ART STUDIO + UNE SOURIS GENIUS MOUSE + UN TAPIS SOURIS** -f **UN PORTE SOURIS + UNE INTERFACE SOURIS. (SOURIS COMPATIBLE AVEC PAGE PUBLISHER PAO).**

**MULTIFACE 2 LE COPIEID** 

FORDT

**EXISTENTIFICATION** 

**ZIRATZEC + 222** 

**ROMAATIC** 

<u> Hillingan manang di</u>

**IHARRAN** 

SI VOUS SOUHAITEZ GELER UN PROGRAMME, LE COPIER<br>ENSUITESUR DISQUETTE OU CASSETTEAUTOUR MENUEL EN APPUYANT SIMPLEMENT SUR UN BOUTON, LA SEULE ET<br>
UNIQUE UTILISATION SIMPLE À LA PORTÉE DE TOUS, GUIDÉ<br>
PAR UN MENU DÉROULANT .

**MULTIFACE2 + CPC 464/6128 ........ MULTIFACE2 CPC 464/6128 PLUS 499 F 525 F**

**THE INSIDER 159 F**

L'INDISPENSABLE COMPAGNON DU MULTIFACE 2 VOULEZ-VOUS TOUT CONNAÎTRE À L'INTERIEUR D'UN PROGRAMME (SELEZ-LE ET ALORS MENDER VOULTIFACE 2, LANCEZ UN PROGRAMME (CELEZ-LE ET ALORS MENSION VOULTIFACE 2, LANCEZ UN PROGRAMME (COMPLÉTEMENT) COMPLET TROUPLE ET ALORS AFFIC

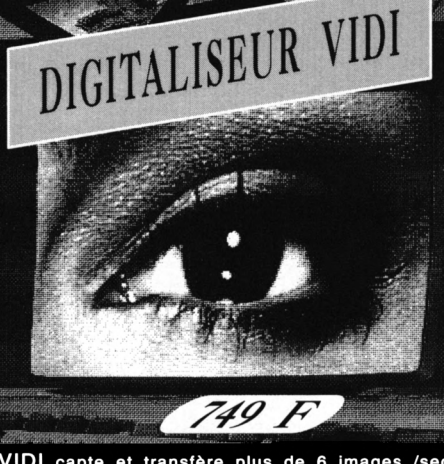

**VIDI capte et transfère plus de 6 images /sec. directement de votre magnétoscope, caméra, télé vers votre ordinateur**

- 
- 
- 

- Sauvegarde sur cassette ou disquette<br>- Travaille en MODES 0, 1 ou 2<br>- 16Ko de mémoire vidéo additionnelle<br>- Contrôleur d'images incorporé<br>- Compatible OCP ART STUDIO<br>- Livré avec câble RCA, BNC + câble PERITEL

#### **PAGE PUBLISHER PAO: ...325 F**

" PUBLICATION ASSISTEE PAR ORDINATEUR 6128<br>" CRÉEZ TRES FACILEMENT VOS DOCUMENTS, POSTERS,<br>PETITS JOURMAUX, LOGOS, FANZINES, ETC......<br>" PAGE PUBLISHER P.A.O. PERMET\_LE CONTROLE, AUSSI<br>BIEN DE L'IMPRESSION QUE DU GRAPHISME

DMP 2160/3160<br>• GÉRÉ PAR ICONES ET MENUS, PAGE PUBLISHER P.A.O.<br>• ELTÉTRE PILOTÉ PARC CLAVIER OU JOYSTICK.<br>• RECONNU COMME LE N°1 DE LA MICRO EDITION PAR LA<br>PRESSE EN GB POUR SON RAPPORT QUALITE/PRIX

PAGE PUBLISHER PICTURE DISC................................ 159 F (PLUS DE 400 FONTES ET DESSINS SUPPLEMENTAIRES)

#### **PROTEXT TRAITEMENT DE TEXTE** AMSTRAD CPC 100% N®40 ' *PROTEXT BRILLE PAR SES PERFORMANCES "*

SANS AUCUN DOUTE LE MEILLEUR TRAITEMENT DE TEXTE<br>SUR CPC, RECONNU COMME LE N° 1 PAR TOUTE LA PRESSE<br>NOR CPC, RECONNU COMME LE N° 1 PAR TOUTE LA PRESSE<br>FAMILET, PUISSANT, HYPER RAPIDE, D'UTILISATION TRÈS<br>FOM : 399 F<br>ROM : 3

#### **IMPRIMANTES**

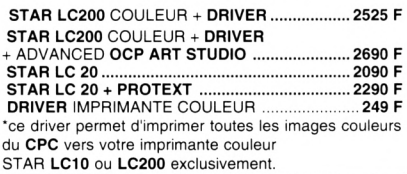

#### **PORTRAIT ASTRAL 295 F**

CERTAINEMENT LE ME**ILLEUR** LOGICIEL D'ASTROLOGIE<br>RÉALISÉ PAR LE PLUS **GRAND ASTROLOGUE** FRANCAIS<br>PORTRAIT ASTRAL VOUS ENCHANTERA ET VOUS<br>PERMETTRA DE **MIEUX** VOUS CONNAITRE. THEMES ASTRALS • HORLOGES ASTRALES - PLANETES ASTRALES ETC,ETC......

#### **AUGMENTEZ LA MEMOIRE DE VOTRE CPC !**

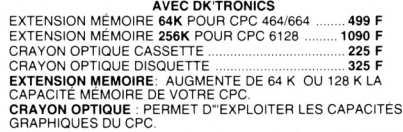

#### **TASPRINT CPC...........350 F**

Tasprint CPC donne à votre imprimante matricielle une nouvelle<br>dimension de possibilité. Tasprint CPC utilise les capacités<br>graphiques des imprimantes matricielles pour former dans un<br>double passage de la tête cinq nouvell Tasprint CPC est idéal pour la production de titres, documents<br>spéciaux, tracts publicitaires, etc.....

#### **LECTEUR 3.50/ 800 K POUR CPC**

**1090 F**<br>
CAPACITÉ DE STOCKAGE 800 A' 80 PISTES 'DOUBLE FACES.<br>
POUR L'UTILISER PLEINEMENT IL EST NÉCÉSSAIRE D'AVOIR UN<br>
POUR L'UTILISER PLEINEMENT IL EST NÉCÉSSAIRE D'AVOIR UN<br>
D'AN NOMBOARD EST NECESSAIRE POUR RODOS .<br>

#### **COMPILATIONS**

Final Raon Control Control Control Control Control Control Control Control Control Control Control Control Control Control Control Control Control Control Control Control Control Control Control Control Control Control Con

LES DIEUX DU SPORT<br>
TEMPORT (1997)<br>
TEMPORT (1997)<br>
TEMPORT SUPER STATE AND SUPER STATE AND SUPER STATE A BALL<br>
EXTRA BALL (1997)<br>
BUDER STAR ARCADE (1997)<br>
SUPER STAR ARCADE (1997)<br>
Colden Ave + Shadow Warnors + Total Rec 

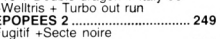

Corpie des maudits+ Malediction<br>
+Ali gator<br>
+Ali gator<br>
Hali gator<br>
Hali gator<br>
Batman+Total Recall+Shadowdancer<br>
TOP 25<br>
man+Total Recall+Shadowdancer<br>
+Aronbat zone+Jawa+Army moves<br>  $\sim$ Corper-homing-targan+Gimmoves<br>
Sh

ORDINATEUR

DOM TOM + ETRANGER

PAIEMENT ETRANGER EXCLUSIVEMENT PAR MANDAT INTERNATIONAL

SUPER SEGA VOL 1 ......... 179/249<br>Shinobi + Super Monaco GP<br>+ E-swat + Golden axe + Crackdown Shinopi + Super Monaco GP<br>
F-Swat + Golden axe + Crackdown<br>
LE TEMPS DES HEROS .... 195/249<br>
North and south + Prince of Persia Moonblaster<br>LES STARS ....................... 199/249<br>Superskweek+ Builderland + Bumpy +Skweek<br>TOP ACTION

Stream Marian Control (1972)<br>
TOP ACTION<br>
TOP ACTION (1972)<br>
TOP COLLECTION (1972)<br>
STREAM MARIAN COLLECTION (1973)<br>
STREAM MARIAN PRODUCED IN THE STREAM DISCONDING THE DISCONDING TO DURING THE TOP OF THE TOP COLLECTION (1

+Maracaibo + Molelinan + Bumpy<br>
+ Cobra + Bactron + Aigle d'or + Kya<br>
+ Cobra + Bactron + Aigle d'or + Kya<br>
+ Cashe Game over 2+Ace + H3<br>
+ Cashe Game over 2+Ace + H3<br>
+ Aspectar + Devicastle + H0ston<br>
+ 3D Grand prix + Ba

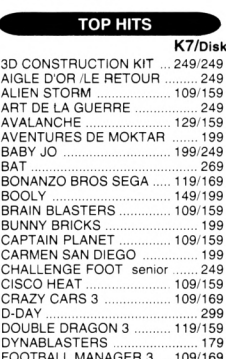

79

AV<br>AV

¤Q

CA

Ď-l

FOOTBALL MANAGER 3<br>GAUNTLET 3<br>GUARDIANS<br>HEROIC FANTAISY 119/169 ....... 199/229 1991<br>
HOOK MARINE 1291159<br>
HOOK MARINE 1991<br>
INDIANA JONES: FATE OF 1291179<br>
ISHAR MARINE 229<br>
229119<br>
JIM POWER<br>
KILLERBALL 1991<br>
KILLERBALL 1991<br>
HERCS<br>
1991999<br>
MERCS<br>
MERCS MERCS .............................<br>METAL MASTER ............. 149/199 METAL MASTER (149/199<br>
MEVERAL MASTER (149/199<br>
MEVERENDING STORY 2. 119/179<br>
NIEVERENDING STORY 2. 119/179<br>
PAPERBOY 2. 139/159<br>
PANZA KIOXING (199/249<br>
POWER UP (199/249<br>
POWER UP (199/249<br>
PREDATOR 2. 109/159<br>
PREDATOR 149/199 STEVE MAC QUEEN (199/229)<br>STRATEGO (1997) 129/179<br>STREET FIGHTER 2 (1997/199)<br>SUPER LEAGUE Manager (199/179)<br>SUPER SPACE INVADERS (199/179)<br>TERMINATOR 2 (199/179)<br>TERMINATOR 2 (199/199) TORTUES NINJA 2 ...<br>THE ADAMS FAMILY<br>THE SIMPSONS .......<br>THUNDERJAWS ....... 109/159 129/159 109/159

109/159 TITUS THE FOX 109/159 109/159 **PERIPHERIQUES** 

SCANNER DART K7 ou DISC MULTIFACE 2 + CPC<br>SYNTHE VOCAL DISC ou K7 .... 545<br>SYNTHE VOCAL DISC ou K7 .... 525<br>7 LOGICIELS Educt. vocaux ..... 195<br>EXT.MEMOIRE 64K/464 ............ 499

100 F

GARANTIE 1 AN SUR LES LOGICIELS Précisez votre ordinateur

60 F

**ACCESSOIRES** COPY HOLDER .......<br>FILTRE ECRAN 14"  $169$ SUPPORT Imprimante 80 Col<br>SUPPORT MONITEUR 12-14" 149 139

MOUSE MAT (tapis) ........................... 65<br>ETIQUETTES DISC 3" les 100 ..... 32 **LIBRAIRIE** 

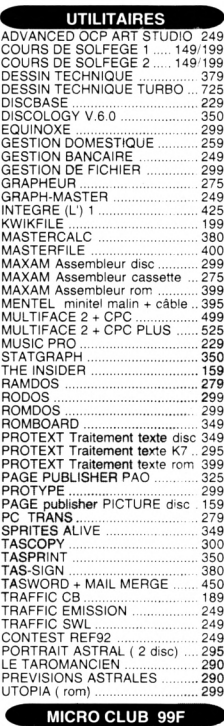

MICROCLUB 99F<br>
14 - ARKANOID 1+2<br>
N°4 - END Racer + SUPERHAN<br>
N°6 - GRYSOR-GREEN BERE<br>
N°9 - PLATOON-PREDATOR<br>
N°10 - CRAZY Cars+SUPER SPI<br>
N°114 - BOOBLE+FLYING SHAM<br>
N°14 - TOP GUILWS THUNDER-RY<br>
N°14 - TOP GUILWS THUNDE

HOUSSES Housse complete clave<br>HOUSSE 464/6128 PLUS<br>HOUSSE 464/6128 PLUS<br>HOUSSE DISC FD1/DD11<br>HOUSSE CITIZEN 120 D<br>HOUSSE STAR LC 20<br>HOUSSE STAR IN 10<br>HOUSSE STAR IN 10<br>HOUSSE STAR IN 10

#### **DISCOLOGY PLI**

**EDITEUR:** Un éditeur universel de secteurs et de fichiers. ses outil<br>(Désassembleur, Listeur Basic, etc...) vous permettront d'accéder<br>aux données cachées de vos disquettes.<br>**COPIEUR:** Un Copieur intégral pour la sauvegar

LES 12 POINTS FORT DE LA VERSION 6.0.

Fenêtres, Aide Intégrée, Menus Déroulants, 160 Ko de Langage<br>Machine pur, Manuel complet, Notice Technique, Accepte les<br>lecteurs 5 1/4 pouces, Gère les extensions mémoire, Perfectionné<br>depuis plus de 3 ans, Plus de 100 fon utilisateurs enthousiastes, Acclamé par la presse internationale

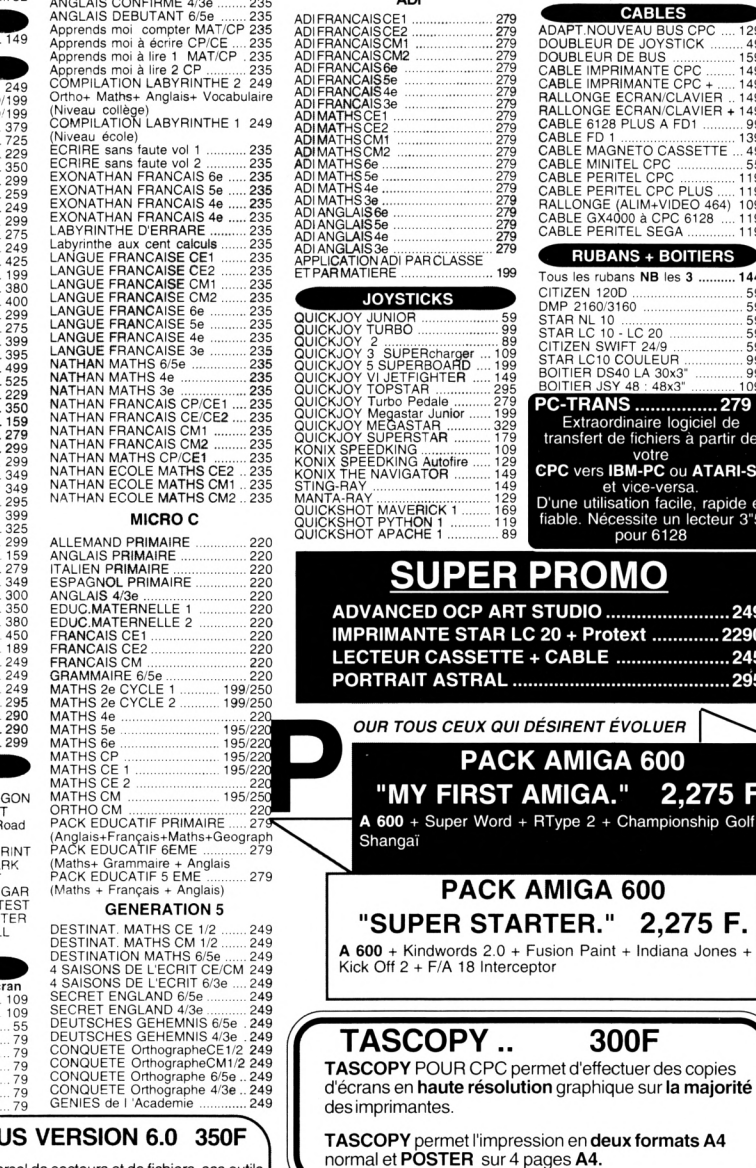

ges A4. STOP - URGENT - PROFITEZ DU DERNIER ARRIVAGE DE<br>DISQUETTES 3" CF2 POUR AMSTRAD AVANT *RUPTURE* DISQUETTES 3" CF2 POUR AMS

 $\ell$ 

dansent"

 $159$ <br> $149$ <br> $149$ <br> $149$ <br> $149$ 

109<br>119<br>119

59<br>59<br>09<br>09<br>09

279 F

249

. 2290

 $.245$ . 295

69 F

**CABLES** 

**RUBANS + BOITIERS** 

Extraordinaire logiciel de<br>Extraordinaire logiciel de<br>ransfert de fichiers à partir de

votre<br>PC vers IBM-PC ou ATARI-ST:

d vice-versa.<br>
P'une utilisation facile, rapide et<br>
l'able. Nécessite un lecteur 3"5<br>
pour 6128

STARE LUITO - LUIZO - ...<br>STARE LOTO COULE UR<br>BOITIER DS40 LA 30x.<br>ROITIER JSY 48 : 48x3

C-TRANS .......

**PROMO** 

20 + Protext ......

**AMIGA 600** 

MIGA." 2,275 F.

Type 2 + Championship Golf +

TER." 2,275 F.

300F

**CABLE** .........

TUDIO .....

les souris

par 50 DISQUETTES 3" **REF** par 10  $par$  20 **Pour AMSTRAD** 745 F  $3"$  CF2 175F 330F 4F90 3" 1/2 DFDD 69 F 300 $F$ 130 F 250 F 105F 5" 1/4 DFDD 56 F

**DISQUETTE DE NETTOYAGE 3"** 

ttes certifiées 100% garantie à vie .Livrées avec enveloppes plus etiquettes

Vous allez enfin voir ce que vous êtes capable de faire !

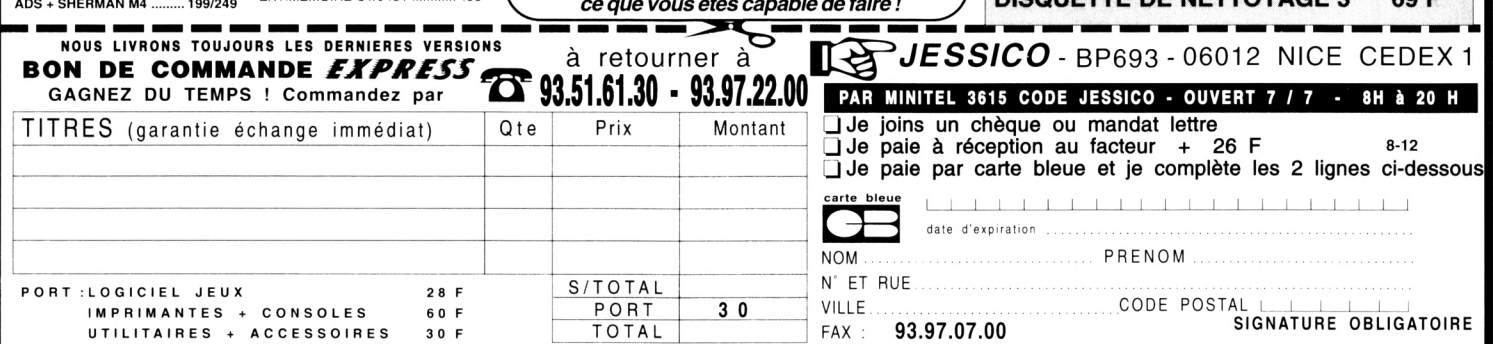

BOUTIQUE A NICE HOLLYWOOD STAR 8 BD JOSEPH GARNIER

DISC K7 Pu Votre N' Client

**EDUCATIFS CEDIC-NATHAN CEDIC-NATHAN**<br>
CEDIC-NATHAN<br>
ALLEMAND CONFIRME 4/3e ......235<br>
ANGLAIS CONFIRME 4/3e .......235<br>
ANGLAIS CONFIRME 4/3e .......235<br>
ANGLAIS DEBUTANT 6/5e .......235<br>
Apprends moi a écric CP/CE ....235<br>
Apprends moi à écric

(Niveau collège)<br>COMPILATION LABYRINTHE 1-249

235<br>235<br>235<br>235<br>235

235<br>235

COMPILATION LAB HAND CONTROL CONTROL CONTROL CONTROL CONTROL CONTROL CONTROL CONTROL CONTROL CONTROL CONTROL CONTROL CONTROL CONTROL CONTROL CONTROL CONTROL CONTROL CONTROL CONTROL CONTROL CONTROL CONTROL CONTROL CONTROL C

EXONATHAN FRANCAIS<br>LABYRINTHE D'ERRARE

sont si bas,

ADI FRANCAISCE1

**EDUCATIFS** 

**AD** 

"Quand les prix

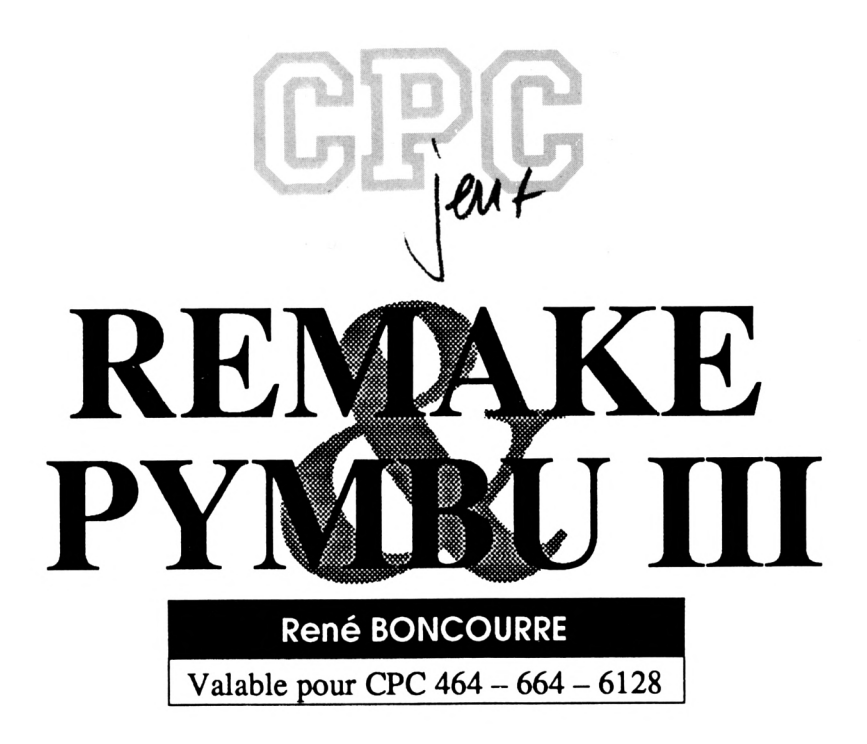

Voici la réunion des caractéristiques des jeux précédents : REMAKE & PYMBU 1 et 2 (CPC infos n°48). Plate- formes poreuses, rétrécissantes, murs, pieux, fruits, gâteaux, marteaux et des tableaux fousfous-fous qui demanderont habileté et réflexion.

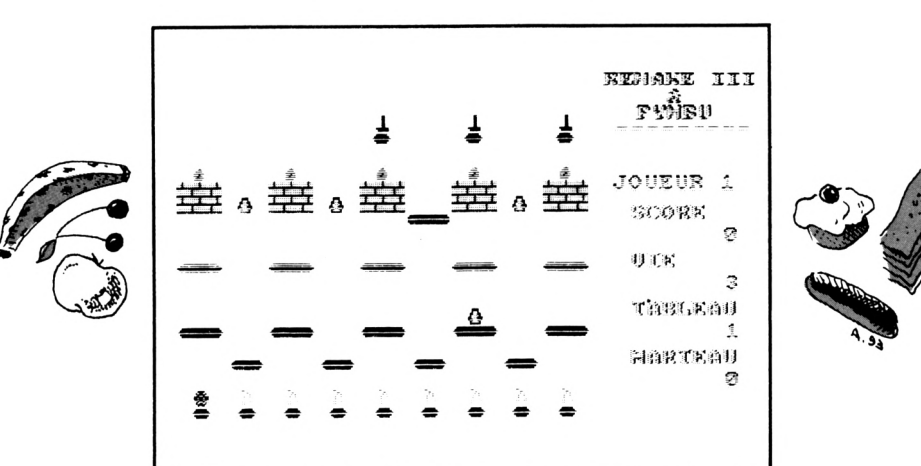

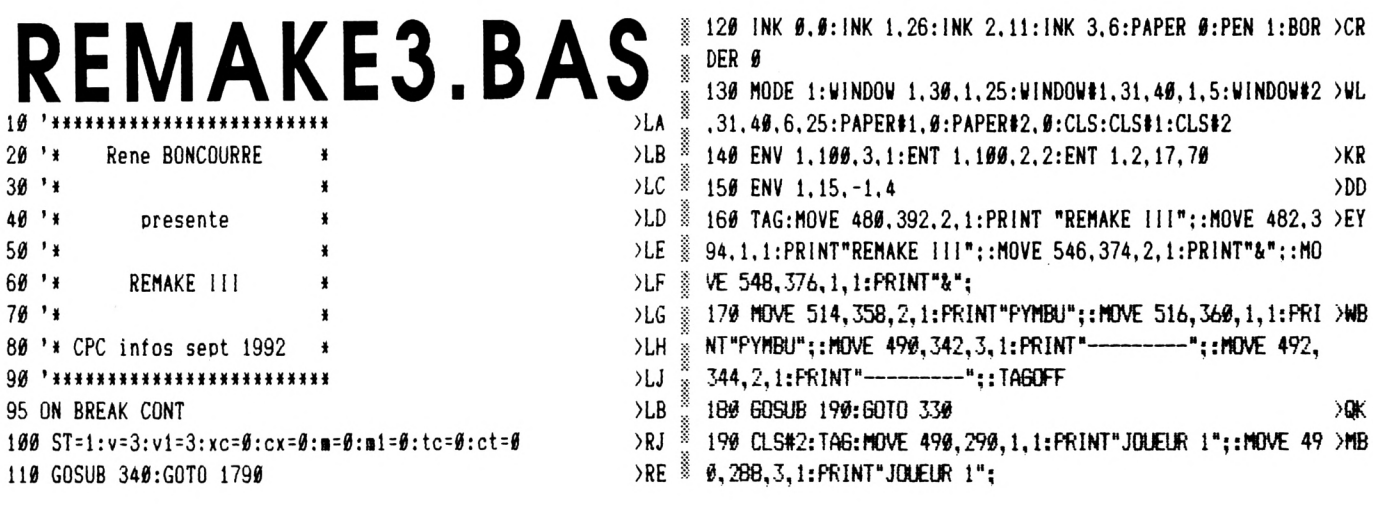

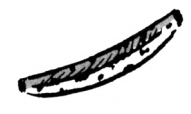

200 MOVE 506, 260, 2, 1: PRINT "SCORE";: MOVE 508, 260, 1, 1: PRI >RW NT"SCORE";:MOVE 506, 212, 2, 1: PRINT"VIE";:MOVE 508, 212, 1, 1: FRINT"VIE ";: HOVE 506, 164, 2, 1: PRINT"TABLEAU";: HOVE 5 08, 164, 1, 1: PRINT "TABLEAU"; 210 MOVE 506,116,2,1:PRINT"MARTEAU";:MOVE 508,116,1,1:P )LR \ RINT "MARTEAU":: TAGOFF: GOSUB 220: GOSUB 230: GOSUB 240: GOS UB 250:60TO 720 220 LOCATE#2, 4, 6: PAPER#2, Ø: PRINT#2, " ": TAG: MOVE  $5$   $\times$  WV 42, 238, 1, 1: PRINT USING"#####"; sc;: MOVE 542, 236, 3, 1: PRIN TUSING"#####":sc::TAGOFF:RETURN 230 LOCATE#2, 4, 9: PAPER#2, 0: PRINT#2, " ":TAG:MOVE 5 >JF 74, 199, 1, 1: PRINT USING"###"; V;: MOVE 574, 188, 3, 1: PRINT U SING"###"; V;: TAGOFF: RETURN 240 LOCATE#2, 4, 12: PAPER#2, Ø: PRINT#2, "  $"$ :Tag:Move  $>$ Pg  $\tilde{\mathbb{S}}$ 574, 142, 1, 1: FRINT USING"###"; TA;: MOVE 574, 149, 3, 1: PRINT USING"###"; TA;: TAGOFF: RETURN 250 LOCATE#2, 4, 15: PAPER#2, 0: PRINT#2," ":TAG:MOVE > GH 574, 94, 1, 1: PRINT USING"###"; a;: MOVE 574, 92, 3, 1: PRINT US ING"###"; m;: TAGOFF: RETURN 260 CLS#2:TAG:MOVE 490, 290, 1, 1: PRINT"JOUEUR 2";: MOVE 49 > MB 0,288,3,1: PRINT "JOUEUR 2": 270 HOVE 506, 260, 2, 1: PRINT "SCORE";: MOVE 508, 260, 1, 1: PRI >RD NT"SCORE";:MOVE 506, 212, 2, 1: PRINT"VIE";:MOVE 508, 212, 1, 1: PRINT "VIE ";: MOVE 506, 164, 2, 1: PRINT "TABLEAU";: MOVE 5 08.164.1.1: FRINT "TABLEAU": 280 MOVE 506, 116, 2, 1: PRINT "MARTEAU";: MOVE 508, 116, 1, 1: P > MF RINT"MARTEAU";:TAGOFF:GOSUB 290:GOSUB 300:GOSUB 310:GOS UB 320:60TO 2160 290 LOCATE#2, 4, 6: PAPER#2, Ø: PRINT#2, " ":TAG:MOVE 5 >WC 42, 238, 1, 1: PRINT USING" #####"; cs;: MOVE 542, 236, 3, 1: PRIN TUSING"#####":cs::TAGOFF:RETURN 300 LOCATE#2, 4, 9: PAPER#2, 0: PRINT#2, " ":TAG:MOVE 5 >NF 74, 190, 1, 1: PRINT USING"###"; V1;: MOVE 574, 188, 3, 1: PRINT \$ USING"###"; V1;: TAGOFF: RETURN 310 LOCATE#2, 4, 12: PAPER#2, Ø: PRINT#2, " ":TAG:MOVE >PE š 574, 142, 1, 1: PRINT USING"###"; at;: MOVE 574, 140, 3, 1: PRINT USING"###";at;:TAGOFF:RETURN 320 LOCATE#2, 4, 15: PAPER#2, 0: PRINT#2, " ":TAG:MOVE >KF 574, 94, 1, 1: PRINT USING"###"; m1;: MOVE 574, 92, 3, 1: PRINT U SING"###"; m1; : TAGOFF; RETURN 330 6010 720  $>$  ZB  $\frac{3}{8}$ 340 SYMBOL AFTER 97 ≫NR ∛ 350 SYMBOL 97, 0, 7, 15, 31, 15, 7, 0, 0: SYMBOL 98, 0, 255, 255, 25 > 23 % 5, 255, 255, 0, 0: SYMBOL 99, 0, 224, 240, 248, 240, 224, 0, 0: SYMBO L 100,0,0,0,31,0,0,0,8:SYMBOL 101,0,0,0,255,0,0,0,0:SYM BOL 102, 0, 0, 0, 248, 0, 0, 0, 0 360 ff\$=CHR\$(97)+CHR\$(98)+CHR\$(99):ff1\$=CHR\$(100)+CHR\$( >RZ 101) +CHR\$(107) 370 SYMBOL 103,0,0,0,1,0,0,0,0:SYMBOL 104,0,126,255,255 >DY , 255, 126, 0, 0: SYMBOL 105, 0, 0, 0, 128, 0, 0, 0, 0: SYMBOL 107, 0,  $0, 0, 255, 0, 0, 0, 0$ 389 ss\$=CHR\$(103)+CHR\$(104)+CHR\$(105):ss1\$=CHR\$(103)+CH >WK R\$(107)+CHR\$(105) (233): SYMBOL 237, 24, 60, 126, 126, 126, 126, 126, 126: 12\$=CHR\$ (237): SYMBOL 238, 126, 126, 126, 126, 125, 126, 60, 24: 13\$=CHR\$  $(238)$ 400 SYMBOL 239, 0, 0, 0, 255, 0, 0, 0, 0: p4\$=CHR\$(239)  $M<sub>A</sub>$ 410 SYMBOL 241, 239, 239, 239, 0, 255, 255, 255, 0: SYMBOL 242, 2 >UU &

47, 247, 247, 0, 127, 127, 127, 0: SYMBOL 243, 251, 251, 251, 0, 223 , 223, 223, Ø: mu1\$=CHR\$(241)+CHR\$(242)+CHR\$(243) 420 SYMBOL 244, 16, 16, 16, 255, 0, 0, 0, 255: SYMBOL 245, 8, 8, 8, 7TV 255, 128, 128, 128, 255: SYMBOL 246, 4, 4, 4, 255, 32, 32, 32, 255: a u2\$=CHR\$(244)+CHR\$(245)+CHR\$(246) 430 SYMBOL 247,0,0,0,0,6,102,96,0:SYMBOL 248,96,24,20,3 >DM  $6, 32, 6, 0, 0$ : ce1\$=CHR\$(247): ce2\$=CHR\$(248) 440 SYMBOL 108, 36, 36, 36, 255, 255, 255, 0, 0: pie\$=CHR\$(108)+ >YC CHR\$(108)+CHR\$(108) 450 SYMBOL 249,12,12,12,12,12,12,127,63:ma\$=CHR\$(249) ЖF 460 SYMBOL 250,4,8,0,0,0,0,0,0:SYMBOL 251,0,0,28,60,126 >MH ,  $126, 126, 124$ : SYMBOL 252, Ø, Ø, Ø, Ø, 8, 16, Ø, Ø: po1\$=CHR\$(250) :po2\$=CHR\$(251):po3\$=CHR\$(252) 470 SYMBOL 253,60,36,102,66,199,129,66,126:SYMBOL 254,0 >HD , 24, 0, 60, 0, 102, 36, 0: SYMBOL 255, 0, 0, 24, 24, 24, 24, 0, 0: 9a1\$ =CHR\$(253): ga2\$=CHR\$(254): ga3\$=CHR\$(255) 480 SYMBOL 124,60,90,36,219,219,36,90,60:SYMBOL 125,0,0 >BX , 24, 36, 36, 24, Ø, 16: SYMBOL 126, Ø, 36, 195, Ø, Ø, 195, 36, Ø: v1\$= CHR\$(124): v2\$=CHR\$(125): v3\$=CHR\$(126) 490 SYMBOL 240, 24, 24, 24, 24, 24, 24, 24, 24: 14\$=CHR\$ (240) 湘 500 SYMBOL 231,60,126,255,255,255,255,126,60:b2\$=CHR\$(2)EL 31) 510 SYMBOL 234,0,0,0,24,24,0,0,0:b1\$=CHR\$(234) УMГ. (122) +CHR\$ (122) +CHR\$ (122) 530 SYMBOL 232, 0, 255, 255, 255, 255, 255, 0, 0: p1\$=CHR\$(232): >RF SYMBOL 235, 0, 63, 127, 255, 127, 63, 0, 0: p2\$=CHR\$ (235): SYMBOL 236, Ø, 252, 254, 255, 254, 252, Ø, Ø: p3\$=CHR\$(236)

540 re\$=CHR\$(8):de\$=CHR\$(10):cou1\$=CHR\$(15)+CHR\$(1):cou )CC

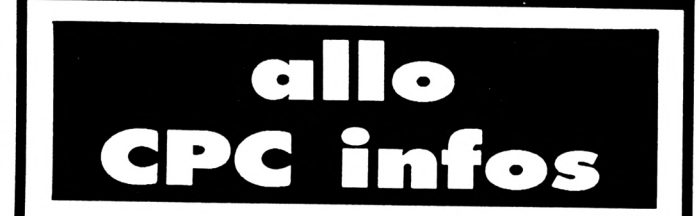

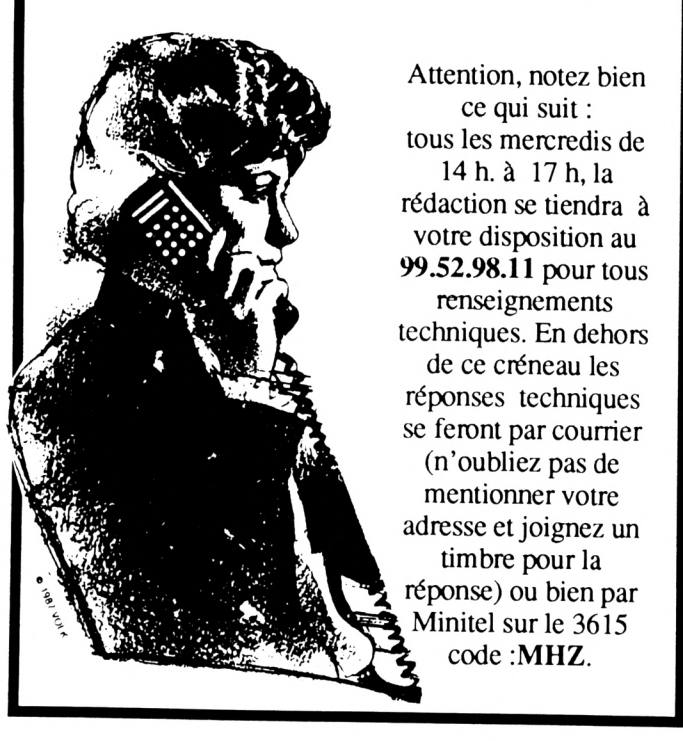

 $11$ 

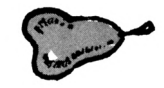

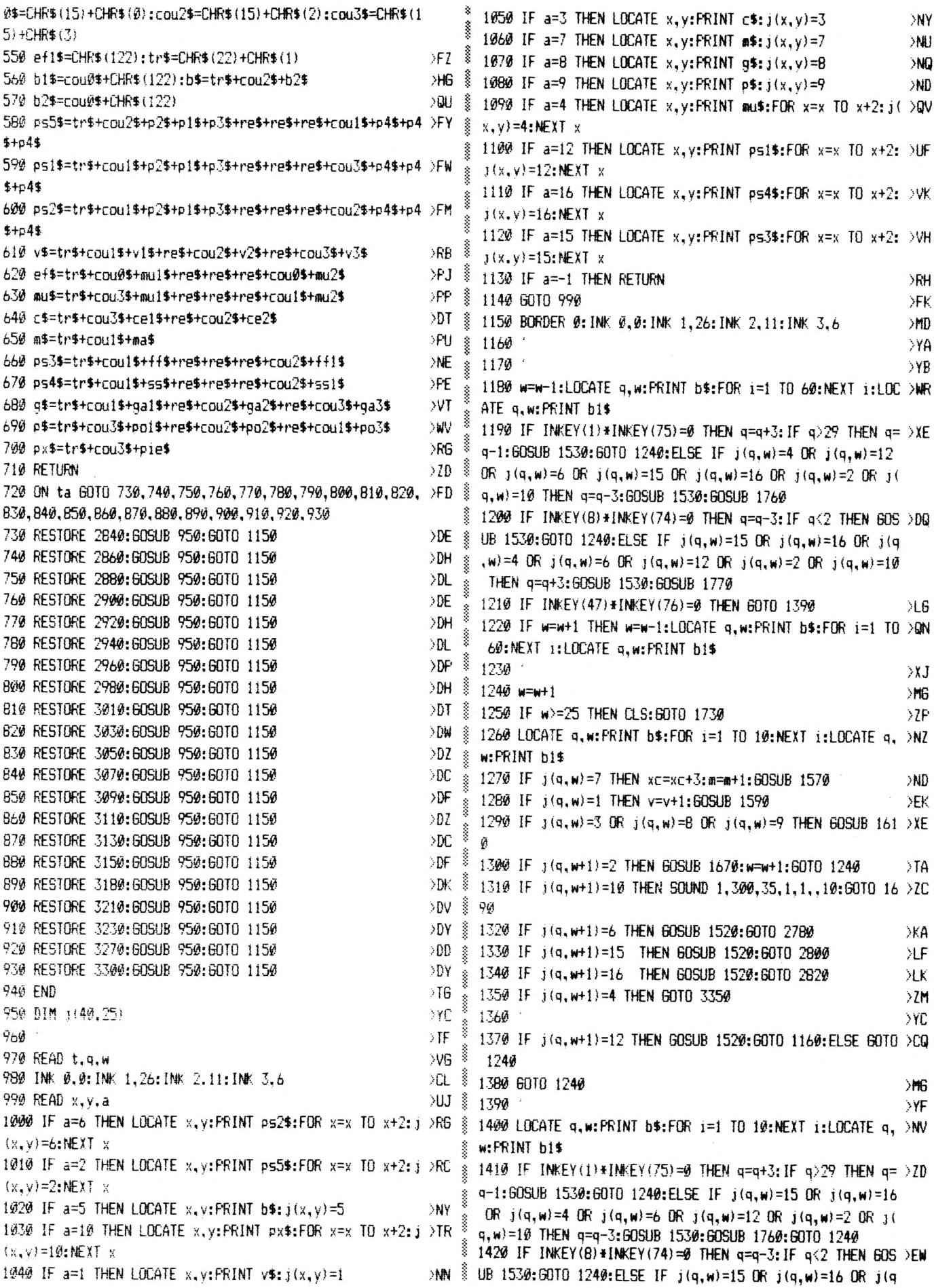

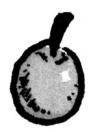

篆  $(w) = 4$  OR  $y(q, w) = 6$  OR  $y(q, w) = 12$  OR  $y(q, w) = 2$  OR  $y(q, w) = 10$ THEN q=q+3:60SUB 1530:60SUB 1770:60T0 1240 1430 w=w-1:IF w<=2 THEN 60SUB 1530:60T0 1240 1440 IF INKEY (73) \* INKEY (2) =0 THEN 1240 1450 IF j(q,w)=7 THEN xc=xc+3;m=m+1:60SUB 1570 1460 IF  $j(q, w) = 1$  THEN  $v = v + 1:50$ SUB 1590 >EK § 1470 IF  $j(\alpha, w) = 3$  OR  $j(\alpha, w) = 8$  OR  $j(\alpha, w) = 9$  THEN GOSUB 161 > XE  $\frac{3}{2}$ Ø 1480 IF xc>1 AND j(q.w)=4 THEN 2760  $\lambda$ AZ 1490 IF  $j(q, w) = 4$  OR  $j(q, w) = 12$  OR  $j(q, w) = 6$  OR  $j(q, w) = 15$  > JA OR  $j(q,w)=16$  OR  $j(q,w)=2$  OR  $j(q,w)=10$  THEN GOSUB 1530:6 010 1240 1500 >XJ § 18000 1510 6010 1390 1520 SOUND 1, 180, 10, 10, B: RETURN 1530 SOUND 2,478,60,15,1,1:RETURN >BN 1540 SOUND 1, 1950, 25, 15, 15: RETURN >BU 1550 SOUND 1, 2500, 15: RETURN >WM Š 1560 SOUND 1, 15, 25, 15, 1, 15:  $j(q, w) = 0$ : RETURN ЖО 1570 SOUND 1, 15, 25, 15, 1, 15:  $j(q, w) = 0:60$ SUB 250: RETURN  $\times$ 1580 SOUND 1, 15, 25, 15, 1, 15:  $j(q, w) = 0.60$ SUB 320: RETURN DXK. 8 1599 SOUND 1, 15, 25, 15, 1, 15:  $j(q, w) = 0:50$ SUB 230: RETURN >XL § 1600 SOUND 1, 15, 25, 15, 1, 15:  $j(q, w) = 0$ : 60SUB 300: RETURN >xΑ § Х. 1610 SOUND 1,15,25,15,1,15:j(q,w)=0:tt=tt+1:C=C+10:SC=S >PU § C+C: tp=tp+c:c=0:60SUB 220:IF tt=t THEN 60SUB 1630:CLS:E RASE j:ta=ta+1:IF ta>21 THEN 60TO 2100:ELSE tt=0:tp=0:x c=1:#=0:60SUB 240:60SUB 250:60TO 720:ELSE RETURN 1620 SOUND 1, 15, 25, 15, 1, 15:  $j(q, w) = 0$ : tt=tt+1: C=C+10: cs=c >VW E s+C: tp=tp+c:c=0:60SUB 290:IF tt=t THEN 60SUB 1630:CLS:E RASE j:at=at+1:IF at>21 THEN GOTO 2100:ELSE tt=0:tp=0:c x=1:m1=0:60SUB 310:60SUB 320:60TO 2160:ELSE RETURN š 1630 ENT 1, 20, -6, 1, 1, 120, 1, 20, -3, 1, 40, 3, 1: SOUND 1, 119, 8 > TT § 1,15,,1:FOR i=1 TO 15:NEXT i:RETURN 1640 FOR i=1 TO 50:NEXT i:LOCATE q, w:PRINT b1\$:RETURN E >NF š LSE RETURN Š 1650 RETURN  $F$ ť. 1660 SOUND 1, 3500, 15, 1, 1, 1: RETURN  $\lambda$ H 1670 FOR n=250 TO 1 STEP -20: SOUND 5, n, 2.5, 15: NEXT: w=w+ >KG 1:RETURN 1680 FOR n=250 TO 1 STEP -20:50UND 5,n,2.5,15:NEXT:60TO >DW 8 2489 1690 FOR n=1500 TO 50 STEP -50:50UND 5,n,1.5,15:NEXT:FO >GL 8 R i=1 TO 500:NEXT i:CLS:SC=SC-TP:tp=0:tt=0:xc=1:tc=0:ta Š =ta:60SUB 220:V=V-1:60SUB 230:m=0:60SUB 250:ERASE j:IF v(1 THEN sc=0:ta=1:v=3:xc=1:m=0:60SUB 220:60SUB 230:60S UB 240: GOSUB 250 1700 IF jo=1 THEN 60TO 190:ELSE 60TO 260:ELSE 60TO 260 >WZ 1710 FOR n=1500 TO 50 STEP -50: SOUND 5, n, 1.5, 15:NEXT:FO >TC Š R i=1 TO 500:NEXT i:CLS:cs=cs-TP:tp=0:tt=0:cx=1:ct=0:at =at:60SUB 290:V1=V1-1:60SUB 300:m1=0:60SUB 320:ERASE j 1720 IF v1<1 THEN cs=0:at=1:v1=3:cx=1:m1=0:60SUB 290:60 >VN § SUB 300:60SUB 310:60SUB 320:60TO 190:ELSE 60TO 190 1730 FOR n=100 TO 1500 STEP 50: SOUND 5.n.1.5.15:NEXT:SC >EZ =SC-TF:tp=0:tt=0:m=0:xc=1:tc=0:60SUB 220:V=V-1:60SUB 23 Ø:60SUB 250:ERASE j:IF v<1 THEN sc=0:ta=1:v=3:xc=1:m=0: tc=0:60SUB 220:60SUB 230:60SUB 240:60SUB 250 1740 IF jo=1 THEN 60TO 190:ELSE 60TO 260:ELSE 60TO 260 >WD 1750 FOR n=2500 TO 1500 STEP -50: SOUND 5, n, 1.5, 15: NEXT: >LW cs=cs-TP:tp=0:tt=0:cx=1:ct=0:m1=0:6OSUB 290:V1=V1-1:6OS

UB 300:ERASE j:IF v1<1 THEN cs=0:at=1:v1=3:cx=1:m1=0:ct 29:60SUB 290:60SUB 300:60SUB 310:60SUB 320:60TO 190:ELS >LE % E GOTU 190 >EC \{8 1760 q=q+1:LOCATE q,w:PRINT b\$:FOR i=1 TO 50:NEXT i:LOC >CY >ND & ATE q, w: FRINT b1\$: q=q-1:LOCATE q, w: PRINT b\$: FOR i=1 TO 50:NEXT i:LOCATE q, w:PRINT b1\$:RETURN 1770 q=q-1:LOCATE q.w:FRINT b\$:FOR i=1 TO 50:NEXT i:LOC >CZ ATE q, w:PRINT b1\$:q=q+1:LOCATE q, w:PRINT b\$:FOR i=1 TO 50:NEXT i:LOCATE q,w:PRINT b1\$:RETURN >YJ 1780 1790 MODE 1: INK 0,0:INK 1,0:INK 2,0:INK 3,0:BORDER 0:PA >HA FER 0: PEN 1:CLS: DIM j (40,25) **YR** >MH § 1810 x=19:y=24:LOCATE#1,x,y:FRINT#1,ps2\$:FOR x=x TO x+2 >XY  $2I \$  :  $j(x,y) = 12$ : NEXT % 1820 PEN 3:LOCATE 2,2: PRINT "RENE BONCOURRE & CPC INFOS >VX **ERESENTENT** 1830 PEN 2: LOCATE 2, 4: PRINT " REMAKE III AND PYM >CA ΒU 1840 PEN 1:LOCATE 2,6: PRINT "MAINTENANT TOUTES LES EFRE >LA **INES** 1850 LOCATE 2,7: PRINT "SONT REUNIES DANS CHAQUE TABLEAU >6X 1860 LOCATE 2,8: PRINT "PLATES-FORMES POREUSES. PLATES-FO >LD RMES 1870 LOCATE 2.9: PRINT "RETRESSISSANTES. PIEUX MORTELS  $DE$ 1880 LOCATE 2,10: FRINT "MURS A CASSER. MARTEAUX A PRENDR >FJ 1890 LOCATE 2,11: FRINT "LES FRUITS A RAMASSER. UNE VIE A >DR 1900 LOCATE 2, 12: PRINT "SAISIR. ET TOUJOURS LA CHUTE XN 1910 LOCATE 3,13: PRINT "INCONTROLEE. BONNE CHANCE XW 1920 LOCATE 3, 18: FEN 2: FRINT " PRET POUR L'AVENTU >LL RE? 0/N 1930 LOCATE 3, 15: PEN 3: PRINT " JOYSTICK / CLAVIE >BF 1940 INK 0.0:INK 1.26:INK 2.11:INK 3.6:BORDER 0:PAPER 0 >TT :FEN 1: $q=20$ : $w=23$ 1950 w=w-1:LOCATE q.w:PRINT b\$:FOR i=1 TO 70:NEXT i:LOC >WZ ATE q, w: PRINT b2\$ >AF 1960 IF INKEY (34)=0 THEN GOTO 2060 XHY 1970 IF INKEY(46)=0 THEN CLS#1::60TO 1830 1984  $24$ 1990 IF w=w+1 THEN w=w-1:LOCATE q, w:PRINT b\$:FOR i=1 TO >QF 70:NEXT i:LOCATE q,w:PRINT b2\$ 2000 IF INKEY(14)=0 THEN GOTO 2070 >AP  $\lambda$ AQ 2010 IF INKEY(13)=0 THEN GOTO 2000 2020 w=w+1:LOCATE q,w:FRINT b\$:FOR i=1 TO 70:NEXT i:LOC >WK ATE q, w: PRINT b2\$

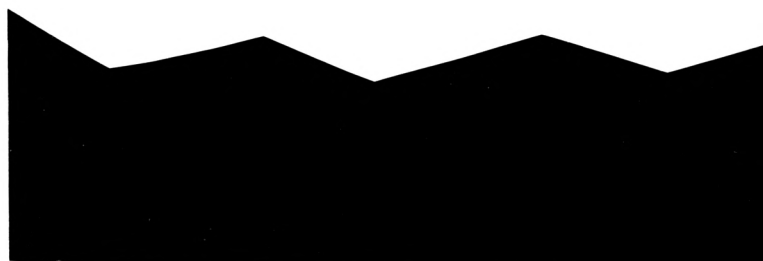

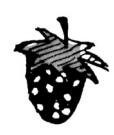

 $\mathcal{W}\mathsf{F}$  $\!>$  ND  $\sum$ 

 $\overline{Q}$  $>6x$ 

 $\supset$ TR

ЖJ

 $\lambda\mathsf{LP}$ 

XLU  $>2X$  $YA$ 

ЖE  $>$ YD

 $\lambda\hbox{LV}$ ЖT

 $\mathcal{C}$  $\overline{\phantom{a}}$ 

 $\lambda$ AY

 $\rangle$ NB  $\mathcal{Q}(\mathbb{D})$ 

 $q$ >29 THEN  $q$ = >2B

q<2 THEN GOS >FM

OR  $j(q, w) = 10$ 

60SUB 1530:6

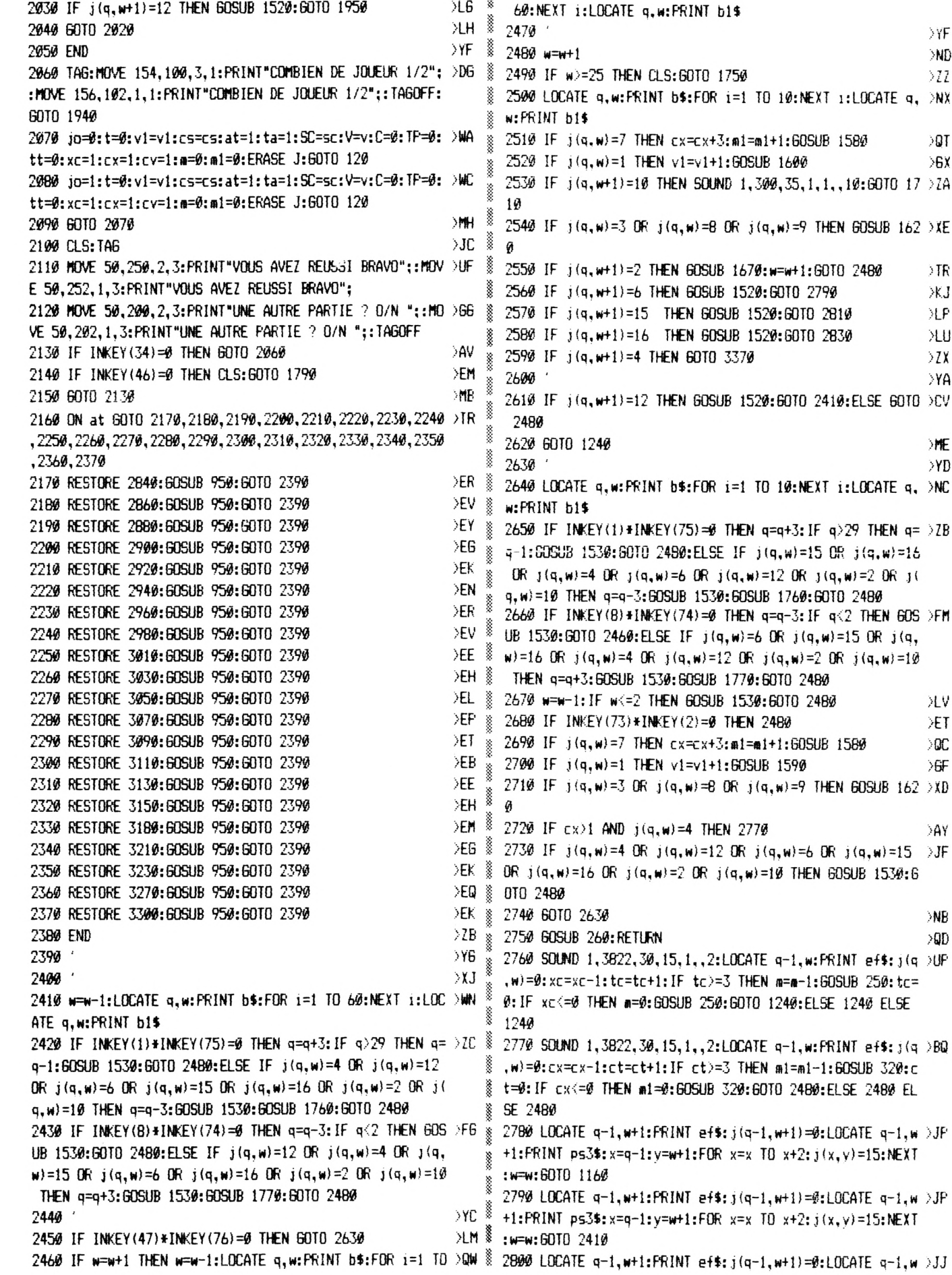

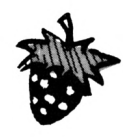

+1:PRINT ps4\$:x=q-1:y=w+1:FOR x=x TO x+2:  $j(x, y) = 16$ :NEXT :w=w:GOTO 1160 8 2810 LOCATE q-1,w+1:PRINT ef\$: j(q-1,w+1)=0:LOCATE q-1,w >JJ +1:FRINT ps4\$:x=q-1:y=w+1:FOR x=x TO x+2: j(x, v)=16:NEXT š  $: w = w :$  GDT $0$  2410 § Ø,3 2820 LOCATE q-1,w+1:FRINT ef\$:x=q-1:y=w+1:FOR x=x TO x+ >JF § 2:  $j(x, y) = \emptyset$ : NEXT: 60TO 1160 2830 LOCATE q-1,w+1:FRINT ef\$:x=q-1:y=w+1:FOR x=x TO x+ >JF  $2: j(x, v) = 0$ : NEXT: GOTO 2410 2840 DATA 17, 19, 8, 3, 13, 2, 9, 13, 2, 15, 13, 2, 21, 13, 2, 27, 13, 2 > MK , 3, 9, 4, 3, 8, 4, 9, 9, 4, 9, 8, 4, 15, 9, 4, 15, 8, 4, 21, 9, 4, 21, 8, 4, 27  $, 9, 4, 27, 8, 4, 27, 5, 16, 21, 5, 16, 15, 5, 16, 28, 4, 7, 22, 4, 7, 16, 4,$ 7, 28, 7, 9, 22, 7, 9, 22, 21, 3, 19, 21, 3, 16, 21, 3, 13, 21, 3, 10, 21, 3  $7, 21, 3, 4, 21, 1, 7, 9, 8, 13, 9, 8$ 2850 DATA 25, 9, 8, 22, 16, 8, 18, 10, 12, 16, 7, 9, 4, 7, 9, 10, 7, 9, 3 > 6N 8  $, 17, 6, 9, 17, 6, 15, 17, 6, 21, 17, 6, 27, 17, 6, 6, 19, 15, 12, 19, 15, 1$ 8, 19, 15, 24, 19, 15, 27, 22, 16, 24, 22, 16, 21, 22, 16, 18, 22, 16, 15 , 22, 16, 12, 22, 16, 9, 22, 16, 6, 22, 16, 3, 22, 16, 28, 21, 3, 25, 21, 3  $, -1, -1, -1$ 2860 DATA 12, 28, 4, 15, 11, 2, 15, 14, 4, 15, 15, 4, 16, 10, 8, 16, 13 DRM , 3, 15, 19, 15, 18, 21, 16, 3, 24, 16, 6, 22, 16, 3, 20, 16, 6, 18, 16, 3, 16, 16, 6, 14, 16, 9, 12, 2, 19, 11, 8, 9, 24, 15, 3, 12, 16, 12, 9, 15, 4, 23, 9, 4, 19, 9, 7, 21, 9, 4, 15, 9, 7, 17, 9 2870 DATA 7, 13, 9, 4, 11, 9, 10, 23, 7, 27, 24, 16, 24, 22, 16, 21, 16 >RR š , 16, 28, 23, 1, 21, 18, 19, 27, 6, 12, 12, 13, 4, 12, 12, 4, 18, 13, 4, 18 , 12, 4, 12, 11, 4, 12, 19, 4, 18, 11, 4, 18, 19, 4, 18, 9, 15, 13, 8, 8, 19  $, 8, 8, -1, -1, -1$ 2880 DATA 6, 25, 3, 12, 24, 15, 6, 13, 4, 6, 12, 4, 6, 9, 2, 9, 11, 4, 9, DCA 10, 4, 9, 9, 4, 7, 11, 9, 9, 16, 6, 9, 19, 16, 6, 19, 6, 12, 9, 15, 12, 13, 2 , 13, 8, 8, 12, 16, 4, 13, 15, 9, 15, 22, 16, 10, 8, 9, 18, 24, 16, 18, 16, 10, 15, 11, 10, 27, 5, 16, 24, 5, 12 2890 DATA 27, 9, 2, 24, 9, 15, 27, 13, 16, 24, 13, 2, 24, 18, 10, 21, 2 > EM § 4, 16, 27, 24, 6, 28, 4, 7, 28, 12, 7, 25, 12, 3, 13, 12, 3, 7, 8, 1, -1, -1  $1 -$ 2990 DATA 11, 4, 19, 27, 5, 16, 24, 5, 16, 21, 5, 16, 18, 5, 16, 15, 5, XF 16, 12, 5, 16, 9, 5, 16, 6, 5, 16, 27, 8, 10, 24, 8, 2, 21, 8, 16, 18, 8, 16  $, 8, 6, 6, 12, -1, -1, -1$ , 15, 8, 2, 12, 8, 15, 9, 8, 2, 24, 12, 12, 15, 12, 4, 15, 16, 15, 18, 16, 1  $0, 21, 16, 2, 9, 12, 16, 6, 8, 4, 9, 16, 4$ 2910 DATA 6, 12, 15, 6, 16, 2, 12, 20, 10, 9, 20, 15, 28, 4, 9, 25, 4, 9 > JU , 22, 4, 9, 19, 4, 9, 16, 4, 9, 13, 4, 9, 10, 4, 9, 7, 4, 9, 7, 7, 3, 22, 7, 7, 10, 11, 7, 16, 11, 3, 10, 15, 3, 27, 24, 16, 21, 24, 16, 15, 24, 16, 9, 24  $16, 3, 24, 12, -1, -1, -1$ 2920 DATA 8, 25, 6, 3, 9, 6, 6, 11, 2, 9, 13, 15, 6, 15, 16, 3, 17, 2, 3, >ME 21, 15, 9, 9, 2, 6, 23, 16, 9, 21, 2, 9, 17, 16, 15, 9, 4, 15, 8, 4, 15, 7, 4 , 12, 23, 16, 15, 13, 6, 27, 9, 6, 21, 9, 2, 24, 11, 2, 21, 13, 15, 24, 15, 15, 21, 17, 16 2930 DATA 21, 21, 2, 24, 23, 16, 18, 23, 16, 27, 21, 15, 27, 17, 2, 24 >UH , 7, 12, 7, 22, 7, 16, 6, 3, 12, 6, 4, 18, 6, 4, 15, 5, 4, 4, 20, 9, 28, 20, 9 š , 25, 22, 8, 15, 23, 16, 10, 12, 9, 22, 12, 9, 4, 8, 8, 28, 8, 8, 7, 14, 7, 1  $6, 4, 1, -1, -1, -1$ 2940 DATA 16, 22, 3, 3, 12, 2, 9, 12, 2, 15, 12, 2, 21, 12, 2, 27, 12, 2 > QF š , 3, 15, 4, 9, 15, 4, 15, 15, 4, 27, 15, 4, 21, 15, 4, 3, 9, 4, 9, 9, 4, 15, 9 š , 4, 21, 9, 4, 27, 9, 4, 4, 14, 9, 28, 14, 9, 22, 14, 9, 16, 14, 9, 10, 14, 9 ł , 28, 8, 3, 22, 8, 3, 16, 8, 3, 25, 20, 8, 21, 6, 12, 7, 9, 8, 13, 9, 8, 18, 1 Š  $2, 10, 18, 4, 10$ š 2950 DATA 10, 8, 3, 4, 8, 3, 3, 19, 6, 27, 19, 6, 21, 19, 6, 15, 19, 6, 9 BW , 19, 6, 6, 21, 16, 12, 21, 16, 18, 21, 16, 24, 21, 16, 9, 23, 16, 15, 23, 16, 21, 24, 16, 27, 24, 16, 28, 23, 1, 22, 23, 7, 16, 22, 7, 10, 22, 7, 24  $, 24, 16, 7, 29, 8, 13, 29, 8, 19, 29, 8, -1, -1, -1$ 

2960 DATA 13, 7, 3, 9, 15, 4, 9, 14, 4, 12, 12, 4, 12, 11, 4, 15, 9, 4, 1 > NQ 5, 8, 4, 18, 11, 4, 18, 12, 4, 21, 15, 4, 21, 14, 4, 22, 13, 9, 19, 10, 9, 1 6, 7, 8, 13, 16, 3, 16, 13, 3, 12, 16, 15, 15, 13, 15, 18, 16, 15, 9, 19, 1 5, 21, 19, 15, 6, 14, 12, 27, 24, 16, 21, 24, 16, 25, 9, 3, 3, 11, 16, 4, 1 2970 DATA 16, 12, 7, 18, 24, 16, 15, 24, 16, 12, 24, 16, 9, 24, 16, 3, >YA 14, 12, 27, 14, 2, 3, 24, 16, 3, 21, 16, 15, 19, 2, 3, 18, 16, 6, 21, 2, 27 , 8, 16, 4, 23, 9, 4, 29, 9, 4, 17, 9, 19, 23, 7, 28, 7, 7, 28, 23, 1, 16, 23  $, 8, 19, 23, 8, 16, 18, 3, 24, 14, 2, 24, 19, 16, -1, -1, -1$ 2980 DATA 20, 28, 21, 3, 6, 12, 6, 6, 2, 9, 6, 6, 12, 6, 6, 18, 6, 4, 21, >ND  $6, 6, 24, 6, 6, 27, 6, 4, 27, 10, 15, 21, 10, 16, 18, 10, 15, 15, 10, 10, 3$  $, 19, 6, 6, 19, 16, 9, 19, 15, 6, 14, 6, 9, 14, 2, 12, 14, 4, 18, 14, 4, 21,$ 14, 6, 24, 14, 2, 27, 14, 6, 3, 18, 6, 6, 18, 2, 9, 18, 16, 12, 18, 15, 15,  $18, 2, 3, 24, 2, 6, 24, 15, 9, 24, 19$ 2990 DATA 12, 24, 6, 15, 24, 16, 18, 24, 15, 24, 24, 6, 27, 24, 12, 4, >B2 21, 9, 7, 23, 3, 16, 23, 3, 25, 23, 7, 27, 18, 4, 28, 17, 9, 24, 18, 4, 21,  $18, 16, 4, 17, 8, 13, 17, 3, 25, 17, 9, 19, 13, 9, 13, 13, 9, 7, 13, 3, 28,$  $13, 8, 19, 5, 1, 28, 5, 1, 4, 9, 9, 7, 9, 7, 10, 9, 3, 28, 9, 9, 25, 5, 3, 22,$ 5, 3, 19, 9, 8, 10, 5, 8, 10, 13, 8, 7, 5, 9  $\lambda$  D 3000 DATA -1,-1,-1 3010 DATA 9, 28, 12, 15, 7, 12, 12, 9, 6, 9, 11, 15, 12, 13, 2, 12, 16, >BZ 16, 6, 13, 16, 9, 16, 2, 3, 13, 4, 3, 14, 4, 3, 18, 15, 6, 20, 16, 12, 20, 2 , 9, 24, 16, 15, 11, 15, 18, 9, 6, 21, 11, 15, 18, 13, 2, 21, 16, 2, 18, 16 , 16, 24, 9, 10, 27, 7, 15, 27, 9, 12, 27, 13, 16 3020 DATA 24, 16, 15, 21, 20, 16, 18, 22, 10, 24, 25, 16, 27, 23, 12, >ZL 27, 16, 12, 9, 7, 4, 9, 6, 4, 4, 12, 7, 10, 5, 3, 13, 15, 7, 28, 6, 9, 16, 10 , 1, 19, 15, 9, 28, 12, 9, 25, 24, 8, 22, 19, 8, 9, 4, 4, 10, 23, 8, 7, 19, 8  $,7,12,9,-1,-1,-1$ 3030 DATA 12,7,4,3,8,2,6,13,2,6,10,15,3,13,16,3,17,2,9, >PN 17, 10, 6, 19, 16, 12, 17, 2, 12, 20, 10, 12, 24, 15, 9, 13, 16, 9, 8, 2, 1 2, 8, 15, 12, 13, 10, 15, 17, 10, 15, 13, 16, 15, 8, 2, 18, 13, 2, 18, 8, 1 6, 21, 8, 10, 24, 8, 15, 27, 8, 2, 21, 13, 4, 21, 24, 16 3040 DATA 18, 17, 15, 21, 17, 15, 27, 13, 16, 15, 24, 16, 27, 17, 15, >EV 24, 29, 2, 4, 12, 7, 7, 18, 3, 16, 23, 3, 10, 12, 3, 16, 12, 3, 28, 12, 3, 1 9, 7, 3, 25, 7, 9, 13, 7, 9, 28, 16, 9, 19, 16, 9, 13, 23, 9, 10, 7, 1, 28, 7

3050 DATA 6, 13, 4, 15, 11, 4, 15, 10, 4, 15, 9, 4, 15, 15, 6, 15, 18, 1 > QE 6, 18, 15, 19, 12, 15, 10, 3, 6, 15, 6, 6, 2, 3, 10, 2, 6, 10, 15, 6, 14, 2,

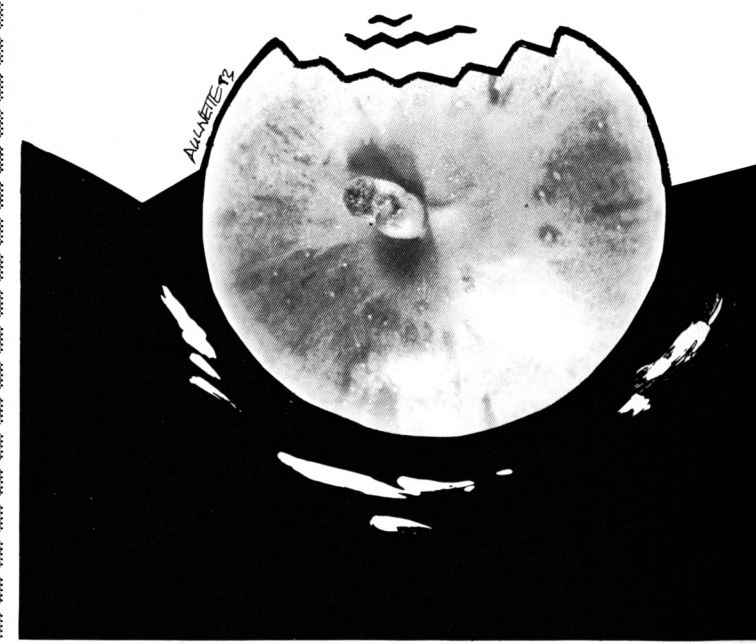

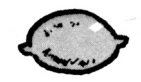

>xk

XM

ΣYJ

 $E6$ 

лг

>PM

**DPP** 

 $% 12, 15, 2, 12, 12, 12, 12, 9, 12, 12, 6, 12, 9, 12, 2, 9, 9, 12, 6, 9, 2, 9,$  $3, 14, 15, 6, 20, 10, 9, 24, 16, 12, 9, 2, 18, 9, 2, 18, 6, 15, 24, 9, 16, 2$ 6, 12, 6, 6, 12, 3, 6, 2, 12, 24, 16, 9, 24, 16 4, 15, 10, 27, 15, 16, 21, 24, 15, 15, 22, 2, 12, 6, 12, 16, 8, 1, 4, 13, 3 3220 DATA 6, 24, 16, 3, 24, 16, 4, 23, 9, 7, 23, 9, 10, 23, 9, 13, 23, 9 > BR ,7,9,3,4,5,3,28,14,7,10,23,9 , 13, 14, 8, 10, 11, 8, 7, 8, 8, 24, 17, 12, 4, 5, 8, 19, 5, 1, 7, 5, 3, 10, 5 ∋γp ∛ 3060 DATA 25, 8, 9, 22, 23, 8, -1, -1, -1  $, 3, 13, 5, 3, 10, 8, 3, 13, 8, 3, 13, 11, 3, -1, -1, -1$ 3070 DATA 10,19,14,15,10,2,15,13,4,15,17,16,28,8,9,16,1 >ZT § 3230 DATA 10, 4, 7 2, 7, 21, 13, 6, 21, 8, 4, 21, 7, 4, 22, 6, 1, 24, 11, 10, 27, 9, 16, 15, 7, 3240 DATA 3, 10, 12, 6, 8, 2, 6, 12, 15, 6, 14, 10, 9, 10, 16, >BT 15, 16, 6, 7, 9, 7, 16, 6, 9, 16, 12, 13, 16, 3, 15, 16, 6, 15, 2, 6, 24, 16 9, 14, 16, 9, 6, 4, 10, 5, 1, 12, 16, 16, 15, 6, 4, 16, 5, 9, 1 , 9, 24, 16, 12, 24, 16, 15, 24, 16, 21, 24, 16 5, 19, 16, 15, 14, 16, 18, 16, 16, 21, 6, 4, 22, 5, 9, 21, 19, 16, 21 3080 DATA 24, 24, 16, 27, 24, 10, 27, 19, 16, 28, 18, 7, 27, 5, 4, 28, XK , 14, 16, 27, 24, 16, 9, 19, 2, 12, 19, 2, 15, 19, 2, 18, 19, 2 4, 9, 9, 21, 16, 9, 15, 4, 9, 16, 4, 10, 14, 9, 12, 4, 4, 13, 3, 9, 10, 6, 3, 3250 DATA 21, 19, 2, 24, 19, 2, 27, 19, 2, 24, 24, 16, 21, 24, 16, >HN 7, 8, 3, 4, 14, 3, 7, 23, 3, 22, 23, 3, 13, 23, 3, 18, 19, 6, 18, 22, 2, -1, 18, 24, 19, 15, 24, 2, 12, 24, 16, 9, 24, 16, 6, 24, 16, 28, 23, 3, 2  $-1, -1$ 7, 16, 16, 25, 23, 3, 22, 23, 3, 13, 23, 3, 10, 23, 3, 7, 23, 3, 16 3090 DATA 9, 4, 20, 12, 11, 4, 15, 10, 4, 15, 12, 4, 16, 11, 3, 18, 11, >NH , 23, 7, 7, 7, 7, 13, 15, 8, 19, 15, 8 15, 15, 16, 15, 12, 18, 15, 18, 14, 2, 13, 10, 9, 16, 9, 9, 12, 12, 4, 21,  $3260$  DATA  $-1, -1, -1$ 9, 10, 24, 9, 10, 27, 9, 10, 27, 6, 16, 24, 6, 16, 21, 6, 16, 28, 5, 7, 25, 3270 DATA 13, 7, 5, 3, 8, 12, 6, 8, 12, 9, 8, 10, 12, 8, 2, 15, 8, 2, 18, >MF 5, 7, 22, 5, 7, 12, 9, 4, 9, 10, 4, 9, 11, 4 8, 6, 21, 8, 4, 21, 7, 4, 21, 6, 4, 3, 12, 6, 6, 12, 6, 12, 12, 2, 15, 12, 16 3100 DATA 10, 9, 9, 13, 8, 9, 9, 16, 15, 12, 21, 16, 3, 24, 12, 10, 7, 9 > BZ , 18, 12, 2, 21, 12, 6, 3, 16, 2, 6, 16, 16, 9, 16, 2, 12, 16, 16, 15, 16, 2 , 9, 8, 4, 6, 9, 10, 18, 24, 6, 25, 12, 3, 25, 15, 3, 9, 24, 16, 25, 18, 3, 2  $, 18, 16, 2, 21, 16, 2, 3, 20, 16, 6, 20, 2, 9, 20, 16, 12, 20, 10, 15, 20,$  $8, 21, 1, -1, -1, -1$ 16, 18, 20, 16, 21, 20, 2, 3, 24, 10 3110 DATA 10, 28, 7, 3, 5, 4, 6, 6, 4, 9, 7, 4, 12, 8, 4, 15, 9, 4, 18, 10 > 6X 3280 DATA 6, 24, 16, 9, 24, 16, 12, 24, 2, 15, 24, 10, 18, 24, 2, 21, 2 > GR , 4, 3, 17, 4, 6, 16, 4, 9, 15, 4, 12, 14, 4, 15, 13, 4, 18, 12, 4, 3, 9, 15, 4, 15, 18, 5, 4, 24, 5, 4, 24, 8, 4, 22, 5, 8, 21, 4, 4, 24, 16, 15, 25, 7, 9  $6, 11, 15, 9, 13, 15, 4, 16, 3, 7, 15, 3, 10, 14, 3, 13, 13, 3, 16, 12, 3, 1$ , 25, 4, 7, 10, 19, 7, 4, 11, 3, 7, 15, 3, 13, 15, 3, 7, 23, 7, 4, 19, 3, 19, 9, 9, 9, 16, 8, 9, 13, 7, 7 19, 3, 10, 23, 3, 22, 23, 3, 16, 19, 9, 16, 11, 9, 19, 4, 9, 22, 3, 9, 27, 2 3120 DATA 7,5,7,10,6,9,4,4,9,15,6,2,3,23,15,6,21,15,9,1 >RP 4, 15, 24, 3, 4, 18, 3, 4, 15, 4, 4 9, 15, 12, 17, 16, 12, 21, 16, 15, 17, 2, 15, 21, 15, 15, 24, 16, 27, 24, 3290 DATA 4, 7, 1, 24, 24, 16, -1, -1, -1 16, 24, 24, 16, 27, 10, 12, 24, 10, 10, 21, 24, 16, 28, 23, 7, 25, 23, 8, 3300 DATA 33,19, 3  $16, 5, 1, 22, 23, 7, -1, -1, -1$ 3310 DATA 3, 24, 16, 6, 24, 2, 9, 24, 16, 3, 21, 15, 6, 21, 16, 9, 21, 2 >UU 3130 DATA 8, 28, 5, 15, 20, 4, 15, 19, 4, 15, 18, 4, 15, 17, 4, 15, 16, > JU , 3, 18, 2, 6, 18, 2, 9, 18, 15, 3, 15, 15, 6, 15, 15, 9, 15, 2, 3, 11, 2, 6, 4, 15, 15, 4, 15, 14, 4, 15, 13, 4, 15, 12, 4, 15, 11, 4, 15, 10, 4, 15, 9,  $11, 16, 9, 11, 15, 3, 8, 15, 6, 8, 2, 9, 8, 2, 3, 5, 6, 6, 5, 15, 9, 5, 16, 15$ 4, 15, 8, 4, 15, 7, 4, 15, 6, 4, 12, 10, 4, 18, 16, 4, 12, 7, 6, 3, 24, 6, 18 , 8, 2, 18, 8, 4, 18, 9, 4, 18, 19, 4, 18, 14, 6, 18, 17, 16, 15, 24, 16, 12  $13, 2, 12, 4, 2, 18, 5, 16$  $, 18, 19, 27, 5, 6$ 3140 DATA 9, 7, 2, 9, 12, 10, 12, 14, 15, 9, 10, 16, 18, 20, 15, 12, 17 > EJ 3320 DATA 24, 5, 15, 27, 8, 15, 24, 8, 2, 27, 11, 2, 24, 11, 16, 27, 15 >UV , 4, 12, 21, 15, 21, 11, 15, 24, 24, 16, 27, 6, 12, 13, 9, 3, 19, 15, 3, 13 , 15, 24, 15, 15, 27, 18, 2, 24, 18, 2, 27, 21, 15, 24, 21, 16, 27, 24, 16 , 16, 3, 19, 4, 9, 10, 9, 9, 25, 23, 7, 21, 24, 10, 16, 4, 8, 9, 25, 16, 10, , 24, 24, 2, 18, 5, 12, 4, 23, 9, 10, 23, 9, 4, 20, 9, 7, 20, 9, 10, 20, 9, 1  $24, 1, 19, 6, 8, 19, 12, 8, -1, -1, -1$  $\emptyset$ , 17, 9, 4, 14, 9, 7, 14, 9, 7, 1 $\emptyset$ , 9, 1 $\emptyset$ , 1 $\emptyset$ , 9, 4, 7, 9, 4, 4, 9, 7, 4, 9, 1 3150 DATA 20, 16, 23, 27, 5, 16, 24, 5, 2, 21, 5, 16, 18, 5, 2, 15, 5, 1 >NR  $0, 4, 9, 28, 23, 3$ 6, 12, 5, 2, 27, 9, 2, 24, 9, 16, 21, 9, 2, 18, 9, 16, 15, 9, 2, 12, 9, 4, 27 3330 DATA 28, 20, 3, 25, 20, 3, 28, 14, 3, 25, 14, 3, 25, 10, 3, 28, 7, 20J , 13, 16, 24, 13, 2, 21, 13, 16, 15, 13, 16, 18, 13, 2, 12, 13, 15, 27, 17 Š  $3, 28, 4, 3, 25, 4, 3, 16, 23, 7, 4, 17, 8, 7, 17, 8, 19, 14, 8, 4, 19, 8, 7,$ , 2, 24, 17, 16, 21, 17, 2, 18, 17, 16, 15, 17, 2, 12, 17, 2, 9, 5, 16, 9, 9 7, 8, 19, 7, 8, 28, 17, 8, 25, 17, 8, 28, 19, 8, 25, 7, 8, 19, 7, 1  $, 16, 9, 17, 16, 9, 13, 2, 27, 21, 16$ 3340 DATA  $-1, -1, -1$ 3160 DATA 24, 21, 2, 21, 21, 16, 18, 21, 2, 15, 21, 4, 12, 21, 16, 9, 2 > XF 3350 LOCATE q, w: PRINT b\$: SOUND 1, 300, 35, 1, 1, , 10 1, 2, 27, 25, 4, 24, 25, 4, 18, 25, 4, 9, 25, 4, 15, 25, 12, 28, 4, 3, 22, 4 3360 IF INKEY(76)\*INKEY(47)=0 THEN CLS:GOTO 1690:ELSE 6 >WE  $, 3, 16, 4, 3, 10, 4, 3, 28, 8, 3, 19, 8, 3, 10, 8, 3, 28, 12, 3, 22, 12, 3, 1$ OTO 3360:60TO 3360  $6, 12, 3, 25, 16, 3, 19, 16, 3, 10, 16, 3, 28, 20, 3, 22, 20, 3, 13, 20, 3,$ 3370 LOCATE q, w: PRINT b\$: SOUND 1, 300, 35, 1, 1, , 10 25, 4, 8, 13, 16, 8 3380 IF INKEY(76)\*INKEY(47)=0 THEN CLS:60TO 1710:ELSE 6 >WD 3170 DATA 21, 25, 15, 22, 24, 7, 12, 25, 15, 6, 25, 15, 3, 21, 16, 3, 1 > VB 010 3380:6010 3380  $7, 4, 3, 13, 16, 3, 9, 4, 3, 5, 15, 4, 20, 3, 4, 12, 3, 4, 4, 1, -1, -1, -1$ 3180 DATA 20, 4, 5, 15, 6, 2, 9, 8, 2, 21, 8, 2, 12, 10, 2, 18, 10, 2, 6, DDZ 10, 2, 24, 19, 2, 9, 12, 16, 15, 10, 16, 21, 12, 16, 5, 14, 16, 12, 14, 16 į , 18, 14, 16, 24, 14, 16, 6, 16, 2, 12, 16, 2, 18, 16, 2, 24, 16, 2, 6, 19, 10, 12, 19, 10, 18, 19, 10, 24, 19, 10, 6, 23, 16, 27, 24, 16 3190 DATA 12, 23, 16, 18, 23, 16, 24, 23, 16, 16, 9, 9, 25, 9, 8, 22, 7 >HV İ , 8, 19, 9, 8, 16, 5, 8, 13, 9, 8, 10, 7, 8, 7, 9, 8, 10, 11, 9, 22, 11, 9, 25 š , 13, 9, 19, 13, 9, 13, 13, 9, 7, 13, 9, 25, 22, 3, 19, 22, 3, 13, 22, 3, 7, š 22, 3, 9, 19, 16, 15, 19, 16, 21, 19, 16, 27, 19, 16, 3, 14, 16 3200 DATA 3, 11, 16, 19, 6, 3, 13, 6, 3, 3, 8, 16, 3, 19, 16, 27, 6, 16, >NF  $28, 5, 1, -1, -1, -1$ 8 3210 DATA 14, 22, 14, 15, 15, 10, 15, 12, 10, 15, 9, 10, 15, 6, 10, 18 >WD , 6, 2, 18, 9, 2, 18, 12, 2, 18, 15, 2, 21, 17, 12, 18, 19, 15, 18, 22, 15,

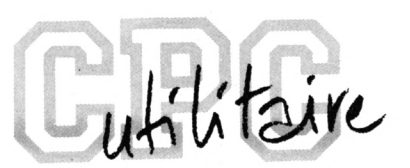

# **ROUTARD**

**Michel LA ROSA**

Valable pour CPC  $664-6128$ 

 $\mathbb V$  ous allez partir en vacances sur les routes de France métropolitaine? ROUTARD va vous aider à choisir votre itinéraire, simplifier les calculs de distance sur la carte. Et pourquoi ne pas en faire profiter vos amis?

Routard a retenu 80 villes en fonction de leur taille, de leur intérêt touristique, ou comme étapes possibles. Affichez votre point de départ et votre destination, et II vous proposera un trajet, avec les principales étapes, les distances entre elles et la distance totale à parcourir.

il vous simplifie même l'affichage, en vous Interrompant dès qu'il est sûr d'avoir compris le nom de la ville,... ou dès qu'il est certain que vous vous êtes trompél Et vous verrez comment il s'y prend pour les deux CHALON(S), ou pour les noms de ville commençant par SAINT.

Ceci dit, l'itinéraire qu'il trace n'est qu'une proposition: à vous de trouver, si vous le souhaitez, un trajet plus court (sans prendre l'autoroute, par exemple) ou plus sinueux. Pour cela. Indiquez l'étape par laquelle vous voulez passer au lieu de la destination; une fois le trajet affiché, tapez <sup>S</sup> pour tracer la suite de votre itinéraire. C'est ça le tourisme à la cartel

Si vous êtes un peu effrayé par la masse des DATA des lignes 2710- 4300, commencez par ne taper pour chaque ligne que DATA suivi de 39 virgules; vous compléterez au fur et à mesure de vos besoins. S'il lui manque des données, votre CPC vous le fera savoirl

Vous avez en effet certainement compris qu'il a besoin de 80 nombres-codes (deux lignes de 40) pour chacune des 80 villes de sa liste, répartis dans une sorte de tableau à double entrée: chaque code représente soit la distance qui sépare votre point de départ de votre destination, soit l'étape suivante sur le trajet correspondant.

Quant à la liste impressionnante de RESTORE (lignes 1210-2000), elle permet d'accélérer le programme, en évitant d'avoir à lire l'intégralité des codes précédant celui recherché.

Si votre ville ne figure pas dans la liste, pourquoi ne pas l'y rajouter?

Il suffit qu'elle soit à plus de <sup>31</sup> km (impératifl) de la ville la plus proche de la liste. Voici comment vous allez procéder:

• Repérage sur la carte

Déterminez l'emplacement de la ville sur la carte: vous repérerez son abscisse et son ordonnée en vous aidant de celles des villes de la liste (lignes 2480-2670) situées sur la même verticale, et de celles situées sur la même horizontale sur une carte de France.

Complétez alors ainsi la ligne 190 de DESSFRAN.BAS: 190 NEXT I: PLOT (abscisse), (ordonnée), 3: GRAPHICS PEN <sup>1</sup>

Vérifiez le résultat, corrigez au besoin, sauvez votre programme modifié et recréez ROUTES.SCR. Puis complétez la ligne 2670 de ROUTARD ainsi:

2670 DATA VANNES,68,244, VERDUN ,306,3 <sup>1</sup> <sup>4</sup> ,(nomville),(abscisse),(ordonée),RETOUR,0,0

• Introduction d'une 81ème ville dans le programme lignes 170 et 310(...):FOR 1=1 TO 82:(...) 80 IF D<82 THEN (...)

inOONP GOTO 1120,1130, <sup>1</sup> 140,1 150,1 160,1 <sup>1</sup> 70,1 180, 1190,1200

1200 ON Q GOTO 2000,2005 2005 RESTORE 4310:RETURN

2190 INPUT #2,» î »,NV\$:LN= LEN(NV\$): RETURN

Supprimez les lignes 2200-2380 qui offrent plus de sécurité dans la saisie des noms de villes, mais qui risquent de ne pas accepter un nom nouveau.

• Pour que l'itinéraire puisse partir de votre ville, ajoutez deux lignes de DATA (4310-4320) en fin de programme, pour loger les 80 codes correspondant aux 80 villes déjà sur la liste, et ajoutez le code ø (distance de votre ville à elle-même!) à la ligne 4320.

Comment calculer chaque code? C'est facllel

S'il n'y a pas de ville intermédiaire, notez simplement la distance entre les deux villes, augmentée de 50 (votre CPC lira tous les nombres Inférieurs à 82 comme des codes renvoyant à la ville correspondante sur la liste, et les autres comme des distances après leur avoir oté 50).

Sinon, notez le numéro de code de la ville-étape la plus proche (1-80) par où passer pour commencer le trajet.

Par exemple, c'est AUCH que vous voulez raJouter.Tapez alors:

4310 DATA 122,1,1,1,etc...

En effet AGEN-AUCH=72 km, donc le code no 1=72+50=122. Ensuite c'est par AGEN qu'il faut passer pour aller à ALENCON (code no 2=1), à AMIENS (code no 3=1) et à ANGERS (code no  $4=1$ ),  $etc...$ 

• Pour que l'itinéraire puisse arriver à votre ville. Il faut procéder de même en fin des lignes de DATA 2720,2740, 2760,2780,etc... Toujours dans l'exemple de AUCH, rajoutez avant le nom de la ville précédé du signe ' :

122 (72+50) en fin de ligne 2720,

38 (code de LE MANS, <sup>1</sup> ère étape d'ALENCON à AUCH) en fin de 2740,

59 (code de PARIS, 1ère étape d'AMIENS et AUCH) en fin de 2760, etc...

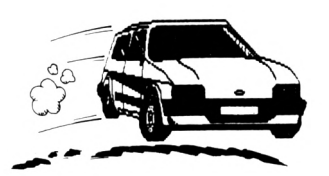

· Enfin pour que l'itinéraire puisse passer par votre ville, assurez-vous d'abord que vous en aurez besoin, car c'est un peu plus compliqué. Sinon ne soyez pas surpris que votre CPC traverse votre ville sans s'y arrêter. Reprenons notre bonne ville d'AUCH. Faisons l'inventaire des villes reliées directement par route: AGEN déjà nommée, BORDEAUX, CAHORS, MONT DE MARSAN, PAU, RODEZ et TOULOUSE. Le seul itinéraire traversant AUCH est la route MONT DE MARSAN-TOULOUSE. Toutes les autres routes s'arrêtent à AUCH.

Il faut donc remplacer dans les lignes 3630-3640 tous les codes 75 (TOULOUSE) par le code 81 (AUCH). De même en sens inverse, il faut remplacer dans les lignes 4190-4200 tous les codes 67 (RODEZ) par le

code 81 (AUCH).

Ainsi ferez pour tous les itinéraires passant par votre ville. Après quoi, tracez votre route, en voiture, et bonnes vacances! Vous les avez bien méritées! Le premier listing DESSFRAN.BAS est destiné créer la carte de France

ROUTES.SCR. Si vous travaillez sur cassette, ROUTES.SCR devra trouver place après le listing ROUTARD.BAS.

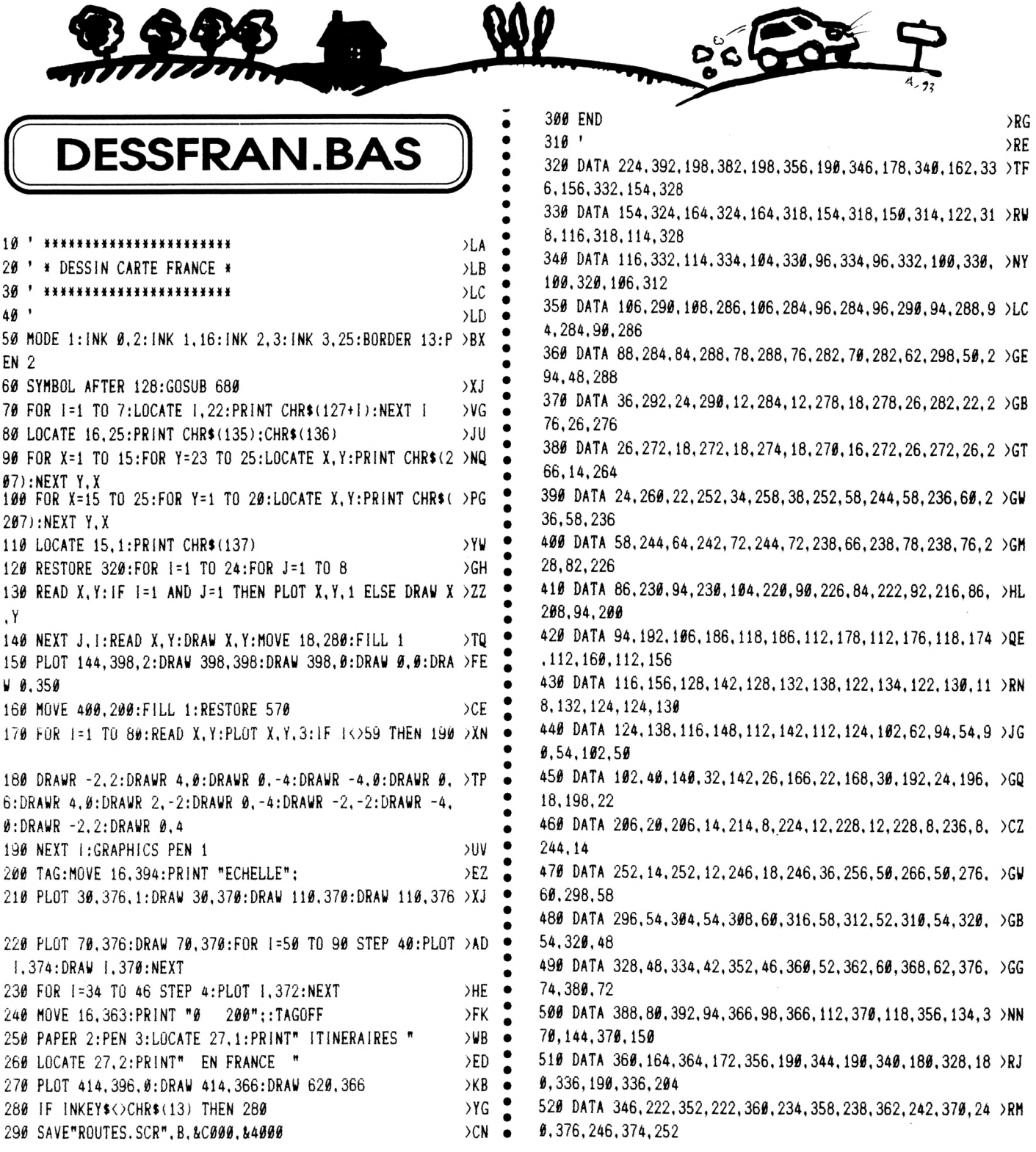

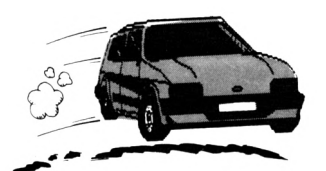

530 DATA 374.272.382,296.390.308.366,314.364,312,346.31 >RH 2,338.326,306,328

540 DATA 290,336,290.354.288,354,280,342.270.342,270.35 >XY 8,266,362,260,362.260

550 DATA 358.254,358,252,370.24b.366.244,37b.240,380,23 >XH 4,374,224,382.224,392

 $560$  '  $\times$ 

570 DATA 170,88,154,278,218,340,136,236,156,154,112,106 >QT .226,122,256,248

580 DATA 304,80,104,60,338.230,256,50,130,118,198,376,2 )LG 24,216,18,278

590 DATA 196,128,142.312,196,98,206,386,372,68,224,48,2 >NF 96,206,278,300

600 DATA 332.156,286,338,196,278,202,206,106,330,246,15 >QV 8,346,68,302,230

610 DATA 342.112,326,134,256,328,114,176,154,324,156.25 >RD 6.270,128.240.372

620 DATA 188.162.50.248.298.158.294.190.318.50.328.312. >NR 134,76.228,190

f î

**I 11** 

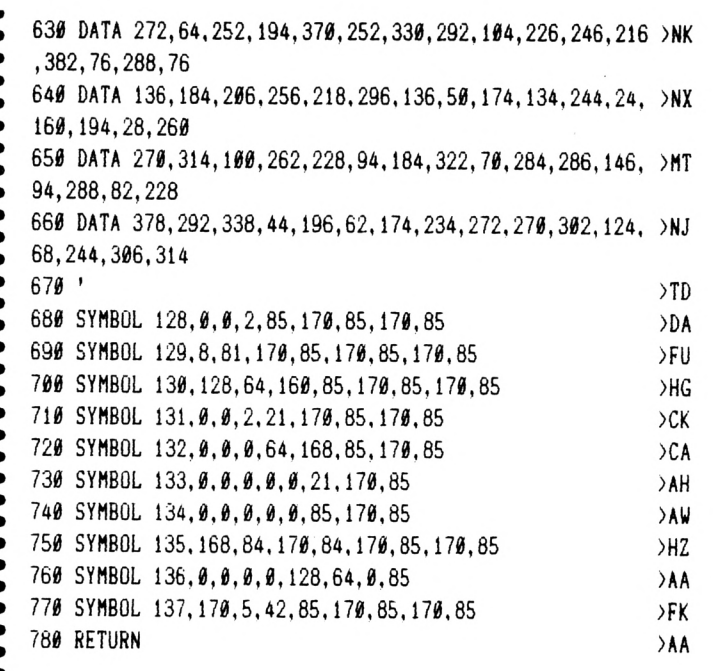

### **[ ROUTARD.BAS ))**

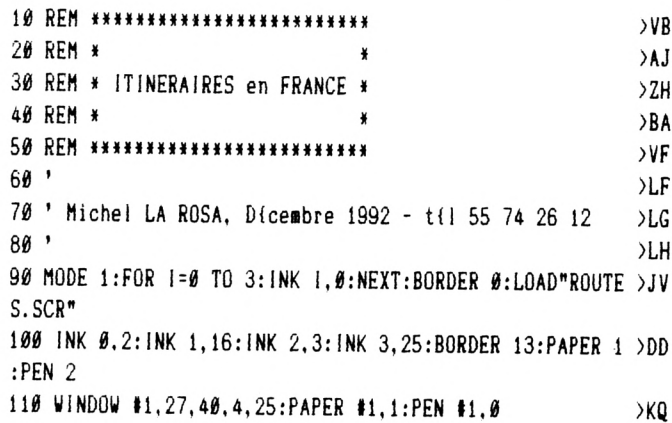

19

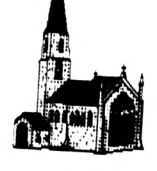

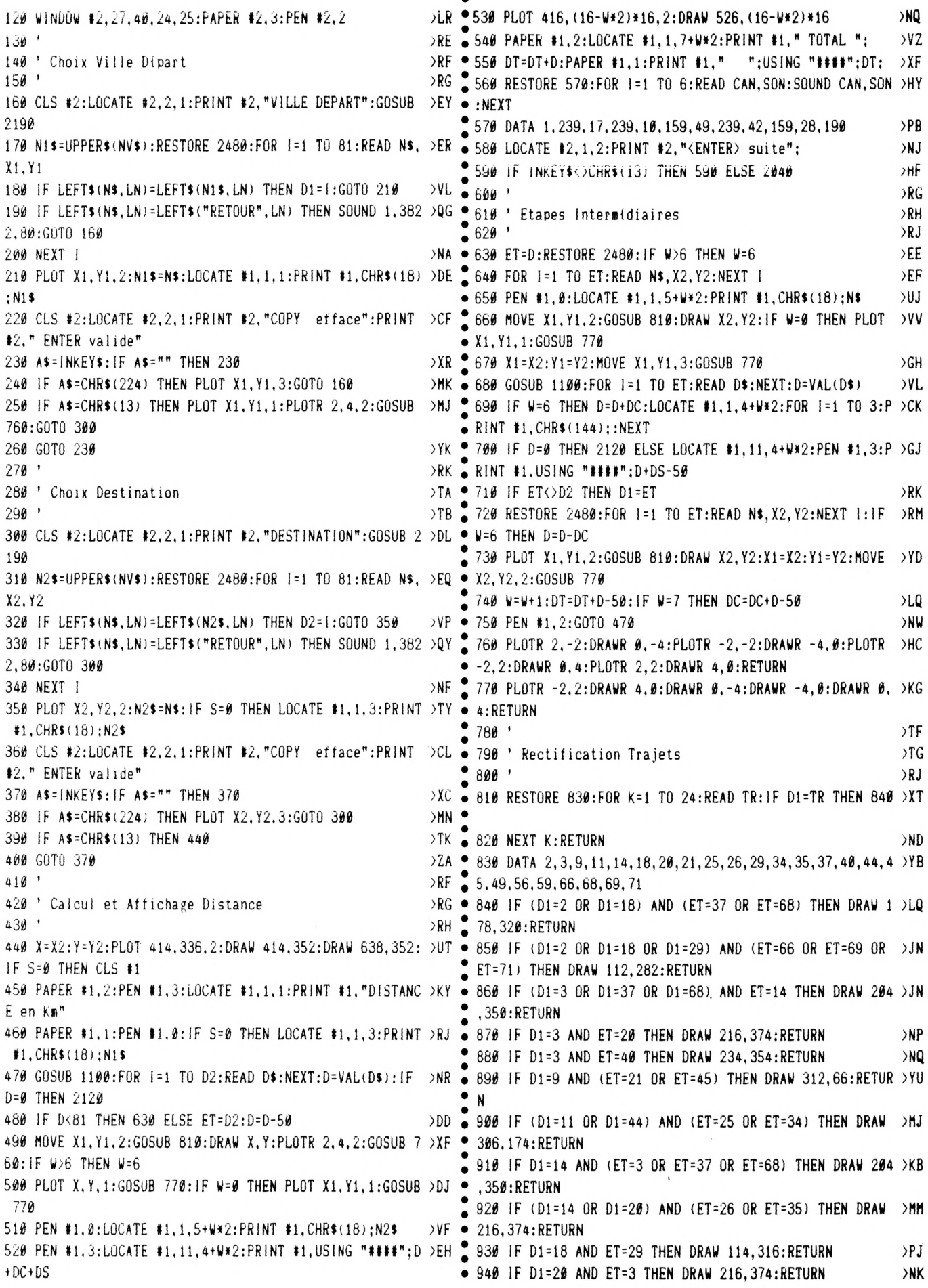

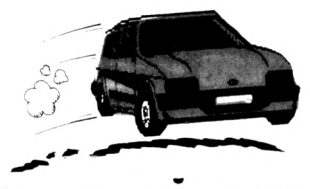

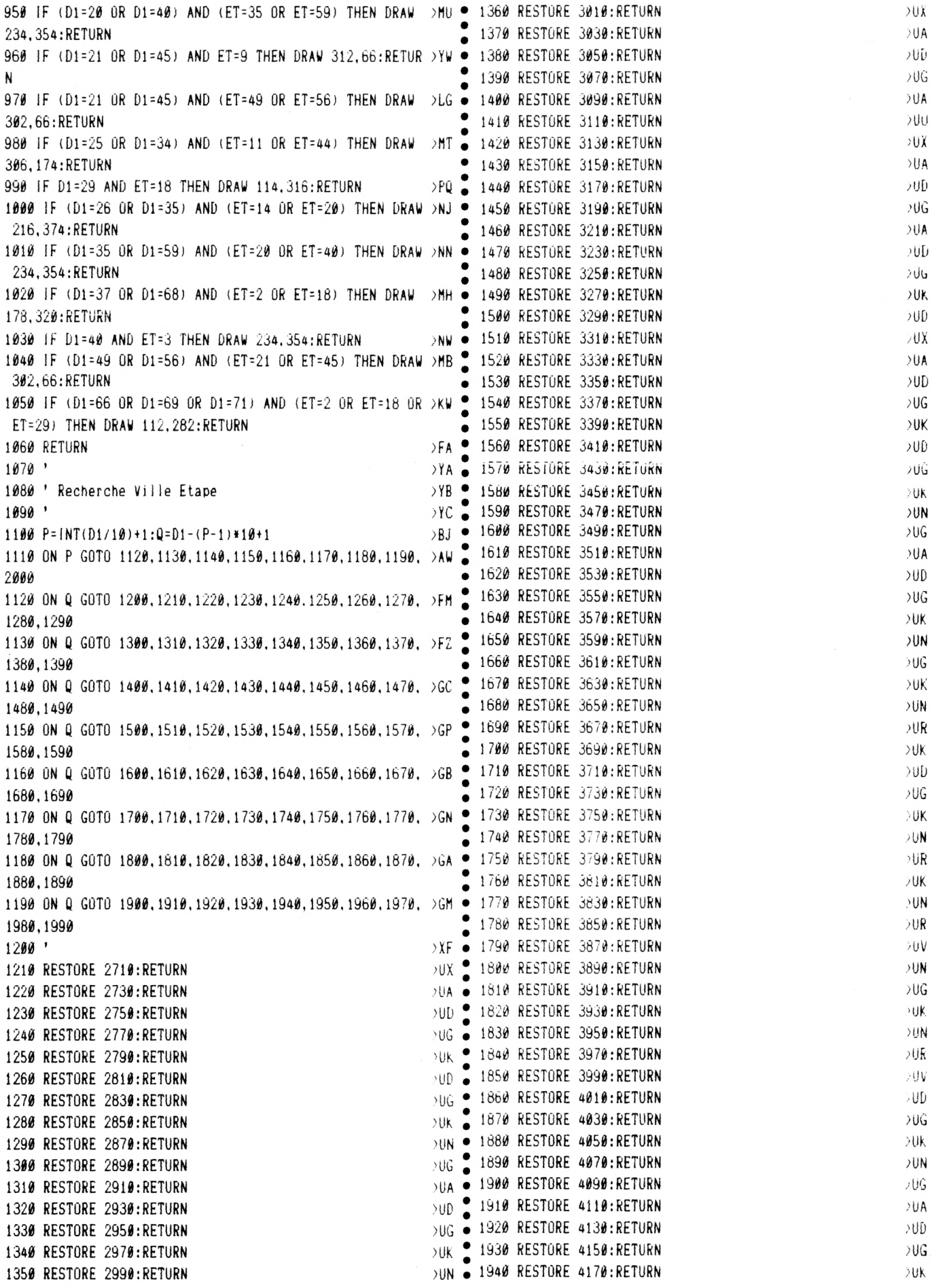

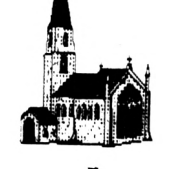

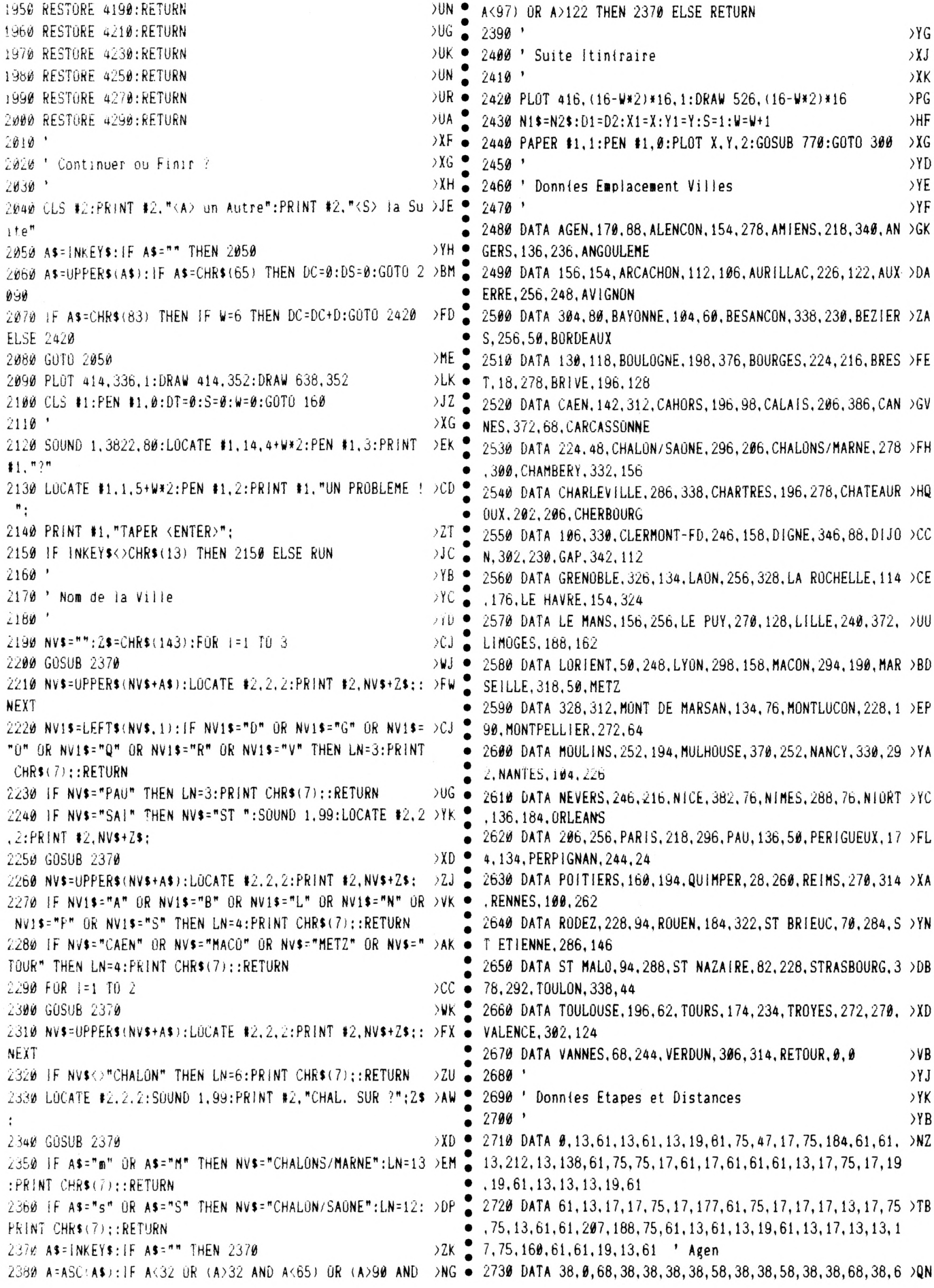

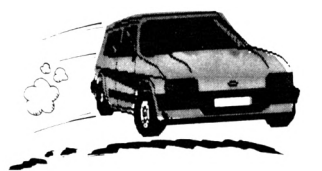

9, 38, 151, 38, 68, 38, 38, 58, 59, 38, 59, 166, 38, 18, 38, 38, 58, 38, 38, 59, 38, 228, 99, 38, 68

2740 DATA 38, 66, 38, 38, 38, 59, 38, 38, 38, 38, 27, 59, 38, 58, 38, 2YE 38, 38, 215, 243, 38, 38, 38, 38, 66, 59, 200, 38, 196, 287, 38, 228, 3 8,59,38,38,38,27,38,66,59 ' Alen\on

2750 DATA 59,68,0,68,27,27,59,59,59,27,35,59,27,179,59, >YD ● 68, 59, 68, 59, 201, 59, 59, 59, 35, 59, 242, 260, 59, 68, 59, 59, 59, 5 9,59,176,27,230,68,59,162

2760 DATA 59, 68, 59, 59, 59, 35, 27, 59, 59, 59, 35, 35, 68, 59, 59, 71 59, 27, 59, 186, 27, 59, 59, 27, 68, 35, 68, 59, 167, 68, 59, 68, 68, 35 , 59, 59, 27, 295, 59, 68, 35 ' Amiens

2770 DATA 57, 38, 38, 0, 63, 57, 63, 76, 76, 57, 76, 63, 57, 38, 76, 6 >RC . 6, 63, 262, 63, 38, 76, 63, 76, 38, 76, 38, 38, 76, 333, 76, 76, 76, 76, 76, 38, 243, 38, 142, 76, 38

2780 DATA 63, 53, 76, 76, 76, 38, 57, 76, 63, 76, 76, 76, 139, 76, 76 > WY , 63, 202, 76, 38, 57, 63, 63, 183, 53, 38, 176, 63, 38, 66, 76, 66, 53, 76, 76, 63, 167, 76, 76, 53, 38 ' Angers

2790 DATA 61,63,63,63,0,13,61,28,61,13,41,61,141,63,28, >NK 57, 61, 63, 61, 63, 61, 61, 41, 28, 41, 28, 63, 260, 63, 41, 61, 41, 41,

41, 63, 178, 63, 63, 61, 63

2800 DATA 153,57,41,41,61,41,13,41,61,41,41,41,57.41,61 >TX , 61, 152, 63, 63, 13, 136, 61, 160, 57, 28, 57, 61, 63, 57, 41, 57, 57, 41,61,61,63,28.41,57,28 ' Angoulime

2810 DATA 13, 13, 13, 13, 13, 0, 13, 13, 13, 224, 13, 13, 115, 13, 13 >KG 13.13.13.13.13.13.13

2820 DATA 13, 13, 13, 13, 13, 13, 171, 13, 13, 13, 13, 13, 13, 13, 13 PKT 13.13.13.13.13.13.13 ' Arcachon

2830 DATA 19,41,41,41,17,17,0,30,398,19,30,67,17,41,46, >NR 41, 159, 41, 141, 41, 9, 67, 30, 30, 39, 30, 41, 41, 41, 214, 9, 30, 39, 39, 41, 17, 41, 41, 218, 41

2840 DATA 219, 41, 39, 30, 9, 30, 19, 261, 67, 30, 30, 30, 41, 30, 9, 2LY 374, 41, 41, 41, 19, 17, 67, 41, 41, 30, 41, 139, 41, 41, 39, 41, 41, 30  $, 9, 19, 41, 30, 39, 41, 30$  ' Aurillac

2850 DATA 15,58,59,58,15,15,54,0,23,15,32,54,15,59,196, >RJ 58, 15, 27, 15, 59, 23, 54, 225, 77, 23, 77, 262, 15, 27, 54, 23, 203, 2 3, 23, 77, 15, 59, 58, 54, 59

2860 DATA 15.58.23.23.23.77.15.54.23.54.389.77.58.162.2 >VZ 3, 23, 15, 206, 216, 15, 15, 54, 15, 58, 77, 58, 54, 59, 58, 23, 58, 58,

77.23.15.58.131.23.58.77 ' Auxerre

2870 DATA 56, 78, 78, 78, 56, 56, 398, 78, 0, 56, 78, 56, 56, 78, 78, 2VG 78,56,78,56,78,283,56,78,78,78,78,78,78,78,78,195,78,23

6,78,78,56,78,78,263,78

2880 DATA 56, 78, 78, 78, 146, 78, 56, 78, 56, 78, 78, 78, 78, 78, 21 > RP , 94, 56, 78, 78, 56, 56, 56, 56, 78, 78, 78, 56, 78, 78, 78, 78, 78, 78,

45, 56, 78, 78, 179, 78, 78 ' Avignon

2890 DATA 47, 13, 13, 13, 13, 224, 47, 13, 60, 0, 47, 60, 234, 13, 13 >LD , 13, 47, 13, 47, 13, 60, 60, 47, 13, 47, 13, 13, 13, 13, 47, 60, 13, 47,

47, 13, 13, 13, 13, 47, 13

2900 DATA 13, 13, 47, 47, 60, 13, 148, 13, 60, 13, 47, 13, 13, 13, 60 >NJ , 60, 13, 13, 13, 156, 13, 60, 13, 13, 13, 13, 47, 13, 13, 47, 13, 13, 47

.60.60.13.13.47.13.13 ' Bayonne

2910 DATA 23, 32, 24, 54, 23, 23, 23, 32, 43, 23, 0, 43, 23, 24, 54, 3 >RD 2, 23, 32, 23, 24, 43, 43, 178, 322, 295, 80, 32, 54, 32, 23, 34, 172, 3

4, 332, 24, 54, 32, 32, 43, 24

2920 DATA 23.54.258.218.43.52.23.23.43.23.181.237.54.30 YP

7, 43, 43, 54, 32, 32, 23, 23, 43, 54, 54, 24, 32, 43, 32, 32, 43, 32, 54

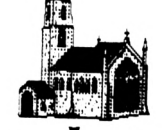

' Cannes

, 51, 43, 23, 54, 272, 43, 54, 356 ' Besan\on 3130 DATA 75, 75, 75, 75, 75, 75, 67, 67, 12, 75, 12, 142, 75, 75, 75 > KT 2930 DATA 22,67,30,67,67,22,67,30,49,22,49,0,22,30,30,6 >PC , 75, 75, 75, 75, 75, 12, 0, 12, 67, 12, 67, 75, 75, 75, 67, 12, 12, 12, 1 7, 67, 67, 22, 30, 49, 142, 49, 49, 49, 49, 30, 30, 67, 424, 49, 49, 49, 2, 75, 75, 75, 75, 12, 75 49, 49, 22, 30, 67, 364, 30 3140 DATA 75, 75, 12, 12, 12, 12, 75, 67, 12, 67, 12, 12, 75, 67, 12, >RE 2940 DATA 67.67.49.49.49.49.22.30.114.30.49.49.67.30.49 >RV 12, 75, 75, 75, 75, 75, 170, 75, 75, 67, 75, 236, 75, 75, 12, 75, 75, 12 , 49, 22, 30, 30, 22, 67, 144, 67, 67, 49, 67, 246, 30, 67, 49, 67, 67, 4 .12, 142, 75, 67, 12, 75, 67 ' Carcassonne 9,49,22,67,49,49,67,49 'Biziers 2950 DATA 184, 57, 57, 57, 141, 115, 61, 5, 1, 234, 5, 1, 0, 57, 5, 36 >VF , 61, 57, 243, 57, 1, 1, 5, 5, 61, 5, 57, 5, 57, 61, 1, 5, 61, 61, 57, 207, 57, 57, 61, 57 2960 DATA 5,36,61,61,1,5,178,5,1,5,5,5,36,5,1,1,208,57, >JR 57, 47, 171, 1, 57, 36, 57, 36, 19, 57, 36, 61, 36, 36, 5, 1, 1, 57, 5, 61 , 36, 5 ' Bordeaux 2970 DATA 59.68.179.68.68.68.59.59.59.68.35.59.68.0.59. >VZ 68, 59, 68, 59, 84, 59, 59, 59, 35, 59, 319, 68, 59, 68, 59, 59, 59, 59, 59, 291, 68, 292, 68, 59, 159 2980 DATA 59,68,59,59,59,26,68,59,59,59,35,35,68,59,59, >QA 59, 68, 59, 295, 68, 59, 59, 68, 68, 35, 68, 59, 208, 68, 59, 68, 68, 26 .59,59,68,35,59,68,26 ' Boulogne 2990 DATA 28, 76, 58, 76, 28, 28, 48, 196, 50, 28, 54, 48, 28, 58, 0, > JF  $\bullet$ 76, 28, 76, 28, 58, 59, 28, 54, 8, 59, 8, 58, 117, 76, 48, 59, 296, 59, 5  $\{6, 8, 28, 58, 76, 48, 58\}$ 3000 DATA 28,76,50,50,50,8,28,150,48,150,54.8,76,118,50 >KM , 48, 28, 156, 58, 28, 28, 48, 28, 76, 8, 76, 48, 58, 76, 50, 76, 76, 54, 50, 28, 200, 8, 50, 76, 8 ' Bourges 3010 DATA 64,69,69,69,64,64,64,69,69,64,69,64,64,69,69, >KM 0,64,69,64,69,69,64,69,69,69,69,69,69,69,69,69,69,69,69 , 69, 64, 69, 69, 69, 69 3020 DATA 64,64,69,69,64,69,64,69,64,69,69,69,64,69,69, 202 64, 64, 69, 69, 64, 64, 64, 64, 122, 69, 69, 64, 69, 196, 69, 69, 64, 69  $,64,64,69,69,69,64,69$  'Brest 3030 DATA 212, 41, 41, 41, 61, 61, 159, 41, 67, 1, 30, 67, 61, 41, 41 >LF , 41, 9, 41, 151, 41, 67, 19, 30, 41, 30, 41, 41, 41, 41, 227, 67, 30, 30  $, 39, 41, 61, 41, 41, 7, 41$ 3040 DATA 148, 41, 30, 30, 67, 30, 1, 41, 67, 30, 30, 30, 41, 30, 67, >LX 67, 41, 41, 41, 1, 123, 19, 41, 41, 41, 41, 207, 41, 41, 30, 41, 41, 30, 67.19.41.41.30.41.41 ' Brive 3050 DATA 2, 151, 68, 262, 2, 2, 2, 27, 2, 27, 2, 2, 2, 68, 2, 69, 2, 0, >BP 2, 68, 2, 2, 27, 68, 2, 68, 240, 2, 170, 2, 2, 27, 2, 2, 68, 4, 156, 2, 2, 6 3060 DATA 2.66.2.2.2.68.2.2.2.2.68.68.324.27.2.2.2.27.6 >EF 8, 2, 2, 2, 2, 66, 68, 224, 2, 168, 275, 2, 209, 66, 68, 2, 2, 2, 68, 2, 66 ,68 ' Caen 3070 DATA 138, 17, 17, 17, 61, 13, 141, 17, 67, 1, 17, 75, 243, 17, 1 >FJ 7, 17, 151, 17, 0, 17, 67, 75, 17, 17, 7, 17, 17, 17, 17, 17, 67, 17, 7, 7 , 17, 61, 17, 17, 7, 17 3080 DATA 17, 17, 7, 17, 67, 17, 1, 17, 67, 17, 17, 17, 17, 17, 67, 67 >FH , 61, 17, 17, 1, 175, 75, 17, 17, 17, 17, 165, 17, 17, 7, 17, 17, 17, 67, 162.17.17.7.17.17 ' Cahors 3090 DATA 59, 14, 201, 14, 14, 14, 59, 59, 59, 14, 35, 59, 14, 84, 59 >RJ , 14, 59, 14, 59, 9, 59, 59, 59, 55, 59, 311, 14, 59, 14, 59, 59, 35, 59, 59, 272, 14, 14, 14, 59, 154 3100 DATA 59, 14, 59, 59, 59, 26, 14, 59, 59, 59, 35, 35, 14, 59, 59, >MF 59, 14, 59, 338, 14, 59, 59, 14, 14, 35, 14, 59, 14, 14, 59, 14, 14, 26, 59, 59, 14, 35, 59, 14, 26 ' Calais 3110 DATA 49, 9, 9, 9, 49, 49, 9, 9, 283, 49, 9, 49, 49, 9, 9, 9, 49, 9, >VA 49, 9, 9, 49, 9, 9, 31, 9, 9, 9, 9, 9, 182, 9, 31, 31, 9, 49, 9, 9, 9, 9 3120 DATA 49, 49, 9, 9, 74, 9, 49, 9, 351, 9, 9, 9, 49, 9, 82, 310, 49, >CD

9, 9, 49, 49, 49, 49, 49, 9, 9, 49, 9, 9, 9, 9, 49, 9, 179, 49, 9, 9, 9, 49,

3150 DATA 30, 8, 8, 54, 50, 50, 30, 225, 44, 30, 178, 44, 50, 8, 54, 5 > AX 4, 30, 8, 30, 8, 44, 44, 0, 32, 44, 32, 8, 54, 8, 257, 44, 115, 44, 44, 32  $, 54, 8, 54, 44, 32$ 3160 DATA 50, 54, 44, 115, 44, 32, 30, 50, 44, 184, 11, 32, 54, 219, > JZ 44, 44, 54, 8, 8, 30, 30, 44, 54, 54, 32, 54, 30, 8, 54, 44, 54, 54, 11, 4 4, 30, 54, 32, 44, 54, 32 ' Chalon/Saone 3170 DATA 77, 65, 65, 65, 77, 77, 77, 77, 77, 77, 322, 77, 77, 65, 77 >NP , 65, 77, 65, 77, 65, 77, 77, 77, 0, 77, 152, 65, 77, 65, 77, 77, 77, 77, 77, 65, 58, 65, 65, 77, 65 3180 DATA 77,65,77,77,77,80,77,77,77,77,52,211,65,77,77 >VV ,77,58,318,65,77,77,77,58,65,94,65,77,65,65,77,65,65,80 .77,77,58,127,77,65,137 ' Chalons/Marne 3190 DATA 43, 43, 44, 43, 43, 43, 43, 44, 34, 43, 295, 34, 43, 44, 43 XR  $\bullet$ , 43, 43, 43, 43, 44, 34, 34, 44, 44,  $\emptyset$ , 44, 43, 43, 43, 43, 34, 44, 34, 9 7, 44, 43, 44, 43, 43, 44 3200 DATA 43, 43, 143, 190, 34, 44, 43, 43, 34, 43, 11, 44, 43, 43, 3 >NX  $, 34, 43, 43, 44, 34, 43, 44$  ' Chambiry 3210 DATA 24, 65, 242, 65, 24, 24, 24, 24, 24, 24, 80, 24, 24, 319, 2 >VH  $\overline{1}$  4, 65, 24, 65, 24, 311, 24, 24, 24, 152, 24,  $\overline{9}$ , 65, 24, 65, 24, 24, 24, 2 4, 24, 147, 65, 65, 65, 24, 235  $3220$  DATA 24, 65, 24, 24, 24, 210, 24, 24, 24, 24, 46, 46, 65, 24, 24 > QX , 24, 65, 65, 65, 24, 24, 24, 65, 65, 133, 65, 24, 65, 65, 24, 65, 65, 46 , 24, 24, 65, 24, 24, 65, 152 / Charleville ● 3230 DATA 58,166,260,38,76,76,58,262,58,76,8,58,76,68,5 >LE 8, 38, 58, 240, 58, 68, 58, 58, 8, 59, 58, 59, 0, 58, 18, 58, 58, 8, 58, 5  $\bullet$  8,59,76,68,157,58,3  $3240$  DATA 58, 38, 58, 58, 58, 59, 76, 58, 58, 58, 77, 59, 38, 58, 58,  $\rightarrow$  VW 58, 76, 123, 138, 76, 58, 58, 76, 38, 59, 38, 58, 179, 38, 58, 2, 38, 59  $\bullet$ , 58, 58, 183, 270, 58, 38, 59 ' Chartres • 3250 DATA 41, 76, 58, 76, 260, 5, 41, 15, 48, 5, 15, 48, 5, 58, 117, 7 > GP 6, 41, 76, 41, 58, 48, 41, 15, 15, 48, 15, 58, 9, 76, 48, 48, 15, 48, 48,  $\bullet$  58,63,58,76,48,58 3260 DATA 176, 76, 48, 15, 48, 15, 41, 148, 48, 15, 15, 15, 76, 15, 4 > VE  $\bullet$  8, 48, 63, 188, 58, 41, 41, 41, 170, 76, 15, 76, 41, 58, 76, 48, 76, 76, 15, 48, 41, 161, 15, 48, 76, 15 ' Chateauroux • 3270 DATA 4, 18, 18, 333, 4, 4, 4, 18, 18, 4, 18, 4, 4, 18, 18, 69, 4, 1 >TV 70, 4, 18, 18, 4, 18, 18, 18, 18, 18, 18, 9, 18, 18, 18, 18, 18, 18, 66, 1 8, 18, 18, 18 3280 DATA 4, 66, 18, 18, 18, 18, 4, 18, 18, 18, 18, 18, 66, 18, 18, 18 > 2H , 4, 18, 18, 4, 4, 4, 4, 66, 18, 264, 4, 18, 308, 18, 249, 66, 18, 18, 4, 1 8, 18, 18, 66, 18 ' Cherbourg  $\bar{6}$  3290 DATA 17, 48, 48, 48, 41, 17, 214, 50, 70, 17, 23, 424, 17, 48, 4 > TU 8, 48, 227, 48, 17, 48, 70, 67, 257, 50, 70, 50, 48, 48, 48, 0, 70, 50, 7  $0, 70, 50, 41, 48, 48, 180, 48$ 3300 DATA 228, 41, 70, 249, 70, 50, 17, 141, 414, 146, 23, 50, 41, 5 > AU 0,70,396,41,48,48,17,17,12,41,41,50,48,282,48,48,196,48 , 41, 23, 70, 17, 48, 50, 70, 41, 50 ' Clermont-Fd 3310 DATA 9, 33, 33, 33, 9, 9, 9, 33, 195, 9, 33, 9, 9, 33, 33, 33, 9, 3 )TJ 3, 9, 33, 182, 9, 33, 33, 33, 33, 33, 33, 33, 78,  $\theta$ , 33, 137, 33, 33, 9, 3 3.33.78.33

 $\bullet$  3320 DATA 78,33,33,33,190,33,9,33,9,33,33,33,33,33,191, >CK

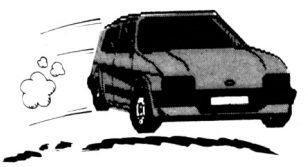

9, 78, 33, 33, 9, 9, 9, 78, 33, 33, 33, 9, 33, 33, 78, 33, 33, 33, 238, 9, 33, 33, 259, 33, 33 ' Digne 3330 DATA 50, 8, 8, 15, 50, 50, 50, 203, 23, 50, 172, 23, 50, 8, 296, >YF  $\bullet$ 8, 50, 8, 50, 77, 23, 23, 115, 77, 23, 77, 8, 15, 8, 50, 23, 0, 23, 23, 77 , 15, 8, 8, 23, 77  $\bullet$ 334Ø DATA 5Ø, 15, 23, 23, 23, 52, 50, 50, 23, 235, 11, 246, 15, 239, >GX 23, 23, 15, 8, 8, 50, 50, 23, 15, 15, 77, 8, 50, 8, 8, 23, 8, 15, 11, 23, 5  $\emptyset$ , 15, 202, 23, 15, 307  $'$  Dijon 3350 DATA 78, 34, 34, 34, 34, 34, 78, 34, 236, 78, 34, 9, 34, 34, 34, XKN 34, 34, 34, 78, 34, 31, 9, 34, 34, 34, 34, 34, 34, 34, 34, 137, 34, 0, 15 3, 34, 34, 34, 34, 78, 34 3360 DATA 34, 34, 34, 34, 31, 34, 78, 34, 9, 34, 34, 34, 34, 34, 31, 9 > AB  $\bullet$ , 34, 34, 34, 9, 34, 9, 34, 34, 34, 34, 9, 34, 34, 34, 34, 34, 34, 31, 9, 3 4, 34, 210, 34, 34  $'$  Gap 3370 DATA 78, 43, 43, 43, 70, 70, 78, 43, 78, 78, 332, 78, 70, 43, 43 > MR , 43, 70, 43, 78, 43, 33, 78, 43, 43, 97, 43, 43, 43, 43, 70, 33, 43, 153  $, \varnothing, 43, 43, 43, 43, 78, 43$ 3380 DATA 70, 43, 154, 43, 78, 43, 78, 43, 78, 43, 11, 43, 43, 43, 33 >RM  $\bullet$ , 78, 43, 43, 43, 78, 78, 78, 43, 43, 43, 43, 78, 43, 43, 189, 43, 43, 11 ,78,78,43,43,147,43,43 ' Grenoble 3390 DATA 59,59,176,59,59,59,59,65,65,59,65,65,59,291,6 >VZ 5, 59, 59, 68, 59, 272, 65, 59, 65, 65, 65, 147, 59, 59, 68, 65, 65, 65, 65, 65, 0, 59, 68, 59, 65, 207 3400 DATA 59,59,65,65,65,65,59,65,65,65,65,65,59,65,65. >TM 65, 59, 59, 186, 59, 59, 65, 59, 59, 100, 59, 59, 274, 59, 65, 59, 59, 6 5, 65, 59, 59, 65, 65, 59, 65 ' Laon 3410 DATA 13, 4, 57, 243, 178, 13, 5, 57, 5, 13, 57, 13, 207, 4, 57, 5 >MV  $\bullet$ 3, 5, 4, 5, 4, 5, 13, 57, 57, 57, 57, 57, 57, 53, 5, 5, 57, 57, 57, 57, 6, 4 , 4, 5, 57 3420 DATA 5,53,57,57,5,57,13,57,5,57,57,57,195,57,5,5,1 >TW 11, 57, 57, 13, 5, 13, 57, 53, 57, 53, 5, 4, 53, 5, 53, 53, 57, 5, 13, 57, 57, 5, 53, 57 ' La Rochelle 3430 DATA 2, 228, 230, 2, 2, 2, 68, 68, 68, 2, 68, 68, 2, 292, 68, 18, 2A 68, 156, 68, 14, 68, 68, 68, 68, 68, 68, 68, 68, 18, 68, 68, 68, 68, 68, 68, 2, 0, 2, 68, 3 3440 DATA 68, 18, 68, 68, 68, 68, 2, 68, 68, 68, 68, 68, 68, 68, 68 > 2F  $\bullet$ , 2, 68, 68, 2, 2, 68, 2, 18, 68, 18, 68, 132, 18, 68, 18, 18, 68, 68, 68, 2,68,68,18,68 ' Le Havre 3450 DATA 57, 99, 2, 142, 76, 57, 76, 58, 76, 57, 58, 76, 57, 2, 76, 6 >XF 6, 76, 2, 76, 2, 76, 76, 76, 27, 76, 27, 157, 76, 2, 76, 76, 58, 76, 76, 2  $7, 4, 2, 8, 76, 2$ 3460 DATA 76,66,76,76,76,27,57,76,76,76,58,27,4,76,76,7 >QW  $\bullet$ 6, 261, 188, 27, 57, 76, 76, 76, 66, 27, 194, 76, 2, 66, 76, 243, 4, 27, 76, 76, 130, 58, 76, 66, 27 ' Le Mans 3470 DATA 7, 30, 30, 30, 7, 7, 218, 30, 263, 7, 70, 364, 7, 30, 30, 30 >YV , 7, 30, 7, 30, 9, 12, 70, 70, 70, 70, 30, 30, 30, 180, 78, 79, 78, 78, 78  $,7,39,39,9,30$ 3480 DATA 30, 30, 70, 70, 9, 70, 7, 30, 252, 30, 70, 70, 30, 30, 9, 23 >JN . 5, 30, 30, 30, 67, 7, 12, 30, 30, 70, 30, 256, 30, 30, 127, 30, 30, 70, 9 67.30.70.158.30.70 'Le Puy 3490 DATA 59, 3, 162, 3, 59, 59, 59, 59, 35, 59, 35, 59, 59, 159, 59, 2CD 3, 59, 3, 59, 154, 35, 59, 35, 35, 35, 235, 3, 59, 3, 59, 35, 35, 35, 35,  $207, 59, 3, 3, 59, 0$ 3500 DATA 59, 3, 35, 35, 35, 26, 59, 59, 59, 59, 26, 26, 3, 59, 35, 35 > VB , 59, 59, 277, 59, 59, 59, 59, 3, 35, 3, 59, 3, 35, 3, 3, 326, 35, 59, 59 , 35, 35, 3, 26 ' Lille 3510 DATA 61, 76, 28, 63, 153, 5, 219, 28, 17, 5, 48, 17, 5, 28, 28, 6 >MV  $\bullet$ 3, 148, 76, 17, 28, 17, 17, 48, 28, 30, 28, 28, 176, 63, 228, 30, 48, 30 , 30, 28, 5, 28, 76, 30, 28

3520 DATA 0,63,30,48,17,48,61,197,17,48,48,48,63,48,17, >TN 17, 210, 28, 28, 61, 152, 17, 171, 63, 28, 63, 17, 28, 63, 30, 63, 63, 4 8, 17, 17, 256, 28, 30, 63, 28 ' Limoges 3530 DATA 79,66,66,79,79,79,79,66,79,79,79,79,79,66,79, >MX 64, 79, 66, 79, 66, 79, 79, 79, 66, 79, 66, 66, 79, 66, 79, 79, 79, 79, 7 9,66,79,66,66,79,66 3540 DATA 79.0.79.79.79.66.79.79.79.79.66.66.79.79.79.79.79 9, 79, 66, 66, 79, 79, 79, 79, 116, 66, 161, 79, 66, 164, 79, 190, 79, 6 6,79,79,79,66,79,99,66 ' Lorient 3550 DATA 70,50,44,50,70,70,70,44,78,70,258,78,70,44,50 >QL , 50, 70, 50, 70, 44, 78, 78, 44, 44, 143, 44, 50, 48, 50, 70, 34, 44, 34 , 154, 44, 48, 44, 50, 70, 44 3560 DATA 70.50, 0, 112, 78, 44, 70, 272, 78, 233, 11, 44, 50, 50, 7 >TR 8, 78, 48, 50, 44, 70, 70, 78, 48, 50, 44, 50, 70, 44, 50, 105, 50, 50, 1  $1, 78, 70, 50, 44, 150, 50, 44$  ' Lyon 3570 DATA 30,50,23,50,50,30,30,23,43,30,218,43,30,23,50 >RN , 50, 30, 50, 30, 23, 43, 43, 115, 23, 190, 23, 50, 50, 50, 249, 43, 23, 43, 43, 23, 50, 23, 50, 43, 23 3580 DATA 50,50,112,0,43,23,30,50,43,188,11,23,50,200,4 >MM 3, 43, 50, 50, 23, 30, 30, 43, 50, 50, 23, 50, 43, 23, 50, 43, 50, 50, 11  $,43,30,50,23,43,50,23$  'Macon 3590 DATA 49, 9, 9, 9, 49, 49, 9, 9, 146, 49, 9, 49, 49, 9, 9, 49, 49, 9 >VD , 49, 9, 74, 49, 9, 9, 9, 9, 9, 9, 9, 9, 19 $\theta$ , 9, 31, 9, 9, 49, 9, 9, 9, 9 3600 DATA 49, 49, 9, 9, 0, 9, 49, 9, 210, 9, 9, 9, 49, 9, 74, 170, 49, 9 >BT , 9, 49, 49, 49, 49, 49, 9, 9, 49, 9, 9, 9, 9, 49, 9, 114, 49, 9, 9, 9, 49, 9 ' Marseille 3610 DATA 52, 80, 80, 80, 52, 52, 52, 77, 52, 52, 52, 52, 52, 26, 77, >MG 80, 52, 80, 52, 26, 52, 52, 52, 80, 52, 210, 80, 77, 80, 52, 52, 52, 52, 52, 80, 77, 80, 80, 52, 26 3620 DATA 52, 80, 52, 52, 52, 52, 52, 52, 52, 52, 107, 80, 52, 52, 20K 52,77,80,80,52,52,52,77,80,80,80,52,80,80,52,80,80,212, 52.52.80.258.52.80.115 ' Metz 3630 DATA 177, 13, 13, 13, 13, 171, 1, 61, 75, 148, 1, 75, 178, 13, 6 >WP 1, 13, 1, 13, 1, 13, 75, 75, 1, 61, 1, 61, 13, 61, 13, 1, 75, 1, 1, 1, 13, 1 3, 13, 13, 1, 13 3640 DATA 61, 13, 1, 1, 75, 1, 0, 61, 75, 1, 1, 1, 13, 61, 75, 75, 13, 1 > 00 , 61, 1, 13, 61 ' Mont de Marsan 3650 DATA 41, 28, 15, 28, 41, 41, 261, 54, 30, 41, 50, 30, 41, 15, 15 >TA 0.28.41.28.41.15.30.30.50.54.43.54.15.148.28.141.43.50. 43.43.54.63.15.28.30.15 3660 DATA 197,63,272,50,30,50,41,0,30,126,50,50,63,153, >TH 30.30.63.15.15.41.41.30.269.63.54.28.30.15.28.30.28.63. 50.30.41.28.54.30.63.54 ' Montlu\on 3670 DATA 12.30.30.67.67.12.67.56.56.12.56.114.12.30.30 >TV 67.67.30.67.30.351.12.56.56.56.56.30.30.30.414.56.56.5 6,56,56,67,30,30,252,30 3680 DATA 67, 67, 56, 56, 210, 56, 12, 30, 0, 30, 56, 56, 67, 30, 21, >MU 96, 67, 30, 30, 12, 67, 12, 67, 67, 56, 67, 230, 30, 67, 56, 67, 67, 56, 45, 12, 30, 56, 56, 67, 56 ' Montpellier 3690 DATA 30, 15, 54, 15, 48, 48, 30, 54, 70, 48, 23, 30, 48, 54, 150 >TH , 15, 30, 15, 30, 54, 70, 30, 184, 54, 43, 54, 15, 15, 15, 146, 43, 235, 43, 43, 54, 48, 15, 15, 30, 54 3700 DATA 48, 15, 233, 188, 70, 32, 30, 126, 30, 0, 23, 32, 15, 104, >RE 70, 30, 48, 15, 54, 30, 48, 30, 48, 15, 54, 15, 30, 15, 15, 226, 15, 15, 23, 70, 30, 15, 54, 70, 15, 54 ' Moulins 3710 DATA 11, 77, 52, 11, 11, 11, 11, 389, 11, 11, 181, 11, 11, 52, 1 > MB 1,77,11,77,11,52,11,11,11,52,11,52,77,11,77,11,11,11,11

 $, 11, 52, 11, 77, 77, 11, 52$ 

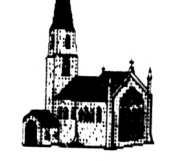

3720 DATA 11, 77, 11, 11, 11, 52, 11, 11, 11, 11, 0, 226, 11, 11, 11, >MA 7, 41, 5, 5, 5, 17, 41  $11, 11, 77, 77, 11, 11, 11, 11, 77, 52, 77, 11, 77, 77, 11, 77, 11, 158,$ 3920 DATA 152, 5, 17, 17, 17, 41, 250, 41, 17, 41, 17, 41, 5, 41, 17, 2QV 17, 5, 41, 41, 47,  $\theta$ , 19, 5, 5, 41, 5, 17, 41, 5, 17, 5, 5, 17, 17, 19, 5, 4 11, 11, 11, 349, 11, 11, 52 ' Mulhouse 3730 DATA 32, 59, 24, 77, 32, 32, 32, 77, 32, 32, 237, 32, 32, 24, 77 >QR 1,17,5,41 ' Pirigueux 3930 DATA 22, 22, 22, 22, 22, 22, 12, 12, 12, 60, 12, 144, 22, 22, 12 > MD , 59, 32, 24, 32, 24, 32, 32, 32, 211, 32, 46, 59, 77, 24, 32, 32, 246, 3 2.32.24.77.24.59.32.46 3740 DATA 32, 59, 32, 32, 32, 107, 32, 32, 32, 32, 226, 0, 77, 32, 32 >VK , 12, 12, 22, 22, 22, 12, 22 , 32, 77, 77, 366, 32, 32, 32, 77, 59, 24, 59, 32, 24, 59, 32, 59, 77, 19 4, 32, 32, 77, 235, 32, 59, 144 ' Nancy 3750 DATA 36, 4, 4, 139, 57, 36, 63, 4, 4, 36, 4, 63, 36, 4, 4, 79, 63, 2E . 2.22.22.12.12.22.12 ' Perpignan 324, 63, 4, 63, 36, 4, 4, 4, 4, 4, 4, 66, 63, 4, 4, 4, 4, 4, 195, 4, 4, 63, 4 3950 DATA 5,76,76,183,160,57,41,28,41,57,28,41,57,76,28 >ML , 53, 41, 76, 41, 76, 41, 41, 28, 76, 48, 76, 76, 170, 4, 41, 41, 28, 48, 48, 76, 57, 76, 76, 41, 76 3760 DATA 63,79,4,4,63,4,36,63,63,4,4,4,0,4,63,63,194,4 >KW , 4, 36, 57, 36, 229, 79, 4, 157, 63, 4, 66, 4, 66, 112, 4, 63, 36, 4, 4, 4 3960 DATA 171, 53, 48, 48, 41, 28, 57, 269, 41, 48, 28, 28, 229, 28, XKF .160.4 ' Nantes 41, 41, 120, 76, 76, 57, 5, 41, 0, 53, 76, 4, 41, 76, 4, 41, 4, 53, 28, 41 3770 DATA 50,58,59,15,48,48,50,162,50,48,307,50,48,59,1 >PA . .41, 154, 28, 41, 53, 28 ' Poitiers 18, 15, 50, 58, 59, 59, 59, 59, 219, 8, 59, 8, 58, 15, 58, 59, 59, 239, 5  $\emptyset$ , 50, 8, 15, 59, 15, 50, 59 3780 DATA 48, 15, 50, 200, 50, 32, 48, 153, 50, 104, 11, 32, 15, 0, 5 >LG 9 42, 42, 42, 42, 42, 42, 42 0, 50, 15, 210, 286, 48, 48, 50, 15, 15, 8, 15, 50, 59, 15, 50, 15, 15, 1 1.50.50.15.8.50.15.8 Nevers , 42, 42, 42, 42, 42, 42, 42, 9, 42, 42, 42, 42, 198, 42, 42, 42, 42, 42, 42, 42, 42, 42, 42 'Quimper 21, 21, 21, 21, 21, 82, 21, 21, 21, 31, 21, 21, 21, 21, 21, 191, 21, 31, 3990 DATA 24, 59, 35, 59, 24, 58, 24, 24, 24, 58, 24, 24, 58, 35, 24, PPY 31, 21, 21, 21, 21, 21, 21 59, 24, 68, 24, 35, 24, 24, 24, 94, 24, 133, 59, 24, 68, 24, 24, 24, 24, 24, 100, 58, 68, 59, 24, 35 4000 DATA 24, 59, 24, 24, 24, 24, 58, 24, 24, 24, 24, 24, 59, 24, 24, >PE .21.21.21.21.21.21 ' Nice 24, 58, 310, 190, 58, 24, 24, 58, 59, 0, 59, 24, 284, 59, 24, 59, 59, 24 3810 DATA 49, 30, 78, 49, 49, 49, 374, 78, 94, 49, 78, 49, 49, 78, 30 > QY , 24, 24, 58, 24, 24, 59, 24 ' Reims  $\bullet$ , 49, 49, 30, 49, 78, 310, 49, 78, 78, 78, 78, 30, 30, 30, 396, 9, 78, 9, 4010 DATA 53, 200, 2, 176, 53, 53, 4, 38, 38, 53, 38, 4, 53, 2, 38, 69 > EG 78, 78, 49, 30, 30, 235, 78 , 4, 224, 4, 2, 38, 53, 38, 38, 38, 38, 38, 38, 264, 38, 38, 38, 38, 38, 3 3820 DATA 49, 49, 78, 78, 170, 78, 49, 30, 96, 30, 78, 78, 49, 30, 21 >NU . 8, 53, 18, 194, 38, 2 , 0, 49, 30, 78, 49, 49, 49, 49, 49, 78, 49, 49, 30, 49, 78, 49, 78, 49, 78, 4 4020 DATA 4, 161, 38, 38, 38, 38, 53, 38, 4, 38, 38, 38, 157, 38, 38, >JA 5,49,30,78,172,49,78 ' Nimes 4, 53, 38, 38, 53, 53, 53, 4, 42, 38,  $\theta$ , 4, 2, 149, 38, 119, 169, 38, 38, 3830 DATA 13, 38, 63, 202, 152, 13, 41, 63, 41, 13, 63, 13, 208, 38, >QB 53, 38, 38, 38, 157, 38 ' Rennes 63, 53, 41, 38, 5, 38, 41, 13, 63, 63, 63, 63, 63, 63, 4, 41, 41, 63, 63, 4030 DATA 19, 17, 17, 17, 17, 19, 139, 30, 49, 19, 39, 246, 19, 17, 3 > ZL 63, 63, 111, 38, 261, 41, 63  $\emptyset$ , 17, 207, 17, 165, 17, 49, 236, 30, 30, 39, 30, 17, 17, 17, 282, 49, 3 3840 DATA 210,53,63,63,41,63,13,63,41,63,63,63,194,63,4 >LH 0, 49, 78, 17, 17, 17, 17, 256, 17  $\bullet$  $1, 41, 9, 63, 63, 13, 5, 13, 129, 53, 63, 53, 41, 38, 53, 41, 53, 53, 63,$ 4040 DATA 17, 17, 39, 39, 49, 30, 19, 30, 230, 30, 39, 30, 17, 30, 49 >NL 41, 13, 63, 63, 41, 53, 63 ' Niort , 49, 17, 17, 17, 75, 17, 12, 17, 17, 30, 17, 0, 17, 17, 39, 17, 17, 39, 4 3850 DATA 28,215,59,76,76,76,28,206,15,76,8,15,76,59,15 >∪T ● 9,206,17,30,345,17,30 'Rodez 6, 38, 28, 27, 28, 59, 15, 28, 8, 318, 15, 65, 123, 188, 27, 15, 15, 8, 1 4050 DATA 27, 196, 167, 2, 27, 2, 27, 59, 59, 2, 59, 27, 2, 208, 27, 1 >KH 5, 15, 59, 76, 27, 188, 15, 59 8, 27, 168, 27, 14, 59, 27, 59, 65, 59, 65, 179, 27, 18, 27, 59, 59, 59, 3860 DATA 28, 38, 15, 15, 15, 24, 76, 15, 15, 15, 77, 77, 76, 210, 15 >UD 59, 274, 2, 132, 2, 27, 3 , 15, 76, 9, 177, 76, 28, 28, 76, 38, 319, 38, 28, 27, 38, 15, 38, 76, 77 4060 DATA 27, 2, 59, 59, 59, 65, 2, 27, 27, 27, 59, 65, 2, 59, 59, 27, >VB .15, 28, 163, 238, 15, 38, 24 ' Orlians 2, 27, 173, 2, 27, 27, 27, 2, 284, 2, 27, 0, 18, 27, 18, 2, 65, 59, 27, 27 3870 DATA 58, 243, 186, 27, 58, 58, 58, 216, 8, 58, 8, 58, 58, 295, 5 >KF , 59, 59, 2, 65 ' Rouen 8, 27, 58, 68, 58, 338, 8, 58, 8, 65, 8, 65, 138, 58, 68, 58, 8, 8, 8, 8, 1 86.58.68.27.58.277 , 196, 66, 275, 66, 18, 66, 66, 66, 66, 66, 66, 66, 66, 308, 66, 66, 66, 3880 DATA 58, 27, 8, 8, 8, 65, 58, 58, 58, 54, 77, 366, 27, 286, 8, 8, >FM 66, 66, 66, 66, 18, 66, 66, 18 58, 177, 0, 58, 58, 58, 58, 27, 190, 27, 58, 173, 27, 54, 2, 27, 65, 8, 5 8,58,209,8,27,65 PARIS , 66, 66, 66, 66, 66, 66, 66, 66, 198, 66, 149, 66, 18, 0, 66, 129, 79, 6 3890 DATA 207, 47, 47, 47, 47, 47, 1, 47, 75, 156, 1, 75, 47, 47, 47, 22U 6,66,66,66,66,66,166,66 'St Brieuc 47.1, 47, 1, 47, 75, 75, 1, 47, 1, 47, 47, 47, 47, 1, 75, 1, 75, 75, 47, 4 4090 DATA 30,50,50,50,30,30,39,43,78,30,43,78,30,50,50,50, >QB 7, 47, 47, 75, 47 50, 30, 50, 39, 50, 78, 78, 43, 43, 43, 43, 50, 30, 50, 196, 78, 43, 34, 3900 DATA 47, 47, 1, 1, 75, 1, 133, 47, 75, 1, 1, 1, 47, 47, 75, 75, 47 > 20 189, 43, 30, 50, 50, 127, 43  $,47,47,8,47,389,47,47,47,47,75,47,47,1,47,47,1,75,233,4$ 4100 DATA 30, 50, 105, 43, 78, 43, 30, 30, 78, 226, 43, 43, 50, 50, 7 >NW 7.47.75,47.47 ' Pau 8,78,30,50,50,30,30,78,30,50,43,50,39,50,50,0,50,50,43, 3910 DATA 188, 5, 41, 5, 136, 13, 17, 41, 17, 13, 17, 17, 171, 41, 41 > DJ 78, 39, 50, 43, 143, 50, 43 'St Etienne , 5, 123, 5, 175, 41, 17, 19, 17, 41, 17, 41, 41, 41, 5, 17, 17, 41, 17, 1  $\bullet$  4110 DATA 66, 228, 18, 66, 66, 66, 66, 38, 76, 66, 38, 66, 66, 18, 76 >LV

, 69, 66, 209, 66, 18, 76, 66, 76, 2, 76, 2, 2, 76, 249, 76, 76, 38, 76, 7 6, 2, 66, 18, 243, 76, 18 4120 DATA 66, 190, 76, 76, 76, 2, 66, 76, 66, 76, 2, 2, 66, 76, 76, 66 > CB , 66, 38, 2, 66, 66, 66, 66, 42, 2, 119, 66, 18, 129, 76, 0, 66, 2, 76, 66 , 318, 2, 76, 186, 2 ' St Malo 79, 53, 66, 53, 53, 53, 53, 53, 53, 53, 53, 53, 66, 53, 53, 53, 53, 5 3,53,53,66,53,53,53 , 53, 53, 53, 53, 53, 53, 53, 53, 79, 53, 169, 53, 53, 79, 53, 66, 0, 53, 53, 53, 53, 53, 53, 140, 53 ' St Nazaire 4150 DATA 51.46,46,52,51,51,51,52,51,51,51,51,51,46,51, XJ 46, 51, 46, 51, 46, 51, 51, 51, 46, 51, 46, 46, 51, 46, 51, 51, 51, 51, 5 1, 46, 51, 46, 46, 51, 46 4160 DATA 51, 46, 51, 51, 51, 212, 51, 51, 51, 51, 158, 194, 52, 51, >NT 51, 51, 51, 52, 46, 51, 51, 51, 51, 46, 46, 46, 51, 46, 46, 51, 46, 52, 0 , 51, 51, 52, 52, 51, 46, 46 ' Strasbourg 45, 45, 45, 45, 45, 179, 45, 45, 45, 45, 45, 45, 45, 45, 45, 238, 45, 31 .45.45.45.45.45.45.45 4180 DATA 45, 45, 45, 45, 114, 45, 45, 45, 45, 45, 45, 45, 45, 45, 21 >KK  $\theta$ ,45,45,45,45,45,45 'Toulon 4190 DATA 160, 19, 19, 19, 19, 1, 19, 19, 22, 60, 19, 22, 1, 19, 19, 1 > HA , 19, 19, 162, 19, 22, 142, 19, 19, 67, 19, 19, 19, 19, 19, 22, 19, 22, 6 7, 19, 1, 19, 19, 67, 19 4200 DATA 19, 1, 67, 19, 22, 19, 244, 19, 22, 19, 19, 19, 1, 19, 22, 2 > WX 2, 1, 19, 19, 233, 19, 22, 19, 1, 19, 1, 206, 19, 1, 67, 1, 1, 19, 22, 0, 1 9,19,67,1,19 ' Toulouse 4210 DATA 63, 38, 27, 167, 63, 63, 41, 58, 15, 63, 15, 41, 63, 27, 20 > VB 0, 38, 41, 38, 41, 27, 15, 41, 15, 58, 15, 58, 183, 161, 38, 28, 15, 15, 15, 15, 58, 63, 38, 130, 28, 58 4220 DATA 256, 4, 15, 15, 15, 58, 63, 28, 28, 15, 15, 58, 4, 15, 15, 2 >FQ 8, 63, 163, 58, 63, 63, 41, 154, 4, 58, 38, 41, 27, 38, 15, 318, 4, 58, 1 5,41, 0,58, 15, 4,58 ' Tours 4230 DATA 8, 27, 295, 58, 8, 8, 8, 131, 32, 8, 272, 32, 8, 24, 8, 58, 8 XR , 59, 8, 24, 32, 8, 32, 127, 32, 24, 270, 8, 59, 8, 32, 202, 32, 32, 24, 8 ,59,58,32,24 4240 DATA 8,58,32,32,32,258,8,8,32,8,349,235,58,8,32,32 >ZQ , 8, 238, 209, 8, 8, 32, 8, 58, 24, 58, 8, 59, 58, 32, 27, 58, 52, 32, 8, 5 8, 0, 32, 58, 215 ' Troyes 4250 DATA 39, 70, 43, 70, 70, 70, 39, 43, 179, 39, 43, 56, 70, 43, 70 >TX , 70, 70, 70, 39, 43, 9, 56, 43, 43, 34, 43, 70, 70, 70, 70, 259, 43, 210  $, 147, 43, 70, 43, 70, 158, 43$ 4260 DATA 70,70,150,43,9,43,39,70,56,70,43,43,70,70,9,1 >KB 72, 70, 76, 43, 67, 76, 56, 76, 76, 43, 76, 345, 43, 76, 143, 76, 76, 43  $, 9, 67, 70, 43, 0, 70, 43$  'Valence 4270 DATA 53, 66, 66, 53, 53, 53, 53, 66, 53, 53, 53, 53, 53, 66, 53, XV 42, 53, 66, 53, 66, 53, 53, 53, 66, 53, 66, 66, 53, 66, 53, 53, 53, 53, 5 3.66.53.66.66.53.66 4280 DATA 53, 99, 53, 53, 53, 66, 53, 53, 53, 53, 53, 66, 160, 53, 53 > UB , 53, 53, 66, 66, 53, 53, 53, 53, 42, 66, 157, 53, 66, 166, 53, 186, 140  $,66,53,53,53,66,53,8,66$  ' Vannes 4290 DATA 77, 24, 24, 24, 77, 77, 77, 77, 32, 77, 356, 32, 77, 26, 77 > UB , 24, 77, 24, 77, 26, 32, 77, 32, 137, 32, 152, 24, 77, 24, 77, 32, 307, 32, 32, 24, 77, 24, 24, 32, 26 4300 DATA 77, 24, 32, 32, 32, 115, 77, 77, 32, 77, 52, 144, 24, 77, 3 >NV 2, 32, 77, 24, 24, 77, 77, 32, 77, 24, 24, 24, 77, 24, 24, 32, 24, 24, 46 , 32, 77, 24, 215, 32, 24, Ø ' Verdun■

# **ABONNEZ-**VOUS!

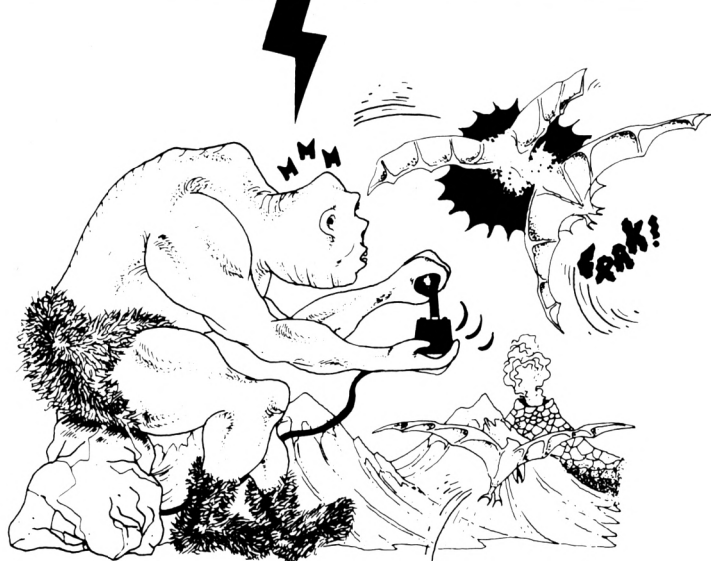

**V**ous désirez recevoir CPC Infos directement chez vous et être certain de l'avoir disposition.

Comment avoir CPC Infos chez votre marchand de journaux?

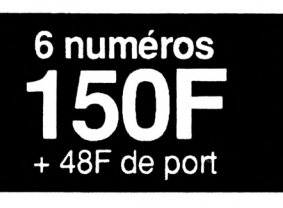

Simple. S'il ne le reçoit pas, demandez-lui d'intervenir auprès des NMPP afin qu'il dispose du service. Pour ce faire, indiquez-lui le titre CPC Infos, le prix 30 F et la codification des NMPP : M2604. Cette codif est inscrite dans le code barre sur la couverture.

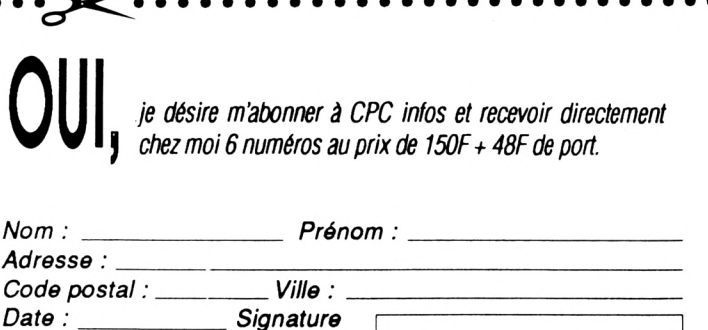

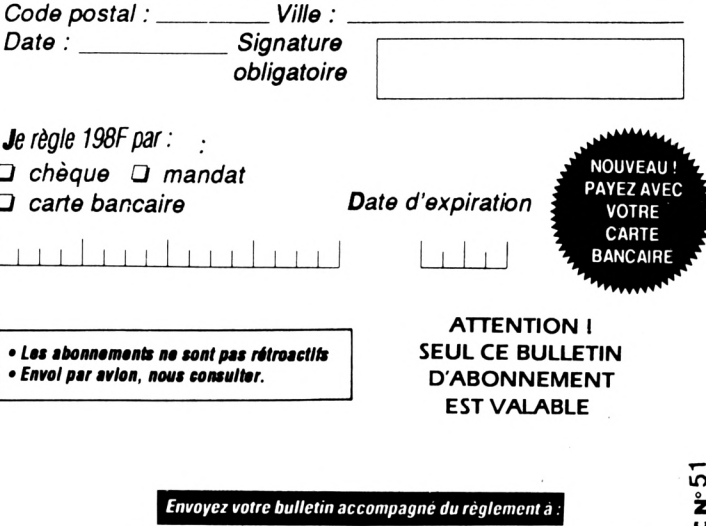

Editions SORACOM - Service abonnement - BP 88 - 35170 BRUZ

š

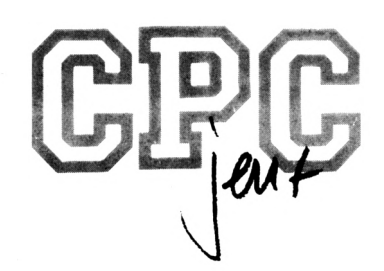

P **KY** A R **WA2** T **2**

**Luc et Hervé GUILLAUME**

Valable pour CPC  $464 - 664 - 6128$ Ne fonctionne pas sur les CPC+

Un professeur français, spécialiste en physique nucléaire se fait enlever à Paris par les services secrets d'un petit état d'Amérique du sud : le San-Carlos.

**E**tant le meilleur agent de la D.G.S.E., vous allez être lancé à la poursuite des kidnappeurs.

Votre seconde mission : vous ôtes maintenant dans la jungle, mitrailleuse à la main vous devrez affronter les soldats du San-Carlos. Le professeur se trouve au bout de cette luxuriante jungle.

 $(RETURN) = Pause$   $(ESC) = Abandon$ 

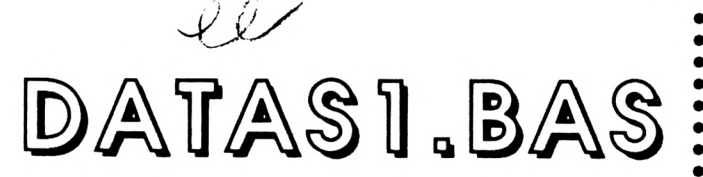

**10 ' ' DATAS pour SKYWAR2.SPR 30 ' 40 MODE 2:AD=&C000:NL=110 FOR B=1 TO 667:T0T=f:F0B T=0 TO 14:8EAD A» POKE AD,VAL(\*i\*+AÍ):TOT=TOT+(PEEK(AD)\*T):AD=AD+l NEXT:READ SOM: IF SOHOTOT THEN 90 NL=NL410:NEXT:SAVE\*SKYUAR2.SPR\*,B,&C000,fc2710:CLS:END CLS:LOCATE 1,1:PRIHT'LIGHE';HL;\*INCORRECTE':EHD** *m '* **DATA 00,00,00,00,00,00,00,00,00,00,00,00,00,00,00,0 DATA 00,00,00,00,00,00,00,00,00,00,51,00,11,00,41,1924** Ce jeu est composé de quatre fichiers :

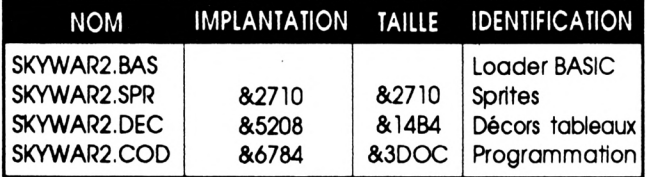

Le fichier DATASl.BAS crée le fichier SKYWAR2.SPR, le fichier DATAS2.BAS crée le fichier SKYWAR2.DEC, les fichiers DATAS3.BAS et DATAS4.BAS créent le fichier SKYWAR2.COD.

 **DATA H,M,M,A2,If,A2,54,H,54,M,S3,H,63,10,22,5616 DATA 0f,M,fl,F3,A2,A0,A2,0A,A0,08,0A,08,f8,5D,08,6176 DATA 0C,08,00,00,51,00,F3,00,50,00,05,00,04,00,AE,4964 DATA AA,ØC,øe,00,00,F3,A2,AØ,A2,M,AØ,ØC,ØA,08,00,6587 DATA 5D,06,0C,06,00,00,F3,A2,A0,A2,00,A0,04,0A,00,7324 DATA 08,5D,08,0C,08,00,00,A2,00,A0,00,0A,A2,08,A0,7149 DATA 0C,0A,FF,08,00,08,00,00,F3,A2,A0,A0,0A,00,0E,7662** *2M* **DATA 08,00,06,5D,08,0C,08,00,00,F3,A2,A2,A0,A0,00,10024 DATA 0E,08,08,06,5D,08,0C,08,00,00,F3,A2,A0,A2,00,8826 DATA A0,00,0A,H,08,00,06,00,08,00,00,F3,A2,A0,A2,9129 DATA 0A,A0,0C,0A,08,08,5D,06,0C,08,00,M,F3,A2,A0,6330 DATA A2,0A,A0,0C,0A,00,06,5D,08,0C,06,00,00,00,00,1357 DATA** *U,M,U,U,U,U,M,U,U,U,U,M,II,U,U,i* **DATA 00,00,00,00,00,***II,U,U,11,11,II,M,II,II,11,1* **DATA 00,AA,55,06,AE,0A,0D,A2,AE,0A,55,08,00,AA,00,6952 DATA 00,00,AA,55,06,AE,0A,0D,A2,AE,0A,55,08,00,AA,8021 DATA 00,00,AA,00,5D,00,0E,AA,A7,08,0E,AA,5D,00,AA,8900 DATA** *II,11,11,11,11,II,II,II,ll,ll,ll,U,11,11,11,1* **DATA 00,00,C0,00,00,00,00,00,00,00,00,00,00,00,00,960**

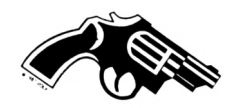

325 DATA 55, 55, 55, CS, CS, F3, A2, A8, A2, A8, A8, 22, A8, 33, 22, 12724 . 336 DATA 63, 22, 22, 22, 56, 56, F3, A2, A2, A2, A8, A8, B9, 56, 22, 11774 345 DATA 22, 22, 22, 33, 22, 56, 56, F3, A2, A2, A2, A2, 56, A8, 56, 16432 356 DATA A8, 82, 63, 22, 33, 22, 66, 66, F3, 66, A2, A2, A8, A2, A8, 12624 360 DATA A8, 22, A8, 63, 22, 33, 82, 00, 00, F3, A2, A2, 00, A8, 00, 9611 379 DATA FC, 99, 22, 99, 63, 82, 33, 22, 99, 99, F3, A2, A2, 99, A8, 19166 385 DATA 55, E9, 55, 33, 55, 22, 55, 22, 55, 65, 55, F3, A2, A2, A2, 9785 396 DATA A8, 66, A8, A8, 22, A8, 63, 22, 33, 22, 66, 66, A2, A2, A8, 9764 400 DATA A2, A8, A8, 33, A8, 22, 22, 22, 22, 22, 22, 00, 00, F3, A2, 8286 416 DATA 51, 66, 54, 66, 54, 66, 11, 66, 93, 82, 33, 22, 66, 66, 51, 4976 429 DATA A2, 66, A2, 66, A8, 66, A8, 66, 22, 63, 22, 33, 22, 66, 66, 4476 436 DATA A2, A2, A8, A2, A8, A8, 33, 66, 63, 22, 22, 22, 22, 22, 66, 5464 445 DATA \$5, A2, \$5, A2, \$6, A8, \$6, A8, \$6, 22, \$6, 63, 82, 33, 22, 6758 456 DATA 66,66, A2, A2, F9, A2, A8, A8, 22, A8, 22, 22, 22, 22, 22, 8624 469 DATA 22, 00, 00, F3, 00, A8, A2, A8, A8, 22, A8, 22, 22, 22, 22, 8747 479 DATA 22, 22, 96, 96, F3, A2, A8, A2, A8, A8, 22, A8, 22, 22, 63, 11238 486 DATA 22, 33, 22, 66, 66, F3, A2, A8, A2, A8, A8, 22, A8, 33, 22, 11499 496 DATA 22, 66, 22, 66, 66, 66, F3, A2, A8, A2, A8, A8, 22, A8, 63, 12968  $\bullet$ DATA 22, 33, 22, 93, 82, 66, 66, F3, A2, A8, A2, A8, A8, 22, A8, 13867 500 516 DATA 33, 66, 63, 22, 22, 22, 66, 66, F3, A2, A2, A2, A8, 66, B9, 12616  $\bullet$ 529 DATA 22, 60, 22, 63, 22, 33, 22, 66, 66, F3, A2, 51, 66, 54, 66, 6756 538 DATA 54, 66, 11, 66, 11, 66, 11, 66, 66, 66, A2, A2, A8, A2, A8, 16686 54# DATA A8, 22, A8, 22, 22, 63, 22, 33, 22, 66, 66, A2, A2, A8, A2, 16114 556 DATA A8, A8, 22, A8, 63, 22, 11, 66, 11, 66, 66, 66, A2, A2, A8, 7946 560 DATA A2, A8, A8, 22, A8, 63, 22, 33, 22, 22, 22, 00, 00, A2, A2, 7626 575 DATA A8, A2, A8, A8, 11, 55, 63, 22, 22, 22, 22, 22, 55, 56, A2, 5462 586 DATA A2, A8, A2, A8, A8, 63, A8, 33, 22, 11, 55, 11, 56, 56, 56, 4146 596 DATA F3, A2, A2, A8, O6, A8, 11, O6, 22, O6, 63, 22, 33, 22, O6, 4622 600 DATA 00,00,00,00,FF,FF,FF,FF,FF,AA,00,FF,AA,00,55,15215  $\bullet$ 

618 DATA FF, AA, SS, FF, AA, SS, 55, FF, AA, SS, SS, SS, 55, 5D, FF, 11S69 629 DATA FF, FF, FF, FF, 55, 50, FF, 00, 55, FF, FF, 55, 50, FF, 00, 14756 630 DATA 55, FF, FF, 56, 66, 66, 55, AE, FF, FF, FF, FF, FF, FF, AE, 20994 64# DATA FF, AA, 55, FF, FF, FF, AE, FF, AA, 55, FF, FF, AA, ##, ##, 15749 658 DATA 55, FF, 50, FF, FF, FF, FF, FF, FF, 50, FF, 55, FF, FF, FF, 23123 669 DATA FF, 50, FF, 55, FF, FF, FF, 99, 99, 55, FF, AE, 5A, F1, F2, 17513 679 DATA #C, 5A, FF, AE, 5A, 55, FF, AE, 5A, FF, AE, 5A, 55, FF, AE, 17171 680 DATA 5A, 00, 00, 55, FF, AE, 5A, F0, F6, AE, 5B, FF, AE, 5A, 55, 16014 696 DATA FF, AE, 5A, FF, AE, 5A, 55, FF, AE, 5A, 90, 90, 55, FF, AE, 13533 799 DATA 5A, OF, OF, AE, 5B, FF, AE, 5A, 55, FF, AE, 5A, FF, AE, 5A, 16167 710 DATA 55, FF, AE, 5A, 00, 05, 55, FF, AE, 5A, OC, OC, AE, 5A, FF, 12450 72# DATA AE, 5A, 55, FF, AE, 5B, FF, AE, 5A, 55, FF, AE, 5A, 90, 90, 11953 736 DATA 55, FF, AE, 5A, FF, FF, AE, 5A, FF, AE, 5A, 55, FF, AE, 5B, 16879 749 DATA FF, AE, 5A, 55, FF, AE, 5A, 00, 00, 55, FF, AE, 5B, 00, 00, 9360 750 DATA AE, 5A, FF, AE, 5A, 55, FF, AE, 5B, FF, AE, 5B, 55, FF, AE, 17196 760 DATA 5B, 00, 00, 55, FF, AE, 5B, 00, 00, 55, FF, FF, AE, 5B, 55, 13272 776 DATA FF, AE, 5B, FF, AE, 5B, 55, FF, AE, 5B, 55, 56, 55, FF, AE, 13549 789 DATA 5B, 66, 66, 66, 55, FF, AE, 5B, 55, FF, AE, 5B, FF, AE, 5B, 15668 796 DATA 55, FF, AE, 5B, 00, 00, 55, FF, AE, 5B, 00, 00, 00, 55, FF, 10057 800 DATA AE, 5B, 55, FF, AE, 5B, FF, AE, 5B, 55, FF, AE, 5B, 00, 00, 11974 815 DATA 55, FF, AE, 5B, \$6, \$6, \$6, 55, FF, AE, 5B, 55, FF, AE, 5B, 13518 82# DATA FF, AE, 5A, 55, FF, AE, 5B, 00, 00, 55, FF, AE, 5A, F5, 0D, 12721 830 DATA AD, 55, FF, AE, 5A, F5, FF, AE, 5B, FF, AE, 5A, F5, FF, AE, 19894 845 DATA 5B, 66, 65, 55, FF, AE, 5A, F2, AE, 5A, 55, FF, AE, 5A, F2, 16882 856 DATA FF, AE, 5A, FF, AE, 5A, F2, FF, AE, 5A, 56, 66, 55, FF, AE, 14475 869 DATA 5A, F3, F5, ØD, F5, FF, AE, 5A, F3, F5, AE, 5A, FF, AE, 5A, 18162 875 DATA F3, F5, AE, 5A, 55, 55, FF, AE, 5A, F1, F2, AE, 5A, FF, 17265 886 DATA AE, 5A, F1, F2, AE, 5A, FF, AE, 5A, F1, F2, AE, 5A, 09, 06, 13495 896 DATA 55, FF, AE, 5A, FØ, FØ, AE, 5A, FF, AE, 5A, FØ, FØ, AE, 5F, 18325

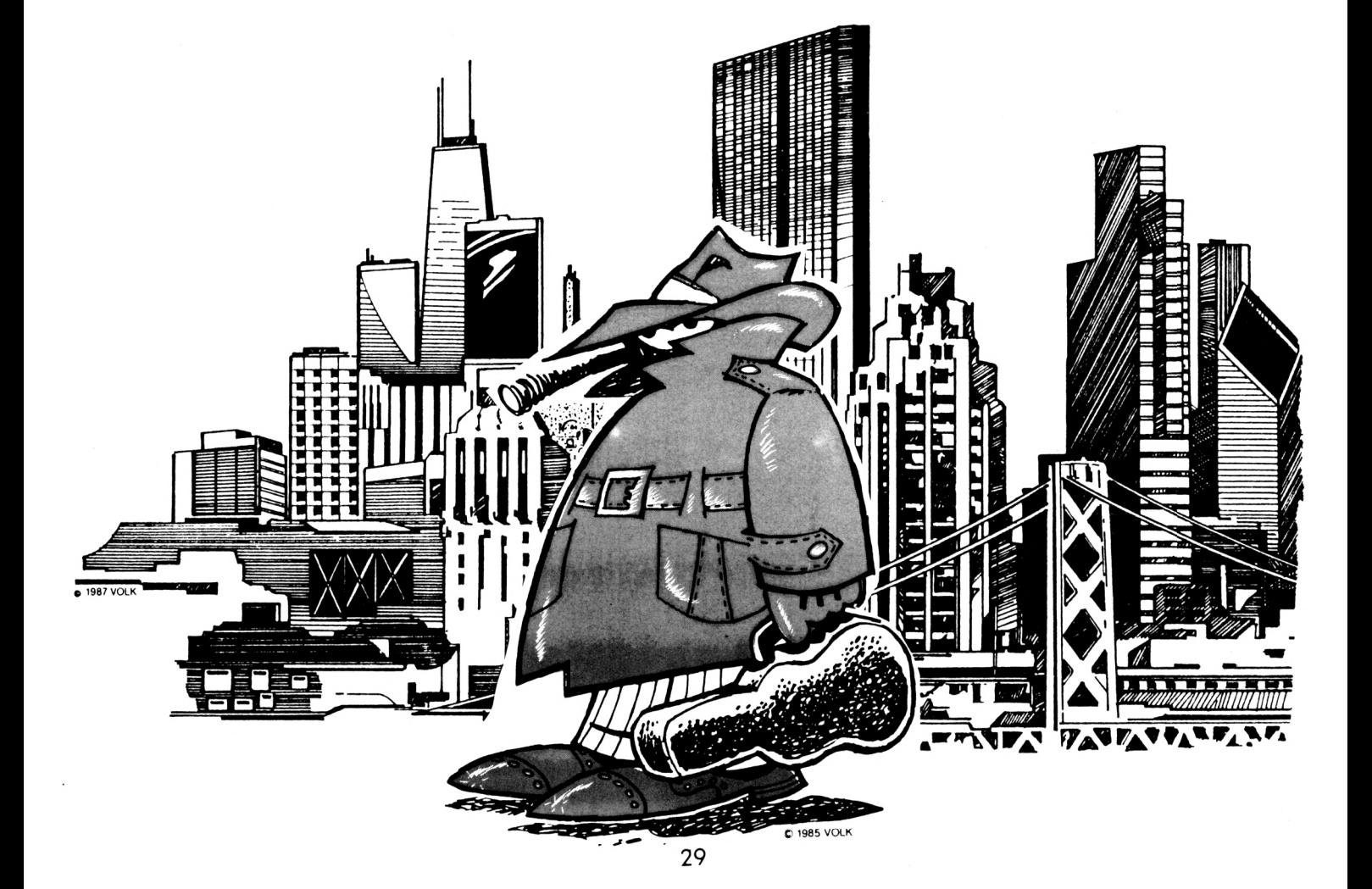

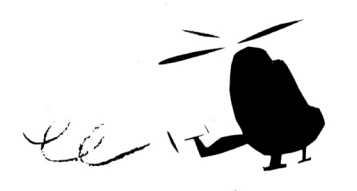

 **DATA FF,AE,5A,F0,F0,AE,5A,00,00,00,FF,AE,5A,0F,0F,9393 • DATA AE,5A,FF,AE,5A,0F,0F,AE,AA,55,AE,5A,0F,0F,AE,<sup>10531</sup> \* DATA 5A,00,00,00,55,AE,5A,06,06,AE,5A,FF,AE,5A,06,10627 • DATA 06,AE,00,00,FF,FF,06,06,FF,FF,00,00,00,00,FF,<sup>10530</sup> \* DATA FF,FF,FF,AE,5A,FF,AE,5A,FF,FF,AE,AA,00,55,FF,17216 • DATA FF, FF, 00,00,FF,AA,00,00,00,00,55,FF,AE,5A,FF,12608 DATA AE,5A,55,FF,AE,5F,00,55,FF,AE,5B,00,00,F5,FF,14062 DATA 00,00,00,00,55,FF,AE,5A,FF,AE,5A,55,FF,AE,5A,15312 • DATA 00,55,FF,AE,5B,00,00,F0,FF,FF,FF,FF,FF,FF,FF,22796 \* DATA AE,5A,FF,AE,5A,55,FF,AE,5A,00,55,FF,AE,5B,00,12301 • DATA 00,F0,F5,FF,FF,FF,FF,FF,FF,AE,5A,FF,AE,5A,55,18864 \* DATA FF,AE,5A,00,55,FF,AE,5B,00,00,F2,F0,0E,FF,FF,15763 • DATA FF,FF,FF,AE,5A,FF,AE,5A,55,FF,AE,5A,00,55,FF,<sup>14976</sup> \* DATA AE,5A,00,00,F3,F0,0E,FF,FF,FF,FF,FF,AE,5A,FF,20649 • DATA AE,5A,55,FF,AE,5A,00,55,FF,AE,5A,00,00,F1,F2,<sup>13793</sup> \* DATA 0E,AE,06,06,06,06,AE,5B,FF,AE,5A,55,FF,AE,5A,<sup>14046</sup> • DATA 00,55,FF,AE,5A,00,00,FA,F3,0E,AF,0F,0F,0F,0F,7797 J** *[glg FiKFK* **AE,5B,FF,AE,5A,00,FF,AE,5A,00,00,FF,AE,5A,00,11014 , DATA 00,55,Fl,ØE,FA,FØ,FØ,FØ,FØ,AE,5B,5b,AE,SA,00,14S18 DATA 55,AE,5A,00,00,55,AE,5A,00,00,00,FA,0E,58,F0,9875 B DATA F3,F2,F0,06,5A,00,AE,0D,00,00,AE,0D,00,00,00,4136 DATA AE,00,00,00,00,55,FF,FF,FF,FF,FF,FF,FF,FF,00,19818 1 DATA 55,FF,00,00,55,FF,00,00,00,55,FF,00,00,55,FF,9860 • DATA 00,00,55,FF,00,55,FF,FF,FF,FF,FF,00,55,FF,FF,19465 Z DATA FF,FF,FF,00,00,AE,FF,AA,00,AE,FF,AA,AE,FF,FF,19314 • DATA FF,FF,FF, AA,AE,FF,FF,FF,FF,FF,AA,00,FF,5D,FF,20435 ê DATA 00,FF,5D,FF,FF,5D,FF,FF,FF,FF,FF,FF,5D,FF,FF,23697 • DATA FF,FF,FF, 00,FF,AE,FF,AA,FF,AE,FF,FF,AE,FF,FF,23309 \* DATA FF,FF,FF,FF,AE,FF,FF,FF,FF,FF,AA,FF,FF,0D,A0,<sup>21125</sup> • DATA FF,FF,0D,F5,FF,0D,F0,F3,A4,0D,F5,FF,0D,F0,F3,18604 \* DATA A4,0D,A0,FF,FF,0D,A0,FF,FF,0D,F5,FF,0D,F0,F0,18976 • DATA F5,0D,F5,FF,0D,F0,F0,F5,0D,A0,FF,FF,0D,A0,FF,18380 DATA FF,0D,F5,FF,0D,A5,0F,5F,0D,F5,FF,0D,A5,0F,5F,11407 • DATA 0D,A0,FF,FF,0D,A0,FF,FF,0D,F5,FF,0D,A4,06,5D,14030 \* DATA 0D,F5,FF,0D,A4,06,5D,0D,A0,FF,FF,0D,A0,FF,FF, 17232 Z DATA 0D,F5,FF,0D,F5,FF,FF,0D,F5,FF,0D,F5,FF,FF,00,18307 • DATA A0,FF,FF,0D,A0,FF,FF,0D,F5,FF,0D,F5,FF,FF,0D,17977 Z DATA F5,FF,0D,F5,FF,FF,0D,A0,FF,FF,0D,A2,FF,FF,0D,<sup>17313</sup> • DATA F7,FF,0D,A2,FF,FF,0D,F7,FF,0D,A2,FF,FF,0D,A2,16948 \* DATA FF,FF,0D,A2,FF,FF,0D,F7,FF,0D,A2,FF,FF,0D,F7,18138 • DATA FF,0D,A2,FF,FF,0D,A2,FF,FF,0D,A2,FF,FF,0D,F7,18213 \* DATA FF,0D,A2,FF,FF,0D,F7,FF,0D,A2,FF,FF,0D,A2,FF,<sup>18203</sup> • DATA FF,0D,AI,FF,FF,0D,F5,FF,0D,A2,FF,FF,0D,F7,FF,19292 \* DATA 0D,A2,FF,FF,0D,A2,FF,FF,0D,A0,FF,FF,0D,F5,FF,19424 • DATA 0D,F0,FF,FF,0D,F5,FF,0D,F0,FF,FF,0D,A2,FF,FF,20150 J DATA 0D,A0,FF,FF,0D,F5,FF,0D,F1,F5,FF,0D,F5,FF,00,17596 • DATA F1,F5,FF,0D,A0,FF,FF,0D,A0,FF,FF,0D,F5,FF,0D,17035 \* DATA F1,F2,FF,0D,F5,FF,0D,F1,F2,FF,0D,A0,FF,FF,0D,17489 • DATA A0,FF,FF,0D,F5,FF,0D,F0,F3,F5,0D,F5,FF,0D,F0,18360 \* DATA F3,F5,0D,A0,FF,FF,0D,A0,FF,FF,0D,F5,FF,0D,F0,17993 • DATA F0,F5,0D,F5,FF,0D,F0,F0,F5,0D,AA,FF,FF,0D,F5,18452 \* DATA FF,FF,0D,F5,FF,0D,A5,0F,5F,0D,F5,FF,0D,A5,0F,11839 • DATA 5F,5D,00,FF,FF,0D,F5,FF,FF,0D,F5,FF,0D,A4,06,15066 • DATA 5D,0D,F5,FF,0D,A4,06,06,08,00,FF,FF,0D,F5,FF,14626 Z DATA FF,0D,F5,FF,0D,F5,FF,FF,0D,F5,FF,0D,F5,FF,FF,20687 • DATA 5D,00,FF,FF,0D,F5,0F,FF,0D,F5,FF,0D,A0,FF,FF,18234 J DATA 0D,F5,FF,0D,A0,FF,FF,0D,AA,FF,FF,0D,A5,F0,5F,<sup>17108</sup> • DATA 0D,F5,FF,0D,A0,FF,FF,0D,F5,FF,0D,A0,FF,FF,0D,17032 \* DATA A0,FF,FF,0D,F0,F3,F5,0D,F5,FF,0D,A0,FF,FF,0D,17242 •**

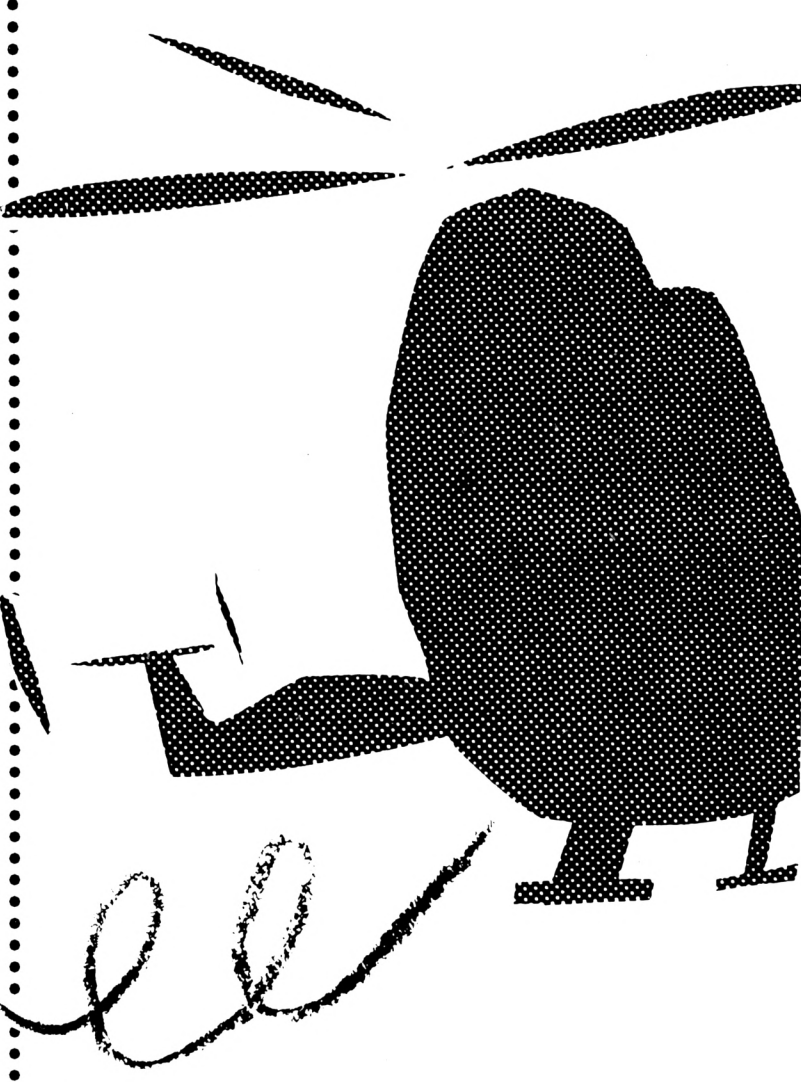

 **DATA F5,FF,ID,A0,FF,FF,0D,A0,FF,FF,0D,Fl,F0,F7,iD,17643 DATA F5,FF,0D,A0,FF,FF,0D,F5,FF,0D,A0,FF,FF,0D,A0,16880 DATA FF,FF,0D,F0,0F,F5,0D,F5,FF,0D,A0,FF,FF,0D,F5,17300 DATA FF,0D,A0,FF,FF,0D,A0,FF,FF,0D,A5,0C,5F,0D,F5,13606 DATA FF,0D,A0,FF,FF,0D,F5,FF,0D,A0,FF,FF,0D,A0,FF,18143 DATA FF,0D,A4,FF,5D,0D,F5,FF,0D,A0,FF,FF,0D,F5,FF,19608 DATA 0D,A0,FF,FF,0D,A0,55,FF,0D,F5,55,FF,0D,F5,FF,17457 DATA 0D,A0,55,FF,0D,F5,FF,0D,A0,55,FF,0D,A0,00,FF,14221 DATA 0D,A0,I0,FF,ID,A0,FF,0D,AI,00,FF,0D,A0,FF,0D,12788 DATA A0,00,FF,0D,A0,00,55,0C,0A,00,55,0C,0A,55,0C,4238 DATA 0A,00,55,0C,0A,55,0C,0A,00,55,0C,0A,00,00,FF,5378 DATA AA,00,0I,FF,AA,00,FF,AA,I0,00,FF,AA,00,FF,AA,14280 DATA** *ít,Be,FF,ÁÁ,tii,ee,ge,ie,6t,eg,g»,»e,ee,ee,ge,2492* **DATA D5,EA,81,00,00,00,00,80,D5,5D,EA,00,00,00,60,8955 DATA EA,AE,0E,5D,80,00,40,FF,5D,0D,A5,0E,EA,00,40,9531 DATA AE,0E,5A,F3,A5,5D,80,00,D5,0D,5A,F2,0F,5D,80,11380 DATA 00,40,AE,F1,F3,0E,EA,00,00,D5,0C,5A,F2,0E,EA,12970 DATA 00,00,D5,0D,0D,A5,5D,80,00,00,40,AE,AE,0F,5D,8935 DATA 60,00,00,00,D5,D5,0C,EA,00,00,00,00,40,40,FF,8797 DATA 80,00,00,00,00,00,00,60,00,00,00,00,00,40,60,4864 DATA EA,40,00,00,00,40,D5,FF,5D,D5,80,00,00,84,AE,11540 DATA 06,06,AE,EA,00,00,D5,0D,06,0F,5D,80,00,40,AE,8266 DATA 0F,0F,5A,5D,EA,00,D5,0D,0F,F2,F2,0E,48,00,40,9411 DATA AE,5B,F3,F1,A5,5D,80,40,AE,5A,F2,F3,F0,0E,80,15790 DATA 40,AF,0F,A5,F0,0F,5D,80,00,84,0F,0F,0F,0E,EA,8330**

 **DATA 00,00,90,30,80,00,00,40,93,69,02,00,00,01,33,9396 DATA 00,40,FF,0D,0C,0F,0C,EA,00,4<,SD,AE,AE,0C,FF,11680**  $\bullet$  **DATA 33,02,00,00,91,62,93,80,00,00,91,63,91,02,00,10723 DATA 48,00,40,EA,D5,D5,5D,C0,EA,00,00,80,40,AE,EA,14235**  $\bullet$  **DATA 00,01,63,62,62,00,00,40,93,63,63,80,00,00,01,8692 DATA 00,80,00,00,00,00,00,00,00,00,00,00,00,00,00,126 DATA 00,Cl,Fl,E2,00,00,00,90,9D,68,00,00,40,64,00,9309 DATA 03,96,80,00,40,64,6A,9D,80,00,90,90,38,90,80,11593 DATA 00,00,00,64,76,80,00,00,00,00,00,00,00,00,00,2006 DATA C0,00,00,40,6A,4F,E2,00,00,00,C0,0D,CA,00,00,6654**  $\bullet$  **DATA 00,00,00,00,40,30,30,80,00,00,40,06,63,80,00,7526 DATA 00,90,AE,4A,00,00,40,64,75,EA,00,00,90,9D,96,10737**  $\ddot{\bullet}$  **DATA 00,04,33,63,80,00,40,93,03,69,02,00.40,63,02,12472 DATA 90,80,40,C4,FF,6E,64,C0,81,D5,4D,3F,89,03,16,10761**  $\bullet$  **DATA 03,62,01,40,FC,02,93,69,80,40,73,22,01,63,80,12964 DATA 84,DB,FF,3E,3C,79,D5,5A,F3,EA,5B,F3,D5,0D,E5,17232 DATA 4F,5D,C0,40,AE,0F,0C,BE,80,00,D5,0C,FF,81,80,12657 DATA 40,93,A8,40,03,80,40,61,82,90,90,80,90,90,68,13697**  $\bullet$  **DATA 64,76,80,C4,3E,E2,00,00,80,00,00,00,00,00,00,5865 DATA 00,40,FF,94,C0,00,00,40,64,3A,60,00,00,00,00,4836**  $\bullet$  **DATA 00,00,00,00,00,00,00,00,FF,00,AE,OB,00,00,FF,9759 DATA 00,00,00,00,00,40,C0,80,00,00,00,D1,F2,C2,00,10093 DATA FF,00,00,E7,5D,00,FF,00,00,00,00,00,00,00,00,2595 DATA 00,00,94,6E,60,00,00,00,00,00,98,80,00,00,DI,<sup>10128</sup>**  $\bullet$  **DATA 00,00,00,00,00,00,00,00,00,00,14,30,30,00,00,1580 DATA 8F,95,80,00,00,C5,0E,80,00,00,00,85,5D,60,00,6197 DATA 00,00,00,00,00,00,30,79,F3,B6,7D,AA,00,00,00,7637 DATA 00,00,D5,BA,98,80,80,40,60,64,6E,60,42,00,98,12688**  $\bullet$ *IMi* **DATA 00,00,30,CC,F3,F3,F3,2C,5D,AA,00,00,00,30,00,10415 DATA 9D,FF,C8,29,03,46,3F,8E,EA,B6,3C,3D,FF,E7,48,14364**  $\bullet$  **DATA 3F,F3,F3,F3,A7,0E,5D,AA,00,10,CC,3F,3C,F3,F3,14102 DATA F3,A7,D5,F3,A5,EA,C0,AE,8F,DA,0E,EA,40,7D,0C,13903**  $\bullet$  **DATA F3, E7,8F, 0E, 50,00,64,3F,3C,F3,F3,F3,F3,F3, £7,19051 DATA 0F,5D,80,40,42,FF,0C,EA,00,00,C0,68,FF,80,00,11578 DATA 8F,0E,AA,9D,3C,F3,F3,9C,B6,B6,D9,F3,E7,8F,08,17510 DATA 00,40,35,98,80,00,00,40,30,30,80,00,00,40,93,6572**  $\bullet$  $\bullet$  **DATA 00,00,00,00,35,30,3D,20,00,40,80,00,00, £2,00,6088 DATA B9,80,00,00,C1,01,76,02,00,40,93,03,93,E8,00,12902 DATA 00,44,3E,6E,00,00,51,80,00,00,53,00,00,10,90,5140 DATA 90,76,02,01,62,00,D1,39,02,69,62,00,94,68,00,13182**  $\ddot{\bullet}$  **DATA 98,00,00,A3,00,00,00,01,A2,00,00,64,20,00,51,4410 <sup>2540</sup> DATA** *92,g»,53,it,it,»»,09,»B,Å3,fig,eB,eØ,<sup>2296</sup>* **DATA 73,02,00,95,08,40,93,02,00,04,60,40,03,02,00,12291 DATA 90,80,40,6E,60,00,40,00,40,87,98,80,00,00,00,6441 DATA 00,00,01,A2j00,00,00,51,02,00,00,00,00,00,00,1071 DATA 00,00,00,00,00,00,00,00,00,00,40,30,60,00,00,2320 DATA 53,00,00,00,A3,00,00,00,00,00,00,00,01,A2,00,2770 DATA 00,40,93,E6,00,00,00,40,63,76,80,00,00,40,01,8170 DATA** *51,92,99,99,90,99,99,99,99,99,53,99,113,99,99,2768* **DATA 93,60,00,00,DI,C2,B9,80,00,00,94,6B,69,60,00,10461**  $\bullet$  **DATA 00,00,00,00,00,00,00,01,00,02,00,00,00,00,00,1561 DATA 00,95,99,76,80,00,00,04,61,63,80,00,00,90,01,10214 DATA 02,00,00,00,40,95,98,80,00,00,00,D1,6E,60,00,7676 DATA** *99,99,90,00,99,03,99,99,99,09,90,99,99,99,99,15* **DATA 00,00,00,00,00,00,00,00,00,00,00,00,00,40,30,1504 DATA** *99,99,09,09,99,99,90,99,99,99,99,99,90,99,99,384* **DATA 00,00,00,00,00,00,00,41,Fl,A2,00,00,00,10,90,6247. DATA 60,00,00,00,40,93,E8,00,00,00,40,93,63,80,00,7492** *203e* **DATA 00,40,93,69,80,00,00,DI,02,33,80,00,00,94,01,10605 DATA 28,00,00,00,64,00,80,00,00,00,68,4F,A2,00,00,5981**  $\bullet$  **DATA 00,53,0D,8A,00,00,00,14,AE,56,00,02,00,21,F7,6763 DATA 63,60,00,00,95,93,63,80,00,00,04,33,02,00,00,7796**  $\bullet$  **DATA 8E,00,16,10,90,38,81,01,79,44,FF,46,64,16,A2,10435 DATA 00,90,03,80,00,00,00,40,6E,60,00,00,00,40,67,6504 DATA 55,4D,3F,89,79,00,04,DB,FF,3E,A2,00,55,5A,F3,12465 DATA 98,60,00,00,00,00,00,00,00,00,00,00,00,00,00,128 DATA 00,40,30,60,00,00,00,01,76,63,80,00,00,01,33,8137 DATA EA,0A,00,55,0D,E5,4F,5D,00,00,AE,0F,0C,AA,00,6846 DATA 33,02,00,00,40,63,91,62,00,00,01,62,73,62,00,8163 DATA 00,55,0C,FF,00,00,00,00,FF,94,00,00,00,00,64,5646 DATA 00,91,91,93,02,00,40,93,93,63,80,00,40,69,03,11275 DATA 3A,00,00,00,00,40,EA,42,80,00,00,05, F5,A3,42,11536 DATA 00,00,00,A7,F3,A3,00,00,84,0E,66,29,00,00,05,9139 DATA 02,00,00,40,6E,95,98,80,«0,40,6E,34,6E,60,00,8001 DATA 40,67,98,00,00,00,00,00,00,00,00,00,00,00,00,1831 DATA 5D,29,42,00,00,40,EA,42,80,00,00,05,EA,42,80,11184 DATA 00,C0,F6,F5,A3,42,00,0F,5A,A7,F3,A3,00,D5,0D,11913 DATA 00,00,00,00,40,30,30,60,00,00,40,93,E9,80,00,8397**  $\bullet$  **DATA 00,40,93,33,E8,00,00,01,76,03,63,80,00,91,03,12502**  $\bullet$  **DATA 0E,66,29,00,40,AE,50,29,42,00,00,05,EA,42,80,10564 DATA 00,00,00,00,00,00,40,79,60,00,00,00,00,00,00,2255 DATA 01,93,80,40,76,63,01,FC,80,40,93,02,91,63,80,15547 DATA 40,03,80,D4,63,80,40,6E,60,01,92,80,40,67,98,13925**  $\bullet$  **DATA 00,00,00,00,00,95,3£,E2,00,00,00,00,00,00,00,269g DATA 94,6E,60,40,C0,O0,D1,3D,C8,00,00,00,00,00,00,5503 DATA 00,00,00,00,04,00,06,00,00,00,00,00,00,00,00,3004 DATA 00,00,00,00,00,00,00,40,30,30,60,00,00,40,76,5028 DATA 00,00,00,90,30,60,00,00,00,00,00,00,00,00,00,1104 DATA 00,00,05,46,80,00,00,00,00,00,00,00,00,00,00.1131 DATA 63,80,00,00,01,69,02,02,00,00,D4,63,03,63,80,12975 DATA 00,85,50,00,00,00,00,00,00,00,00,00,00,00,00,895 DATA 00,91,02,01,69,60,00,91,76,01,36,E2,00,01,63,14069**  $\bullet$  **DATA 05,EA,03,60,00,00,00,00,40,00,00,00,80,00,00,5744 DATA 00,97,68,00,01,63,80,04,6A,00,01,03,80,90,08,14897 DATA 00,90,9D,80,40,60,40,64,76,80,00,00,00,00,00,6910 DATA 01,33,02,00,00,00,00,95,80,00,40,42,00,02,93,10756 DATA FF,62,00,00,00,00,76,£2,00,40,38,03,43,62,8£,7653 DATA 00,00,00,00,00,00,00,00,00,00,00,90,30,80,00,3824 DATA 00,00,D4,63,60,00,00,40,69,93,80,00,00,40,63,7962 DATA £A,00,10,00,00,3£,F3,80,40,£6,30,39,FF,£7,48,13544 DATA 02,00,00,00,40,76,01,E2,00,00,40,76,97,68,00,8880 DATA 00,80,00,00,90,79,£2,40.67,A7.D5,F3,A5,EA,40,16653 DATA 00,40,69,66,6A,00,00,40,93,92,08,00,00,00,01,6804 DATA 60,00,00,64,3£,F3,80,C0,A£,8F,DA,0£,£A,90,C8,16368 DATA 02,60,00,00,40,64,6A,00,00,00,90,9D,E2,00,00,8711 DATA 00,00,90,90,79,£2,40,70,00,0F,5D,00,64,6A,80,11275 DATA 00,40,64,3£,F3,90,42,FF,0C,£A,90,9D,£2,£2,00,15342 DATA 00,00,00,00,00,00,00,00,00,00,00,00,00,00,90,2016 DATA 00,90,90,30,64,00,62,FF,00,64,76,00,66,00,00,11397 DATA 30,80,00,00,00,D4,63,80,00,00,40,93,63,80,00,7767 DATA 40,64,6A,65,64,3F,3F,98,90,68,40,68,00,00,00,6748 DATA 00,40,76,63,80,00,00,40,33,01,E2,00,00,40,73,8404 DATA 02,68,00,00,40,93,63,6A,00,00,00,01,33,08,00,7766 DATA 90,90,8C,64,3£,3D,98,3£,80,40,6A,00,00,00,C0,7971 DATA 00,00,40,03,60,00,00,00,90,9D,80,00,00,40,64,7174 DATA 64,7F,35,79,66,3A,C0,00,40,6A,00,00,00,90,90,8302 DATA 76,80,00,00,00,00,00,00,00,00,00,00,00,00,00,128 DATA 00,34,F3,F3,38,90,80,40,08,00,00,00,00,00,98,11955**  $\bullet$ **SUITE PAGE 33**

# IDE DU PROGRAMMEUR

Votre programme est maintenant fin prêt, il ne vous reste plus qu'à envoyer votre œuvre à CPC Infos. . . .

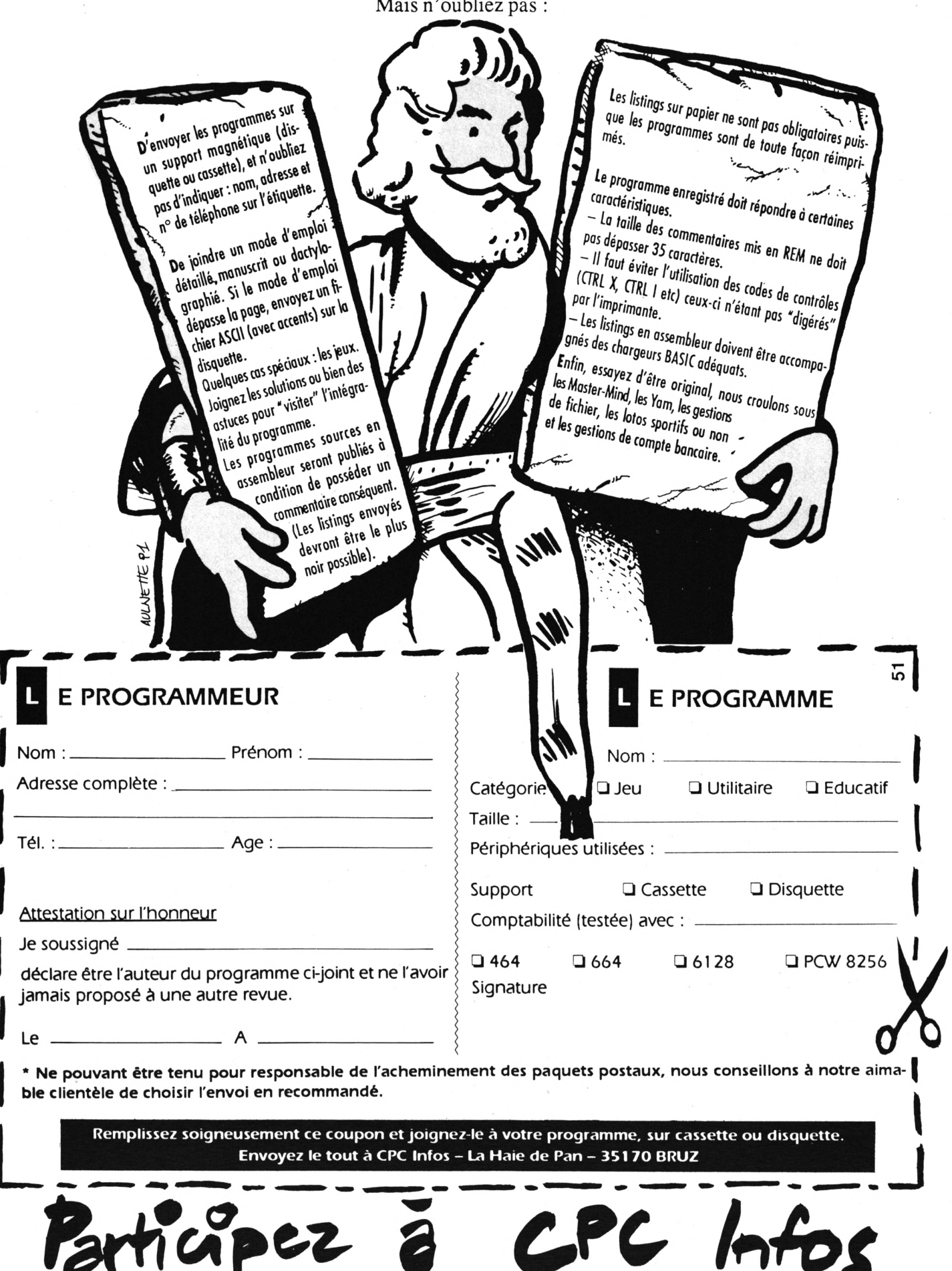

 **DATA C«,CØ,Ci,CØ,64,60,40,C8,Í0,Í«,C0,90,30,6E,30,9998 DATA 30,30,30,9D,98,CØ,60,00,40,30,64,CC,3D,CC,CC,13187 DATA CC,CC,3E,3A,30,60,00,90,CC,9D,3F,3C,CØ,95,CØ,13446 DATA 95,79,6C,CC,98,00,64,3F,3E,3C,B6,94,F3,D1,D1,15641 DATA F3,B7,3F,6E,00,9D,F3,F3,F3,F3,CØ,D1,D1,F3,F3,22002 DATA F3,F3,3D,00,3E,3C,3C,3C,3C,3C,94,94,94,3C,3C,9217 DATA 3C,3C,00,3C,3F,3F,3F,3F,CØ,95,CØ,95,3F,3F,3F,10519 DATA 3E,00,3D,CC,CC,CC,CC,CC,CC,CC,CC,CC,CC,CC,9D,20272 DATA 00,6E,30,30,30,30,30,30,30,30,30,30,30,64,00,5106 DATA 98,4A,85,CØ,4A,85,CØ,4A,65,CØ,4A,85,90,00,60.11614 DATA 48,84,CØ,48,84,CØ,48,84,CØ,48,84,CØ,00,CØ,EA,14964 DATA D5,CØ,EA,D5,CØ,EA,D5,CØ,EA,D5,85,80,4A,60,30,15194 DATA 90,60,30,30,C0,30,30,90,30,84,80,18,B2,30,F3,11918 DATA 30,71,B2,30,71,B2,30,F3,75,80,BE,B6,34,F3,38,14501 DATA 79,B6,30,79,B6,34,F3,68,60,95,3D,35,3C,3A,3E,9715 DATA 3D,30,3E,3D,35,3C,6A,80,C4,6E,64,3F,98,9D,6E,12055 DATA 30,9D,6E,64,3F,C8,ØA,90,98,30,CC,30,64,98,30,11061 DATA 64,98,30,CC,60,08,85,60,60,30,60,30,30,60,30,7938 DATA 30,60,30,CØ,AA,04,85,CØ,4A,85,CØ,4A,85,CØ,4A,13261 DATA 65,CØ,4A,00,55,84,CØ,48,64,CØ,46,84,CØ,46,B4,13040 DATA CØ,48,00,40,D5,CØ,EA,D5,CØ,EA,D5,CØ,EA,D5,CØ,21120 DATA EA,00,10,CC,9D,3F,3C,CØ,95,CØ,95,79,6C,CC,98,15108 DATA 00,64,3F,3E,3C,B6,94,F3,D1,D1,F3,B7,3F,6E,00,14333 DATA 9D,F3,F3,F3,F3,CØ,D1,D1,F3,F3,F3,F3,3D,00,3E,16941 DATA 3C,3C,3C,3C,3C,94,94,94,3C,3C,3C,3C,00,3C,3F,7206 DATA 3F,3F,3F,CØ,95,CØ,95,3F,3F,3F,3E,00,3D,CC,CC,11587 DATA CC,CC,CC,CC,CC,CC,CC,CC,CC,9D,00,6E,30,30,30,11839 DATA 30,30,30,30,30,30,30,30,64,00,8D,CØ,4A,85,CØ,10971 DATA 4A,85,CØ,4A,65,CØ,4A,60,00,24,CØ,48,84,CØ,48,11471 DATA 84,CØ,48,84,CØ,48,85,00,D5,CØ,EA,D5,CØ,EA,D5,19101 DATA CØ,EA,D5,CØ,EA,64,00,CØ,60,30,90,60,30,30,CØ,11760 DATA 30,30,90,30,D5,80,90,B2,30,F3,30,71,82,30,71,12718 DATA B2,30,F3,60,80,1E,B6,34,F3,38,79,B6,30,79,86,13297 DATA 34,F3,68,ØA,1D,3D,35,3C,3A,3E,3D,30,3E,3D,35,6079 DATA 3C,6A,08,EE,6E,64,3F,98,9D,6E,30,9D,6E,64,3F,11173 DATA C8,AA,90,98,30,CC,30,64,98,30,64,98,30,CC,60,12006 DATA 80,85,60,60,30,60,30,30,60,30,30,60,30,CØ,80,9509 DATA 04.CØ,4A,85,CØ,4A,85,CØ,4A,85,CØ,4A,85,00,55,11328 DATA CØ,48,84,CØ,48,64,CØ,48,84,CØ,46,64,00,40,CØ,11992 DATA EA,D5,CØ,EA,D5,CØ,EA,D5,CØ,EA,D5,00,00,00,00,11778 DATA 00,00,00,40,79,80,00,00,00,00,00,00,00,00,00,1316 DATA 00,00,95,3E,E2,00,00,00,00,00,00,00,00,00,00,1368 DATA 00,C4,CC,C8,00,00,00,00,00,00,00,00,00,00,00,1204 DATA 90,30,60,00,00.00,00,00,00,00,00,00,00,00,C5,2998 DATA 4B,80,00,00,00,00,00,00,00,00,00,00,00,85,50,3159 DATA CØ,00,00,00,00,00,00,00,00,00,00,00,D5,EA,C3,8328 DATA 80,00,00,00,00,40,00,00,00,80,40,FF,Cl,33,C2,10612 DATA 00,00,00,00,95,80,00,40,42,60,AE,FF,FF,62,00,12619 DATA 00,00,00,7B,E2,00,40,7D,57,ØD,ØC,AE,EA,00,00,8187 DATA 00,00,3E,F3,80,D5,AE,AE,5A,ØF,50,48,00,80,00,6933 DATA 00,9D,79,E2,D5,ØD,ØD,F1,F2,ØE,EA,40,60,00,00,10017 DATA 64,3E,F3,CØ,AE,ØF,F1,A5,ØE,EA,90,C8,00,00,90,12370 DATA 9D,79,E2,D5,58,F3,A7,5D,CØ,64,6A,80,00,40,64,11568 DATA 3E,F3,AE,ØD,F1,A5,5D,90,9D,E2,E2,00,00,90,9D,13605 DATA 3C,AE,ØE,5A,ØE,EA,64,7B,CØ,68,00,00,40,64,6A,9183 DATA 75,5D,ØD,ØE,BA,90,68,40,68,00,00,00,90,90,86,9154 DATA EE,AE,5D,98,3E,80,40,6A,00,00,00,CØ,64,7F,35,8535 DATA 7D,BE,3A,CØ,00,40,6A,00,00,00,90,9D,CØ,34,F3,11387 DATA F3,38,90,80,40,68,00,00,00,60,CØ,98,CØ,CØ,60,14792**

 **DATA CØ,64,60,40,C8,00,00,CØ,90,30,6E,30,30,30,30,7712 DATA 9D,98,CØ,60,00,40,30,64,CC,3D,CC,CC,CC,CC,3E,14565 DATA 3A,30,60,00,00,00,00,00,00,00,40,79,80,00,00,3747 DATA 00,00,00,00,00,00,00,00,00,95,3E,E2,00,00,00,4447 DATA 00,00,00,00,00,00,00,60,C4,CC,C6,00,00,00,00,6300 DATA 00,00,00,00,00,40,EA,90,30,60,40,00,00,00,00,4620 DATA 00,00,00,00,40,48,C5,4B,80,05,80,00,00,00,00,6544 DATA 00,00,00,40,60,85,50,60,84,80,00,00,00,00,00,5735 DATA 80,40.D5,FF,50,FF,C3,60,00,00,00,00,40,40,EA,10292 DATA 84,AE,ØC,ØC,AE,BB,62,00,00,00,00,95,60,48,05,10890 DATA ØD,ØC,ØF,5D,FF,62,00,00,00,00,7B,E2,CØ,AE,ØF,10323 DATA ØF,5A,5D,AE,EA,00,00,00,00,3E,F3,D5,ØD,ØF,F2,10804 DATA F2,ØE,4D,48,00,80,00,00,9D,79,E2,AE,5B,F3,F1,15168 DATA A5,5D,EA,40,60,00,00,64,3E,F3,AE,5A,F2,F3,FØ,16673 DATA ØE,EA,90,68,00,00,90,9D,79,AF,ØF,A5,FØ,ØF,5D,11970 DATA CØ,EE,6A,80,00,40,64,3E,A6,ØF,ØF,ØF,ØE,EA,90,gi92 DATA ID,E2,E2,00,00,90,9D,FF,ØD,ØC,ØF,ØC,EA,64,78,10449 DATA 60,68,00,00,40,64,50,AE,AE,ØC,FF,18,90,68,40,11082 DATA 68,00,00,00,90,BA,DD,75,5D,3D,BA,3E,80,40,6A,11338 DATA 00,00,00,60,64,7F,AE,FB,B6,3A,60,80,40,6A,00,11864 DATA 00,00,90,9D,CØ,34,F3,F3,38,90,80,40,68,00,00,11074 DATA 00,CØ,D5,98,CØ,60,60,60,64,60,40,68,00,00,60,12490 DATA 90,24,66,30,30,30,30,90,96,60,60,00,40,30,64,8915 DATA 66,30,66,66,66,66,3E,3A,30,60,00,00,00,00,00,4943 DATA 00,00,00,00,00,00,00,00,00,00,00,00,00,00,00,0 DATA 00,00,00,00,00,00,00,00,00,00,10,00,00,00,00,0 DATA 00,00,00,00,00,00,00,00,00,00,00,00,00,00,00,0 DATA 00,00,00,00,00,00,00,00,00,00,00,00,00,00,00,0 DATA 00,00,00,00,00,00,00,00,00,00,00,00,00,00,00,0 DATA 00,00,00,00,00,00,00,00,00,00,00,00,00,00,00,0 DATA 00,00,00,00,00,00,00,00,00,00,00,00,00,00,00,0 DATA 00,00,00,00,00,00,00,00,00,00,00,00,00,00,00,0 DATA 00,00,00,00,00,00,00,00,00,00,00,00,00,00,00,0 DATA 00,00,00,00,00,00,00,00,00,00,00,00,00,00,00,0 DATA 00,00,80,00,00,00,00,00,00,00,40,00,00,00,00,896 DATA 40,62,80,00,00,00,00,00,00,90,80,00,00,00,40,3954 DATA 79,62,00,00,00,40,00,00,64,60,80,00,00,64,36,7194 DATA 62,60,40,80,05,80,60,68,40,62,00,00,90,90,36,11903 DATA 64,90,60,AE,EA,64,6A,40,66,00,00,40,64,6A,FF,11062 DATA 64,6A,10,50,90,68,40,68,00,00,00,90,90,06,64,7571 DATA 3E,95,5D,3E,80,40,6A,00,00,00,60,75,7F,35,68,8865 DATA 36,2E,60,00,40,6A,00,00,00,90,9D,60,34,F3,F3,13379 DATA 38,90,80,40,68,00,00,00,60,60,98,60,60,60,60,15776 DATA 64,60,40,68,00,00,60,90,30,66,30,30,30,30,90,8764 DATA 98,60,60,00,40,30,64,66,3D,66,66,66,66,3E,3A,13562 DATA 30,60,00,00,Dl,E8,00,00,00,40,F6,33,80,00,00,7225 DATA 40,33,63,80,00,00,40,93,03,60,00,00,40,61,4F,8021 DATA 80,00,00,40,05,00,80,00,00,61,62,FF,80,00,00,9895 DATA 93,63,60,60,00,80,77,BB,62,62,60,02,AE,6A,63,14670 DATA 03,12,68,4D,F7,BB,36,6C,E2,AF,F1,F7,85,B7,E2,19145 DATA AE,5A,8F,8E,EA,80,D5,ØD,ØE,5D,66,00,40,AE,5D,10068 DATA EA,42,00,00,D5,EA,62,80,00,00,Dl,69,62,00,00,10025 DATA 00,60,30,30,80,00,00,60,93,69,80,00,00,61,61,11620 DATA 76,62,00,40,93,63,93,E8,00,90,76,62,61,62,00,12655 DATA 01,39,62,89,62,00,94,66,60,73,62,00,95,66,40,12824 DATA 93,62,00,64,60,40,63,62,00,90,80,40,6E,60,00,9862** *Í919 DATA* **40,00,40,67,98,80,00,D1,E8,00,00,00,40,F6,33,9924 DATA 80,00,00,40,33,63,80,00,00,40,93,03,60,00,00,7562 DATA 40,61,4F,80,00,00,40,D5,ØD,60,00,00,61,62,FF,12178**

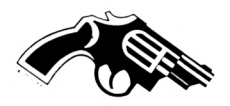

 **DATA 80,00,00,93,63,C0,80,00,80,77,BB,C2,C2,C0,02,13516 DATA AE,CA,63,03,12,68,4D,F7,BB,3C,6C,E2,AF,F1,F7,17485 DATA 85,B7,E2,AE,5A,8F,8E,EA,80,D5,0D,0E,5D,68,00,10415 DATA 40,AE,5D,EA,42,00,00,D5,EA,62,B0,00,00,D1,B9,12158 DATA C2,00,00,00,40.30,60,00,00,00.40,93,E8,00.00,6113 DATA 00,40,63,76,80,00,00,40,Cl,93,80,00,00,D1,C2,11156 DATA 69,80,00,00,94,6B,69,60,00,00,95,99,76,80,00,9514 DATA 00,64,61,63,80,00,00,90,Cl,€2,00,00,00,40,95,6415 DATA 98,80,00,00,00,D1,6E,60,00,00,D1,E8,00,00,00,7147 DATA 40,F6,33,80,00,00,40,33,63,80,00,00,40,93,D3,9050 DATA 80,00,00,40,61,4F,80,00,00,40,D5,0D,80,00,00,6128 DATA Cl,C2,FF,80,00,00,93,63,60,80,00,80,77,66,62,13334 DATA C2,C0,02,AE,CA,63,03,12,68,4D,F7,BB,3C,6C,E2,13505 DATA AF,F1,F7,85,B7,E2,AE,5A,8F,8E,EA,80,D5,0D,0E,13761 DATA 5D,66,00,40,AE,5D,EA,42,00,00,D5,EA,62,80,00,10667 DATA 00,Dl,69,62,00,00,00,40,30,60,00,00,00,40,93,5747 DATA E8,00,00,00,40,93,63,80,00,00,40,93,69,80,00,8622** *Mli* **DATA 00,Dl,€2,33,80,00,00,94,Cl,63,60,00,00,95,93,10728 DATA 63,80,00,00,64,33,62,00,00,00,90,63,80,00,00,7452 DATA 00,40,6E,60,00,00,00,40,67,98,80,00,00,D1,E6,11097 DATA 00,00,00,40,F6,33,80,00,00,40,33,63,80,00,00,5910 DATA 40,93,D3,80,00,00,40,61,4F,60,00,00,40,D5,0D,7519 DATA 80,00,00,61,C2,FF,80,00,00,93,63,60,80,00,80,11151 DATA 77,66,62,62,60,02,AE,CA,63,03,12,68,4D,F7,66,13289 DATA 3C,6C,E2,AF,F1,F7,85,67,E2,AE,5A,8F,8E,EA,80,17748 DATA D5,0D,0E,5D,66,00,40,AE,5D,EA,42,00,00,D5,EA,11693 DATA 62,80,00,00,D1,69,62,00,00,00,40,30,60,00,00,5373 DATA 00,61,76,63,80,00,00,61,33,33,62,00,00,40,63,7614 DATA 91,62,00,00,61,62,73,62,00,00,91,91,93,62,00,10067 DATA 40,93,93,63,80,00,40,69,63,62,00,00,40,6E,95,9959 DATA 98,80,00,40,6E,34,6E,60,00,40,67,98,60,60,00,11230 DATA 00,D1,E6,00,00,00,40,F6,33,80,00,00,40,33,63,7156 DATA 80,00,00,40,93,D3,60,00,00,40,61,4F,80,00,00,6554 DATA 40,D5,0D,60,00,00,Cl,C2,FF,60,00,00,93,63,60,12070 DATA 80,00,80,77,66,62,62,60,02,AE,CA,63,03,12,68,11256 DATA 4D,F7,BB,3C,6C,E2,AF,F1,F7,85,87,E2,AE,5A,8F,17849 DATA 8E,EA,80,D5,0D,0E,5D,68,00,40,AE,5D,EA,42,00,9542** *KMi* **DATA 00,D5,EA,62,80,00,00,Dl,69,62,00,00,00,40,30,7660 DATA 30,80,00,00,40,93,E9,60,00,00,40,93,33,E8,00,9296 DATA 00,61,76,63,63,80,00,91,63,61,93,80,40,76,63,12928 DATA Cl,FC,80,40,93,C2,91,63,80,40,63,80,04,63,80,14962 DATA 40,6E,60,Cl,92,80,40,67,98,94,6E,60,40,60,60,14426 DATA D1,3D,68,00,00,00,D4,E2,00,00,00,40,33,F9,80,9660 DATA 00,00,40,93,33,80,00,00,40,E3,63,80,00,00,40,7262 DATA 8F,92,80,00,00,40,0E,EA,80,00,00,40,FF,C1,62,12457 DATA 40,00,40,60,93,63,01,60,61,61,77,66,94,21,03,11912 DATA 93,65,5D,Dl,96,36,77,FB,8E,Dl,76,4A,FB,F2,5F,16954** *i57e* **DATA 40,D5,4D,4F,A5,5D,00,94,AE,0D,0E,EA,00,81,05,11647 DATA AE,5D,80,00,40,91,05,EA,00,00,00,Cl,76,E2,00,10723 DATA 00,00,30,30,00,00,00,00,76,63,00,00,00,41,69,5510 DATA 62,82,00,00,54,63,63,63,00,00,11,82,41,69,20,8057 DATA 00,11,76,41,36,A2,00,41,63,00,97,28,00,41,63,7542 DATA 00,44,2A,00,41,63,00,10,88,00,10,90,00,00,20,4922 DATA 00,64,76,00,00,00,00,00,00,D4,E2,00,00,00,40,5410 DATA 33,F9,80,00,00,40,93,33,60,00,00,40,E3,63,80,9595 DATA 00,00,40,6F,92,80,00,00,40,0E,EA,80,00,00,40,7063 DATA FF,Cl,62,40,00,40,60,93,63,01,60,61,Cl,77,66,14599 DATA 94,21,03,93,65,5D,D1,96,36,77,F8,8E,D1,78,4A,14845 DATA F8,F2,5F,40,D5,4D,4F,A5,50,00,94,AE,0D,0E,EA,11242**

 **DATA 00,81,05,AE,50,60,00,40,91,D5,EA,00,00,00,Cl,<sup>10656</sup> DATA 76,E2,00,00,00,10,30,00,00,00,00,54,63,00,00,2706 DATA 00,00,69,93,00,00,00,00,63,82,00,00,00,00,76,4425 DATA 41,A2,00,00,00,76,97,28,00,00,00,B9,66,2A,00,5743 DATA 00,00,93,92,66,00,00,00,41,82,20,00,00,00,64,4686 DATA 2A,00,00,00,10,9D,A2,00,00,00,00,00,D4,E2,00,7303 DATA 00,00,40,33,F9,80,00,00,40,93,33,80,00,00,40,6566 DATA E3,63,60,00,00,40,6F,92,60,00,00,40,0E,EA,80,9285** *t,lli \iK7K* **00,00,40,FF,Cl,62,40,00,40,60,93,63,01,60,Cl,<sup>13028</sup> DATA Cl,77,66,94,21,03,93,65,5D,D1,96,36,77,FB,8E,<sup>14869</sup> DATA D1,7B,4A,FB,F2,5F,40,D5,4D,4F,A5.5D,00,94,AE,12702 DATA 00,0E,EA,00,81,D5,AE,50,80,00,40,91,D5,EA,00,12615 DATA 00,00,Cl,76,E2,00,00,00,10,30,00,00,00,00,54,3380 DATA 63,00,00,00,00,93,63,00,00,00,00,76,63,00,00,3815 DATA 00,00,33,41,A2,00,00,00,73,82,26,00,00,00,93,5493 DATA 63,2A,00,00,00,41,33,88,00,00,00,00,63,20,00,4381 DATA 00,00,10,90,00,00,00,00,64,76,00,00,00,00,00,2410 DATA D4,E2,00,00,00,40,33,F9,60,00,00,40,93,33,80,8542 DATA 00,00,40,E3,63,80,00,00,40,8F,92,80,00,00,40,7408 DATA 0E,EA,80,00,00,40,FF,Cl,62,40,00,40,60,93,63,12124 DATA 01,60,61,Cl,77,66,94,21,03,93,65,50,01,96,36,13403 DATA 77,FB,8E,D1,7B,4A,FB,F2,5F,40,D5,4D,4F,A5,5D,13932 DATA 00,94,AE,0D,0E,EA,00,61,D5,AE,5D,80,00,40,91,11134 DATA D5,EA,00,00,00,61,76,E2,00,00,00,10,30,00,00,4241 DATA 00,00,93,69,82,00,00,41,33,33,82,00,00,11,22,4688 DATA 93,00,00,00,11,63,11,82,00,00,41,63,22,22,00,4564 DATA 00,00,93,63,63,00,00,00,41,63,96,00,00,00,64,6162 DATA 2A,90,00,00,10,90,36,90,00,00,00,00,64,76,00,5240 DATA 00,00,00,04,E2,00,00,00,40,33,F9,60,00,00,40,7305 DATA 93,33,80,00,00,40,E3,63,80,00,00,40,8F,92,80,9816 DATA 00,00,40,0E,EA,80,00,00,40,FF,61,62,40,00,40,10281 DATA 60,93,63,01,60,61,61,77,66,94,21,03,93,65,50,12890 DATA D1,9C,3C,77,FB,8E,D1,7B,4A,FB,F2,5F,40,D5,4D,15393 DATA 4F,A5,5D,00,94,AE,0D,0E,EA,00,81,D5,AE,5D,80,12583 DATA 00,40,91,05,EA,00,00,00,Cl,76,E2,00,00,00,10,7019 DATA 30,20,00,00,00,41,69,82,00,00,00,69,33,82,00,6714 DATA 00,41,63,06,63,00,00,11,63,41,93,00,00,54,E9,9389 DATA 41,76,22,00,11,63,00,93,82,00,41,76,00,41,82,7831 DATA 00,10,63,00,64,2A,00,64,3E,10,9D,A2,00,90,79,9443 DATA 00,00,00,10,9D,A0,04,9D,28,40,C0,80,64,3E,F3,12231 DATA 64,3E,79,00,00,00,00,00,00,10,08,28,10,10,28,4177**

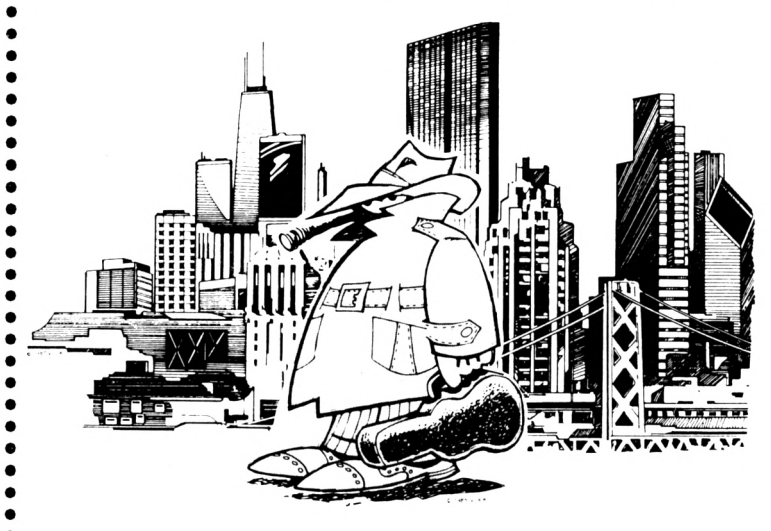

**SUITE PAGE 36**

**O**

# **PETITES ANNONCES**

La place réservée aux petites annonces est limitée. En conséquence, celles-ci passent dans leur ordre d'arrivée. Par contre, les petites annonces farfelues sont systématiquement rejetées... De même, comme II est peu probable qu'il existe des 'généreux donateurs' de matériels ou de logiciels, les petites annonces faisant appel à ces philantropes ne seront insérées que si la place le permet.

Seront refusées toutes les annonces visant à vendre ou échanger des listes ou copies de logiciels non garantis 'd'origine', ainsi que toute annonce Incitant au piratage. En conséquence, réfléchissez bien avant d'envoyer vos textes. Los petites annonces doivent impérativement nous parvenir sur la grille (découpée ou photocopiée), le texte étant rédigé à raison d'un caractère par case.

Enfin, toute annonce non accompagnée de timbres ne sera pas insérée.

• Club jeunes roumains cherche pour CPC 6128, souris, joystick, disq. 3', jeux, revues. D. MANEA B.P. 59-30, BUCAREST - 70164 ROUMANIE.

• Achète imprimante pour Amstrad CPC 6128 à 500F. Auréllen DAUCHEZ. Tél.99.16.01.36.

• Vds CPC 6128 Amstrad couleur + joystick  $+30$  jeux. Prix : 2000F. Tél. 92.30.88.19. heures bureaux.

• Vds clavier 6128 plus, état neuf : 600F. Vds D7 jeux, éducatifs, utilitaires. Prix réduit. Tél. de 12h. à 13h. au 21.09.54.75.

• Vends ordinateur AMSTRAD CPC  $6128$  couleur, clavier Qwerty + logiciel + manette. Prix à débattre. Tél. 60.22.28.23 après 18h.

<span id="page-34-0"></span>• Achète revues Amstrad, Am-Mog <sup>1</sup> à 41, Am-Mog HS <sup>1</sup> à 8, CPC 9 à 22 -

35 <â 37, CPC HS là 7, Amstof <sup>1</sup> à 8. Tél.70,64.64.75. après 19h.

• Vds Amstrad CPC 6128 + écran coul. + mags. + Imprimante (option) + programmes (plus de 300) . Vds programmes séparés. Tél.86.80.42.54.

 $\bullet$  Cherche utilitaires CPC 6128 + et cartouches jeux GX 4000. Vidal F. 1, rue de Thionville 59800 Lille. Tél. 20.31.18.05

 $\bullet$  Vds 238 jeux + utils + K7 originaux pour 6128 ou 464. Bon prix + cherche défi au tarot. Liste gratuite. Tél. 29.06.04.34.

• Cherche "Auto Formation à l'Assembleur sur CPC', le langage machine \* Peeks et Pokes' (Micro Application). Tél.45.83.32.63.

• Vds console GX4000 Amstrad + lecteur cassette pour Amstrad CPC 6128 : 650F. Tél.48.73.33.12. entre 18h. et 20h.

*f [\\*](#page-34-0)* Débutant échange jeux utilitaires et /démos : Guillaume Lebel, 13, rue des 'Closeaux 78750 Morellmarty.

• Vends logiciels et livres pour Amstrad CPC Tél. du lundi au vendredi, heures bureaux (1) 45.64.02.45. Vendredi, samedi, dimanche 44.07.69.15.

 $\bullet$  Vends CPC 6128 couleur + lecteur  $3' + 2$  manettes  $+ 30$  disq. 2300F.  $+$ imprimante DMP 2000 : 800F. Tél. 82.5335.24.

 $\bullet$  + 120 je. Echange jeux 6128 ou 464. Tél.28.26.07.95. Demandez Xavier. Liste sur demande (T2, Italya 90, etc...)

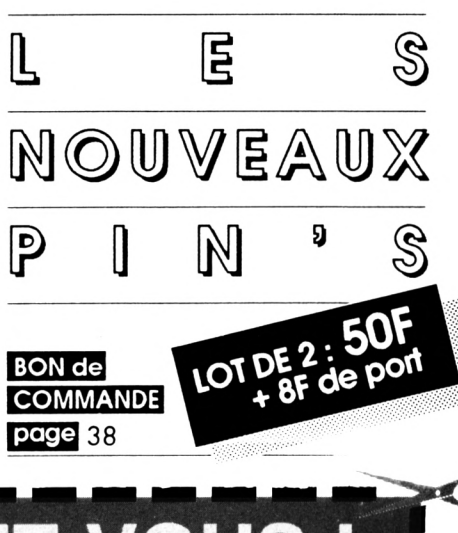

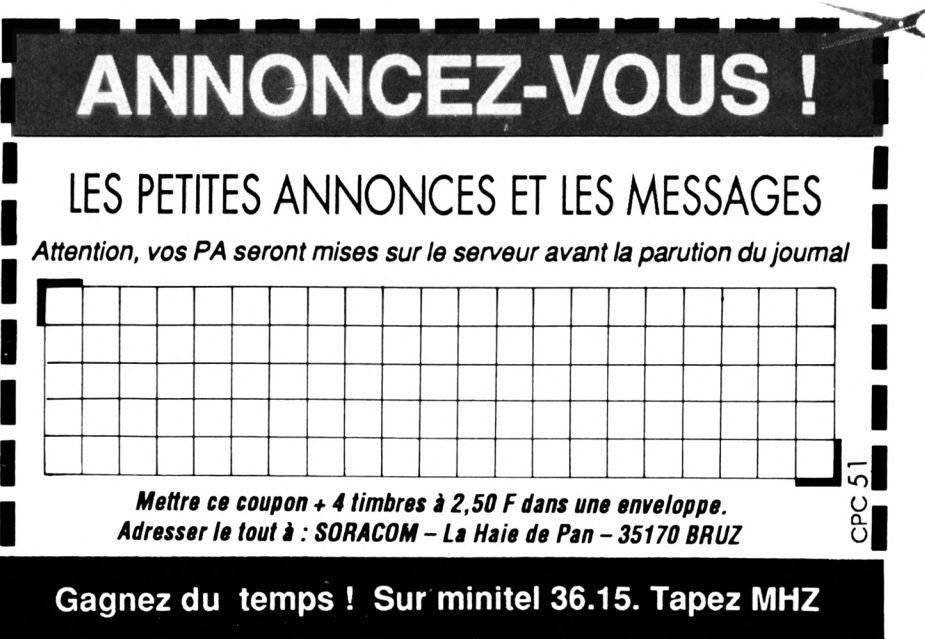

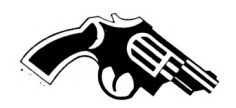

5100 DATA 40, C0, 80, 64, 3E, F3, 64, 3E, 79, 00, 00, 00, 00, 00, 00, 4213 5110 DATA 10, B5, 28, 10, 8C, 28, 40, C0, 80, 64, 3E, F3, 64, 3E, 79, 11714 5120 DATA 00,00,00,00,00,00,50,9D,28,10,9D,08,40,C0,80,8757 5130 DATA 64, 3E, F3, 64, 3E, 79, 00, 00, 00, 00, 00, 00, 01, 00, 79, 3407 5140 DATA 00, 14, 00, 00, 02, 00, B6, 00, 28, 00, 00, 00, 00, 00, 00, 1440 5170 DATA 00,00,40,C0,80,00,00,00,D1,F2,C2,00,00,00,94,9078 5180 DATA 6E, 60, 00, 00, 00, C0, C0, 98, 80, 00, 00, D1, 8F, 95, 80, 12040 5190 DATA 00.00.C5.0E.80.00.00.00.85.5D.60.00.00.00.D5.6791 5200 DATA BA, 98, 80, 80, 40, 60, 64, 6E, 60, 42, C0, 98, 9D, FF, C8, 15851 5210 DATA 29, 03, 46, 3F, 8E, EA, B6, 3C, 3D, FF, E7, 48, F3, A7, D5, 17536 5240 DATA 00,00,00,00,00,00,00,00,00,00,00,40,C0,80,00,00,4288 5250 DATA 00, C1, F1, E2, 00, 00, 00, 90, 9D, 68, 00, 00, 40, 64, C0, 9309 5260 DATA CO.00.00.40.6A.4F.E2.00.00.00.40.0D.CA.00.00.5574 5270 DATA 00, 90, AE, 4A, 00, 00, 40, 64, 75, EA, 00, 00, 90, 90, 98, 10737 5280 DATA 90, 80, 40, C4, FF, 6E, 64, C0, 81, D5, 4D, 3F, 89, 03, 16, 10761 5290 DATA 84, DB, FF, 3E, 3C, 79, D5, 5A, F3, EA, 5B, F3, 40, AE, 8F, 16333 5300 DATA DA, ØE, EA, 40, 7D, ØC, ØF, 5D, 80, 40, 42, FF, ØC, EA, Ø0, 10226 5310 DATA 00, C0, 93, FF, 80, 00, 00, 40, F6, 33, C2, 00, 00, 40, B3, 9916 5320 DATA 63, C2, C0, 00, 40, 33, C2, 63, D9, 00, 40, 93, 93, B9, 9D, 13306  $\bullet$ 5330 DATA 00, 40, 64, C1, B3, C4, 00, 90, 9D, C1, 63, C4, 40, 64, 7B, 13476 5350 DATA D5, 0D, E5, 4F, 5D, 80, 40, AE, 0F, 0C, BE, 80, 00, D5, 0C, 9795 5360 DATA FF, 81, 80, 90, 40, FF, 63, C0, 00, 00, C1, 33, F9, 80, 00, 10997 5370 DATA C0, C1, 93, 73, 80, 00, E6, 93, C1, 33, 80, 00, 6E, 76, 63, 11276 5380 DATA 63, 80, 00, CB, 73, C2, 98, 80, 00, C8, 93, C2, 6E, 60, 00, 11938  $\bullet$ 5400 DATA 00,00,00,00,01,00,00,C0,00,14,16,00,00,C0,00,4244 5410 DATA 5B, 79, 00, 00, C0, 00, CF, A3, 00, 00, C0, 00, E7, 42, 00, 8822 5420 DATA 00, C0, 00, 8F, 48, 20, 00, C0, 00, 8E, EA, 20, 00, C0, 00, 8879 5430 DATA B6, 90, A3, 00, C0, 00, 29, 81, F3, 02, C0, 00, 42, C0, 79, 11251 5440 DATA A3, C0, 00, 00, 42, 16, F3, C0, 00, 00, 16, 94, 79, C0, 00, 9164 5450 DATA 00,79,81,79,C0,00,00,B6,81,A2,C0,00,00,42,16,8360 5460 DATA A2, C0, 00, 00, 81, 79, A2, C0, 00, 00, 94, F3, 00, C0, 00, 10278 5470 DATA 00, 85, DB, 00, C0, 00, 00, 84, 4A, A2, C0, 00, 00, D5, 48, 10010 5480 DATA A2, C0, 00, 00, E2, EA, A2, C0, 00, 00, 79, F3, A2, C0, 00, 12905 5490 DATA 00, 16, 79, A2, C0, 00, 00, 81, 16, 79, C0, 00, 00, 64, 2B, 7508 5530 DATA 00,00,00,C0,00,01,00,00,00,C0,14,16,00,00,00,2751 5540 DATA C0,5B,79,00,00,00,C0,CF,A3,00,00,00,C0,E7,42,10469 5550 DATA 00,00,00,C0,8F,48,00,00,00,C0,8E,EA,00,00,00,7230 5560 DATA CO.B6.90.00.00.00.CO.29.81.00.00.00.CO.42.CO.8791 5570 DATA 00,00,00,C0,00,42,00,00,00,C0,00,16,00,00,00,2876 558Ø DATA CØ.00.79,00,00,00,C0,00,B6,00,00,00,C0,00,42,6078 5590 DATA 00,00,00,C0,00,81,00,00,00,C0,00,94,00,00,00,4577 5600 DATA C0,00,85,00,00,00,C0,00,84,00,00,00,C0,00,D5,7760 5610 DATA 00,00,00,C0,00,E2,00,00,00,C0,00,79,00,00,00,4765 5620 DATA C0.00.16.00.00.00.C0.00.81.00.00.00.00.00.00.2228 5670 DATA 00, C0, 00, 00, 00, 00, 02, C0, 00, 00, 00, 00, A3, C0, 00, 6000 5680 DATA 00,00,00,F3,C0,00,00,00,00,79,C0,00,00,00,00,4506  $\bullet$ 6270 DATA 00,00,00,00,00,01,77,BB,91,68,40,00,C0,00,00,8028

5690 DATA 79, CO, 00, 00, 00, 00, A2, CO, 00, 00, 00, 00, A2, CO, 00, 6948 5700 DATA 00,00,00,A2,C0,00,00,00,00,00,C0,00,00,00,00,3174 5710 DATA 66, CO. 66, 66, 66, 66, A2, CO. 66, 66, 66, 66, A2, CO. 66, 6948 5720 DATA 09,00,00,A2,C0,00,00,00,00,A2,C0,00,00,00,00,4632 5730 DATA A2, 00, C0, C0, 00, 40, 79, 40, 80, 40, 80, C0, 00, 00, 00, 7446 5840 DATA 00.00.00.C0.00.40.C0.C0.00.40.80.C0.00.40.80.9984 5960 DATA 00,00,00,00,00,00,04,E2,00,00,00,40,33,F9,80,9199 5970 DATA 66, 66, 46, 93, 33, 86, 66, 66, 46, E3, 63, 86, 66, 66, 46, 7262 5980 DATA 8F, 92, 80, 00, 00, 40, 0E, EA, 80, 00, 00, 40, FF, C1, C2, 12457 5990 DATA 40,00,40,C0,93,63,81,C0,C1,C1,77,BB,94,21,03,12680 6000 DATA 93, C5, 5D, D1, 9C, 3C, 77, FB, 8E, D1, 7B, 4A, FB, F2, 5F, 16954 6010 DATA 40, D5, 40, 4F, A5, 5D, 00, 94, AE, 0D, 0E, EA, 00, 81, D5, 11647 6020 DATA AE, 5D, 80, 00, 40, D1, B9, 63, 80, 00, 00, D1, 33, C3, C0, 12611 6030 DATA 00,00,91,63,91,C6,00,00,C1,63,76,66,00,00,90,8910 6040 DATA C8, D3, 62, 00, 40, 64, 6A, 93, C2, 00, 90, 9D, E2, C1, C0, 15456 6050 DATA 00,00,00,00,00,00,D1,80,00,F3,E2,00,79,68,00,9401 6070 DATA 00,00,00,00,40,E2,00,D1,F3,00,94,B6,00,81,29,10526 6080 DATA 99,40,42,99,99,99,99,99,99,39,99,99,B7,98,99,4800 6090 DATA 30,00,00,30, CC, 3F, 3C, F3, F3, F3, F3, 3C, 3F, CC, 30, 14637 6100 DATA 55, 1F, 28, 04, B5, 28, 40, C0, 80, 58, 3E, F3, AF, 3E, 79, 12484 6110 DATA 66,66,66,66,66,66,16,AF,28,16,58,28,46,C6,86,8161 6120 DATA 24, B4, F3, 75, 1E, 79, 00, 00, 00, 00, 00, 00, 10, DD, 0A, 4947 6130 DATA 19, 8C, A0, 40, C0, 80, 64, 58, F3, 64, AF, 79, 00, 00, 00, 9201 6140 DATA 99, 69, 69, 10, 9D, AA, 16, 9D, 98, 49, C0, 89, 64, 2E, F1, 11861 6180 DATA 00, 40, 9E, CA, 00, C5, 79, 6D, 80, 8E, 79, 2C, 8A, 5D, 16, 10629 6190 DATA 57, 68, AA, 61, 66, AA, 81, 66, 61, 86, 46, 62, 42, 66, 66, 4589 6200 DATA 81, 80, 00, 90, EE, BA, 80, C4, 1D, 4C, 80, 95, 1E, 1F, 80, 10972 6210 DATA 00,00,00,00,40,E2,D1,F3,94,B6,81,29,40,42,00,10530 6220 DATA 94, E2, 40, 00, 00, 00, 00, 00, 00, 40, 3F, 79, 81, 80, 00, 6103 6230 DATA 00.00.00.00.40.CC.CC.94.80.00.00.00.00.00.40.5456 6240 DATA 39, 30, D1, 89, 99, 99, 99, 99, 96, 49, 8F, C2, 64, 89, 99, 7854 6250 DATA 00,00,00,00,40,0E,EA,9D,80,00,00,00,00,00,40,4749 6260 DATA FF, C1, D3, C0, 00, 00, 00, 00, 00, 00, C0, 93, 63, 93, 80, 9619

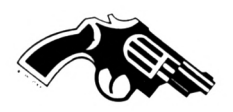

 $\bullet$ 

 $\bullet$ 

 $\bullet$  $\bullet$ 

 $\bullet$ 

6280 DATA C1, 62, 8E, EB, E3, C1, 80, 79, 80, 40, 91, FF, E7, 48, B3, 16644 6290 DATA C2, C2, 3E, E2, 85, D5, F3, A5, EA, 39, 63, 91, C4, 6A, AE, 16342 6300 DATA 8F, DA, OE, EB, 3B, B3, 33, 32, 80, D5, OC, OF, 5D, 91, 99, 11107 6310 DATA F3, 33, C2, 00, 40, FF, OC, EA, 63, 61, 33, 63, 80, 00, 00, 8480 6320 DATA CO, FF, C1, C2, CO, C3, C2, 00, 00, 00, 00, 00, 00, 00, 00, 4130 6340 DATA A2, 00, 00, 00, 10, 90, 28, 00, 00, 00, 40, C0, 80, 00, 00, 5377 6350 DATA 00, E2, 4F, A2, 00, 00, 51, 68, 0D, 8A, 00, 00, 14, 42, AE, 6964 6360 DATA 0A, 00, 00, 01, 30, D5, AA, A2, 00, 10, CC, 30, 80, 28, 00, 8182 6370 DATA 44, FF, 98, 90, 02, 01, 55, 4D, 6E, 21, 03, BE, 04, DB, FF, 11815 6380 DATA 9C, 3C, 59, 55, 5A, F3, EA, 5B, DB, 55, 0D, E5, 4F, 5D, 00, 11432 6390 DATA 51, AE, OF, OC, BE, OO, 14, F7, OC, FF, O1, OO, O1, 68, FF, 10184 6400 DATA C4, 00, 00, 00, 42, B7, 98, 00, 00, 00, 00, C0, 80, 00, 00, 5739 6410 DATA 66, 66, 3E, A2, 66, 66, 66, 66, 9D, 3A, 66, 66, 66, 66, 64, 3788 6420 DATA 71, 00, 00, 00, 00, 10, 5B, 00, 00, 00, 00, 55, 4D, 00, 00, 2485 6430 DATA 00,00,04,4B,00,00,00,00,55,0D,00,00,00,00,51,2164 6440 DATA 0A.00.00.00.34.42.00.00.00.15.3C.28.00.00.2582 6450 DATA 00,44,3E,00,00,00,00,10,9D,00,00,00,00,00,64,2960 6480 DATA OE, AA, 90, 90, 90, 51, A7, 98, 99, 99, 90, 14, 6E, 29, 90, 3589 6490 DATA 00,00,40,C0,80,00,00,00,51,8F,D1,00,00,00,45,6207 6500 DATA 0E, 94, A2, 00, 00, 05, 5D, 81, 28, 00, 51, 55, EA, 30, 02, 7483 6510 DATA 66, 14, 46, 36, CC, 26, 62, 61, 66, 64, FF, 88, 7D, 63, 12, 8792 6520 DATA 9D. 8E, AA, A6, 3C, 6C, FF, E7, 08, E7, A7, D5, F3, A5, AA, 18504 6530 DATA 66, AE, 8F, DA, 6E, AA, 66, 7D, 6C, 6F, 5D, A2, 66, 02, FF, 9434 6540 DATA OC, FB, 28, 00, 99, C8, FF, 94, 02, 00, 60, 64, 78, 81, 00, 8166 6550 DATA 66, 66, 46, C6, 66, 66, 66, 66, 51, 3D, 66, 66, 66, 66, 35, 2643 6560 DATA 6E, 00, 00, 00, 00, B2, 98, 00, 00, 00, 00, A7, 20, 00, 00, 4023 6570 DATA 99, 89, 8E, AA, 99, 99, 99, 89, 87, 98, 99, 99, 96, 96, 96, 2142 6589 DATA AA, 99, 99, 99, 99, 95, A2, 99, 99, 99, 99, 51, 38, 99, 99, 2569 6590 DATA 99, 99, 14, 3C, 2A, 66, 69, 66, 86, 3D, 88, 66, 66, 66, 66, 2297 6620 DATA 00, 01, 00, 00, 14, 16, 00, 00, 5B, 79, 00, 00, CF, A3, 00, 6611 6630 DATA 00, E7, 42, 00, 00, 8F, 48, 20, 00, 8E, EA, 20, 00, B6, 90, 10086 6640 DATA A3, 00, 29, 81, F3, 02, 42, C0, 79, A3, 00, 42, 16, F3, 00, 9775 6650 DATA 16, 94, 79, 00, 79, 81, 79, 00, B6, 81, A2, 00, 42, 16, A2, 9828 6660 DATA 00, 81, 79, A2, 00, 94, F3, 00, 00, 85, DB, 00, 00, 84, 4A, 9194 6670 DATA A2, 00, 05, 48, A2, 00, E2, EA, A2, 00, 79, F3, A2, 00, 16, 11715 6680 DATA 79, A2, 00, 81, 16, 79, 00, 64, 2B, 03, 00, 00, 00, 00, 00, 2313 6720 DATA 08, 89, 99, 90, 90, 90, 90, 90, 90, 00, 80, 80, 90, 90, 00, 9  $\bullet$ 

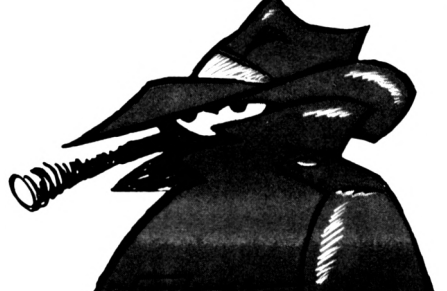

DATAS2.BAS

 $10<sup>1</sup>$ 20 ' DATAS pour SKYWAR2. DEC  $36'$ 40 MODE 2:AD=&C000:NL=110 50 FOR B=1 TO 354: TOT=0: FOR T=0 TO 14: READ A\$ 60 POKE AD. VAL("&"+A\$): TOT=TOT+(PEEK(AD)\*T): AD=AD+1 70 NEXT:READ SON: IF SON<>TOT THEN 90 8# NL=NL+1#:NEXT:SAVE"SKYWAR2.DEC", B, &C###, &14B4:CLS:END 90 CLS:LOCATE 1, 1: PRINT"LIGNE"; NL; "INCORRECTE": END  $196'$ 149 DATA 99, 69, 99, 69, 99, 69, 99, 69, 98, 99, 99, 86, 86, 98, 88, 9 176 DATA 45, 45, 45, C2, 45, C2, C1, C1, C1, 63, C1, 63, 93, 93, 33, 14352 DATA B3, 33, B3, 62, 73, C3, 33, 73, 63, D5, 93, C2, C3, 93, 77, 15479 186 198 DATA EA, 91, EA, 62, C1, 62, D5, D1, D5, D7, C2, 77, AE, BB, EA, 19593 200 DATA C0, 91, EA, 59, 4B, D5, D5, 91, D5, AF, EA, OE, AE, EB, AE, 17890 219 DATA D5, OC, A7, 5D, 48, OD, CO, AE, D5, 84, OE, D5, D5, OC, EA, 14711 220 DATA 0D, A7, AE, 84, 5B, 48, 5B, F3, 0D, CO, CO, CO, CO, CO, CO, 17234 230 DATA OE, EA, 55, OE, FF, 80, OE, EA, AF, 5D, 85, EA, OE, FF, OE, 13648 240 DATA EA, AE, 5F, ØE, AF, 5D, 80, D5, ØD, ØE, ØE, EA, ØØ, 40, AE, 19942 256 DATA SE, 5D, 88, 99, 99, D5, SE, EA, 99, 99, 89, 49, SE, EA, 99, 7956 266 DATA 66, 66, 66, 6E, EA, 66, 66, 66, 66, 6E, EA, 66, 66, 66, 86, 3444 279 DATA \$5,50,86,86,86,86,95,50,86,86,86,86,85,50,86,6651 286 DATA 66, 66, 66, AF, 50, 86, 66, 66, 66, 6F, 5D, 86, 66, 66, 66, 4616 290 DATA 0D, 5D, 80, 00, 00, 00, AF, 5D, 80, 00, 00, 00, 85, 5D, 80, 7671 369 DATA 66, 66, 66, 65, 5D, 86, 68, 68, 66, 65, 5D, 86, 66, 66, 66, 3416 315 DATA SE, AA, SS, SS, SS, SS, SE, AA, SS, SS, SS, SS, SE, AA, SS, 3822 320 DATA 98, 68, 98, 6E, FF, 68, 98, 88, 98, 6E, AF, AA, 66, 88, 55, 5998 336 DATA #E, AE, 5F, #0, #0, AF, #E, FF, #D, AA, 55, #E, #E, AA, AE, 1#56# 340 DATA \$A, AF, 5D, \$E, AA, 55, D5, \$E, AA, \$E, AA, \$6, AF, 5D, \$6, 9379 350 DATA 05,5D,00,00,00,00,05,5D,00,00,00,00,05,5D,00,2043 360 DATA 99,89,99,AF,5D,89,99,88,98,9F,5D,89,98,99,98,1962 378 DATA \$D, 5D, \$6, \$6, \$6, \$6, AF, 5D, \$6, \$8, \$8, \$6, \$5, 5D, \$6, 3\$63 38# DATA ##,##,#\$,#5,5D,##,##,##,##,#5,5D,##,##,##,##,1362 420 DATA 98, 66, 98, 68, 88, 68, 98, 88, 88, 88, 68, 93, A2, 88, 66, 3561 436 DATA 66, 33, C1, 91, 66, 66, 11, F3, 62, 73, 82, 66, 11, B3, C2, 11641 446 DATA 73, 22, 66, 33, 63, C6, 93, A2, 66, 33, 82, F6, C1, 22, 66, 16716 450 DATA 63, 00, 0F, A0, 22, 00, 22, 00, 0C, 0A, 22, 00, 82, 00, FF, 6506 460 DATA 08, 22, 00, 22, 00, CO, AA, 82, 00, 00, 55, 0F, AA, 00, 00, 6081 476 DATA 99, 85, F1, E0, 90, 00, 90, 85, 5A, E0, 90, 90, 90, 85, 9C, 6851 489 DATA 4A, 69, 69, 69, 84, FF, 48, 69, 66, 69, D5, C6, EA, 66, 68, 9285 490 DATA 00, C0, 5B, C0, 00, 00, 00, D5, 5A, E2, 00, 00, 06, 85, 0F, 7134 500 DATA E0,00,00,00,85,0C,4A,00,00,00,84,FF,48,00,00.6025 516 DATA 66, D5, C6, EA, 66, 66, 66, C6, 6F, C6, 66, 66, 46, AF, F6, 16894 520 DATA 4A, 66, 66, 46, 5A, F3, E6, 66, 66, 46, 6F, F1, 4A, 66, 66, 7376 536 DATA 49, 00, 0F, 48, 00, 00, 40, AE, 0C, EA, 00, 00, 40, D5, FF, 11170 546 DATA CS, 66, 45, 46, CS, CS, CS, 66, 86, 46, AF, SF, 5F, 86, 66, 8367 556 DATA 49, AF, F1, F5, 86, 96, 46, 6F, F3, A5, 86, 96, 46, AF, F1, 13519 **A SUIVRE...** 

37

 $\bullet$ 

 $\bullet$ 

 $\bullet$ 

### **BON DE COMMANDE <sup>A</sup> expédier <sup>à</sup> ; Edition» SORACOM La Haie de Pon - 35170 BRUZ**

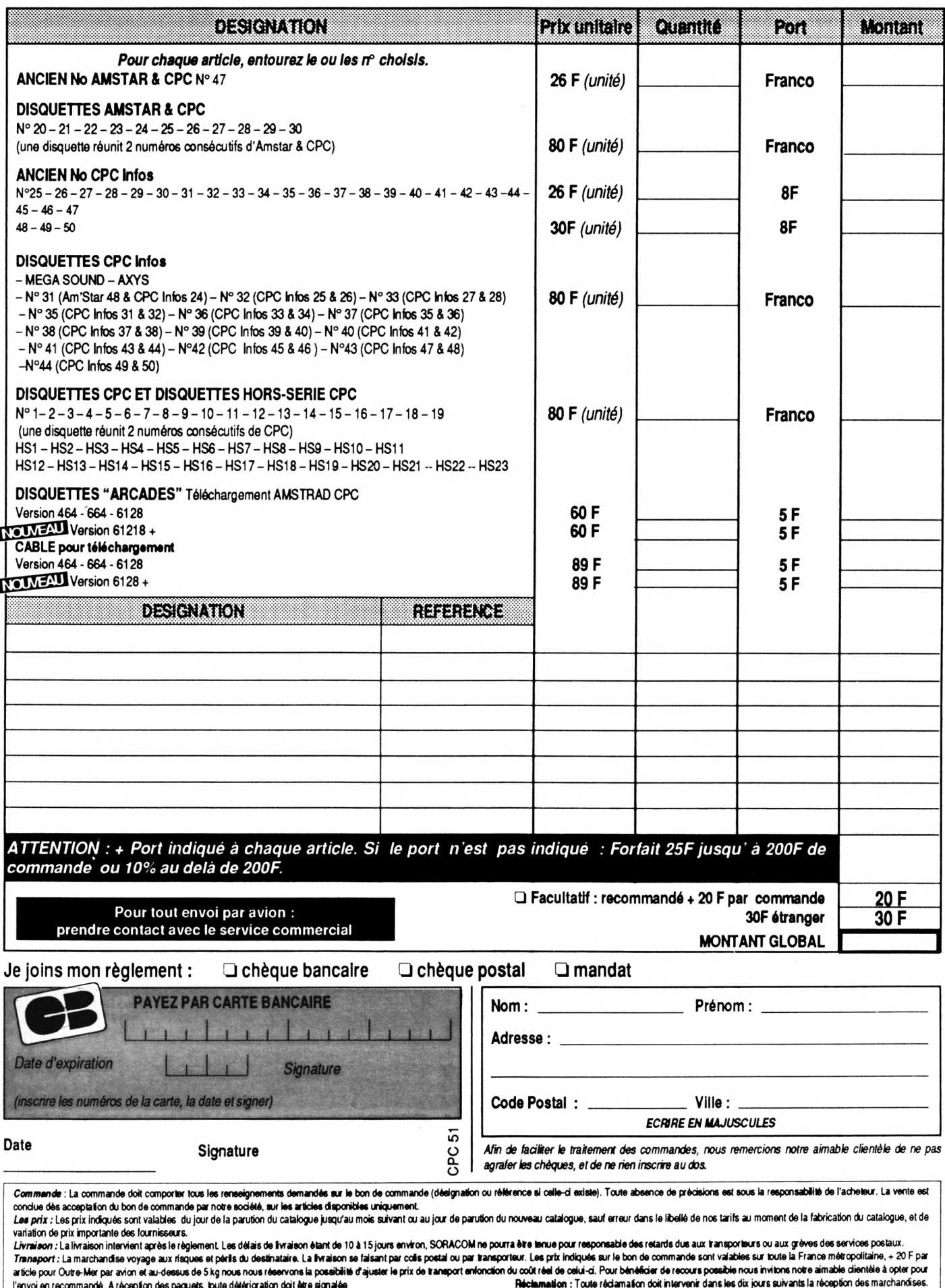

**TRACE COURBES**

#### **Bertrand JOUIN**

Valable pour CPC 664 - 6128

TRACE-C, comme son nom l'indique permet de tracer des courbes définies par l'utilisateur. Ces courbes peuvent être représentées soit en coordonnées rectangulaires soit en coordonnées polaires.

e ce fait, Trace-C gère 4 pages graphiques, totalement indépendantes (Coordonnées, Fonction, Ensemble de définition). De plus, je crois que TRACE-C est le seul programme BASIC, entièrement géré par menus déroulantsi

Mais commençons par le commencement : pour choisir une option, Il suffit de se déplacer avec les touches fléchées haut et bas, et de valider avec la touche RETURN (ou ENTER). TRACE-C possède 4 pages graphiques distinctes :

- 2 pages graphiques en coordonnée rectangulaire (coordonnée X, Y) - et 2 pages graphiques en coordonnée polaire (coordonnée a,t) Ces 4 pages graphiques sont complètement Indépendantes les unes des autres. Passons à la description de chaque partie :

**• Exécution de la fonction :** trace la fonction graphique. Après avoir choisi l'écran ainsi que la ou les fonctions, on choisit celle-ci en validant avec la touche RETURN (Il apparaît un petit signe qui signifie que la fonction est sélectionnée) et on passe au traçage en allant sur FIN. Lors du traçage, toute pression sur la touche TAB permet de stopper l'exécution de la fonction. En Haut de la page graphique apparaît un menu :

Les flèches permettent de déplacer le repère d'un certain nombre de graduations (modifiable dans le menu Options (Décalage). Les touches -,+ permettent de faire un zoom. La touche <sup>P</sup> permet d'afficher un curseur qui se déplace grâce aux flèches. Les coordonnées du point en X et en Y s'affichent au bas de l'écran. SI l'on presse la touche TAB, le déplacement se fait plus rapidement (et par une autre pression, on retourne au déplacement normal). Ici aussi, si l'on appuie sur les touches + et -, il y a un zoom, et un recentrage de l'écran sur le point.

SI on appuie sur la touche RE-TURN, on revient au menu précédent. La touche <sup>Z</sup> permet de faire un zoom boîte, cette option fonctionne de la même manière que l'option <sup>P</sup> sauf qu'il suffit d'appuyer sur ESPACE pour positionner les coins de la fenêtre. Revenons au premier menu (les flèches, zoom, point, zoom boîte), il suffit d'appuyer sur RETURN pour revenir au menu principal, et sur TAB pour passer au traçage de la fonction suivante (s'il y en a une).

**• Introduction de la fonction,** permet d'introduire une nouvelle fonction. Il faut choisir la page graphique, et aussi l'emplacement de la nouvelle fonction.

Cette fonction doit être en fonction de X (exp. : sin(X)), si on a choisi une page graphique en coordonnées rectangulaires , ou en fonction de t (exp. : sln(t)), si on a choisi une page graphique en coordonnées polaires.

On valide l'emplacement par la touche RETURN, et l'on tape la fonction (attention aux fautes de syntaxe, elle est Identique à celle du BASIC. ). Lorsque l'on a fini d'introduire la ou les fonctions, on va sur FIN et l'on valide. Un petit peu de patience et l'on retourne dans le menu principal.

**• Impression de la fonction,** permet l'impression de la fonction.

Il faut encore choisir la page graphique désirée et aussi la densité de l'impression. Préparez l'imprimante et appuyez sur une touche quelconque

**• Ensemble de définition, per**met de définir l'ensemble de définition pour chaque page graphique. X minimum : définit le plus petit X affichable (par exp. : si X minimum = -1, alors toutes les coordonnées inférieures à -1, ne pourront pas être affichées (de même pour le reste des coordonnées)). Il est aussi possible de définir la valeur de chaque graduation en X et en Y. De plus, pour les coordonnées polaires. Il est possible de définir l'ensemble de définition des angles.

Exemple en coordonnées rectangulaires : entrer la fonction F(x)= sln(x) (dans Introduction de la fonction) ensuite aller dans Ensemble de définitions et entrer (de la même manière que introduction de la fonction):  $\ast$  X minimum  $\frac{1}{200}$ <br> $\ast$  X minimum  $\frac{1}{200}$ <br> $\ast$  X maximum  $\frac{1}{200}$ <br> $\ast$  Y minimum  $\frac{1}{200}$ <br> $\ast$  Y minimum  $\frac{1}{200}$ 

- X minimum \_\_\_\_\_\_\_\_\_ :-720
- X maximum **in the State State State State State** : 720
- 
- Y minimum :-1.5
- <sup>Y</sup> maximum : 1.5

 $\mathsf{O}$  **x**  $\mathsf{O}$ 

• graduationY: <sup>1</sup> et visualiser le résultat dans Exécution de la fonction

**0**

**• Options,** permet de définir différentes options lors du tracé de courbe. Il fonctionne sur le môme principe que l'ensemble de définition.

**• Décalage** permet de définir le nombre de graduation pour déplacer le repère lors du traçage de courbe (avec les flèches).

**• Facteur d'agrandissement** permet de déterminer le facteur du zoom (avec les touches +,-).

**• Ligne, Point,** permet si l'option Ligne est sélectionnée (affichage d'un petit caractère) le traçage de la courbe, en une suite de lignes, **O**T

ou si l'option Point est sélectionnée, point par point.

**• Pas Infos, Infos,** permet lors du traçage, l'impression de toutes les coordonnées des points, si l'option Infos est sélectionnée.

*Bonnes Courbes II*

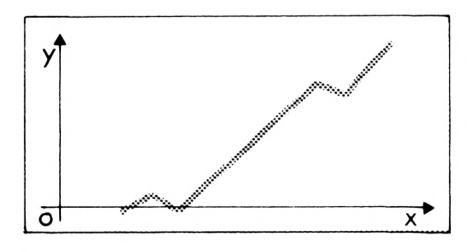

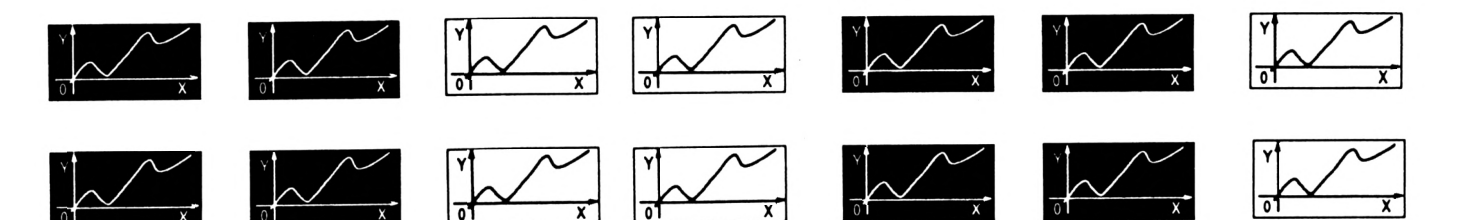

**0**

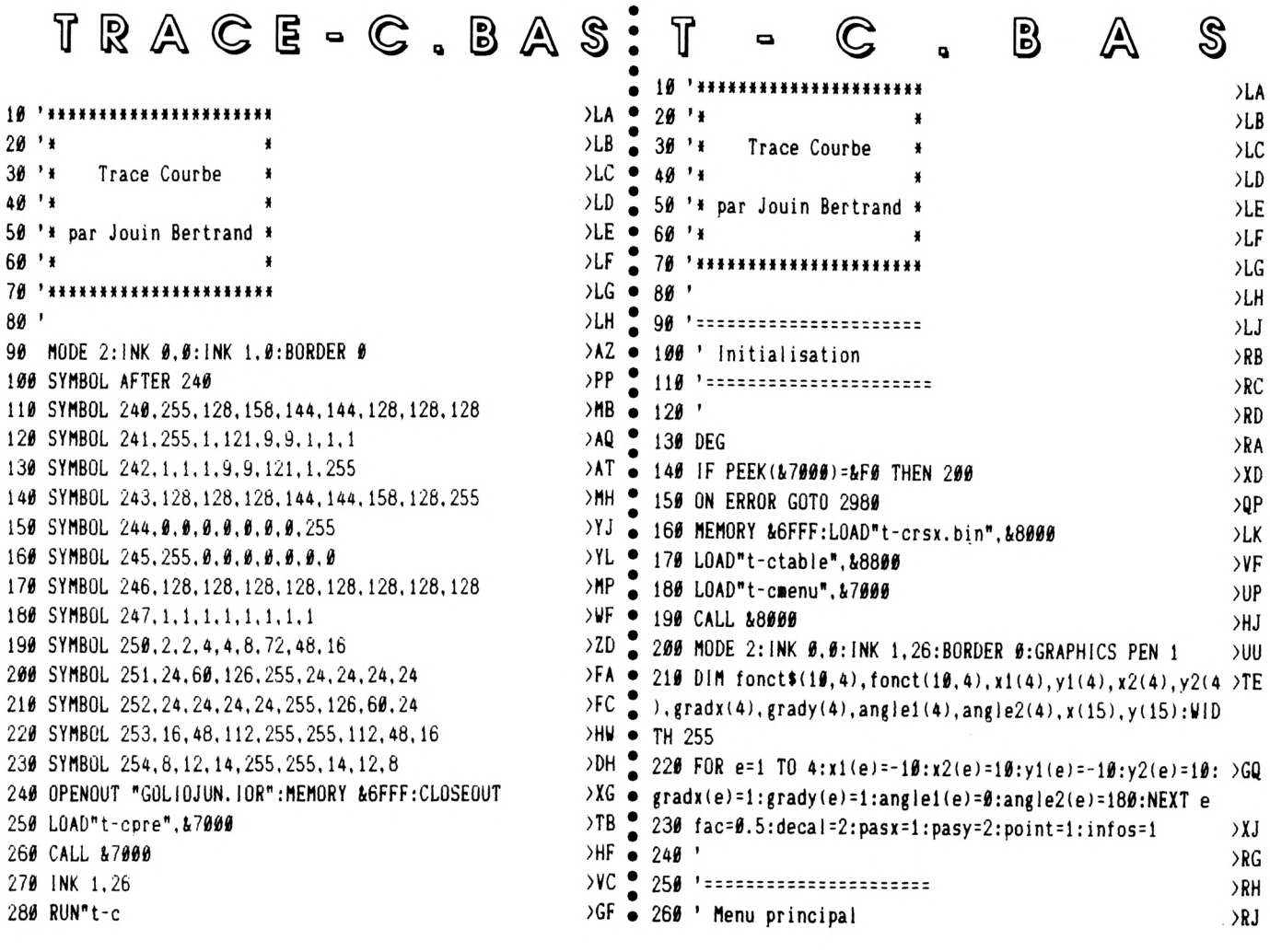

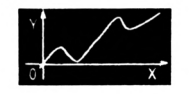

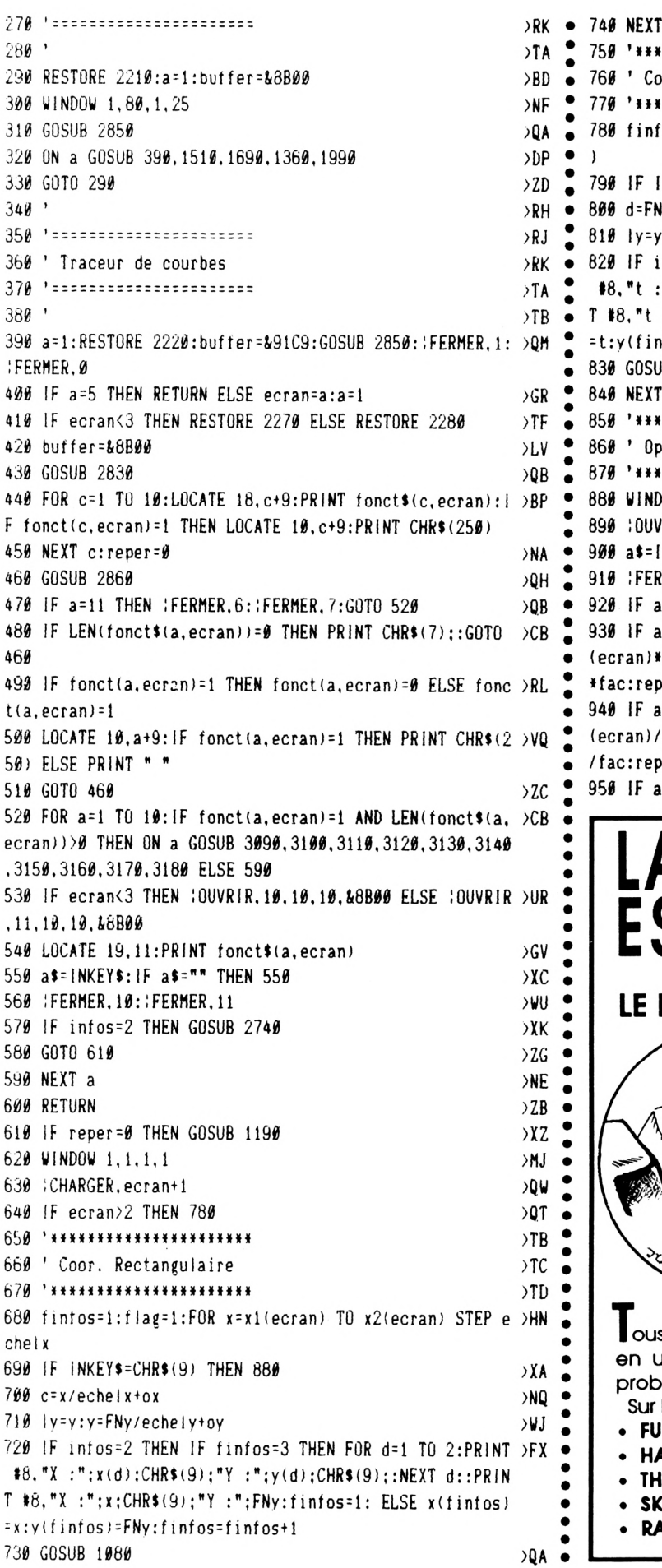

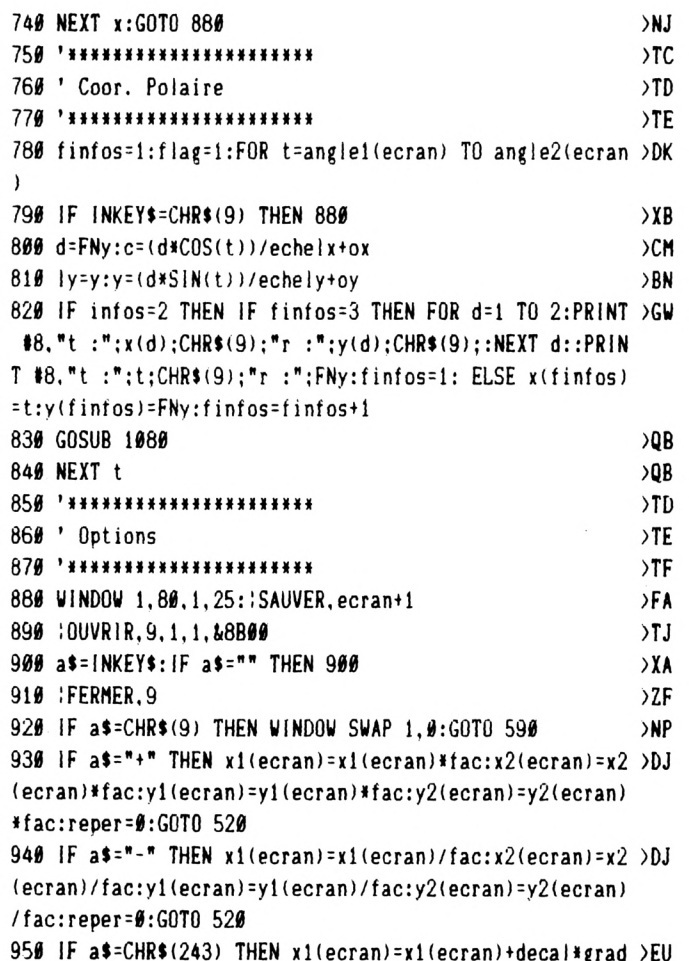

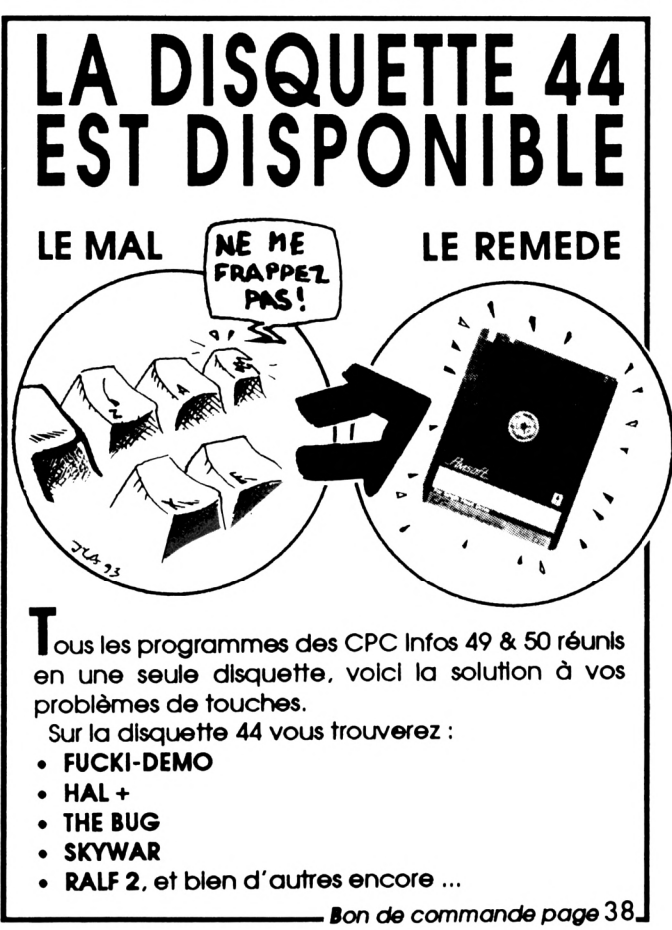

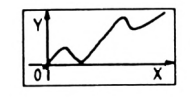

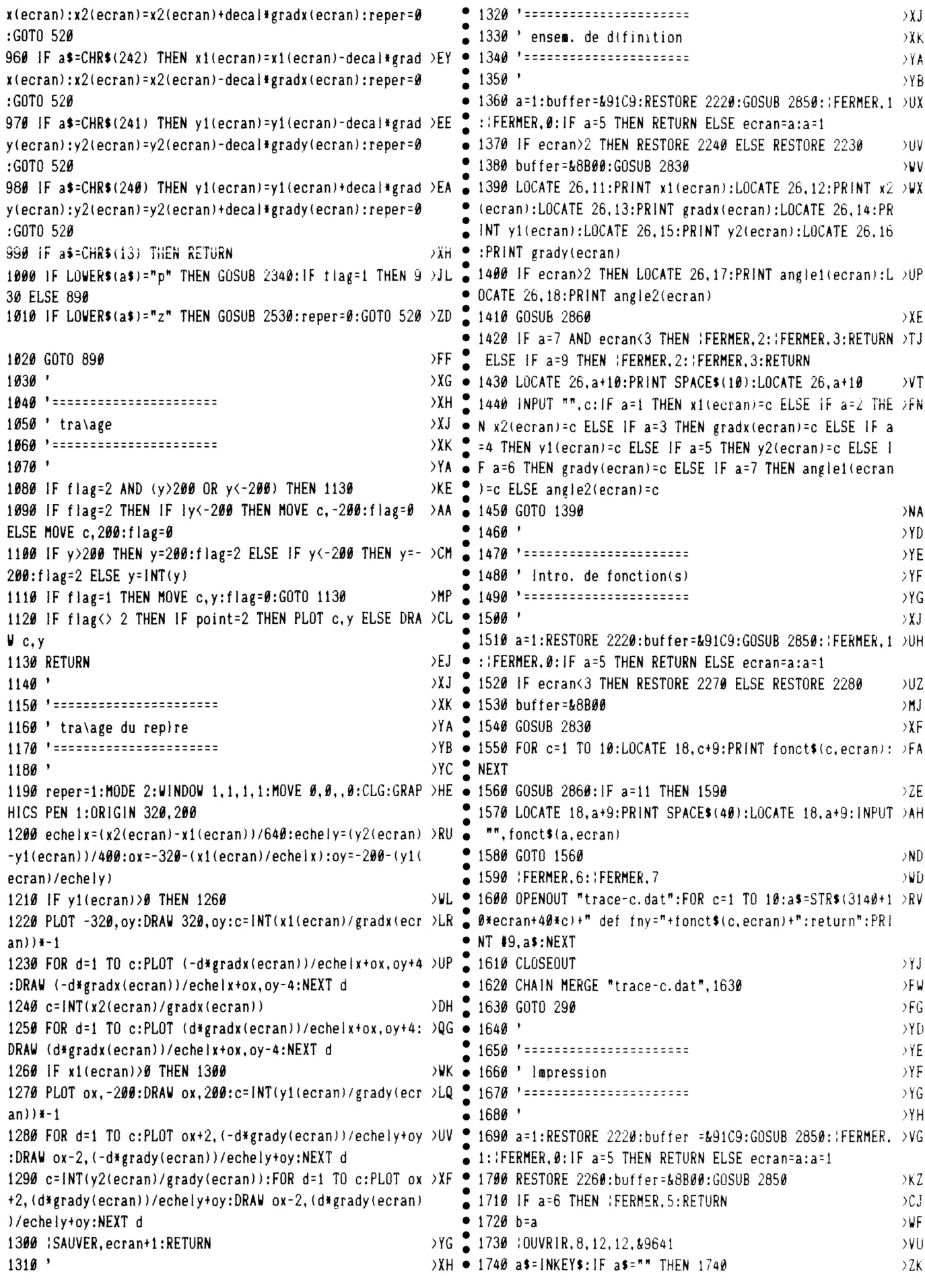

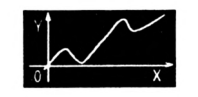

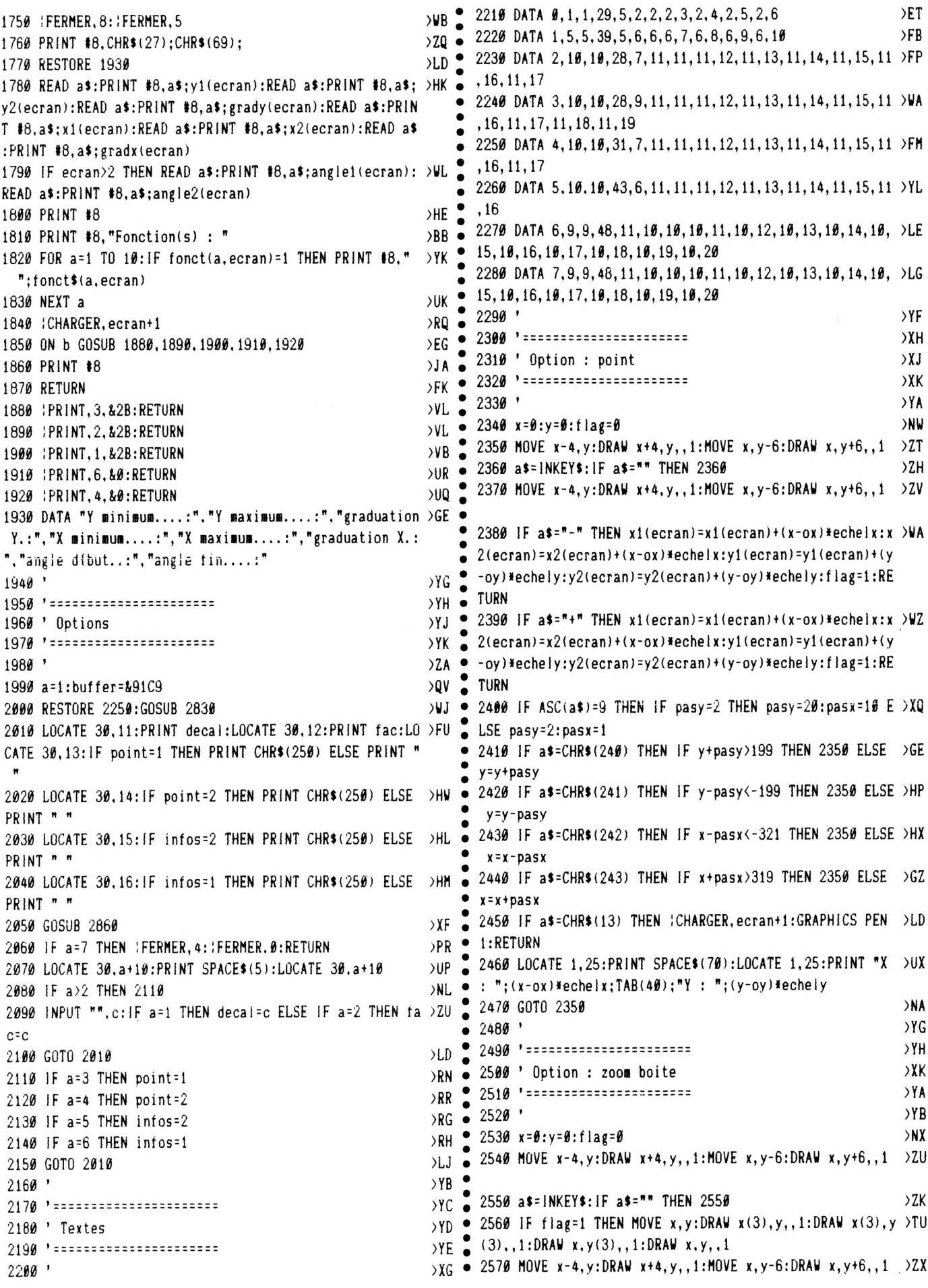

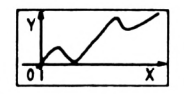

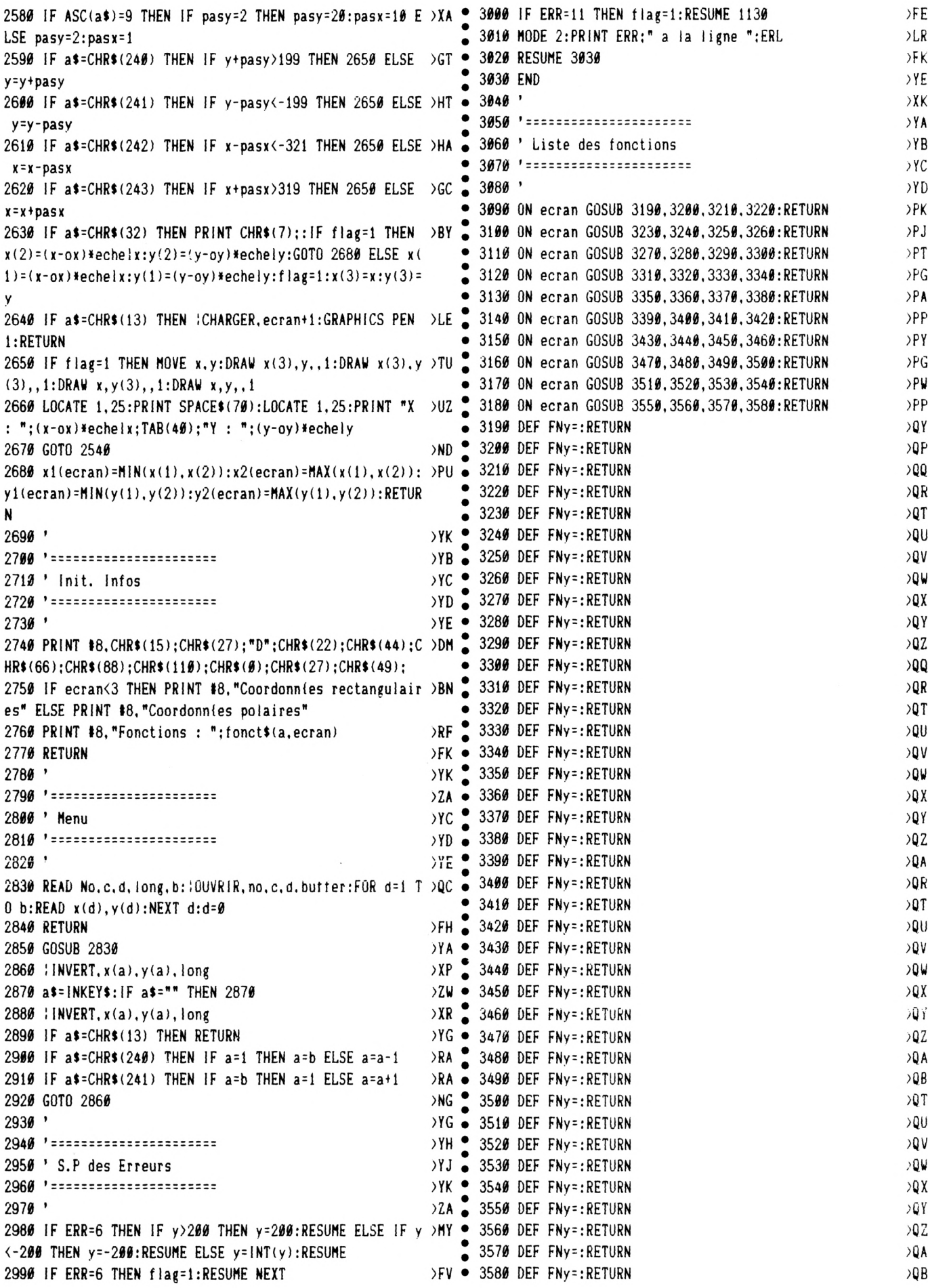

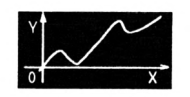

 $\bullet$ 

 $\bullet$ 

 $\bullet$ 

 $\bullet$ 

 $\bullet$ 

 $\bullet$ 

 $\bullet$ 

 $\bullet$  $\bullet$ 

 $\bullet$ 

 $\bullet$ 

 $\bullet$  $\bullet$ 

 $\bullet$ 

 $\bullet$ 

 $\bullet$ 

 $\bullet$ 

 $\bullet$ 

 $\bullet$ 

 $\bullet$  $\bullet$ 

 $\bullet$  $\bullet$ 

 $\bullet$ 

 $\bullet$ 

 $\bullet$ 

 $\bullet$ 

 $\bullet$ 

 $\bullet$ 

 $\bullet$  $\bullet$ 

 $\bullet$ 

 $\bullet$  $\bullet$ 

 $\bullet$ 

₩ ¶  $\mathbb{B}$ A S  $\bullet$  $\bullet$ 10 ' Chargeur Pour T-CPRE. BIN  $\bullet$  $20'$ Par Jouin Bertrand 30  $\bullet$ 40 adr=&7000:0PENOUT "GOLIOJUN. IOR":MEMORY adr-1:CLOSEOUT 50 FOR ligne=100 TO 890 STEP 10:FOR c=1 TO 16:READ a\$:a=VAL("&"  $\bullet$ +a\$):POKE adr.a 60 somme=somme+a:adr=adr+1:NEXT c:READ a\$:a=VAL("&"+a\$):somme=V AL("&"+RIGHT\$(HEX\$(somme),3)) 70 IF somme<>a THEN 90  $\bullet$ NEXT ligne: SAVE "T-CPRE. bin", b, &7000, 1276: END 80 90 PRINT "Erreur en Ligne : "; ligne: END DATA CD, C6, 70, 21, 00, 90, 11, 01, 90, 36, 54, 01, 00, 01, ED, B0, 57F  $\bullet$ 100 DATA 3E, Ø1, F3, 2A, 38, ØØ, 22, C4, 7Ø, 21, FB, C9, 22, 38, ØØ, FB, BA3 110  $\bullet$ DATA C6, 01, C2, 2C, 70, 2A, C4, 70, 22, 38, 00, C9, FE, E0, C2, 38, 321 120 DATA 70, 47, 3E, FF, 32, 21, 70, 78, F5, 11, 00, 90, 83, 5F, 21, B5, 99E 130 DATA 70,01,0F,00,ED,B0,06,F5,ED,78,1F,D2,46,70,06,7F,047 140 DATA 16, Ø1, ØE, ØØ, 21, ØØ, 9Ø, 76, F3, ØØ, ØØ, ØØ, ØØ, ØØ, ØØ, ØØ, 286 150 160 DATA 00,00,00,00,00,00,00,7E,36,54,2C,ED,51,ED,79,00,65E 170 180 190  $200$ DATA F1, FB, C3, 20, 70, 44, 44, 55, 55, 46, 57, 5F, 4B, 5F, 57, 46, E06  $218$  $220$ DATA 55, 55, 44, 44, 00, 00, 21, 72, 71, 06, E3, C5, E5, CD, FA, 70, 506  $230$ DATA E1, 23, 23, 23, C1, 10, F4, 21, 48, 71, 06, 0E, C5, E5, CD, E9, C63  $240$ DATA 70, E1, 23, 23, 23, C1, 10, F4, C9, CD, 06, B9, 7E, 23, 46, 23, 341  $250$ DATA 4E, 60, 69, CD, D3, BD, CD, 09, B9, C9, 56, 23, 5E, 23, 7E, F5, B7A 260 DATA 62.6B.CD.1A.BC.F1.E5.21.1B.74.11.10.00.B7.ED.52.287 DATA 3C, 19, 3D, C2, 11, 71, 54, 5D, E1, 06, 08, 0E, 02, CD, 21, 71, 76C 270 DATA C9, 79, 32, 33, 71, ED, 44, 32, 39, 71, 1A, 77, 13, 23, 0D, C2, D27 280 290 DATA 2A.71.0E.00.ED.53.43.71.11.00.07.19.30.04.11.50.08A DATA C0, 19, 11, 00, 00, 10, E3, C9, 56, 34, 13, 32, 36, 13, 2E, 37, 4AD 300 DATA 13, 30, 38, 13, 50, 2E, 16, 61, 2F, 16, 72, 30, 16, 42, 32, 16, 7B7 310 DATA 2E.33, 16, 4A, 35, 16, 4F, 36, 16, 55, 37, 16, 49, 38, 16, 4E, AE5 320 DATA 39.16.0C.04.0D.0E.04.08.10.04.08.12.04.08.14.04.BBD 330 340 DATA ØB, 16, Ø4, Ø9, 18, Ø4, Ø0, 1A, Ø4, Ø8, 1C, Ø4, Ø8, 1E, Ø4, Ø8, C7F DATA 20, 04, 02, 22, 04, 09, 24, 04, 00, 26, 04, 08, 28, 04, 08, 2A, DBC 350 DATA 04, 08, 2C, 04, 02, 2E, 04, 09, 30, 04, 00, 32, 04, 08, 34, 04, EAF 360 DATA 08, 36, 04, 08, 38, 04, 08, 3A, 04, 09, 3C, 04, 00, 3E, 04, 08, 011 370 380 DATA 40.04.08.42.04.08.44.04.08.46.04.09.0C.05.09.0E.179 390 DATA 05.06.10.05.08.12.05.04.14.05.09.16.05.09.18.05.21F 400 DATA 08, 1A, 05, 04, 1C, 05, 09, 1E, 05, 06, 20, 05, 08, 22, 05, 09, 2FA DATA 24, 05, 08, 26, 05, 04, 28, 05, 09, 2A, 05, 06, 2C, 05, 08, 2E, 42C  $410$ DATA 05.09.30.05.08.32.05.04.34.05.09.36.05.09.38.05.575 420 DATA 09.3A.05.09.3C.05.08.3E.05.04.40.05.09.42.05.09.6F4 430 DATA 44, 05, 09, 46, 05, 09, 00, 06, 09, 0E, 06, 09, 10, 06, 08, 12, 802 440 DATA 06,09,14,06,09.16,06,09,18,06,08,1A,06,05,1C,06,8C6 450 DATA 09, 1E, 06, 07, 20, 06, 08, 22, 06, 09, 24, 06, 08, 26, 06, 05, 9BC 460 470 DATA 28,06,09,2A,06,07,2C,06,08,2E,06,09,30,06,08,32,B11 DATA 06, 09, 34, 06, 09, 36, 06, 09, 38, 06, 09, 3A, 06, 09, 3C, 06, C7A 480 490 DATA 08, 3E, 06, 05, 40, 06, 09, 42, 06, 09, 44, 06, 09, 46, 06, 09, E13 500 DATA 0C, 07, 09, 0E, 07, 09, 10, 07, 08, 12, 07, 09, 14, 07, 09, 16, EC8 DATA 07,09,18,07,08,1A,07,08,1C,07,08,1E,07,08,20,07,FA7  $510$ DATA 03, 22, 07, 09, 24, 07, 08, 26, 07, 08, 28, 07, 08, 2A, 07, 08, 0B4 520 DATA 2C, 07, 08, 2E, 07, 09, 30, 07, 08, 32, 07, 09, 34, 07, 09, 36, 228 530  $540$ DATA 07, 09, 38, 07, 09, 3A, 07, 09, 3C, 07, 08, 3E, 07, 08, 40, 07, 3A9 DATA 08.42.07.0B.44.07.09.46.07.09.0C.08.09.0E.08.09.4EB 550

560 DATA 10,08,08,12,08,09,14,08,09,16,08,09,18,08,08,1A,5BC  $570$ DATA 08, 08, 1C, 08, 08, 1E, 08, 08, 20, 08, 02, 22, 08, 09, 24, 08, 6AF DATA \$8, 26, \$8, \$8, 28, \$8, \$8, 2A, \$8, \$8, 2C, \$8, \$8, 2E, \$8, \$9, 7DA 580 DATA 30,08,08,32,08,09,34,08,09,36,08,09,38,08,09,3A,96C 590 600 DATA 08, 09, 3C, 08, 08, 3E, 08, 04, 40, 08, 09, 42, 08, 09, 44, 08, B03 DATA 09, 46, 08, 09, 0C, 09, 09, 0E, 09, 09, 10, 09, 08, 12, 09, 09, BE6 610 DATA 14, 09, 09, 16, 09, 09, 18, 09, 08, 1A, 09, 04, 1C, 09, 09, 1E, CD0 620 DATA 09.06.20.09.08.22.09.09.24.09.08.26.09.04.28.09.DDD 630 DATA 09, 2A, 09, 06, 2C, 09, 08, 2E, 09, 09, 30, 09, 08, 32, 09, 05, F1D 640 DATA 34, Ø9, Ø9, 36, Ø9, Ø9, 38, Ø9, Ø9, 3A, Ø9, Ø9, 3C, Ø9, Ø8, 3E, ØCC 650 660 DATA 09, 05, 40, 09, 09, 42, 09, 09, 44, 09, 09, 46, 09, 09, 0C, 0A, 244 670 DATA 09, 0E, 0A, 09, 10, 0A, 0A, 12, 0A, 09, 14, 0A, 09, 16, 0A, 09, 307 DATA 18, ØA, ØA, 1A, ØA, Ø9, 1C, ØA, Ø9, 1E, ØA, Ø9, 20, ØA, ØA, 22, 416 680 690 DATA ØA, Ø9, 24, ØA, ØA, 26, ØA, Ø9, 28, ØA, Ø9, 2A, ØA, Ø9, 2C, ØA, 548 DATA 0A, 2E, 0A, 09, 30, 0A, 01, 32, 0A, 08, 34, 0A, 08, 36, 0A, 08, 6A0 700 DATA 38, ØA, ØB, 3A, ØA, Ø9, 3C, ØA, Ø1, 3E, ØA, Ø8, 40, ØA, Ø8, 42, 865  $710$ DATA  $6A, 6B, 44, 6A, 6B, 46, 6A, 69, 24, 6D, 66, 26, 6D, 68, 28, 6D, 9CA$ 720 DATA 08, 2A, 0D, 08, 2C, 0D, 0B, 24, 0E, 08, 26, 0E, 04, 24, 0F, 08, B02 730 DATA 24, 10, 08, 24, 11, 08, 24, 12, 08, 26, 12, 05, 24, 13, 01, 26, C54 740 75₿ DATA 13, Ø8, 28, 13, Ø8, 2A, 13, Ø8, 2C, 13, ØB, ØØ, 3F, Ø3, FF, ØF, E91 760  $776$ DATA FF, 3F, FF, 3F, FF, ØF, FF, Ø3, FF, ØØ, 3F, FC, ØØ, FF, CØ, FF, 685 780 790 DATA FF, FF, FC, FF, FC, FF, FØ, FF, CØ, FC, ØØ, FF, CØ, FC, ØØ, FØ, 3AA 800 DATA 00, C0, 00, C0, 00, F0, 00, FC, 00, FF, C0, 03, FF, 00, 3F, 00, B96 810 820 DATA 00,00,03,00,03,00,0F,00,3F,03,FF,FF,FF,FF,FF,FF,1FC 830 840 850 DATA FF, FF, FF, FF, FF, FF, FF, 3F, FC, 03, C0, F0, 00, FC, 00, FF, DCE 860 DATA 00, FF, 00, FF, 00, FF, 00, FC, 00, F0, 00, 00, 00, 00, 00, 00, 2B7 870 DATA 00.00.00.03.C0.3F.FC.FF.FF.FF.FF.00.0F.00.3F.00.8FF 880 890 DATA FF, 00, FF, 00, FF, 00, FF, 00, 3F, 00, 0F, 00, 00, 00, 00, 00, 00

 $\mathbb{S}% _{0}^{X\left( t\right) }$  $\mathbf 2$ B  $\Box$ 10 ' Chargeur Pour T-CMENU. BIN  $20$ ' Par Jouin Bertrand 30 40 adr=&7000:0PENOUT "GOLIOJUN.IOR":MEMORY adr-1:CLOSEOUT 50 FOR ligne=100 TO 2400 STEP 10:FOR c=1 TO 16:READ a\$:a=VAL("& "+a\$):POKE adr.a 60 somme=somme+a:adr=adr+1:NEXT c:READ a\$:a=VAL("&"+a\$):somme=V AL("&"+RIGHT\$(HEX\$(somme).3)) 70 IF somme<>a THEN 90 80 NEXT ligne: SAVE "T-CMENU. BIN", b, &7000, 3682: END 90 PRINT "Erreur en Ligne : "; ligne: END 100 110 120 DATA 20, 45, 78, 78, 63, 75, 74, 69, 6F, 6E, 20, 64, 65, 20, 6C, 61, 458  $130$ DATA 20, 66, 6F, 6E, 63, 74, 69, 6F, 6E, 20, 20, 20, 20, F7, F6, 20, A65 140 DATA 49, 6E, 74, 72, 6F, 64, 75, 63, 74, 69, 6F, 6E, 20, 64, 65, 20, 070 150 DATA 6C, 61, 20, 66, 6F, 6E, 63, 74, 69, 6F, 6E, 20, F7, F6, 20, 49, 733 160 DATA 6D, 70, 72, 65, 73, 73, 69, 6F, 6E, 20, 64, 65, 20, 6C, 61, 20, D09

 $\bullet$ 170 DATA 66, 6F, 6E, 63, 74, 69, 6F, 6E, 20, 20, 20, F7, F6, 20, 45, 6E, 389  $• 180$ DATA 73, 65, 6D, 62, 6C, 65, 20, 64, 65, 20, 64, 7B, 66, 69, 6E, 69, 98F 190 DATA 74, 69, 6F, 6E, 20, 20, 20, 20, 20, 20, F7, F6, 20, 4F, 70, 74, F49  $-200$ 

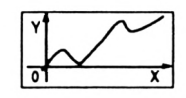

210 DATA 20, 20, 20, 20, 20, 20, 20, 20, 20, F7, F3, 5F, 5F, 5F, 5F, 5F, 767 880 220 DATA 5F,5F,5F,5F,5F,5F,5F,5F,5F,5F,5F,5F,5F,5F,5F,5F,D57 230 DATA 5F, 5F, 5F, 5F, 5F, 5F, 5F, 5F, F2, F0, F5, F5, F5, F5, F5, F5, 7EF <sup>0</sup> 820 240 DATA F5,F5,F5,F5,F5,F5,F5,F5,F5,F5,F5,F5,F5,F5.F5.F5,73F 250 DATA F5,F5,F5,F5,F5,F5,F5,F5,F5,F5,F5,F5,F5,F5.F5,F5,68F 260 DATA F5, F1, F6, 20, 45, 63, 72, 61, 6E, 20, 64, 65, 20, 63, 6F, 6F, DBE 270 DATA 72,64,6F,6E,6E,7B,65,73,20,72,65,63,74,61,6E,67,436 · 280 DATA 75,6C,61,69,72,65,73,20,31,20,F7,F6,20,45,63,72,AC3 290 DATA 61,6E, 20,64,65, 20,63,6F,6F,72,64,6F,6E,6E,7B,65,0DD . 300 DATA 73,20,72,65,63,74,61,6E,67,75,6C,61,69,72,65,73,749 310 DATA 20, 32, 20, F7, F6, 20, 45, 63, 72, 61, 6E, 20, 64, 65, 20, 63, D1D . 320 DATA 6F, 6F, 72, 64, 6F, 6E, 6E, 7B, 65, 73, 20, 70, 6F, 6C, 61, 69, 3A4  $\degree$  910 330 DATA 72,65,73,20,31,20,20,20,20,20,20,20,F7,F6,20,45,871 . 340 DATA 63,72,61,6E,20,64,65,20,63,6F,6F,72,64,6F,6E,6E,E80 · 930 350 DATA 7B, 65, 73, 20, 70, 6F, 6C, 61, 69, 72, 65, 73, 20, 32, 20, 20, 3E4 360 DATA 20, 20, 20, 20, 20, F7, F6, 20, 46, 49, 4E, 20, 20, 20, 20, 20, 80E · 370 DATA 20.20,20,20,20,20,20,20,20,20,20,20,20,20,20,20,A0E 380 DATA 20,20,20,20,20,20,20,20,20,20,20,20,20.20,F7,F3,DB8 390 DATA 5F,5F,5F,5F,5F,5F,5F,5F,5F,5F,5F,5F,5F,5F,5F,5F,3A8 400 DATA 5F,5F,5F,5F,5F,5F,5F,5F,5F,5F,5F,5F,5F,5F,5F.5F,998 410 DATA 5F.5F,5F,5F.5F,5F,5F,F2,00,F0,F5,F5,F5,F5,F5,F5,3D1 420 DATA F5,F5,F5,F5,F5,F5,F5,F5,F5,F5,F5,F5,F5,F5,F5,F5,321 430 DATA F5, F5, F5, F5, F5, F5, F1, F6, 20, 58, 20, 4D, 69, 6E, 69, 6D, D58 1020 440 DATA 75, 6D, 2E, 2E, 2E, 2E, 3A, 20, 20, 20, 20, 20, 20, 20, 20, 20, 04C  $\bullet$  1030 450 DATA 20, 20, 20, 20, F7, F6, 20, 58, 20, 40, 61, 78, 69, 60, 75, 60, 62F 1040 460 DATA 2E,2E,2E,2E,3A,20,20,20,20,20,20,20,20,20,20,20,881 470 DATA 20, 20, F7, F6, 20, 47, 72, 61, 64, 75, 61, 74, 69, 6F, 6E, 20, EFC <sup>1660</sup> 480 DATA 58,2E,3A,20,20,20,20,20,20,20,20,20,20,20,20,20,156 490 DATA F7, F6, 20, 59, 20, 40, 69, 6E, 69, 6D, 75, 6D, 2E, 2E, 2E, 2E, 776  $\degree$  1080 500 DATA 3A,20,20,20,20,20,20,20,20,20,20,20,20,20,F7,F6,B3D 510 DATA 20, 59, 20, 40, 61, 78, 69, 60, 75, 60, 2E, 2E, 2E, 2E, 3A, 20, FC6  $\degree$  1100 520 DATA 20,20,20,20,20,20,20,20,20,20,20,20,F7,F6,20,47,39A 530 DATA 72, 61, 64, 75, 61, 74, 69, 6F, 6E, 20, 59, 2E, 3A, 20, 20, 20, 8A2 | 120 540 DATA 20,20,20,20,20,20,20,20,20,20,F7,F6,20,46,49,4E,666 550 DATA 20.20,20,20,20,20,20,20,20,20,20,20,20,20,20,20,E66 560 DATA 20,20,20,20,20,20,20,20,F7,F3,5F,5F,5F,5F,5F,5F,3F0 570 DATA 5F,5F,5F,5F,5F,5F,5F,5F,5F,5F,5F,5F,5F,5F,5F,5F,9E0 580 DATA 5F, 5F, 5F, 5F, 5F, 5F, F2, 00, F0, F5, F5, F5, F5, F5, F5, F5, 4AF 1170 590 DATA F5,F5,F5.F5,F5,F5,F5,F5,F5,F5,F5,F5,F5,F5,F5,F5,3FF *6ii* DATA F5.F5,F5,F5,F5,F1,F6,20,58,20,4D,69,6E,69,6D,75,DB6 610 DATA 6D,2E,2E,2E,2E,3A.20,20,20,20,20,20,20,20,20,20,055 620 DATA 20, 20, 20, F7, F6, 20, 58, 20, 40, 61, 78, 69, 60, 75, 60, 2E, 646 <sup>1210</sup> 630 DATA 2E,2E,2E,3A,20,20,20,20,20,20,20.20,20,20,20.20,88A 640 DATA 20, F7, F6, 20, 47, 72, 61, 64, 75, 61, 74, 69, 6F, 6E, 20, 58, F3D · 1230 650 DATA 2E,3A,20,20,20,20,20,20,20,20,20.20.20,20.20,F7,236 660 DATA F6, 20, 59, 20, 4D, 69, 6E, 69, 6D, 75, 6D, 2E, 2E, 2E, 2E, 3A, 799 · 1250 670 DATA 20,20,20,20,20,20,20,20,20.20,20.20,20.F7,F6,20,B46 680 DATA 59, 20, 40, 61, 78, 69, 60, 75, 60, 2E, 2E, 2E, 2E, 3A, 20, 20, FCF · 1270 690 DAT,A 20,20,20,20,2«,20,20.20,20,20,20,F?,F6.20,47,72,3F5 700 DATA 61,64,75,61,74,69,6F,6E,20,59,2E,3A,20,20,20,20,20,8AB  $\bullet$  1290 710 DATA 20,20,20,20,20,20,20,20,20,F7,F6,20,41,6E,67,6C,D5A <sup>1300</sup><br>720 DATA 65,20,44,7B,62,75,74,2E,2E,3A,20,20,20,20,20,20,13F 1310 **DATA 65, 20, 44, 7B, 62, 75, 74, 2E, 2E, 3A, 20, 20, 20, 20, 20, 20, 13F**  $\frac{1}{6}$  **1310** 730 DATA 20, 20, 20, 20, 20, 20, 20, F7, F6, 20, 41, 6E, 67, 6C, 65, 20, 633 <sup>o</sup> 1320 740 DATA 46,69,6E,2E,2E,2E,2E,3A,20,20,20,20,20,20,20,20,20,942 1330 750 DATA 20, 20, 20, 20, 20, F7, F6, 20, 46, 49, 4E, 20, 20, 20, 20, 20, D6C <sup>0</sup> 1340 *76i* DATA 20,20,20,20,20,20,20,20,20,20,20,20,20,20,20,20,F66 770 DATA 20,20,20,F7,F3,5F,5F,5F,5F,5F,5F,5F,5F,5F,5F,5F,5CB • 1360 *7Bi* DATA 5F,5F,5F,5F,5F,5F,5F,5F,5F,5F,5F,5F,5F,5F,5F,5F,BBB 790 DATA 5F,F2,00,F0,F5,F5,F5,F5,F5,F5,F5,F5,F5,F5,F5,F5,978 800 DATA F5,F5,F5,F5,F5,F5,F5,F5,F5,F5.F5.F5,F5,F5,F5,F5,868 <sup>810</sup> DATA F5.F5,F5,Fl,F6,20,44,7B,63,61,66,61,67,65,2E,2E,<sup>126</sup> DATA 2E, 2E, 2E, 2E, 2E, 2E, 3A, 20, 20, 20, 20, 20, 20, 20, 20, 20, 394 830 DATA 20,20,20,20,F7,F6,20,46,61.63,74,65,75.72,20.64,9ÓF 840 DATA 65,20,5A,6F.6F,6D,2E,3A,20,20,20,20,20,20,20,20,D01 850 DATA 20,20,20.20,20,F7,F6,20,46,69,b7,6E,65,2E.2E,2E,227 860 DATA 2E,2E,2E,2E,2E,2E,2E,2E,3A,20,20,20,20,20.20,20,461 *B7i* DATA 20,20,20,20,20,20,F7.F6,20,50,6F.69,6E,74,2E,2E,9E4 880 DATA 2E,2E,2E,2E,2E,2E,2E,2E.2E,3A,20,20,20,20,20,20,C76 890 DATA 20,20,20,20,20,20,20,F7,F6,20,49.6E,66,6F,73,2E,196 900 DATA 2E,2E,2E,2E,2E.2E,2E,2E,2E,2E,3A.20,20.20,20,20,436 DATA 20, 20, 20, 20, 20, 20, 20, F7, F6, 20, 50, 61, 73, 20, 49, 8D6 920 DATA 6E, 66, 6F, 73, 2E, 2E, 2E, 2E, 2E, 2E, 2E, 3A, 20, 20, 20, 20, 288 DATA 20.20.20.20.20.20.20.20.20.F7,F6.20.46.49.4E.20.0B2 940 DATA 20,20.20.20,20.20,20,20,20,20,20,20,20,20.20.20,262 950 DATA 20,20,20,20.20,20.20,20,20,20,F7,F3,5F.5F,5F,5F.758 960 DATA 5F,5F,5F.5F,5F.5F,5F,5F,5F,5F,5F.5F.5F,5F,5F.5F.D46 970 DATA 5F.5F.5F.5F,5F,5F,5F.5F,5F,5F,5F.F2,F6.F0.F5.F5.61F 980 DATA F5.F5.F5,F5,F5,F5,F5,F5,F5,F5,F5,F5.F5,F5.F5,F5,56F 990 DATA F5,F5.F5,F5.F5,F5,F5.F5,F5,F5,F5,F5,F5.F5,F5,F5,4BF 1000 *DATA* F5.F5,F5.F5,F5.F5,F5,F5.F5.F1.F6.20,44,65,6E,73,0ED DATA 69.74,7B,20,51,75,61.64,72,75,70,6C,65,20,28,37,697 DATA 30, 20, 58, 20, 31, 34, 35, 29, 20, 20, 20, 20, 20, 20, 20, 20, 922 DATA 20, 20, 20, 20, 20, 20, F7, F6, 20, 44, 65, 6E, 73, 69, 74, 7B, ED1 DATA 20,44,6F,75,62,6C,65,20,44,6F,75,62,6C,65,20,56,43D DATA 69, 74, 65, 73, 73, 65, 20, 28, 31, 33, 35, 20, 58, 20, 31, 33, 8A7 DATA 30, 29, 20, F7, F6, 20, 44, 65, 6E, 73, 69, 74, 7B, 20, 44, 6F, EE2 DATA 75,62,6C,65,20,28,31,33,35,20,58,20,31,34,35,29,2C6 1080 DATA 20.20,20,20.20,20.20,20,20,20,20,20,20,20,20.20,466 DATA F7, F6, 20, 47, 72, 61, 70, 68, 69, 71, 75, 65, 20, 43, 52, 54, B82 DATA 20, 28, 31, 38, 30, 20, 58, 20, 32, 33, 30, 29, 20, 20, 20, 20, E39 DATA 20,20,20,20,20,20,20,20,20,20,20,20,20,F7,F6.20,1E6 DATA 47,72,61,70,68,69,71,75,65,20,43,52,54,20,28,32,70F  $\bullet$  1130 DATA 30,35,20,58,20,32,38,35,29,20,20,20,20,20,20,20,984 1140 DATA 20.20,20,20,20,20,20,20,20,20,F7.F6,20.46,49,4E,DDE 1150 DATA 20,20,20.20,20.20.20.20,20.20.20.20,20.20,20,20.FDE 1160 DATA 20,20,20,20,20,20,20,20,20,20,20,20.20,20,20,20. IDE DATA 20, 20, 20, 20, 20, 20, 20, F7, F3, 5F, 5F, 5F, 5F, 5F, 5F, 5F, 741 1180 DATA 5F,5F,5F.5F.5F.5F.5F,5F,5F.5F.5F,5F,5F.5F,5F,5F.D31 1190 DATA 5F.5F,5F.5F,5F,5F,5F,5F,5F,5F,5F,5F,5F.5F,5F,5F,321 1200 DATA 5F,5F,5F,5F,F2,00,F0,F5,F5.F5.F5,F5.F5,F5,F5,F5.F16 1210 DATA F5.F5.F5.F5,F5.F5,F5.F5,F5,F5,F5.F5.F5,F5.F5,F5,E66 1220 DATA F5,F5.F5,F5,F5,F5.F5.F5,F5,F5,F5,F5,F5,F5,F5,F5,0B6 1230 DATA F5,F5,F5,F5,F5.F5,F5.F1.F6.20,20,46,28.78.29.3D,7E2 1240 DATA 20,20,20,20,20,20,20,20,20.20,20.20,20,20,20,20,9E2 1250 DATA 20.20,20.20,20,20,20.20,20,20,20,20.20,20,20.20,BE2  $\degree$  1260 DATA 20,20,20,20,20,20,20,20,20,F7,F6,20,20,46,28,78.015 1270 DATA 29,30.20,20,20,20,20.20.20,20.20,20.20.20,20.20.236 1280 DATA 20.20,20.20,20,20,20,20.20,20,20,20,20,20.20,20,438 1290 <sup>D</sup>ata 20.20,20,20,20.20,20.20.20,20,20.F7,F6.20,20,46,80F. DATA 28,78,29,3D,20,20,20,20,20,20,20,20,20,20,20,20,494 1310 DATA 20.20.20,20,20,20,20,20,20,20,20,20.20,20,20,20.694 1320 DATA 20,20,20.20,20.20,20,20.20.20,20,20,20,F7,F6.20.041 1330 DATA 20.46,28,78,29.30.20.20,20,20,20,20,20.20.20,20,2ED 1340 DATA 20,20,20,20,20,20,20.20,20,20,20.20,20,20,20,20.4ED 1350 DATA 20,20,20,20,20,20,20,20.20.20.20.20.20.20,20,F7,764 1360 DATA Fb,20,20,4b,2b,78,2a,30.20,¿0,20,20,20,20,20,20,646 1370 DATA 20,20,20,20,20,20.20.20,20.20,20,20.20,20,20,20,046 1380 DATA 20,20,20.20,20.20.20,20,20.20,20,20,20,20,20.20.F4b

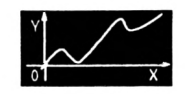

1390 DATA 20, F7, F6, 20, 20, 46, 28, 78, 29, 3D, 20, 20, 20, 20, 20, 39F • DATA 20,20,20,20,20,20,20,20,F7,F3,5F,5F,5F,5F,5F,5F,883 data 20,20,20,20,20,20,20,20,20,20,20.20,20,20,20,20,59F DATA 5F,5F,5F,5F,5F,5F,5F,5F,5F,5F,5F,5F,5F,5F,5F,5F,EA3 DATA 5F,5F,5F,5F,5F,5F,5F,5F,5F,5F,5F,5F,5F,5F,5F,5F,493 DATA 20,20,20,20,20,20,20,20,20,20,20,20,20,20,20,20,79F  $\bullet$  DATA 5F,5F,5F.5F,5F,5F,5F,5F,5F.5F.F2,00,F0,F5,F5,F5,Û0.A DATA 20,20,20,F7,F6,20,20,46,28,78,29,3D,20,20,20,20,BF8 DATA 20.20,20,20,20,20,20,20,20.20,20,20,20,20,20,20,DF8 *2ÍI2Í* <sup>D</sup>ata F5,F5,F5,F5,F5,F5,F5,F5,F5,F5,F5,F5,F5,F5,F5,F5,65A  $\bullet$  DATA 20,20,20,20,20,20,20,20,20,20,20,20,20,20,20,20,FF8 2030 DATA F5,F1,F6,20,49,6D,70,72,69,6D,61,6E,74,65,20,70,3FC<br>2040 DATA 72,65,74,65,20,3F,20,F7,F3,5F,5F,5F,5F.5F.5F.5F.AAE DATA 20,20,20,20,20,F7,F6,20,20,46,28,78,29,3D,20,20,451 DATA 72,65,74,65,20,3F,20,F7,F3,5F,5F,5F,5F,5F,5F,5F,AAE  $\bullet$  DATA 5F,5F,5F,5F,5F,5F,5F,5F,5F,5F,5F,5F,5F,F2,00,F0,163 DATA 20,20,20,20,20,20,20,20,20,20,20,20,20,20,20,20,651 DATA F5,F5,F5,F5,F5,F5,F5,F5,F5,F5,F5,F5,F5,F5,F5,F5,0B3 DATA 20,20,20.20,20,20,20,20,20,20,20,20,20,20,20,20,851  $\bullet$  DATA F5,F5,F5,F5,F5,F5,F5,F5,F5,Fl,F6,20,FB,20,44,78,031 DATA 20,20,20,20,20,20,20,F7,F6,20,20,46,28,78,29,3D,CAA  $\bullet$  DATA 70,6C,61,63,65,60,65,6E,74,20,64,75,20,72,65,70,34A DATA 20,20,20,20,20,20,20.20,20,20,20,20,20,20,20,20,EAA DATA 70,72,65,20,F7,F6,20,FC,20,44,78,70,66,61,63,65,AAB DATA 20,20,20,20,20,20,20,20,20,20,20,20,20,20,20,20,0AA 2100 DATA 6D, 65, 6E, 74, 20, 64, 75, 20, 72, 65, 70, 72, 65, 20, F7, 12A<br>2110 DATA F6, 20, FD, 20, 44, 7B, 70, 6C, 61, 63, 65, 6D, 65, 6E, 74, 20, 7F5 DATA 20,20,20,20,20,20,20,20,20,F7,F6,20,20,46,28,78,4DD DATA F6,20,FD,20,44,7B,70,6C,61,63,65,6D,65,6E,74,20,7F5 DATA 29,3D,20,20,20,20,20,20,20,20,20,20,20,20,20,20,703  $\bullet$  DATA 64,75,20,72,65,70,70,72,65,20,F7,F6,20,FE,20,44,F18 DATA 20,20,20,20,20,20,20,20,20,20,20,20,20,20,20,20,903  $\bullet$  *DATA* 78,70,66.61,63,65.6D,65,6E,74,20,64,75,20,72,65,536 DATA 20,20,20,20,20,20,20,20,20,20,20,F7,F6,20,46,49,CFF  $\bullet$  DATA 70,70,72,65,20,F7,F6,20,20,26,20,28,20,3A,20,5A,AA5 DATA 4E,20,20,20,20.20,20,20,20,20,20,20,20,20,20,20,F2D DATA 20,20,20,20,20,20,20,20,20,20,20,20,20,20,20,20,120 DATA 6F.6F.60,20,20,20,20,20.20,20,20,20,20,20,20,20,090  $\bullet$  DATA F7,F6,20,50,20,3A,20,50,6F,69,6E,74,20,20,20,20,2F1 DATA 20,20,20,20,20,20,20,20,20,20,20,20,20,F7,F3,5F,516 DATA 20.20,20,20,20,20,20,20,20,20,20,F7,F6,20,5A,20,608 DATA 5F,5F,5F,5F,5F,5F,5F,5F,5F,5F,5F,5F,5F,5F,5F,5F,B06 DATA 5F,5F,5F,5F,5F,5F,5F,5F,5F,5F,5F,5F,5F,5F,5F,5F,0F6 DATA 3A,20,5A,6F,6F,6D,20,42,6F,69,74,65,20,20,20,20,B6A DATA 20,20,20,20.20,20,F7,F3,5F,5F,5F,5F.5F,5F,5F,5F,106 DATA 5F,5F,5F,5F,5F,5F,5F,5F,5F,5F,5F,5F,5F,5F,5F,F2,779 DATA 5F,5F.5F,5F,5F,5F,5F,5F,5F,5F,5F,5F,5F,5F,5F,5F,6F6 DATA 00,F0,F5,F5,F5,F5,F5,F5,F5,F5,F5,F5,F5,F5,F5,F5,5CF  $\bullet$  DATA 5F,F2.00,F0,F5.F5,F5,F5,F5,F5,F5,F5,F5,F5,F5,F5,4B9 DATA F5,F5,F5,F5,F5,F5,F5,F5,F5,F5,F5,F5,F5,F5,F5,F5,51F  $\bullet$  DATA F5,F5,F5,F5,F5,F5,F5,F5,F5,F5,F5,F5,F5,F5,F5,F5,46F  $\bullet$  DATA F5,F5,F5,F5,F5,F5,F5,F5,F5,F5,F5,F5,F5,F5,F5,F5,409 DATA F5.F5,F5.F5,F5,F5,F5,F5,F5,F5.F5,F5,F5,F5,F5,F5,359 DATA F5,F5,F1,F6,20,20,46,28,74,29,3D,20,20,20,20,20,A68 DATA 20,20,20,20,20,20,20,20,20,20,20,20,20,20,20,20,668 DATA F5,F5,F5,F5,Fl,F6,20,20,46,28,78,29,30,20,20,20,800  $\bullet$  DATA 20,20.20,20,20,20,20,20,20,20,20,20,20,20,20,20,000 DATA 20,20,20,20,20,20,20.20,20,20,20,20,20,20,20,20,E68 DATA 20,20,20,20,F7,F6,20.20,46,28,74,29,30,20,20,20,280 DATA 20,20,20,20,20,20,20,20,20,20,20,20,20,20,20,20,F00  $\bullet$  DATA 20,20,20,20,20.20,20,20,20,20,20,20,20,20,20,20,4BD DATA 20,20,20,20,20.20,F7,F3,5F,5F,5F,5F,5F,5F,5F,5F,4A2 DATA 5F,5F,5F,5F,5F,5F,5F,5F,5F,5F,5F,5F,5F,5F,5F,5F,A92 DATA 20,20,20,20,20,20,20,20,20,20,20,20,20,20,20,20,680  $\bullet$  DATA 5F,5F,5F,5F.5F,5F,5F,5F,5F,5F,5F,5F,5F,5F,5F,5F,082 DATA 20,20,20,20,20,20,F7,F6,20,20,46,28,74,29,3D,20,B12 DATA 5F,5F,5F,5F,5F,5F,5F,5F,F2,00.F0,F5,F5,F5,F5,F5,A25 DATA 20,20,20,20,20,20,20,20,20,20,20,20,20,20,20,20,012  $\bullet$  DATA F5,F5,F5,F5,F5,F5,F5,F5,F5,F5,F5,F5,F5,F5,F5,F5,975 DATA 20,20,20,20,20,20,20,20,20,20,20,20,20,20,20,20,F12  $\bullet$  DATA 20,20,20,20,20,20,20,20,F7,F6,20,20,46,28,74,29,34A DATA F5,F5,F5,F5,F5,F5,F5,F5,F5,F5,F5,F5,F5,F5,F5,F5,865  $\bullet$  DATA F5,F5,F5,F5,F5.F5,F5,F5,F5.F5,F5,F1,F6.20,20,46,5B9 DATA 30,20,20,20,20,20,20,20,20,20,20,20,20,20,20,20,567 DATA 28,74,29,30,20,20,20,20,20,20,20,20,20,20,20,20,838 DATA 20,20,20,20,20,20,20,20,20,20,20,20,20,20,20,20,767  $\bullet$  DATA 20,20,20,20,20.20,20,20,20,20,20,20,20,20,20,20,A3B DATA 20,20,20,20,20,20,20,20,20,20,F7,F6,20,20,46,28,842 DATA 20,20,20,20,20,20,20,20,20,20,20,20,20,F7,F3,5F,E24 DATA 74,29.30,20,20,20,20,20,20,20,20,20,20,20,20,20,086 DATA 5F,5F,5F,5F,5F,5F,5F,5F,5F,5F,5F,5F,5F,5F.5F,5F,414 DATA 20,20,20,20,20,20,20,20,20,20,20,20,20,20,20,20,FB6 DATA 5F,5F,5F,5F,5F,5F,5F,5F,5F,5F.5F,5F,5F,5F,5F,5F,A04 DATA 20,20,20,20,20,20,20,20,20,20,20,20,F7,F6,20,20,369 DATA 5F,5F.5F,5F,5F,5F,5F.5F,5F.5F,5F,5F,5F,5F,5F,F2,<sup>087</sup> DATA 46,28,74,29,30,20,20,20,20,20,20,20,20,20,20,20,611  $\bullet$  DATA 00,00,00,00,00,00,00,00,00,00,00,00,00,00,00,00,067 DATA 20,20,20,20,20,20,20,20,20,20,20,20,20,20,20,20,811  $\bullet$  DATA 20,20,20,20,20,20,20,20,20,20,20,20,20,20,F7,F6,BBE  $\bullet$  DATA 20,20,46,28,74,29,3D.20,20,20,20,20,20,20,20,20,E66 DATA 20,20,20,20,20,20,20,20,20,20,20,20,20,20,20,20,066  $\bullet$ <sup>T</sup> **<sup>a</sup>** © s <sup>Q</sup> © À s DATA 20,20,20,20,20,20,20,20,20.20,20,20,20,20,20.20,266 data F7,F6,20,20,46,28,74,29,3D,20,20,20,20,20,20,20,688  $\bullet$  $\bullet$  ' Chargeur pour T-CRSX.BIN DATA 20,20,20,20,20,20,20,20,20,20,20,20,20,20,20,20,688 ' Par Jouin Bertrand DATA 20,20,20,20,20,20,20,20,20,20,20,20,20,20,20,20,ABB  $\bullet$  ' DATA 20,20,F7,F6,20,20,46,28,74,29,3D,20,20,20,20,20,F10  $\bullet$ 40 adr=&8000:OPENOUT "GOLIOJUN.IOR":MEMORY &7000:CLOSEOUT DATA 20,20,20,20,20,20,20,20,20,20,20,20,20,20,20,20,110 50 FOR ligne=100 TO 760 STEP 10:FOR c=1 TO 16:READ a\$:a=VAL("&" DATA 20,20,20,20,20,20,20,20,20,20,20,20,20,20,20,20,310 +ai):POKE adr,a DATA 20,20,20,20,F7,F6,20,20,46,28,74,29,30,20,20,20,765 60 somme=somme+a:adr=adr+1:NEXT c:READ a\$:a=VAL("&"+a\$):somme=V DATA 20,20,20,20,20,20,20,20,20,20,20,20,20,20,20,20,965  $\bullet$ AL("&"+RIGHT\$(HEX\$(somme),3)) DATA 20,20,20,20,20,20,20,20,20,20,20,20,20,20,20,20,865  $\bullet$ 70 IF somme<br />
100 THEN 90 DATA 20,20,20.20,20,20,F7,F6,20,46,49,4E,20,20,20,20,F8F  $\bullet$ 80 NEXT ligne: SAVE "T-CRSX. BIN", b, &8000, &430: END DATA 20,20,20,20,20,20,20,20,20,20,20,20,20,20,20,20,18F  $\bullet$  90 PRINT "Erreur en Ligne : "; ligne: END DATA 20.20,20,20,20,20,20,20,20,20,20,20,20,20,20,20,38F

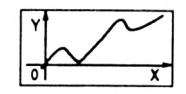

DATA 01, BD, 80, 21, 1C, 80, CD, D1, BC, 01, 95, 81, 21, 20, 80, CD, 6FA 100 DATA D1, BC, Ø1, 2D, 82, 21, 28, 80, CD, D1, BC, C9, 00, 00, 00, 00, 023  $116$ 120 130 DATA 74, 20, 61, 75, 78, 20, 50, 65, 74, 69, 74, 73, 20, 64, 78, 70, 4A2 140  $\bullet$ 150 DATA 6C, 6F, 6D, 62, 65, 75, 72, 73, 21, 21, 20, 41, 64, 72, 65, 73, A5C DATA 73.65.20.3A.20.4A.6F.75.69.6E.20.42.65.72.74.72.FD2 160 DATA 61, 6E, 64, 20, 41, 6C, 69, 61, 73, 20, 47, 4F, 4C, 49, 4F, 20, 4C9  $176$ 180 DATA 4A, 55, 4E, 49, 4F, 52, 2C, 2Ø, 4C, 61, 2Ø, 4A, 61, 72, 64, 69, 9A3 190 DATA 7B, 72, 65, 2C, 20, 33, 35, 32, 35, 30, 20, 4D, 4F, 55, 41, 5A, DEC 200 DATA 45, 2C, 20, 46, 52, 41, 4E, 43, 45, 2E, 20, 42, 6F, 6E, 6E, 65, 26C  $210$ DATA 73, 20, 43, 6F, 75, 72, 62, 65, 73, 20, 21, 21, 20, C2, 80, C3, 859 220 DATA CB, 80, 50, 52, 49, 4E, D4, 00, FE, 02, C0, DD, 7E, 00, 32, 53, F4E 230 DATA 81, DD, 7E, 02, 32, 73, 81, CD, 5D, 81, 3E, 1B, CD, 82, 81, 3E, 664  $240$ DATA 33, CD, 82, 81, 3E, 15, CD, 82, 81, CD, BA, BB, CD, E7, BB, 32, F6D  $256$ DATA 3A, 81, 21, 8F, 01, CD, 68, 81, CD, 1A, 81, 3E, 0A, CD, 82, 81, 60F  $\bullet$ 260 DATA 3E, 0D, CD, 82, 81, 7C, FE, FF, CA, 16, 81, FE, 00, C2, F5, 80, F39  $270$ DATA 7D, FE, 00, C2, F5, 80, CD, 5D, 81, C9, 11, 00, 00, 22, 21, 81, 634 280 DATA 21, 00, 00, 05, CD, 39, 81, CD, 82, 81, D1, 13, 7A, FE, 02, C2, DA1 290 DATA 20, 81, 7B, FE, 7F, C2, 20, 81, C9, 0E, 00, 06, 00, 3E, 07, 32, 2F1 300 DATA 56, 81, E5, D5, C5, CD, FØ, BB, C1, B9, 37, C2, 4F, 81, A7, CB, D74  $310$ DATA 10, D1, E1, 00, 2B, 3E, 00, 3D, C2, 3F, 81, 78, C9, 3E, 1B, CD, 3C5  $\bullet$ 320 DATA 82, 81, 3E, 40, CD, 82, 81, C9, 3E, 1B, CD, 82, 81, 3E, 2A, CD, B3D  $\bullet$ 330 DATA 82, 81, 3E, Ø1, CD, 82, 81, 3E, 7F, CD, 82, 81, 3E, Ø2, CD, 82, 26B  $\bullet$ 340 DATA 81, C9, CD, 2E, BD, 38, FB, CD, 2B, BD, C9, Ø1, 95, 81, 21, 1C, A72 350 DATA 80, CD, D1, BC, C9, 9D, 81, C3, AB, 81, C3, CF, 81, 43, 48, 41, 401 360 DATA 52, 47, 45, D2, 53, 41, 55, 56, 45, D2, 00, FE, 01, C0, DD, 7E, B21  $370$ DATA 00.E6.03.F3.CD.F3.81.21.00.40.11.00.C0.01.00.40.0B1 380 DATA 00.00.ED.B0.00.00.00.00.00.00.CD.FF.81.FB.C9.FE.75D DATA 01, CO, DD, 7E, 00, E6, 03, F3, CD, F3, 81, 21, 00, CO, 11, 00, E88 390 DATA 40, 01, FF, 3F, ED, B0, 00, 00, 00, 00, 00, 00, 00, 00, CD, FF, 370 400 DATA 81, FB, C9, C5, Ø6, C4, E6, Ø3, 80, Ø6, 7F, ED, 79, C1, C9, C5, CE7 410 420 DATA Ø1, CØ, 7F, ED, 49, C1, C9, Ø1, 2D, 82, 21, 1C, 80, CD, D1, BC, 4AE  $\bullet$ DATA 01, 3B, 82, 21, 20, 80, CD, D1, BC, C9, 01, 40, 82, 21, 24, 80, AD8 430 DATA CD, D1, BC, Ø1, 45, 82, 21, 28, 80, CD, D1, BC, C9, 4A, 82, C3, 375 440 DATA 62, 82, C3, CB, 82, C3, 5D, 83, C3, A4, 83, 4F, 82, C3, CB, 82, CD7 450 460 DATA 55, 82, C3, 5D, 83, 5B, 82, C3, A4, 83, 43, 52, 45, 45, D2, 4F, 458 DATA 55, 56, 52, 49, D2, 46, 45, 52, 4D, 45, D2, 49, 4E, 56, 45, 52, A35 470 DATA D4, 00, FE, 06, C0, DD, 66, 08, 25, DD, 6E, 06, 2D, DD, 5E, 00, 0F6 480 DATA DD, 56, 01, DD, 46, 02, DD, 4E, 04, DD, 7E, 0A, E6, 1F, C5, D5, 882 490 DATA E5, 21, 00, 88, 11, 04, 00, CD, CD, 83, E1, D1, C1, DD, 70, 00, 002 500 DATA DD, 71, 01, DD, 72, 02, DD, 73, 03, 79, 32, B8, 82, 7C, 32, BA, 742 510 DATA 82, CD, 06, B9, C5, D5, E5, CD, D6, BD, E1, D1, C1, D2, C2, 82, 2B8 520 530 DATA 12, 13, 24, ØD, C2, A4, 82, ØE, ØØ, 26, ØØ, 2C, 10, E6, CD, Ø9, 722 DATA B9, C9, CD, 09, B9, 3E, 07, CD, 5A, BB, C9, FE, 04, C0, DD, 66, 028 540 DATA 04, 25, DD, 6E, 02, 2D, DD, 5E, 00, DD, 56, 01, DD, 7E, 06, E6, 681 550 DATA 1F, E5, D5, E5, F5, 21, 00, 88, 11, 04, 00, CD, CD, 83, F1, DD, EDD 560 570 DATA E5, FD, E1, 21, 80, 89, 11, 06, 00, CD, CD, 83, E1, CD, 1A, BC, 782 580 DATA DD, 74, 01, DD, 75, 02, DD, 36, 00, 01, D1, DD, 72, 03, DD, 73, EAF 59₿ DATA 04, 3E, 00, FD, 4E, 01, 81, 10, FD, 4F, DD, 71, 05, FD, 7E, 00, 4E8 DATA CB, 27, CB, 27, CB, 27, 47, CD, DA, 83, FD, 56, 02, FD, 5E, 03, CE2 600 DATA FD, 46, 60, FD, 4E, 01, E1, 79, 32, 53, 83, 7C, 32, 55, 83, CD, 426 610 620 DATA 06, B9, C5, D5, E5, 1A, CD, D3, BD, E1, D1, C1, 13, 24, 0D, C2, D54 630 DATA 42, 83, ØE, ØØ, 26, ØØ, 2C, 10, E9, CD, Ø9, B9, C9, FE, Ø1, CØ, 389 DATA DD, 7E, 00, E6, 1F, F5, 21, 00, 88, 11, 04, 00, CD, CD, 83, F1, AAA . 640 DATA DD, E5, FD, E1, 21, 80, 89, 11, 06, 00, CD, CD, 83, DD, 7E, 00, 303 650 DATA FE, Ø1, CØ, DD, 36, ØØ, ØØ, DD, 4E, Ø5, DD, 5E, Ø4, DD, 56, Ø3, 97A ● 660 670 DATA DD, 6E, 02, DD, 66, 01, FD, 7E, 00, CB, 27, CB, 27, CB, 27, 47, 0A3 680 DATA CD, 00, 84, C9, FE, 03, C0, DD, 66, 04, 25, DD, 6E, 02, 2D, DD, 841

690 DATA 56, 00, 3E, 00, CD, 2C, BC, 47, 3E, 01, CD, 2C, BC, 4F, D5, C5, EAE 700 DATA E5, CD, 4A, BC, E1, 24, C1, D1, 15, C2, BE, 83, C9, B7, ED, 52, 8D4  $710$ DATA 3C, 19, 3D, C2, D1, 83, E5, DD, E1, C9, 79, 32, EB, 83, ED, 44, 232 720 DATA 32, F1, 83, 7E, 12, 13, 23, 0D, 20, F9, 0E, 00, ED, 53, FB, 83, 890  $730$ DATA 11, 00, 07, 19, 30, 04, 11, 50, CO, 19, 11, 00, 00, 10, E4, C9, BFD 740 DATA 79, 32, 11, 84, ED, 44, 32, 17, 84, 1A, 77, 13, 23, 0D, 20, F9, 128 750 DATA 0E.00.ED.53.21.84.11.00.07.19.30.04.11.50.00.19.4BA 760 

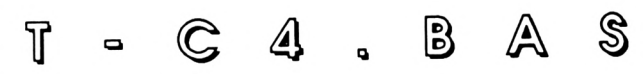

- 10 ' Chargeur Pour T-CTABLE.BIN
- 20 ' Par Jouin Bertrand
- 30 40 adr=&C000:MODE 2: INK 0.0: INK 1.26:BORDER 0

50 FOR ligne=100 TO 130 STEP 10: FOR c=1 TO 16: READ a\$: a=VAL("&"  $+a$ \$): $P0KF$  adr. a

60 somme=somme+a:adr=adr+1:NEXT c:READ a\$:a=VAL("&"+a\$):somme=V AL("&"+RIGHT\$(HEX\$(somme),3))

70 IF somme<>a THEN 90

80 NEXT ligne: SAVE "T-CTABLE. BIN", b, &C000, 50: END

90 PRINT "Erreur en Ligne : "; ligne: END

- 100 DATA 07, 1F, 70, 00, 07, 29, 70, D9, 09, 1E, 71, F9, 0B, 1E, 73, 08, 444
- 110 DATA 09, 21, 74, 53, 08, 2D, 75, 7D, 0D, 32, 76, E6, 0D, 32, 79, 71, 920
- 120 DATA 03, 16, 7B, FC, 09, 1B, 7C, 3F, 03, 32, 7D, 33, 03, 32, 7D, CA, DF0
- 130

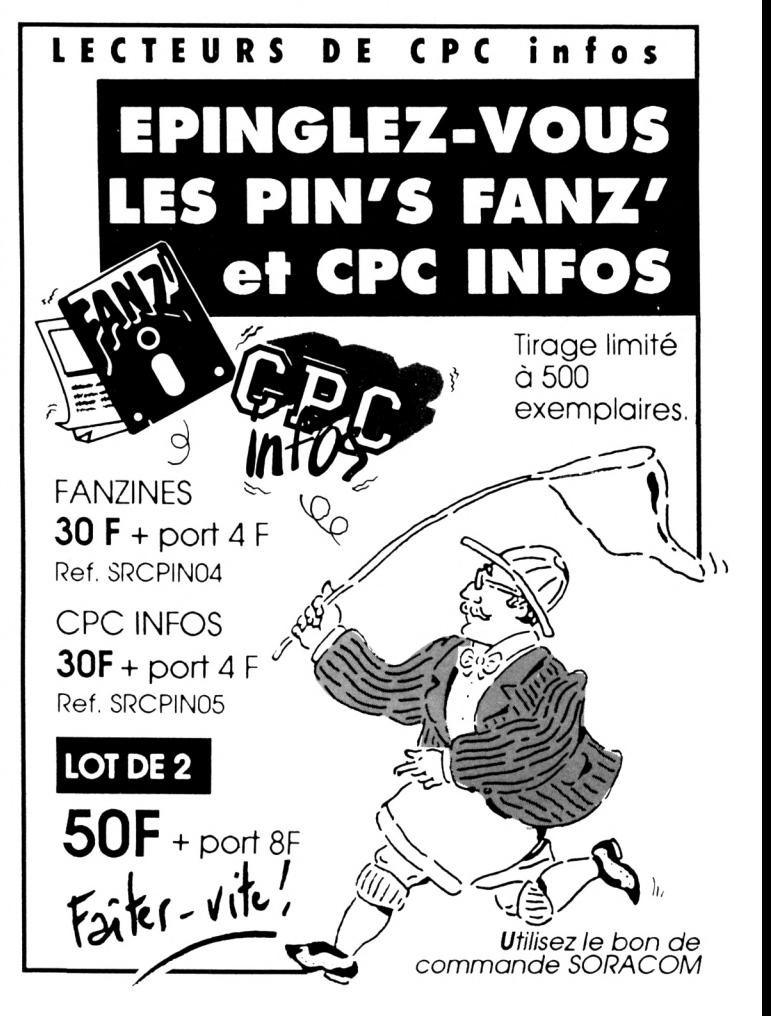

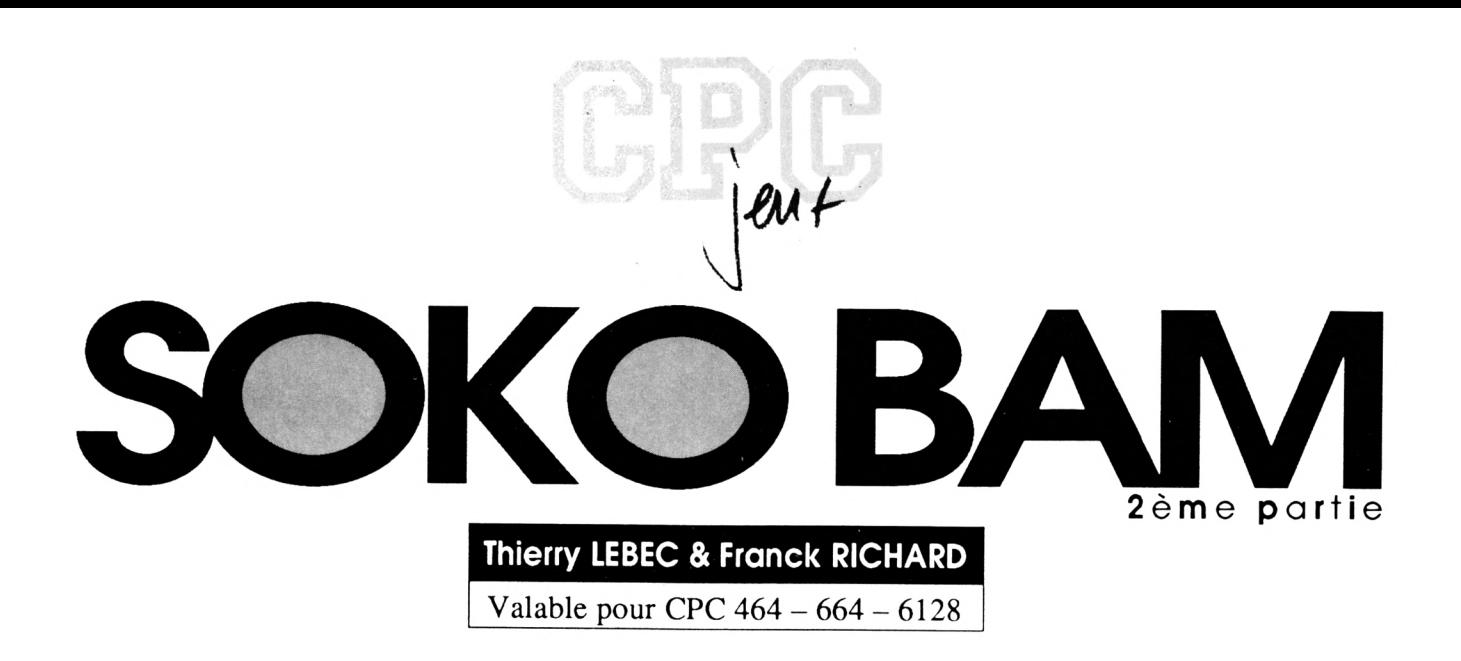

Pour obtenir de beaux et bons programmes,

il faut parfois de nombreuses lignes de datas. Avec la suite de ce jeu de réflexion (voir numéro précédent) vous n'allez pas être déçu puisque l'épisode suivant n'aura lieu que dans deux mois. En attendant, allez voir la rubrique P.A.K. de ce numéro, vous y trouverez un petit programme assez pratique.

# DATA2.BAS

10 MODE 2: MEMORY &7FFF:L=50:AD=&8000:FOR 1=1 TO &205 20 T=0:FOR J=1 TO 8:READ C\$:A\$=LEFT\$(C\$,2):B\$=RIGHT\$(C\$,2):A=VA L("&"+A\$):POKE AD, A:T=T XOR A:AD=AD+1:A=VAL("&"+B\$):POKE AD, A:T =T XOR A:AD=AD+1:NEXT 30 READ A\$:A=VAL("&"+A\$):IF T<>A THEN PRINT"ERREUR EN LIGNE";L: END ELSE LOCATE 1, 1: PRINT"LIGNE"; L; "OK 46 L=L+16:NEXT:PRINT\*PROGRAMME OK!":CALL &BB18:SAVE"SOK.662", B, 88000, 82046 60 DATA 0077, FFFF, FFFF, FFFF, FFFF, FFFF, FFFF, FFFF, 77 70 DATA 8866, 6666, 6666, 6666, 6666, 6666, 6666, 6666, 88 8Ø DATA 0000, 0000, 0000, 0000, 0000, 0000, 0000, 0000, 00 100 DATA FØFØ, FØØ8, ØØØØ, ØØØØ, ØØØØ, ØØØØ, ØØØØ, ØØØØ, F8 130 DATA FØFØ, FØFØ, FØFØ, Ø8ØØ, Ø8ØØ, Ø8ØØ, Ø000, Ø8ØØ, Ø8 149 DATA 6698, 6609, 6600, 6606, 6606, 6606, 6606, 6606, 66 160 DATA ØFØF, ØFØF, ØFØF, ØFØF, 3CØ8, ØØØØ, ØØØØ, ØØØØ, 34 175 DATA 8888, 8888, 8888, 8888, 8888, 8888, 8888, 8888, 88 189 DATA 6669, 6669, 6666, 6666, 6666, 6666, 6674, 6866, 7C 196 DATA 6668,6666,6666,6666,6666,6674,6866,6666,7C 215 DATA 6666, 5666, 6666, 6666, 6666, 6966, 6666, 6666, 66

229 DATA 7498, 9699, 9669, 9966, 9966, 9066, 0099, 7498, 60 236 DATA 6666, 6666, 6666, 6666, 6666, 6666, 6666, 6666, 66 240 DATA 6698, 6608, 6669, 6668, 6666, 6666, 6666, 6666, 66 250 DATA 0000,0074,090F,0F0F,0F0F,0F0F,0F0F,0F0F,72 269 DATA 0E74, 0800, 0000, 0000, 0000, 0000, 0000, 0000, 72 289 DATA 6600, 6600, 6600, 7409, 6F6F, 6F6F, 6F6F, 6F6F, 7D 296 DATA ØFØF, ØFØE, 7408, 0000, 0000, 0000, 0000, 0000, 7D 315 DATA 0000,0000,0000,0000,0074,090F,0F6F,0F6F,72 320 DATA ØFØF, ØFØF, ØFØF, ØE74, Ø800, Ø000, Ø000, Ø000, 72 349 DATA 0000,0000,0000,0000,0000,0000,7409,0F9F,7D 350 DATA ØFØF, ØFØF, ØFØF, ØFØF, ØFØE, 7408, 0000, 0000, 7D 375 DATA 6668, 6666, 6666, 6666, 6666, 6666, 6666, 6674, 74 380 DATA 090F, 0F0F, 0F0F, 0F0F, 0F0F, 0F0F, 0E74, 0800, 74 390 DATA 6608, 6666, 6666, 6666, 6666, 6666, 6666, 6666, 66 416 DATA 0000,7409,0F0F,0D0F,0F0F,0F0F,0F09,0F0E,78 420 DATA 7408, 0000, 0000, 0000, 0000, 0000, 0000, 0000, 7C 440 DATA 0000,0000,0074,090F,0F0C,0F0F,0F0F,0F0F,71 458 DATA 080F, 0E74, 0800, 0000, 0000, 0000, 0000, 0000, 75 470 DATA 0000,0000,0000,0000,7409,0F0F,0007,0F0F,7A 480 DATA ØFØF, ØFØØ, Ø7ØE, 7408, ØØØØ, ØØØØ, ØØØØ, ØØØØ, 7A 

8

ł

8

š

500 DATA 0000,0000,0000,0000,0000,0074,090F,0F08,75 516 DATA ØFØF, ØFØF, ØFØF, ØCØ7, ØE74, Ø800, Ø990, Ø800, 79 536 DATA 6688, 6668, 6666, 6666, 6666, 6666, 6666, 7469, 7D 540 DATA ØFØF, Ø3ØF, Ø8ØØ, ØFØF, ØFØC, ØFØE, 7408, Ø999, 7A 560 DATA 0000, 0000, 0000, 0000, 0000, 0000, 0000, 0000, 00 570 DATA 0074,090F,0E07,0E00,0003,0F0F,0C0F,0E74,0F 589 DATA 0899, 0099, 0000, 0000, 0000, 0000, 0000, 0000, 08 596 DATA 6666, 5666, 6666, 5666, 6666, 8666, 6666, 6666, 66 600 DATA 0000,0000,7409,0FSC,0FS8,0000,000F,0F09,70 610 DATA ØFØE, 7408. 0006, 0000, 0000, 0000, 0000, 0000, 7D 635 DATA 6666, 6666, 6666, 6674, 696F, 6067, 6666, 6666, 79 649 DATA 579F, S99F, SE74, S856, S555, S555, S555, S655, 7C 655 DATA 6686, 6686, 6666, 6666, 6666, 6666, 6666, 6666, 66 669 DATA 0000,0000,0000,0000,0000,7409,0F9F,0200,7F 679 DATA CC66, 5553, 5F51, 5F5E, 7458, 5555, 5555, 5555, DA 696 DATA 6666, 5666, 5666, 5666, 5666, 5656, 5674, 696F, 72 700 DATA 0F08, 11EE, FF09, 019C, 019F, 0E74, 0809, 0008, 76 715 DATA 6668, 5666, 5666, 5666, 5666, 6566, 6666, 6666, 66 729 DATA 6666, 6666, 5666, 6666, 6566, 8556, 8556, 8556, 86 735 DATA 7469, SFSF, SC11, 2299, SSSS, SSS9, SFSE, 7468, AF 749 DATA 9998, 9999, 9998, 9998, 9999, 9999, 9999, 9998, 99 769 DATA ####.##74, #9#F, #F#8, 1122, 99##, ###3, #F#F, DC 775 DATA SE74, S866, SS66, SS66, SS66, SS66, SS66, SS66, 72 789 DATA 6666, 6666, 6666, 6666, 6666, 6666, 6677, FFFF, 77 796 DATA FFFF, FFFF, FFFF, 7409, OFOF, 0800, CCEE, 0000, 57 800 DATA OFOF, OFOE, 743B, FFFF, FFFF, FFFF, FFFF, FFOO, B1 816 DATA 5665, 5666, 5566, 5566, 5555, 5556, 5655, 5656, 56 829 DATA 74FØ, FØFØ, FØFØ, FØFØ, FØ74, Ø9ØF, ØFØ8, Ø9ØØ, Ø1 835 DATA 5555, 555F, 5F5F, 5E74, 38F5, F5F5, F5F5, F6F6, BD 846 DATA FØE1, 6666, 6666, 6666, 6666, 6666, 6666, 6666, 11 858 DATA 0000,0074,F0F0,F0F0,F0F0,F0F0,7409,0F0F,09 86# DATA #8##, ####, ####, #F#F, #F#E, 7438, F#F#, F#F#, 45 875 DATA FØFØ, FØFØ, E100, 8000, 9000, 9000, 8000, 8000, E1 889 DATA 9999, 9999, 9999, 749F, 9F9F, 9F9F, 9F9F, 9F74, 99 895 DATA #96F, #F#8, ###8, ###2, ###F, #F#F, #E74, #B#F, 72 969 DATA SFSF, SFSF, SFSF, SF69, SSSS, SSSS, SSSS, SSSS, 66 915 DATA 5595, 5556, 5556, 5556, 5574, 5855, 5555, 5555, 7C 929 DATA ####,74#9, #F#F, #C##, ####, #4#1, #F#F, #F#E, 75 935 DATA 7498, 6666, 6666, 6666, 6666, E966, 6666, 6666, 95 949 DATA 0000, 0000, 0000, 0000, 0000, 0000, 7408, 0000, 7C 950 DATA 0000,0000,0074,090F,0F0C,0100,0208,010F,74 96# DATA #F#F, #E74, #8##, ####, ####, ####, ####, 9B 975 DATA 5595, 5595, 5555, 5595, 5555, 5555, 5555, 5574, 74 988 DATA 6866, 6666, 6666, 6666, 7469, 6F6F, 6E66, 6565, 7B 996 DATA 6663.6FSF.6F6E.7468.6666.6666.6956.8956.7E 1996 DATA E909, 6669, 6668, 6668, 6668, 8666, 6666, 6666, E9 1910 DATA 6666,7468,6666,8666,6666,8674,896F,8F6F,6E 1929 DATA 9992, 9899, 979F, 9F9F, 9E74, 9899, 9999, 9999, 79 1939 DATA 0000, 00E9, 0000, 0000, 0000, 0000, 0000, 0000, E9 1949 DATA 9999, 9999, 9974, 9899, 9999, 9999, 9999, 7499, 91 1050 DATA 0F0F, 0F08, 0000, 000F, 0F0F, 0F0E, 7408, 0000, 75 1969 DATA 6668,6668,6668,E968,8668,8668,8868,8668,E9 1970 DATA 9999, 9999, 9989, 9969, 7498, 9956, 9956, 9995, 7C 1989 DATA 9974, 990F, 9F9F, 9E99, 9993, 9F9F, 9F9F, 9E74, 95 1996 DATA 8866, 5666, 5666, 5666, 56E9, 5656, 5655, 5665, E1 1199 DATA 6666, 6666, 6666, 6666, 6666, 6674, 6866, 6666, 7C 1110 DATA 6666, 6666, 7469, 6F6F, 6F6F, 6866, 6F6F, 6F6F, 75 1125 DATA SFSE, 7468, 5556, 5556, 5556, 5555, E956, 5555, 94 1130 DATA 6668, 6666, 6666, 6666, 6666, 6666, 6666, 7468, 7C 1149 DATA 6999, 9999, 9999, 9974, 996F, 9F9F, 9F9F, 9F9F, 72 1150 DATA OFOF, OFOF, OE74, 0800, 0000, 0000, 0000, 00E9, 98 1165 DATA 6965, 5666, 5566, 5566, 5566, 5565, 5555, 5556, 56 1170 DATA 0074, 6806, 6006, 6006, 6006, 7409, 6F6F, 6F6F, 61 1180 DATA SFSF, SFS9, SFSF, SFSE, 7458, SSSS, SSSS, SSSS, 7B 1196 DATA 6666, E966, 6666, 6666, 6666, 6666, 6666, 6666, E9 1299 DATA 6989, 5999, 7498, 9599, 9599, 9559, 9574, 995F, 9E 1210 DATA 0F6F, 0E07, 0F6C, 070F, 0F6F, 0E74, 0800, 0666, 76 1225 DATA 6665, 5668, 66E9, 6666, 6666, 6666, 6666, 6666, E9 1230 DATA 6868, 6666, 6666, 6674, 6866, 6666, 6666, 70 1245 DATA 7499, SFSF, SFSF, S899, S3SF, SFSF, SFSE, 7458, S4 1250 DATA 6066, 6666, 6666, 6666, E966, 6666, 6666, 6666, E9 1269 DATA 5555, 5555, 5555, 5555, 5555, 7458, 5555, 5555, 7C 1270 DATA \$666, 6674, 696F, SFSF, SFSF, SFSF, SFSF, SFSF, 72 1286 DATA 6E74, 6866, 6666, 6666, 6666, 66E9, 6666, 6666, 9B 1295 DATA 6656, 6666, 6666, 6666, 6666, 6666, 6674, 6866, 7C 1399 DATA 9999, 9999, 9999, 7499, 9F9F, 9F9F, 9F9F, 9F97, 75 1310 DATA SFSF, SFSE, 7488, SSSS, SSSS, SSSS, SSSS, SSSS, E955, 94 1325 DATA 9555, 5555, 5565, 5556, 5555, 5555, 5556, 5556, 95 1330 DATA 7458, 5565, 5566, 5556, 5574, 595F, SFSF, SFSF, SE 134# DATA #89#, #F#F, #F#F, #E74, #8##, ####, ####, 7A 1356 DATA 66E9, 6666, 6666, 6666, 6666, 6666, 6666, 6666, E9 136# DATA 9999, 9974, 9899, 9999, 9999, 9999, 7499, 9F9F, 91 1370 DATA SFSF, SFSF, SFSF, SFSF, SFSE, 7458, 9555, 9555, 7D 1386 DATA 6666, 6666, E966, 6666, 6666, 6666, 6666, 6666, E9 1396 DATA 6666, 6666, 6666, 7468, 6666, 6666, 6666, 6674, 68 1465 DATA \$9\$F, \$F\$F, \$F\$F, \$F\$F, \$F\$F, \$F\$F, \$E74, \$8\$\$, 74 1419 DATA 6656, 6666, 6666, 66E9, 6666, 6666, 6666, 6666, E9 1425 DATA 5555, 5555, 5555, 5555, 5574, 5855, 5555, 5555, 7C 1430 DATA 6666, 7469, SFSF, SFSF, SFSF, SFSF, SFSF, SFSE, 7C 1445 DATA 7468, 5666, 5666, 5666, 5666, E968, 5666, 5666, 95 1456 DATA 5656, 5556, 5566, 5566, 5565, 5565, 7458, 5555, 7C 1469 DATA 9999, 9999, 9974, 998F, 9F9F, 9F9F, 9F9F, 9F9F, 72 1476 DATA SFSF, SE74, S866, SSSS, SSSS, SSSS, SSE9, SSSS, 9B 1485 DATA 6685, 5665, 5666, 5565, 5566, 5565, 5556, 5574, 74 1490 DATA 6866, 5666, 5666, 5666, 7469, SFSF, SFSF, SFSF, 75 15## DATA #F#F, #F#F, #F#E, 74#8, ####, ####, ####, ####, 7D 1519 DATA E999, 6565, 5666, 5666, 5666, 5656, 5666, 5666, E9 1529 DATA 6686, 7468, 5566, 5566, 5566, 5674, 5856, 5556, 56 1530 DATA 5655, 5555, 5566, 5555, 5674, 5855, 5555, 5565, 7C 1545 DATA 5555, 55E9, 5556, 5556, 5556, 5555, 5555, 5556, E9 1556 DATA 6665, 6666, 6674, 6866, 6666, 6666, 6666, 7468, 66 1569 DATA 9995, 9996, 9996, 9996, 9996, 9996, 7498, 9996, 7C 1570 DATA 6666, 6666, 6666, E966, 6666, 6666, 6666, 6666, E9 1589 DATA 8668, 8868, 8868, 8868, 7468, 8868, 8868, 8868, 7C 1590 DATA 0074, 7FFF, FFFF, FFFF, FFFF, FFFF, FFFF, FFFC, F7 1656 DATA 5855, 5555, 5566, 5556, 95E9, 5555, 5555, 5555, E1 1616 DATA 6666, 6666, 6666, 6666, 6666, 6674, 6866, 6666, 7C 1629 DATA 9999, 9999, 74F9, F9F9, F9F9, F9F9, F9F9, F9F9, 84 1630 DATA FØFØ, FØØ8, ØØØØ, ØØØØ, ØØØØ, ØØØØ, E9ØØ, ØØØØ, 11 1645 DATA 9999, 5999, 5999, 5999, 5595, 5555, 5556, 7458, 7C 1650 DATA 0905, 9905, 9006, 9074, FØFØ, FØFØ, FØFØ, FØFØ, 74 1660 DATA FØFØ, FØFØ, FØFØ, Ø8ØØ, ØØØØ, ØØØØ, ØØØØ, ØØE9, E1 1679 DATA 6999, 9999, 9999, 9999, 9999, 9999, 9999, 9996, 99

š

888

888

X

Į

×

sana.

2000

š

**Second** 

XXX

X

saas.

×

essa:

X

2000

X

X

X

**Base** 

e e se

**Base** 

×

1,500

**Solds** 

×

×

X

**SOR** 

888

2000

8888

383

2000

38.3

**Base** 

3

88

80

**COOO** 

**SORE** 

I

and of

ł

inder:

Š

Š

×

Ì

e ee

į

ł

1689 DATA 9974, 6899, 9999, 9999, 9999, 479F, 9F9F, 9F9F, 34 1690 DATA SFSF, SFSF, SFSF, SFSF, SFS8, SSSS, SSSS, SSSS, S7 1799 DATA 0005, E968, 9606, 9606, 9606, 9606, 9606, 9606, E9 1716 DATA 6666, 6666, 7468, 6666, 6666, 6666, 6666, 6666, 7C 1725 DATA 5555, 5565, 5565, 5566, 5555, 5555, 5555, 5555, 56 1730 DATA 6866, 6666, 66E9, 6666, 6666, 6666, 6666, 6666, E9 1745 DATA 5555, 5555, 5555, 5574, 5859, 5555, 5555, 5555, 7C 1759 DATA 6666, 6666, 6666, 6666, 6666, 6666, 8666, 6666, 66 1765 DATA 6666, 6666, 6666, 6666, E966, 6666, 6666, 6666, E9 1770 DATA 6696, 6696, 6696, 6666, 6666, 7468, 8666, 8666, 7C 1786 DATA 6989, 5699, 5598, 5599, 5558, 5555, 5556, 5556, 56 1790 DATA 6666, 6666, 5666, 6666, 6666, 66E9, 6666, 6666, E9 1899 DATA 9999, 9999, 9999, 9999, 9999, 9999, 9974, 9899, 7C 1826 DATA 6969, 6869, 6898, 6868, 8868, 8868, 8868, E966, E9 1830 DATA 6666, 6666, 6666, 6666, 6666, 6666, 6666, 6666, 66 1849 DATA 7498, 9999, 9999, 9999, 9999, 9999, 9999, 9999, 7C 1859 DATA 5955, 5559, 5556, 5555, 5555, 5555, 5555, 9555, 95 1865 DATA SSE9, SSSS, SSSS, SSSS, SSSS, SSSS, SSSS, SSSS, PSSS, E9 1870 DATA 5955, 5655, 5556, 5556, 5556, 5566, 5555, 5556, 56 1885 DATA 5555, 5565, 5565, 5556, 5556, 5556, 5555, 5556, 96 1988 DATA FFFF, FFFF, FFFF, FFFF, FFFF, FFFF, FFFF, FFFF, 90 1910 DATA FFFF, FFFF, FFFF, FFFF, FFFF, FFFF, FFFF, FFFF, 80 1925 DATA FFFF, FFFF, FFFF, FFFF, FFFF, FFFF, FFFF, FFFF, 86 1930 DATA FF74, FØFØ, FØFØ, FØFØ, FØFØ, FØFØ, FØFØ, FØFØ, 8B 1940 DATA FØFØ, FØFØ, FØFØ, FØFØ, FØFØ, FØFØ, FØFØ, FØFØ, ØØ 1950 DATA FØFØ, FØFØ, FØFØ, FØFØ, FØFØ, FØFØ, FØFØ, FØFØ, ØØ 1960 DATA FØFØ, FØE1, 74FØ, FØFØ, FØFØ, FØFØ, FØFØ, FØFØ, 95 1970 DATA FØFØ, FØFØ, FØFØ, FØFØ, FØFØ, FØFØ, FØFØ, FØFØ, ØØ 1986 DATA FØFØ, FØFØ, FØFØ, FØFØ, FØFØ, FØFØ, FØFØ, FØFØ, ØØ 1990 DATA FØFØ, FØFØ, FØFØ, E174, ØFØF, ØFØF, ØFØF, ØFØF, 95 2000 DATA ØFØF, ØFØF, ØFØF, ØFØF, ØFØF, ØFØF, ØFØF, ØFØF, ØØ 2916 DATA SFSF, SFSF, SFSF, SFSF, SFSF, SFSF, SFSF, SFSF, SS 2925 DATA SFSF, SFSF, SFSF, SFSF, SF69, 7458, 5555, 5555, 1A 2636 DATA 6666, 6666, 5666, 5666, 5666, 5666, 5656, 5666, 56 2945 DATA <del>855</del>5, <del>8555</del>, <del>8855</del>, 5555, 5555, 5555, 5555, 5555</del>, <del>56</del> 2056 DATA 6066,6666,6666,6666,6666,6666,E974,6866,95 2#6# DATA **8999, 8999, 8999, 8999, 9999, 9999, 9958, 9956, 98** 

2086 DATA <del>8080,8000,9000,9000,9000,9000,9000,000</del>,90E9,E9

2#9# DATA 74#8, **\$65\$, \$665, \$666, \$665, \$656, \$668, \$665,** 7C

2195 DATA 9666, 9666, 9666, 5666, 5666, 5666, 5666, 5666, 58

2116 DATA **5555, 5555, 5556, 5555, 5555, 5555, 5555, 5556, 56** 

2125 DATA 6665, E974, 6866, 6666, 6666, 6666, 6666, 6666, 95

2136 DATA 5655, 5565, 5566, 5566, 5565, 5556, 5555, 5555, 56

2145 DATA <del>85</del>55, 8555, 5855, 5556, 5555, 5555, 5555, 5556, 56

2156 DATA 6656, 6666, 66E9, 7468, 6656, 6666, 6666, 6666, 95

2169 DATA 6985, 6995, 5865, 5966, 5566, 5555, 5555, 5555, 56

2170 DATA 6666, 6666, 5666, 5666, 5666, 5666, 6666, 6666, 66

2186 DATA 6686.6668.6666.6666.E974.6866.6666.6666.95

2195 DATA 6666, 5666, 5666, 5666, 5666, 5666, 5666, 9666, 56

2255 DATA 6686, 5666, 5666, 5686, 5656, 5656, 5656, 5656, 56

2216 DATA 6665, 6666, 6666, 6666, 6666, 66E9, 7468, 6666, 95

2225 DATA 5555, 5555, 5565, 5566, 5556, 5556, 5555, 5555, 56

2236 DATA 5555, 5565, 5566, 5565, 5565, 5566, 5565, 5565, 56

2245 DATA 6556, 6566, 6566, 6566, 5656, 6656, 6656, E974, 9D

2256 DATA 5865, 5565, 5566, 5555, 5555, 5555, 5555, 5555, 58

2265 DATA 5555, 5555, 5555, 5555, 5555, 5555, 5555, 5555, 55

Š

ş

ŝ

ŝ

š

Î

ŝ

Š

ŝ

Î

ş

ŝ

\$

š

ŝ

Î

Î

\$

ŝ

\$

ŝ

ł

ŝ

ŝ

sees.

ŝ

å

\$

ŝ

\$

ŝ

Î

sano

ŝ

Î

Î

ŝ

\$

Î

Ş

Î

Î

ł

Î

ŝ

ŝ

ŝ

ŝ

Î

š

ŝ

ŝ

2279 DATA 6958, 5666, 5666, 5666, 5666, 5666, 6666, 6666, 66 228# DATA ##E9,74#8,####,####,31CE,##E7,##D6,CE##,95 2290 DATA E784, DGCE, 00E7, 84F7, EF31, DE8C, F78C, 00E7, FF 2355 DATA 84F7, EF15, FF68, 318C, 317B, 5855, 5555, 6355, E7 2316 DATA 168C, 6666, E974, 6866, 6666, 6673, 8C16, CE16, 38 2325 DATA BD8C, 19DE, 18BD, 8C19, DE18, FFCE, 73BD, 18FF, 18 2330 DATA 0810, DE18, FFCE, 31EF, 0073, 0863, E700, 0000, CE 2349 DATA 99C6, 9931, 9809, 99E9, 7408, 9956, 9919, 9884, F6 2350 DATA 42C6, 31DE, 8C63, 6331, 9C8C, 4263, 0063, 0063, E7 236# DATA 63##, C6##, 4263, ##63, ##B5, 8C1#, 39#8, F76B, 63 2370 DATA 6666, 6616, 8C66, 6366, 5666, E974, 6866, 6666, 6A 238# DATA 2119, 0894, 8C73, BD08, C6C6, 7339, 0884, C699, E7 2390 DATA C600, C6C6, 108C, 0084, C600, C610, 7B08, 2163, FF 2455 DATA 19EF, C699, 9559, 3198, 95C6, 9555, 95E9, 7498, 53 2410 DATA 6666, 66C6, 6631, 188C, E763, 3118, 8CC6, 6331, D6 2429 DATA 188C, 3198, 1918, 8C63, 9931, 188C, 3198, 99C6, 19 2439 DATA ##C6, 6331, 9C8C, 9555, 9563, 9515, 8C89, 9999, 7B 2446 DATA E974, 6866, 6616, 8C66, 6331, 18CE, C663, 3118, 61 2450 DATA 8CC6, 6331, 0863, 0021, 3108, C600, 6331, 0863, 94 2465 DATA \$515, 8C19, 8CC6, 7339, \$856, \$\$\$5, C655, 3198, 7B 2479 DATA 9999, 99E9, 7468, 9998, 3158, 99C6, 6331, 188C, AC 2489 DATA C663, 3118, 98C6, 6399, C699, C663, 198C, 99C6, 18 2499 DATA 6399, C699, 3198, 3118, 8CC6, 6399, 9999, 198C, 99 2599 DATA 9963, 9999, 9999, E974, 9899, 9963, 9919, BCC6, CF 2516 DATA 6331, 188C, C663, 2116, 8CC6, 168C, 168C, C631, EF 2525 DATA \$81\$, 8CC6, 1\$8C, \$\$63, \$\$63, 3118, 8CC6, \$\$\$\$, AD 2530 DATA 0031,0800,C600,0000,00E9,7408,0000,C600,AC 254# DATA 3118, 8CC6, 631#, 398C, F78C, 3118, 8C31, #831, 73 255# DATA 188C, 63##, 3118, 8C31, #8##, C6##, C663, 3118, 21 256# DATA 8C##, ####, 63##, 1#8C, ####, ####, E974, #8##, E6 2570 DATA 00C6, C631, 2910, 9C8C, 31BD, 189C, 8C63, 7308, 84 258# DATA 6399, 737B, 98C6, C663, 7398, 6399, 19AD, 99C6, 63 2600 DATA 7408, 0010, 9C8C, 6342, 3139, 0873, 6B31, 3908, 45 2610 DATA C6E7, SSC6, SSE7, E719, 9C8C, C6E7, SSC6, SS31, 31 2629 DATA 4A19, 9C08, C6C6, 9999, 9008, 9999, 9999, 9999, CE 2630 DATA 0000, E974, 0800, 10EF, 0073, 0863, F718, 08C6, 53 264# DATA 6331, #8E7, C6##, C6##, E7C6, 31EF, ##E7, C6##, 63 265# DATA C61#, FF8C, 1#CE, 1#BD, CE##, ####, 31#8, ##C6, E7 2666 DATA 9999.6999.99E9.7468.9631.CE99.E799.D6EF.B4 267# DATA 211#, 8CC6, 631#, DE8C, 1#8C, 1#DE, 8C73, CE1#, 29 268# DATA DE8C, 198C, 31FF, 9831, 8C31, 7B8C, 9999, 9963, 10 269# DATA ##1#,8C##,####,####,E974,#8##,####,##9 2799 DATA 8888, 8831, EF88, 8888, 8888, 8888, 8888, 8888, DE 2716 DATA 6688, 6688, 6686, 6686, 6686, 6686, 6686, 6686, 66 2726 DATA 6666, 6666, 6666, 6666, 6666, 66E9, 7468, 6666, 95 2730 DATA 6659, 6669, 6669, 73CE, 6666, 6666, 6666, 6666, BD 2745 DATA 8555, 5569, 8889, 8889, 5568, 8558, 8858, 8858, 88 2756 DATA 6665, 6666, 6666, 6666, 6666, 6666, 6668, E974, 9D 2769 DATA 5856, 5556, 5566, 5565, 5546, 6556, 5556, 9655, 58 2779 DATA 6666, 6665, 6666, 6666, 6666, 6666, 6666, 6666, 66 2785 DATA 5555, 5555, 5565, 5566, 5566, 6556, 5556, 5556, 66 2790 DATA 66E9,7468,6666,6666,6666,6666,6666,6666,95 2855 DATA <del>8555, 5555, 5555, 5555, 5555, 5556, 5555, 5555</del>, <del>5</del>6 2819 DATA 6555, 5565, 5556, 5556, 5556, 5656, 6656, 6656, 66 2825 DATA 9999, 9999, E974, 9899, 9999, 9999, 9999, 9999, 95 2839 DATA 6655, 5565, 5566, 5566, 5566, 5556, 6656, 5566, 66 2845 DATA 6595, 5668, 5666, 5686, 5688, 5658, 5568, 5668, 66 2856 DATA 6696, 6666, 6666, 66E9, 7468, 6666, 6666, 6666, 95

51

288# DATA 0000, 6000, 0000, 0000, 0000, E974, 0800, 0000, 95 2910 DATA 0000,0000,0000,0000,0000,0000,0000,7408,95 2945 DATA 5665, 5666, 5666, 9666, 5666, 6566, 5666, 5666, 56 2950 DATA E974, 0800, 0000, 0000, 0000, 0000, 0000, 0000, 95 2960 DATA 0999, 0000, 0000, 0000, 0000, 0000, 0000, 0000, 00 298# DATA 0000,00E9,7408,0000,0000,0000,0000,0000,95 3000 DATA 0000, 6000, 6000, 6000, 8000, 8000, 8000, 8000, 80 3010 DATA 0000,0000,0000,E974,0800,0000,0000,0000,95 3030 DATA 6666, 6666, 6666, 8666, 8666, 8666, 8666, 8666, 86 3949 DATA 0009, 0009, 0009, 0009, 00E9, 7408, 0009, 0000, 95 3959 DATA 6688, 6698, 5688, 6688, 5688, 8688, 5688, 8688, 86 3060 DATA 0999, 0099, 0099, 0000, 0000, 0000, 0000, 0000, 00 3070 DATA 0090,0000,0000,0000,0000,0000,0000,E974,0800,95 3090 DATA 6006, 6608, 6606, 6606, 9606, 9666, 6666, 6666, 66 3199 DATA 9999, 6099, 6009, 6009, 8006, 8006, 8008, 80E9, E9 3110 DATA 7468, 4666. 5666, 5646, 5666, 5666, 5666, 5666, 7C 3130 DATA 6666, 6666, 6666, 6666, 6666, 6666, 6666, 6666, 66 3146 DATA 0989, E974, 0899, 0098, 0008, 0008, 0008, 0008, 95 3160 DATA 0000, 0000, 0000, 0000, 0000, 0000, 0000, 0000, 00 3170 DATA 6096, 6666, 66E9, 7468, 6566, 6666, 6666, 6666, 95 3186 DATA 6668, 6668, 6668, 5688, 5688, 5668, 5656, 5666, 56 3196 DATA 6666, 6666, 6666, 6666, 6636, 6666, 6666, 6666, 66 3299 DATA 9999, 9999, 9999, 9999, E974, 9898, 9999, 9999, 95 3210 DATA 8888, 8888, 8888, 8888, 8888, 8888, 8888, 8888, 88 3229 DATA 0000, 0000, 0000, 0000, 0000, 0000, 0000, 0000, 00 3230 DATA 0000,0000,0000,0000,0000,0000,0000,7408,0000,95 3240 DATA 0909, 0099, 0009, 0009, 0009, 0000, 0000, 0000, 00 3260 DATA 0000, 0000, 0000, 0000, 0000, 0000, 0000, E974, 9D 3396 DATA 00E9,7408,0000,0000,0000,0000,0000,0000,05 3330 DATA 0000,0000, E974,0800,0031,188C,318C,31DE,62 334# DATA 8C##, ##31, #8##, 31AD, 319C, 8C31, CE##, ####, F7 3350 DATA 52CE, 10FF, 08D6, CE10, FF08, 73CE, 3108, 0031, 31 336# DATA CE##, 318C, ####, ##E9, 74#8, ####, 3139, #894, 72 3370 DATA 8C31, 3968, 5666, 73EF, 5684, C621, 3168, C6C6, 4A 338# DATA ####.66, C652, CE1#, EFC6, 52CE, 1#8C, 4273, 94 339# DATA EF##, C6C6, 31BD, #8##, ####, E974, #8##, ##63, 9D 3499 DATA 6331, 188C, 4263, 9999, 99E7, 6331, 188C, C663, 63 3410 DATA 3118, 8C09, 0010, 8C00, 3108, 319C, 8C31, 0831, 29 342# DATA #8##, E763, 3118, 8CC6, E7##, ####, ##E9, 74#8, 9D 3430 DATA 0000, C6C6, 6331, 188C, C600, 0010, 8CC6, 6331, 08 3446 DATA 188C, C673, EF00, 0000, 73CE, 0063, 0063, 3108, 4A

3456 DATA 6366, 31EF, 168C, C673, EF16, 8CC6, 6666, 6666, 21 346# DATA E974, 0899, 90F7, 08C6, 6331, 188C, 0999, 3118, 43 3470 DATA BCC6, 6319, 9CBC, C699, 9555, 5563, 5555, C655, 4A 348# DATA C663, ##C6, ####, 6331, 188C, C6##, 3118, 8C##, C6 3490 DATA 0000,00E9,7408,0042,6300,C684,737B,0800,F6 3599 DATA 9963, 6319, 9CCE, 19EF, 99C6, C699, 9999, C699, 7B 3510 DATA 10AD, 109C, 8C10, AD10, 8CC6, 6363, 00C6, C621, 7B 352# DATA 31#8, ####, ####, E974, #8##, C6C6, ##E7, ##73, 38 3530 DATA 6B00.0000.D6EF.10DE.8C10.8C00.F708.0000.73 354# DATA 1#8C, ##F7, CE31, 7B8C, F7CE, 1#FF, #8D6, EF##, 84 3550 DATA F708, 31CE, 0000, 0000, 00E9, 7408, 00F7, 0800, 6A 356# DATA <del>599</del>9, 5999, 5599, 9589, 5559, 5555, 5555, 5656, 56 3570 DATA 6666, 6642, 6666, 6666, 6666, 6666, 6666, 6666, 42 3589 DATA 0006, 0008, 0006, 0006, 0009, 0006, E974, 0806, 95 3590 DATA 6986, 6686, 6686, 6686, 6686, 6686, 6686, 6686, 66 3699 DATA 6669, 8699, 8669, 8666, 8666, 8666, 8666, 8666, 96 3610 DATA 6696, 6669, 6666, 6666, 6666, 6666, 6666, 66E9, E9 3626 DATA 7468, 6666, 6666, 6666, 6666, 6666, 6666, 6666, 7C 3636 DATA 6666, 6666, 6666, 6666, 6666, 6666, 6666, 6666, 66 3650 DATA 6666, E974, 6866, 6666, 6666, 6666, 6666, 6666, 95 3666 DATA 6698, 6608, 6608, 6668, 6666, 6666, 6666, 6666, 66 3670 DATA 0000, 0000, 0000, 0000, 0000, 0000, 0000, 0000, 00 368# DATA ####,####,##E9,74#8,####,####,####,####,95 3690 DATA 6666, 5666, 5666, 5566, 5666, 5666, 5666, 5666, 56 3799 DATA 9999, 9999, 9999, 9998, 9999, 9998, 9999, 9999, 99 3710 DATA 6666, 6666, 6666, 6666, E974, 6866, 6666, 6666, 95 3725 DATA 8588, 8688, 9688, 9588, 9588, 9598, 9599, 9659, 98 3739 DATA 0906, 0009, 0006, 0006, 0006, 0006, 0006, 0006, 00 3746 DATA 6966, 6666, 6666, 6666, 6666, 66E9, 7468, 6666, 95 3750 DATA 6096, 6006, 6006, 6006, 6006, 6006, 6006, 6006, 60 376# DATA 9998, 5668, 5668, 5558, 5558, 5555, 5555, 5555, 56 3770 DATA 6868, 6566, 5566, 5666, 5566, 5566, 6666, E974, 9D 378# DATA 9899, 9999, 9999, 9999, 9998, 9998, 9999, 9999, 98 3790 DATA 6666, 6666, 6666, 6666, 6666, 6666, 6666, 6666, 66 3866 DATA 6998, 6698, 6699, 6699, 6696, 6666, 6666, 6666, 66 3815 DATA 55E9, 7468, 5669, 5666, 5566, 5566, 5565, 5565, 95 3826 DATA 6999, 6699, 6699, 6686, 6689, 6686, 6686, 6686, 66 3830 DATA 0000, 0000, 0000, 0000, 0000, 0000, 0000, 0000, 00 384# DATA ####,####,E974,#8##,####,####,####,####,95 3856 DATA 6668, 6665, 5666, 6666, 6666, 6666, 6666, 6666, 66 386# DATA 0999, 0000, 0000, 0000, 0000, 0000, 0000, 0000, 00 3870 DATA 6966, 8666, 6666, 66E9, 7468, 6666, 6666, 6666, 95 388# DATA <del>5999,5999,5999,5599,5958,9998</del>,9959,9969,99 3890 DATA 6066, 6606, 6666, 6666, 6666, 6666, 6666, 6666, 66 3966 DATA 6665,6666,6669,6666,6666,E974,6866,6666,95 3916 DATA 6666, 6666, 6666, 6666, 6666, 6666, 6666, 6666, 66 3920 DATA 0000, 0000, 0000, 0000, 0000, 0000, 0000, 0000, 00 3959 DATA 9866, 9666, 9666, 9666, 9666, 9666, 9666, 9666, 96 3966 DATA 6685, 6666, 6666, 6666, 6666, 6666, 6666, 6666, 66 3970 DATA E974, 6866, 6666, 6666, 6666, 6666, 6666, 6666, 95 3980 DATA 73CE, 00E7, 00C6, 6300, E700, 0000, 317B, 0831, 6B 3998 DATA AD31, F768, SSSS, SSSS, SSSS, SSSS, SSSS, SSSS, 63 4999 DATA 9995, 99E9, 7498, 9999, 9999, 9999, 9999, 9999, 95 4010 DATA 6006, 108C, 4221, 6316, 9C8C, 2163, 6066, 6073, AD 4929 DATA 3998, 84C6, 62BD, 9899, 9999, 9999, 9999, 9999, A4 4030 DATA 3009, 0009, 0000, E974, 0800, 0000, 0000, 0000, 95

š

Š

XX

X

X

\$

X

Š

Š

Ï

š

Ï

š

Ï

X

X

Ĭ

Š

š

8

8

\$

š

essa

ě

2000

××

▓

X

▓

×××

X

š

\$

š

ł

X

X

ě

Š

š

**Beach** 

X

Ĭ

8

**SOON** 

š

Š

Ï

Å

š

Š

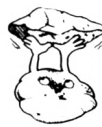

Š

Š

888

8886

Š

š

8288

¥

š

886

88

Š

Š

Š

88

88

8

8

8

8886

88

888

š

88

888

\$

š

\$

8

888

8

888

88

88

8

Š

X

\$

X

Š

š

X

š

888

200

6288

886

88

ł

Š

š

8

4945 DATA 9995, 9996, 9931, 9899, C663, 316B, 99C6, 6399, 63 4#5# DATA ####,C663,3118,8CD5,6B##,####,####,####,BE 4060 DATA 0000,0000,0000,0000,00E9,7408,0000,0000,95 4070 DATA 6666, 6666, 6666, 6666, 31EF, 168C, C673, 8C16, 6B 4585 DATA 8CC6, 5665, 19FF, 8C63, 3118, ADC6, 5555, 5555, 58 4090 DATA 6666, 6666, 6666, 6666, 6666, 6666, E974, 6866, 95 4199 DATA 8989, 8889, 8889, 8888, 8888, 8889, 6331, 188C, C6 4110 DATA F708, 3118, 8C00, 0031, 188C, C663, 311A, 8C00, FD 4125 DATA 6666, 6666, 6666, 6666, 6666, 6666, 6666, 66E9, E9 4139 DATA 7468, 6666, 6666, 6666, 6666, 6666, 6616, 8CC6, 26 4145 DATA 3129, 16BD, 6831, 2966, 6666, 6331, 189C, CE63, DE 4156 DATA 3568, 6666, 6666, 6666, 6666, 6666, 6666, 6666, 3D 4169 DATA 6666, E974, 6866, 6866, 6866, 6866, 6866, 6866, 95 4170 DATA 10FF, 0831, 8C31, 398C, 318C, 0000, 00F7, CE10, 4A 4185 DATA DE8C, C62A, 5995, 5599, 5559, 5559, 5555, 5555, BE 4195 DATA 5655, 5665, 56E9, 7458, 5556, 5555, 5555, 5556, 95 4255 DATA 5999, 5595, 5599, 5556, 5556, 5556, 5556, 6556, 66 4219 DATA 6666, 6666, 6666, 6666, 6666, 6666, 6666, 6666, 66 4225 DATA 6666, 6666, 6666, 6566, E974, 6866, 6666, 6666, 95 4236 DATA 6666, 6666, 6666, 6666, 6666, 6666, 6666, 6666, 66 4245 DATA 5995, 5995, 5999, 5566, 5566, 5556, 5556, 5556, 56 4269 DATA 8988, 5988, 6888, 8888, 9888, 8888, 8888, 8888, 88 4270 DATA 6666, 6666, 6666, 6666, 6666, 6666, 6666, 6666, 66 4289 DATA 6985, 5699, 6686, 5596, 5566, 5556, 5556, E974, 9D 4295 DATA 5855, 5565, 5555, 5555, 5556, 5555, 5555, 6556, 68 4355 DATA 6969, 6665, 9669, 9666, 9566, 9566, 9666, 9566, 96 4310 DATA 6656,6666,6666,6666,6666,5666,8666,6666,66 4329 DATA 66E9, 7468, 6666, 6666, 6666, 6666, 6666, 6666, 95 4330 DATA 6866, 6666, 6666, 6666, 6666, 6666, 6666, 6666, 66 4345 DATA 6665, 5665, 6666, 5566, 5566, 5556, 5556, 5556, 66 4356 DATA 6666, 6666, E974, 6866, 6666, 6666, 6666, 6666, 95 4369 DATA 9999, 9999, 9999, 9999, 9999, 9999, 9999, 9999, 99 4376 DATA 6666, 6666, 6666, 6666, 6666, 6666, 6666, 6666, 66 4389 DATA 8888, 8888, 8888, 88E9, 7488, 8888, 8888, 8888, 95 4396 DATA 6666, 6666, 6666, 6666, 6666, 6666, 6666, 6666, 66 4499 DATA 6969, 5969, 5999, 5969, 5969, 5956, 5956, 5956, 69 4419 DATA 6666, 6666, 6666, 6666, 6666, E974, 6866, 6666, 95 4425 DATA 5555, 5556, 5566, 5568, 5556, 5556, 5556, 5555, 56 4439 DATA 6696, 6666, 6666, 6666, 6666, 6666, 6666, 6666, 66 4449 DATA 6989, 6699, 6608, 6699, 6608, 6666, 66E9, 747F, E2 4450 DATA FFFF, FFFF, FFFF, FFFF, FFFF, FFFF, FFFF, FFFF, 80 446# DATA FFFF, FFFF, FFFF, FFFF, FFFF, FFFF, FFFF, FFFF, 80 4470 DATA FFFF, FFFF, FFFF, FFFF, FFFF, FFFF, FFFF, FFFF, 00 4489 DATA E974, FØFØ, FØFØ, FØFØ, FØFØ, FØFØ, FØFØ, FØFØ, 9D 4496 DATA FØFØ, FØFØ, FØFØ, FØFØ, FØFØ, FØFØ, FØFØ, FØFØ, ØØ 4500 DATA FØFØ, FØFØ, FØFØ, FØFØ, FØFØ, FØFØ, FØFØ, FØFØ, ØØ 4510 DATA FØFØ, FØE1, 74FØ, FØFØ, FØFØ, FØFØ, FØFØ, FØFØ, 95 4520 DATA FØFØ, FØFØ, FØFØ, FØFØ, FØFØ, FØFØ, FØFØ, FØFØ, ØØ 4530 DATA FØFØ. FØFØ. FØFØ. FØFØ. FØFØ. FØFØ. FØFØ. FØFØ. ØØ 4546 DATA FØFS, FØFS, FØFS, E147, ØFØF, ØFØF, ØFØF, ØFØF, A6 4550 DATA ØFØF, ØFØF, ØFØF, ØFØF, ØFØF, ØFØF, ØFØF, ØFØF, ØØ 4569 DATA SFSF, SFSF, SFSF, SFSF, SFSF, SFSF, SFSF, SFSF, SS 4576 DATA SFSF, SFSF, SFSF, SFSF, SFSF, SSSS, SSSS, SSSS, SS 4585 DATA 6666, 6666, 6666, 6666, 6666, 6666, 6666, 6666, 66 459*8* DATA *8888*, 8888, 8888, 8888, 8886, 8888, 8888, 8888, 88 4699 DATA <del>80</del>99, 8<del>00</del>9, 8008, 8006, 8008, 8008, 8008, 8009, 80 4619 DATA 9988, 8888, 9874, 8888, 8888, 9988, 8888, 8888, 7C 4625 DATA 8888, 8888, 8888, 8888, 8888, 8888, 8888, 8888, 88 4630 DATA 0000, 0000, 0000, E900, 0000, 0000, 0000, 0000, E9 4645 DATA 8888, 8888, 8888, 8898, 7488, 8888, 8889, 8888, 7C 4650 DATA **9655, 5668, 5686, 5656, 5686, 9666, 6666,** 6666, 86 4669 DATA 9999, 9999, 9996, 9998, 99E9, 9998, 9998, 9999, E9 4670 DATA 6669, 6666, 5666, 5666, 6666, 6674, 6866, 6666, 7C 4689 DATA 9999, 9999, 9999, 9999, 9999, 9999, 9999, 9999, 99 4690 DATA 6666, 6666, 6666, 6666, 6666, 6666, E966, 6666, E9 4799 DATA 8999, 8899, 8889, 8889, 8889, 8888, 8988, 7498, 7C 4710 DATA 6698, 6688, 6688, 6688, 8611, FF44, 55FF, 86FF, FF 4725 DATA AA22, FF69, 5666, 5666, 5666, 6666, 6669, 66E9, 9E 4730 DATA 6666, 6666, 6666, 6666, 6666, 6666, 6666, 6666, 66 4745 DATA 5574, 5855, 5555, 5555, 5566, 5555, 5544, 4455, 29 4759 DATA 6666, 8833, 2288, 8866, 6666, 6666, 6666, 6669, 99 4769 DATA 6668, E968, 5668, 5668, 5668, 5666, 6666, 6696, E9 4776 DATA 6666, 6696, 7468, 6666, 6666, 9666, 6666, 8666, 7C 4785 DATA 4444, 5556, 9888, 22AA, 8888, 9956, 9956, 9956, 55 4855 DATA 6985, 6695, 6669, 6674, 6866, 6666, 6666, 6666, 7C 4816 DATA 6666, 6644, 77DD, CC66, EE22, 6688, 8866, 6666, 88 4829 DATA 6686, 6666, 6668, 6666, E966, 6666, 6666, 6666, E9 4830 DATA 6666, 6666, 6666, 6666, 6666, 7468, 6666, 6666, 7C 4845 DATA 5959, 5959, 5969, 4444, 5559, 5588, 2222, 8888, DD 4850 DATA 6666, 6666, 6666, 6666, 6666, 6669, 6666, 6666, E9 4865 DATA 5985, 5999, 5599, 5556, 5556, 5556, 5674, 5855, 7C 4870 DATA 5555, 5556, 5556, 5556, 5544, 4455, 5556, 8822, FF 4889 DATA 2288, 8899, 9999, 9999, 9999, 9999, 9999, E999, CB 4896 DATA 6666, 6666, 6666, 6666, 6666, 6666, 6666, 6666, 66 4955 DATA 7468, 5695, 5666, 5666, 5666, 5568, 4444, 5566, 29 4916 DATA 6688, 2222, 8888, 6666, 6666, 6666, 6666, 6666, 88 4925 DATA 59E9, 5995, 5586, 5586, 5566, 5556, 5656, 5656, E9 4936 DATA 6666, 6674, 6866, 6666, 6666, 6666, 6666, 6644, 38 4945 DATA 4455, FFSS, FFAA, 22FF, SSSS, SSSS, SSSS, SSSS, 66 496# DATA 8686, 8688, 8888, 7488, 8888, 8888, 8888, 9888, 7C 4976 DATA 9999, 8899, 9888, 8888, 8888, 8888, 8888, 8888, 88 4989 DATA 0000, 6000, 5000, 90E9, 0000, 0000, 0000, 0000, E9 4996 DATA 6666, 6666, 6666, 6666, 6674, 6866, 6666, 6666, 7C 5888 DATA 8888, 8888, 8888, 8888, 8888, 8888, 8888, 8889, 88 5010 DATA 0000, 0000, 0000, 0000, 0000, E900, 0000, 0000, E9 5929 DATA 6969, 6668, 6666, 6669, 6666, 6666, 7468, 6666, 7C 5949 DATA 0999, 0099, 0009, 0009, 0000, 0000, 00E9, 0009, E9 5959 DATA 0998, 0098, 0008, 0008, 0008, 0008, 0008, 0074, 74 5868 DATA 8888, 6888, 8888, 8888, 8888, 8888, 8888, 8888, 88 5976 DATA 6000, 6600, 0660, 0660, 0666, 0666, 0666, 0666, 06 5989 DATA E999, 6699, 6699, 6669, 6669, 6666, 6666, 6666, E9 5090 DATA 0000, 747F, FFFF, FFFF, FFFF, FFFF, FFFF, FFFF, 8B 5100 DATA FFFF, FFFF, FFFF, FFFF, FFFF, FFFF, FFFF, FFFF, 00 5110 DATA FFFF, FFE9, 0000, 0000, 0000, 0000, 0000, 0000, 16 5120 DATA 0000,0000,0074,F0F0,F0F0,F9F0,F0F0,F0F0,74 5130 DATA FØFØ, FØFØ, FØFØ, FØFØ, FØFØ, FØFØ, FØFØ, FØFØ, ØØ 5149 DATA FOFS, FØFS, FØFS, E199, 9999, 9999, 9999, 9999, E1 5150 DATA 8888, 8888, 8888, 8888, 74F8, F8F8, F8F8, F8F8, 84 5160 DATA FØFØ, FØFØ, FØFØ, FØFØ, FØFØ, FØFØ, FØFØ, FØFØ, ØØ 5170 DATA FØFØ, FØFØ, FØFØ, FØFØ, FØE1, 8000, 0000, 0000, 11 5186 DATA 0000,0000,0000,0000,0000,0047,0F9F,0F0F,47 5190 DATA SFSF, SFSF, SFSF, SFSF, SFSF, SFSF, SFSF, SFSF, SS 5200 DATA OFOF, OFOF, OFOF, OFOF, OFOF, OFOF, OFOO, OOOO, OF 5210 DATA 6665, 6666, 6666, 6666, 6666, 6666, 6666, 6666, 66

> S U I V R E OOO  $\overline{A}$

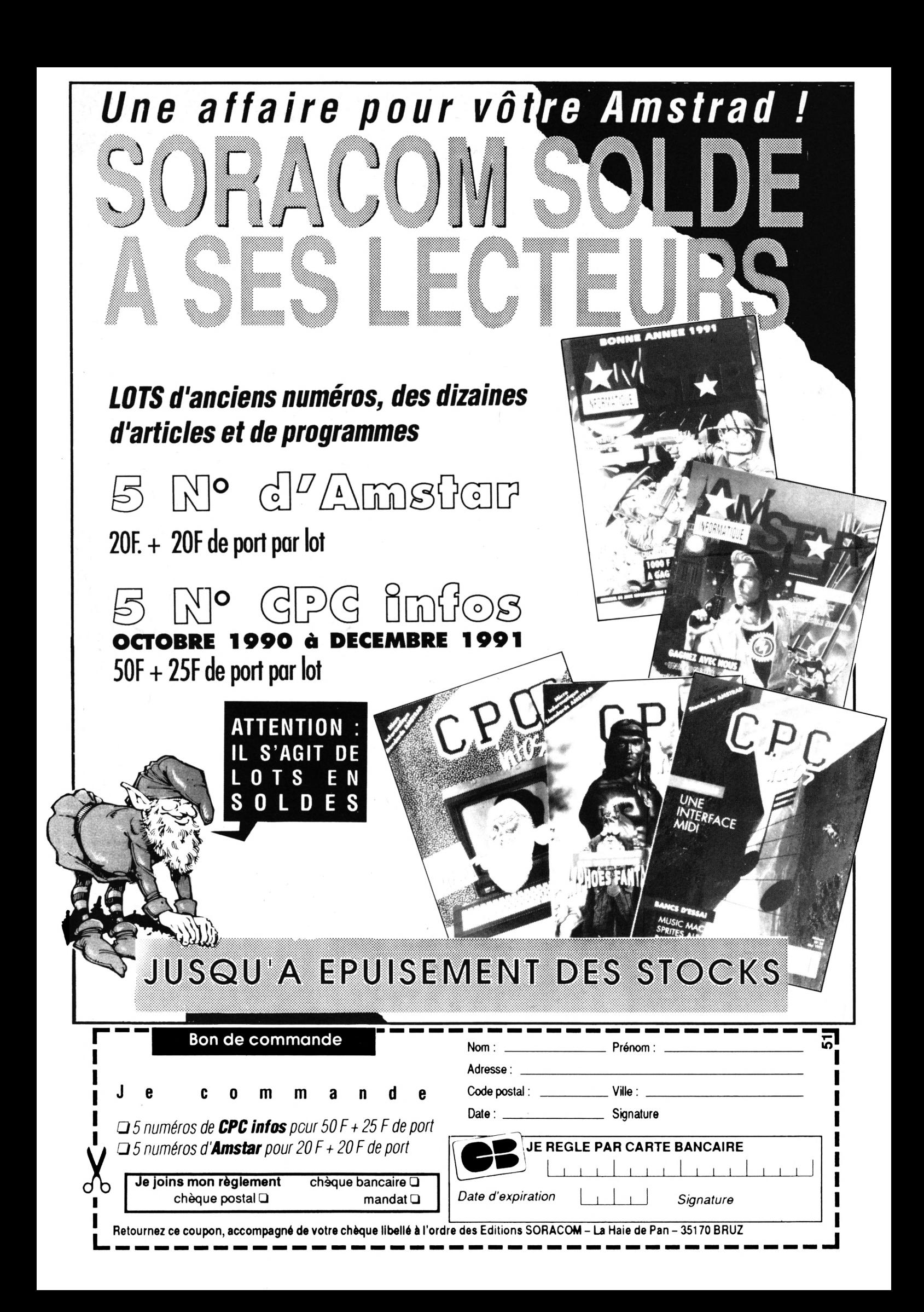

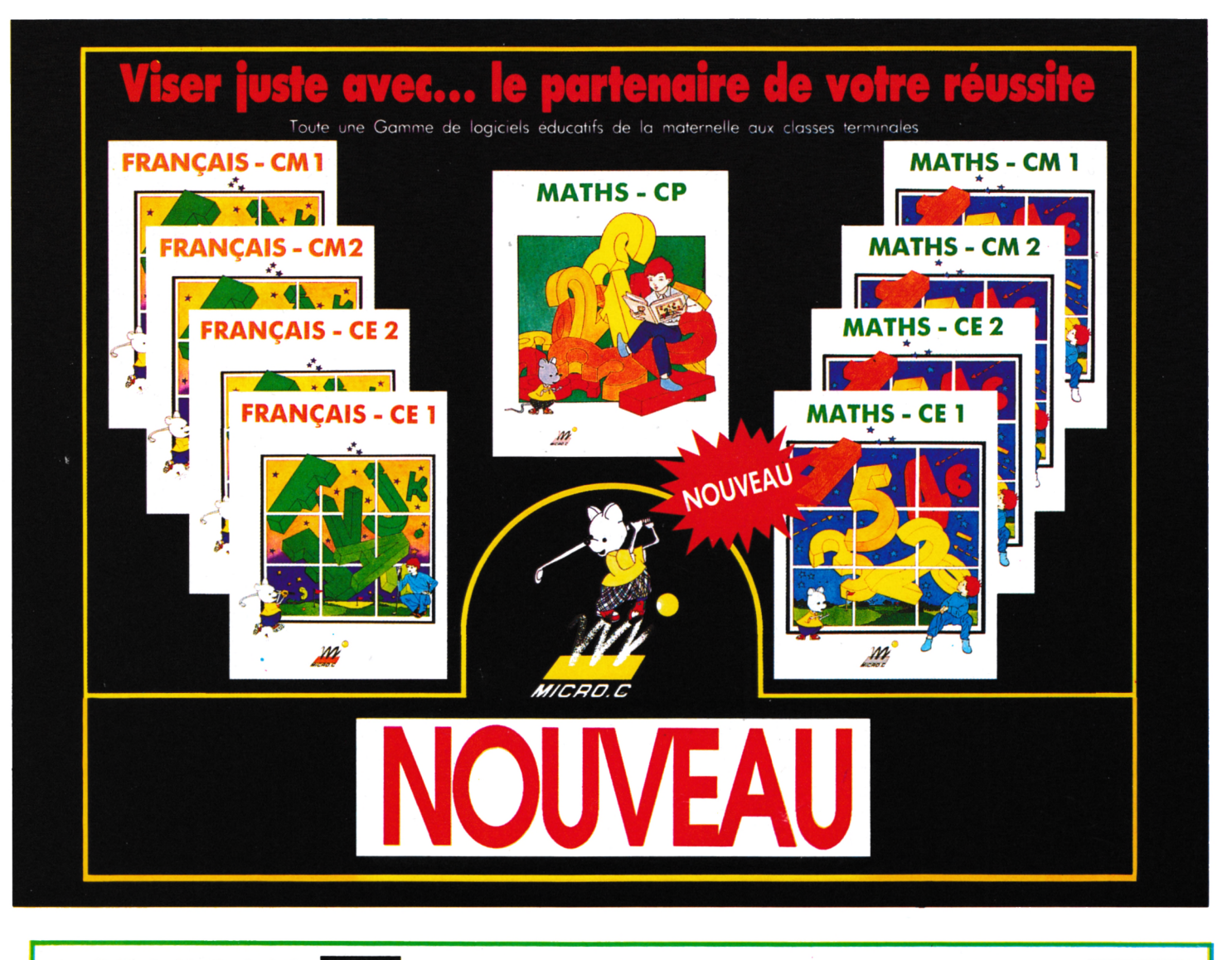

**FRANÇAIS**<br> **S** gagner la coupe, si tu veux être un<br>
plon moto. Tes connaissances seront Tu dois gagner la coupe, si tu veux être un champion moto. Tes connaissances seront ta seule énergie. *Réf. Mic23CPC*

Prix: **200F <sup>+</sup>** port 15F

**FRANÇAIS <sup>C</sup> <sup>E</sup> 2j** SI tu veux être un champion de grand prix, ta moto ne roulera qu'en fonction de tes connaissances... *Réf.Mic27CPC* Prix : **200F +** port 15F

**• FRANÇAIS CM2** Au milieu du désert, tu devras puiser de l'eau pour aider les touaregs à arroser les palmiers de leurs oasis. A l'aide de tes connaissances... *Réf.Mic28CPC* Prix ; **200F +** port 15F

**• FRANÇAIS \_\_\_\_\_\_\_ C M <sup>1</sup>** Grâce à ton canoë, tu vas visiter de nombreux Icebergs : l'iceberg de l'orthographe. du vocabulaire, de la conjugaison, de la grammaire et de la lecture.

*Réf. MIC29CPC* Prix : **200F <sup>+</sup>** port **15F** L'ANNEE AVEC

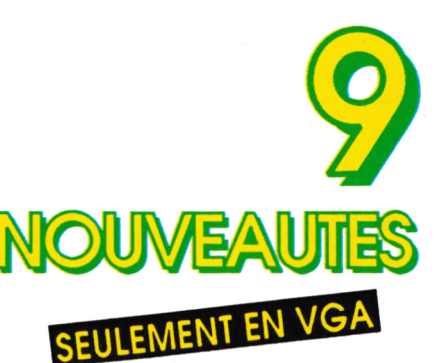

**• MATHS SE A T H** A travers différentes îles infestées de pirates, tu devras défier Rakam pour récupérer les coffres qu'il t'a dérobés. *Réf. Mlc22CPC* Prix : **200F** port 15F

**MATHS** Un de tes riches ancêtres possédait des coffres remplis d'or ! Mais voilà ! Les clés des coffres sont cachées dans une grotte... *R6f.Mlc25CPC* **C <sup>E</sup>**

Prix : **200F** port 15F

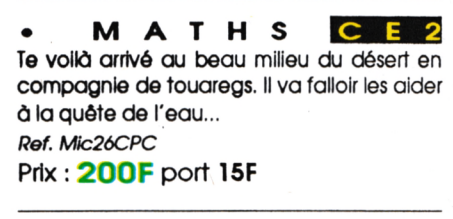

**MATHS <sup>C</sup> <sup>M</sup> 2|** Les coffres du 'savoir mathématiques' ont été dérobés. L'élève devra les rechercher en visitant des îles. *Réf. Mic 30CPC*

Prix : **200F** port 15F

**• MATHS** Les clés dos coffres contenant des pieces d'or ont été dissimulés. Part à leur recherche dans les différentes grottes des nombres. **Réf Mic 31CPC C M <sup>1</sup>**

Prix : **200F** port 15F

Les exercices et les degrés de difficulté évoluent suivant les diverses périodes de l'année et les compétences de chacun. Un modèle d'EVALUATION permettra aux parents et enseignants de vérifier le travail de l'enfant et d'avoir à tout moment une idée *précise sur l'acquisition des compétences liées aux objectifs. Voir bon de commande SORACOM*

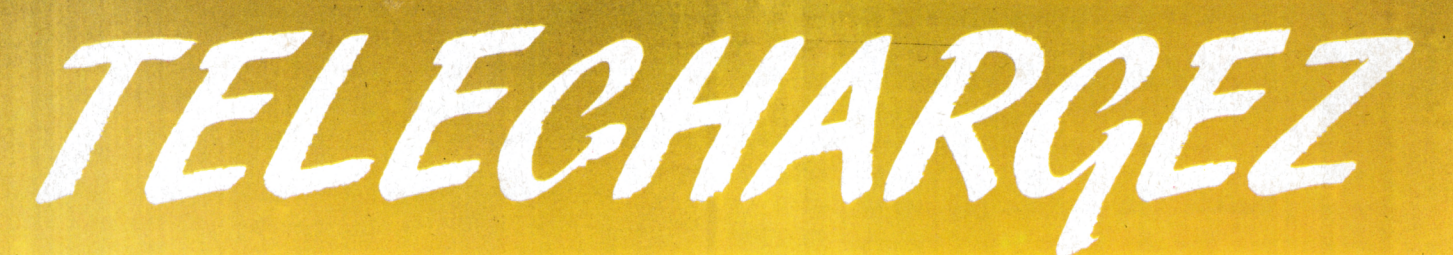

#### **LES MEILLEURS LOGICIELS PUBLIES DANS AMSTAR & CPC ET CPC INFOS**

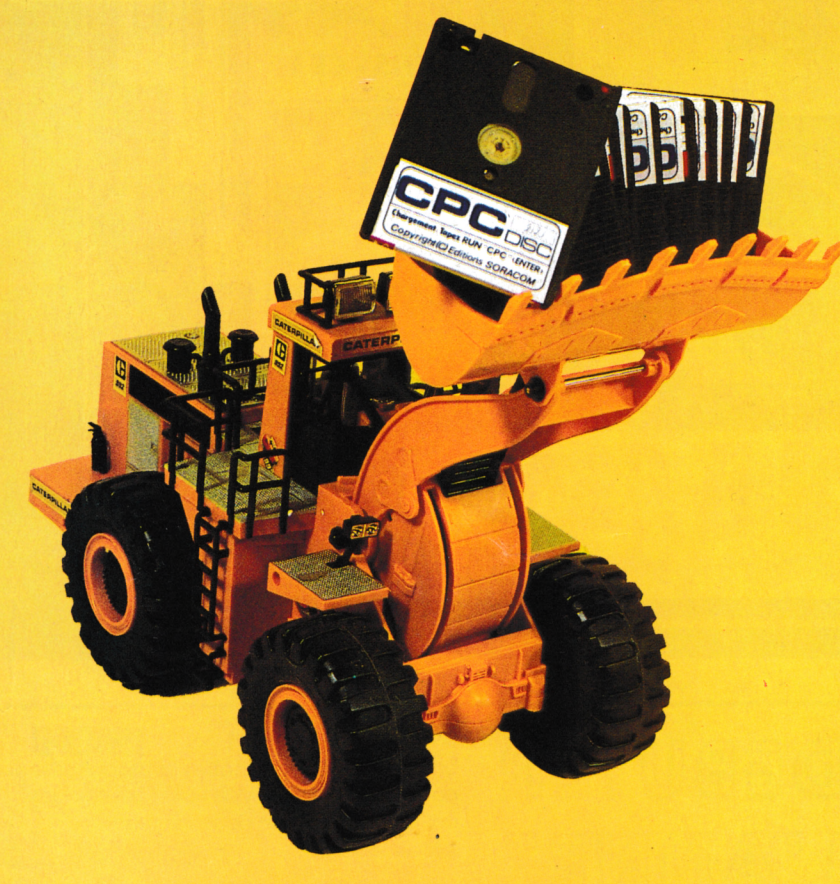

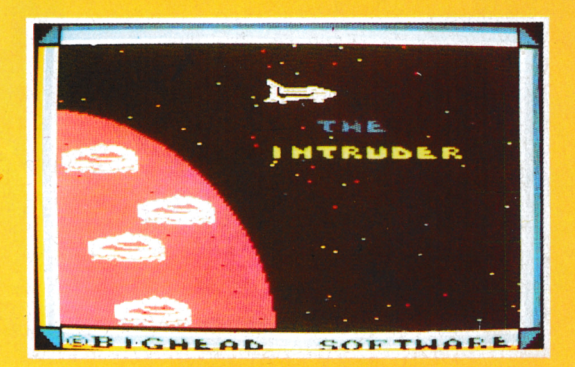

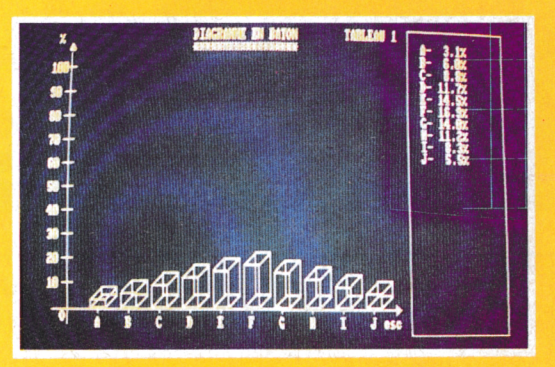

**m O** *MHUHUES* 

#### **Simple/ rapide, efficace :** Téléchargez les listings publiés dans le mensuel CPC infos. Il vous suffit pour cela de notre logiciel ARCADES, et d'un câble de liaison minitel-CPC que nous pouvons vous fournir.

Sur 36 15 Arcades, des jeux et des utilitaires, du son et du graphisme.

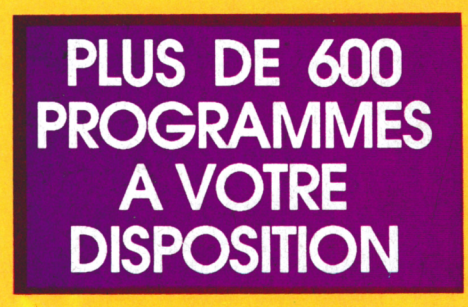

## **LA COMMUNICATION C'EST NOTRE METIER**

**Voir** *bon de commande page* **38**

*ATTENTION : Seul le câble Arcades fonctionne avec le logiciel de téléchargement.*